$0/162$ 

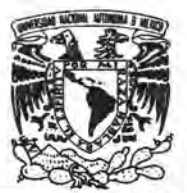

# UNIVERSIDAD NACIONAL AUTÓNOMA DE MÉXICO

**VERIDAD NACIONAL** AVFN°MA DE MEXICO

# FACULTAD DE INGENIERíA DIVISiÓN DE ESTUDIOS DE POSGRADO

## "ESTIMACiÓN DE ZONAS DE INUNDACiÓN Y ALGUNAS MEDIDAS ESTRUCTURALES PARA REDUCIRLAS"

# T E S I S QUE PARA OBTENER EL GRADO DE M A E S T R O EN IN G E N I E RÍA (INGENIERíA CIVIL - HIDRÁULICA) P R E S E N T A RODRÍGUEZ RODRÍGUEZ ADRIANA EUGENIA

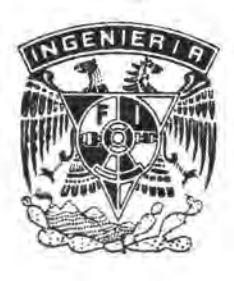

DIRECTOR: DR. ÓSCAR ARTURO FUENTES MARILES

MÉXICO, D. F. 2005

m342683

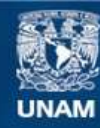

Universidad Nacional Autónoma de México

**UNAM – Dirección General de Bibliotecas Tesis Digitales Restricciones de uso**

#### **DERECHOS RESERVADOS © PROHIBIDA SU REPRODUCCIÓN TOTAL O PARCIAL**

Todo el material contenido en esta tesis esta protegido por la Ley Federal del Derecho de Autor (LFDA) de los Estados Unidos Mexicanos (México).

**Biblioteca Central** 

Dirección General de Bibliotecas de la UNAM

El uso de imágenes, fragmentos de videos, y demás material que sea objeto de protección de los derechos de autor, será exclusivamente para fines educativos e informativos y deberá citar la fuente donde la obtuvo mencionando el autor o autores. Cualquier uso distinto como el lucro, reproducción, edición o modificación, será perseguido y sancionado por el respectivo titular de los Derechos de Autor.

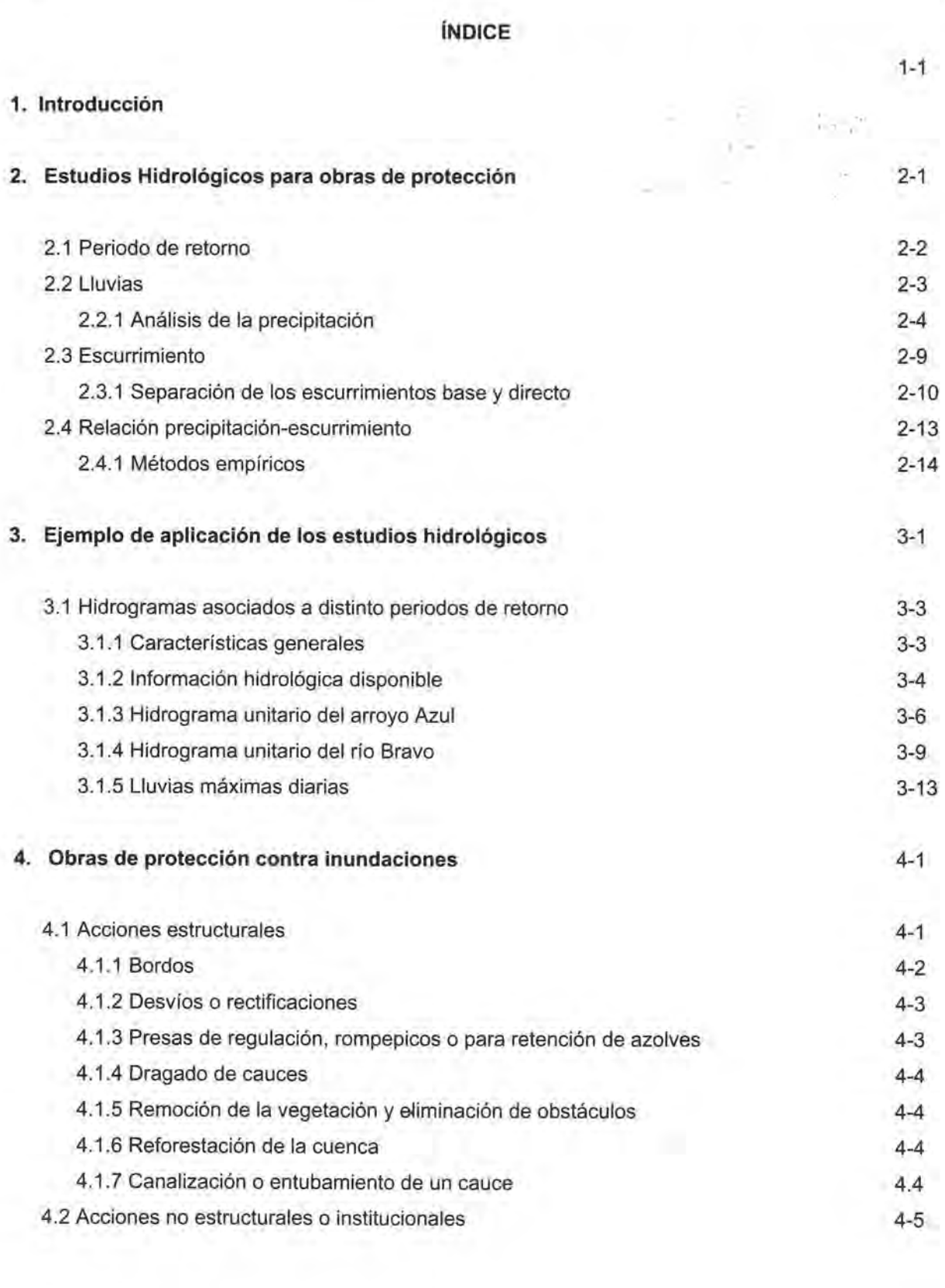

E

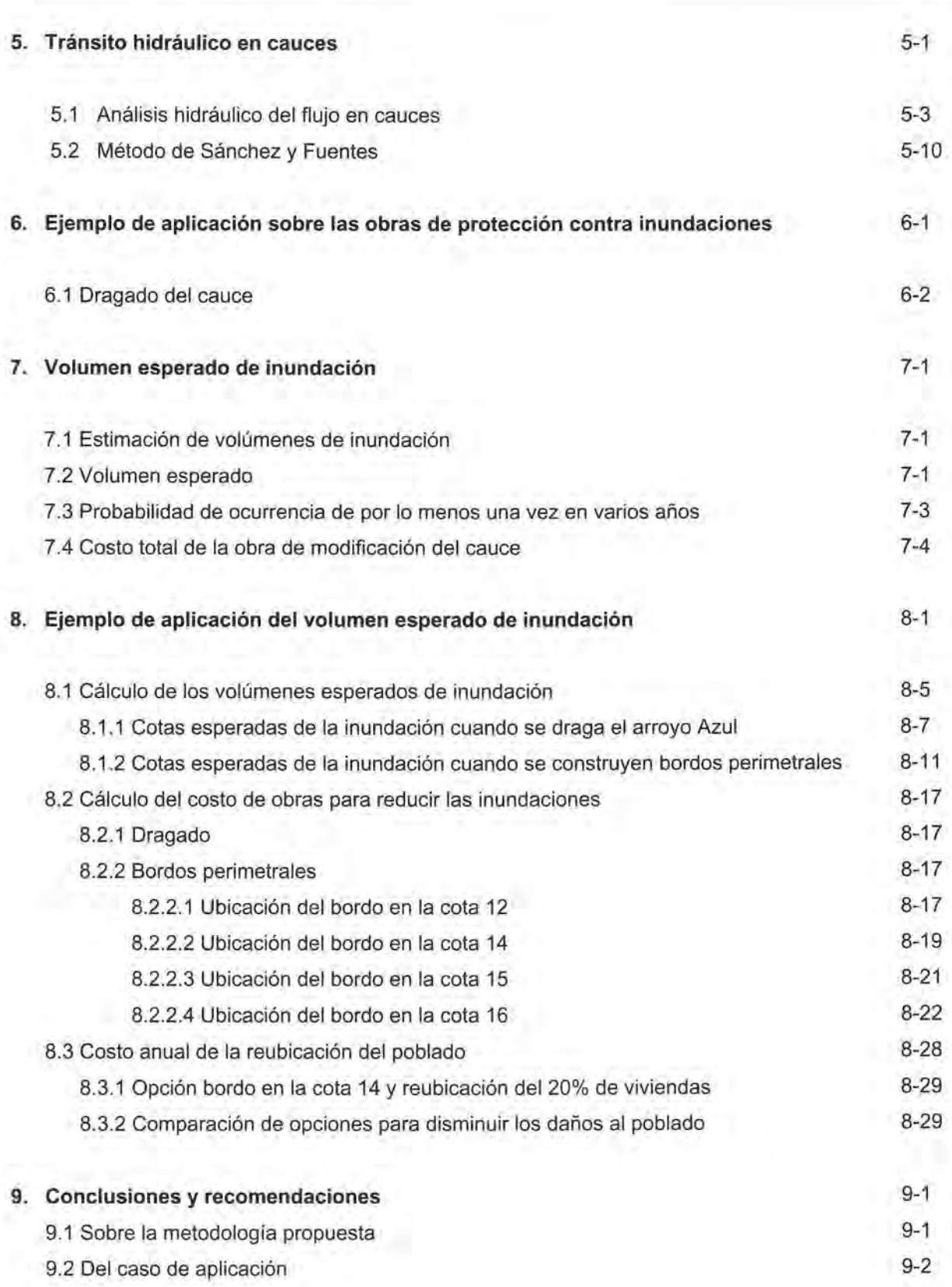

**Bibliografía** 

Ń.

## **INTRODUCCiÓN**

Una inundación se produce cuando una zona terrestre queda momentáneamente cubierta por agua. Ello se puede deber al almacenamiento de agua de lluvia en zonas con escaso drenaje, a mareas de tormenta o mareas de viento, o bien al desbordamiento de ríos y arroyos.

El hombre, a lo largo de su historia, se ha establecido en aquellos lugares que le han garantizado el suministro de agua, lo cual ocurre con ventaja en las orillas de los ríos o lagos.

Los asentamientos humanos cercanos a los ríos cuentan con el beneficio del agua necesaria para su subsistencia, pero corren el riesgo de sufrir inundaciones con los beneficios y daños que estas ocasionan.

Los ribereños no se preocupan en controlar las inundaciones mientras los beneficios que producen sean mayores que los daños, o éstos son evitados. Lo contrario sucede cuando los daños causados por las inundaciones llegan a ser mayores que los beneficios que aportan

El gasto que conduce una corriente natural es variable, ya que depende de la lluvia que cae sobre la cuenca, tanto en el tiempo como en el espacio. Cuando se presentan grandes avenidas la capacidad del cauce puede llegar a rebasarse con lo que se provocan inundaciones en la región aledaña a él, en ello la topografía juega un papel muy importante ya que condiciona el tamaño del área inundable.

El Estado de Quintana Roo, por su ubicación geográfica, es susceptible de ser afectado por la presencia de ciclones tropicales, principalmente en los meses de septiembre a noviembre de cada año, cuyo nacimiento normalmente se da en el Mar Caribe o en el océano Atlántico.

Durante el año 2000, uno de los fenómenos meteorológicos que afectó la zona fue el Huracán Keith, el cual azotó a los países de Belice, Honduras y Guatemala; así como a los estados de Chiapas, Campeche y Quintana Roo. En la noche del día 8 de Octubre del 2001, el Huracán Iris tocó costas al sur de Belice, con vientos de más de 220 km/hr que lo clasificaba en la categoría IV de la escala Saffir Simpson. El huracán avanzó con rumbo a Quintana Roo de forma inestable, con categorías de la uno a la cuatro, tocando tierra con categoría dos, sin mayores trastornos que abundantes lluvias y vientos. Sin embargo, el mayor daño fue causado por las lluvias, que provocaron escurrimientos que propiciaron desbordes en las afluentes del Río Hondo, inundando severamente la localidad de La Unión del Ejido NCPE Guadalajara, así como la población Ejidal de Revolución, ambas del Municipio de Othón P. Blanco.

Las intensas lluvias que acompañaron al huracán Keith provocaron el desbordamiento del río Hondo, inundando áreas de la porción sureste del Estado de Quintana Roo y noreste de Belice, estando estas próximas a la confluencia del río Azul con el río Bravo. Como se ha mencionado, el poblado de La Unión sufrió con mayor intensidad tales consecuencias. Aunque afortunadamente no se reportaron pérdidas humanas, los daños materiales causados a las vías de comunicación, a la vivienda y a las posesiones de los pobladores así como a la agricultura, fueron de importancia para los habitantes de la región tanto del lado Mexicano como del lado de Belice.

El poblado de La Unión, Quintana Roo está ubicado en el municipio de Othón P. Blanco y ha sido afectado en los últimos años por las crecientes del arroyo Azul. A esta corriente que nace en Guatemala, se le une el río Bravo que tiene su cuenca de aportación en Belice. Las crecientes más intensas se han debido a lluvias de origen ciclónico y han causado inundaciones por desbordamiento del arroyo Azul por la limitada capacidad del cauce para conducir los escurrimientos.

Para reducir las inundaciones se pueden realizar medidas estructurales como son las obras de ingeniería. Las que deben ser propuestas de acuerdo con las condiciones propias del lugar cumpliendo una serie de requisitos para que sean efectivas y económicas. Ellas requieren ser estudiadas en forma integral, ensayando diversas opciones de solución que abarquen la mayor parte de la zona de influencia de los ríos y arroyos para reducir los problemas cerca de las obras sin aumentarlos o causarlos en otros sitios. Para esto es útil disponer de una herramienta de cálculo que simule el flujo y cuantifique el volumen de agua que se desborda e inunda las llanuras cercanas al río. Con esta herramienta se puede conocer con anticipación el efectos que tendrá el construir bordos, formar cauces de alivio, dragar el río, hacer rectificaciones, etc.

Los modelos hidráulicos físicos son dispositivos útiles para llevar a cabo los estudios de las obras, pero tienen el inconveniente de costo, por su tamaño, tiempo de construcción, duración de las pruebas y efectos de escala. El modelo matemático de simulación puede disminuir en parte estos aspectos y ayuda a proponer varias soluciones adecuadas.

El objetivo de este trabajo es presentar un modelo matemático para estimar las zonas de inundación aunque se cuente con poca información y proponer algunas medidas estructurales para reducirlas.

En el capítulo 2 se mencionan varios conceptos de Hidrología empleados en las propuestas de obras de protección contra inundaciones; en el capítulo 3 se presenta un ejemplo para mostrar la aplicación de algunos de estos conceptos en el poblado de "La Unión" en el municipio de Othon P. Blanco en el estado de Quintana Roo

En el capítulo 4 se describen las principales medidas de protección contra inundaciones tanto estructurales como institucionales. En el capítulo 6 se describe un ejemplo de aplicación de estas medidas aplicadas a la localidad antes mencionada.

El capítulo 5 explica el análisis hidráulico del flujo en cauces y el método desarrollado por Sánchez y Fuentes para el tránsito hidráulico en cauces.

En el capítulo 7 se presenta la estimación de volumen esperado de inundación y en el capítulo 8 una aplicación de esta idea a la comunidad en estudio.

Por último, en el capítulo 9 se presentan las conclusiones y recomendaciones.

La siguiente figura muestra los capítulos de teoría y los de aplicación de esta tesis.

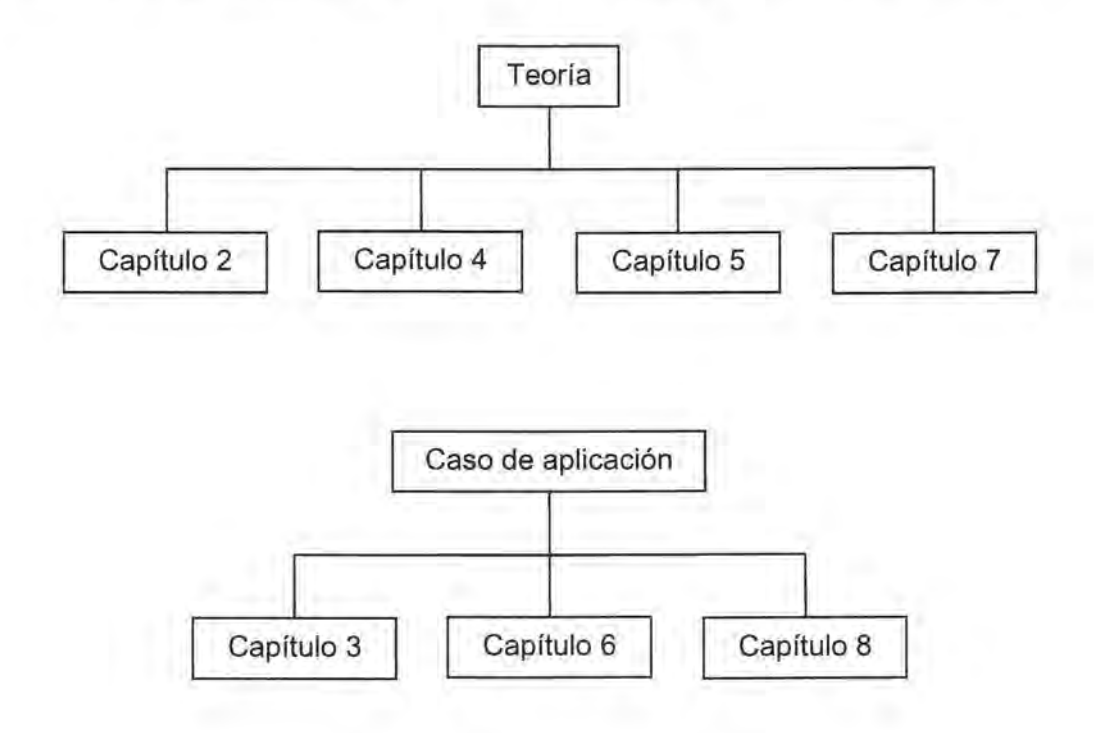

## **2. ESTUDIOS HIDROLÓGICOS PARA OBRAS DE PROTECCiÓN**

El gasto que conduce una corriente natural es variable, ya que depende de la lluvia que cae sobre la cuenca, tanto en el tiempo como en el espacio. Cuando se presentan grandes avenidas la capacidad del cauce puede llegar a rebasarse con lo que se provocan inundaciones en la región aledaña a él, en ello la topografía juega un papel importante ya que condiciona el tamaño del área inundable y porque el agua al seguir la pendiente del fondo del río vuelve al cauce aguas abajo o se mueve hacia otro afluente, o puede llegar al mar, alimentar lagunas o quedar retenida en la zona baja.

La elección de la avenida de diseño para una obra de protección se ve influenciada por el costo y beneficio esperado por la construcción de ésta. Si se desea tener una protección casi total contra las inundaciones, para evitar daños a las propiedades localizadas cerca del cauce por donde escurre la avenida, se necesitan obras muy costosas ya que el evitar que la creciente exceda la capacidad de la estructura implica construir obras grandes. Entre los factores hidrológicos más importantes a tomar en cuenta en el diseño de las obras de protección están la precipitación y el escurrimiento.

La precipitación es definida como el agua, en estado sólido o líquido, que proviene de lo alto de la atmósfera y que alcanza la tierra. La lluvia, nieve o granizo son distintas formas de precipitación.

Parte del agua de la precipitación queda atrapada por las plantas, otra parte llega a la superficie del suelo y puede quedar detenida en depresiones del terreno formando charcos, otra parte puede entrar al suelo. La restante drena hacia las zonas bajas, donde se puede juntar y formar arroyos o bien llegar a lagos.

Sobre la superficie del terreno el agua, resultado de la precipitación y de filtraciones subterráneas, corre en forma de arroyuelos y luego se junta para formar arroyos y ríos. Al agua que fluye se le llama escurrimiento; al escurrimiento debido a la lluvia en exceso se le conoce como escurrimiento directo, mientras que aquel que se lleva a cabo en forma intermitente en la superficie, originado por el agua subterránea, se conoce como escurrimiento base.

#### 2.1 **PERIODO DE RETORNO**

El período de retorno Tr, expresado en años, se define como el número promedio de años en que un evento puede ser igualado o excedido. La probabilidad de que un evento con período de retorno Tr ocurra en cualquier años es igual a

$$
q=\frac{1}{Tr}\,
$$

En un conjunto de eventos máximos anuales, ya sean gastos o lluvias, el período de retorno que se asocia a cada uno de ellos puede ser estimado con la fórmula de Weibull

$$
Tr = \frac{n+1}{m}
$$

Donde m es el número de orden y n el número total de años del registro.

El período de retorno con el cual debe calcularse la avenida de diseño para una estructura se escoge en función del tipo de zona a proteger, en la tabla 2.1 se presentan algunos ejemplos.

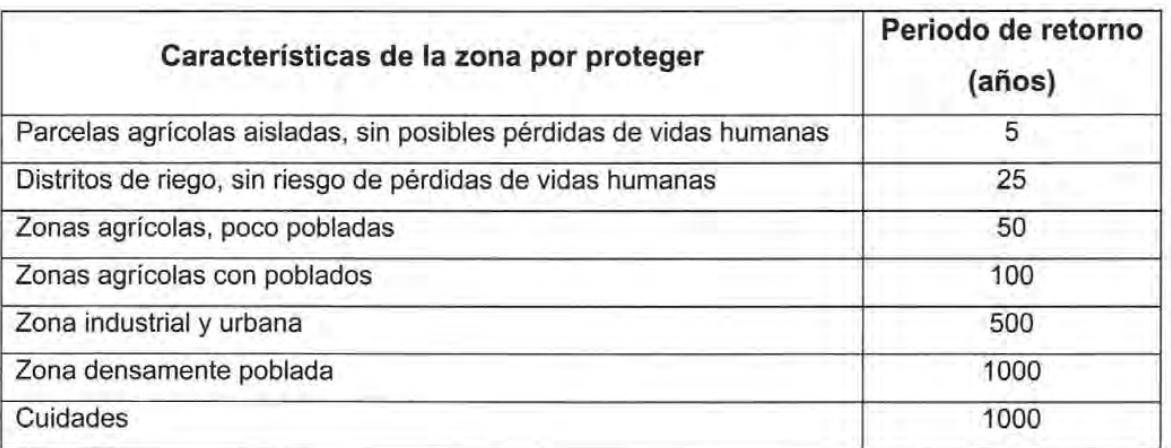

Tabla 2.1 Periodo de retorno en función de la zona por proteger

#### 2.2 LLUVIAS

La precipitación se presenta en forma de lluvia, nieve, granizo, etc; en nuestro país por su magnitud y frecuencia la más importante es la primera de ellas, aunque hay algunas zonas del norte de la república donde la fusión de la nieve es la que puede ocasionar avenidas grandes.

En el análisis hidrológico las características fundamentales de la precipitación son las siguientes

Altura de precipitación, es la cantidad de agua que se precipita durante una tormenta en determinado tiempo. Sus unidades son de longitud, generalmente se expresa en mm. También se le conoce como lámina de lluvia.

Intensidad de precipitación, es la cantidad de agua que se precipita en un determinado tiempo, se expresa en mm/h.

Duración, es el intervalo de tiempo en que está presente la precipitación, se expresa en h.

#### 2.2.1 ANÁLISIS DE LA PRECIPITACiÓN

Para conocer la precipitación representativa sobre una cuenca, primero se requiere llevar a cabo un análisis de los datos registrados en cada una de las estaciones de la cuenca. Este análisis consta principalmente de los siguientes conceptos

#### CURVA MASA

La curva masa es una relación entre la altura de precipitación acumulada a través del tiempo, desde el inicio de la tormenta hasta su terminación. Se obtiene del registro del pluviógrafo. En la figura 2.1 se presenta la curva masa de una tormenta.

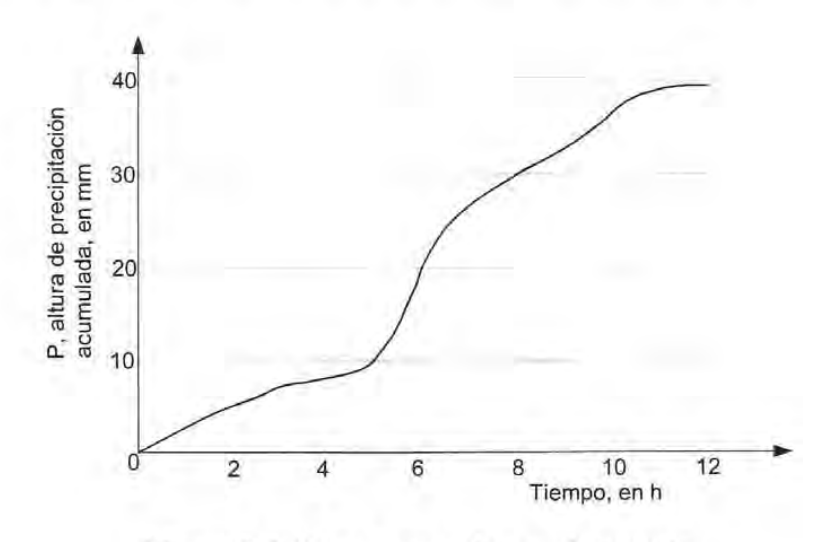

Figura 2.1 Curva masa de una tormenta

Cualquier tangente a la curva masa representa la intensidad de la lluvia, i, para ese instante, es decir

$$
I = \frac{\Delta P}{\Delta t}
$$

Donde

- Ť intensidad de la lluvia, en mm/h
- $\Delta P$  incremento de lluvia en el intervalo  $\Delta t$ , en mm
- $\Delta t$  incremento de tiempo, en h

Para cada duración existe un valor de intensidad máxima que se calcula de la forma siguiente

- 1. Se selecciona una duración de interés, d¡
- 2. Con los valores de la curva masa se calculan las diferencias de precipitación,  $\Delta P_i$ , correspondientes a todas las parejas de puntos separados entre sí un tiempo igual a di, la separación no debe ser continua.
- 3. Se encuentra la diferencia máxima,  $\Delta P_{i \text{ max}}$ , y se divide entre el intervalo de tiempo a fin de obtener la intensidad máxima correspondiente a dicho intervalo.

#### **HIETOGRAMA**

Es una gráfica que muestra la variación de las alturas o intensidades de la precipitación para un incremento de tiempo.

Generalmente, es una representación en barras verticales cuya altura es igual a la intensidad o altura de precipitación que corresponde a un intervalo de tiempo constante, ver fig. 2.2. El hietograma se obtiene de la curva masa mediante los siguientes pasos

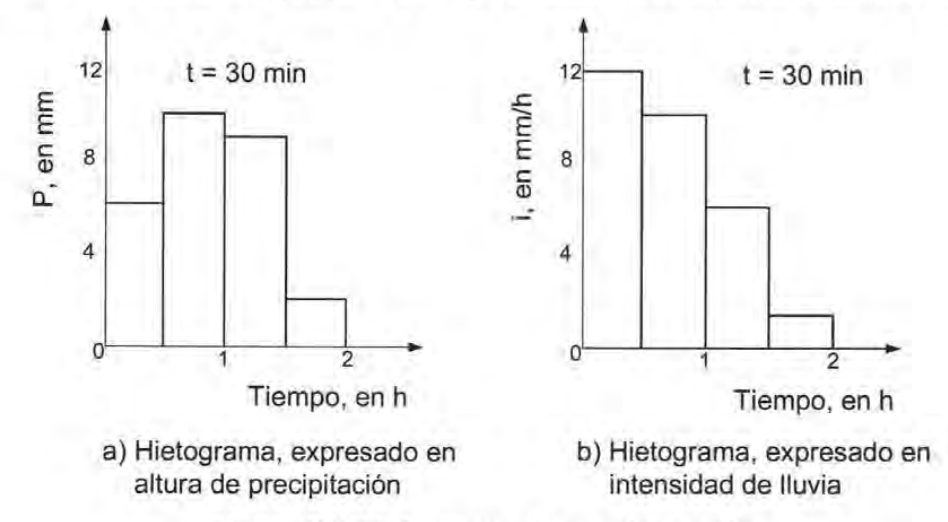

**Figura** 2.2 **Hietograma de una tormenta** 

1 Se consideran en la curva masa intervalos de tiempo constantes,  $\Delta t$ 

2 Se obtiene la altura de precipitación al inicio y al final de cada intervalo de tiempo

3 Se calculan las diferencias entre los valores de altura de precipitación para cada intervalo

4 Se dibujan los valores obtenidos en el paso 3, ver figura 2.2a

También se puede expresar el hietograma en términos de la intensidad de lluvia en lugar de la altura; para ello se divide cada uno de los valores obtenidos en el paso 4 entre el intervalo de tiempo At. figura 2.2b

#### **PRECIPITACiÓN MEDIA**

Para conocer la precipitación media de una tormenta en toda la cuenca, se requiere de mediciones en varias estaciones localizadas tanto dentro de ella como en su vecindad. Una estación se considera vecina siempre y cuando su distancia al parteaguas sea pequeña, se recomienda que ésta no exceda de 5 km, o bien se usa un criteria basado en correlaciones cruzadas de los datos de precipitación de varias estaciones para definir la vecindad.

Existen tres procedimientos para determinar esta precipitación, los cuales se mencionan a continuación

#### **Promedio aritmético**

Es igual a la media aritmética de las alturas de precipitación, es decir, consiste en sumar la altura de precipitación registrada en cada una de las estaciones y dividirla entre el número total de éstas

$$
P=\frac{1}{n}\sum_{i=1}^n P_i
$$

donde

P precipitación media, en mm

Pi precipitación registrada en al estación i, en mm

n número de estaciones

Este método no considera la distribución de las estaciones en la cuenca por lo que resulta limitado su uso, sobre todo cuando no se dispone de muchas estaciones.

#### **Método de Thiessen**

Para la aplicación de este criterio se requiere señalar la ubicación de las estaciones en la cuenca y delimitar el área de influencia de cada una de ellas por medio de polígonos. Para dibujar los polígonos, primero se trazan triángulos, los cuales se forma al ligar con rectas las estaciones próximas entre sí y después se marcan las medias de los lados de los triángulos que son las que van a formar los polígonos; las áreas limitadas por los polígonos que rodean a cada estación o por éstos y el parteaguas de la cuenca corresponden al área de influencia de la estación, figura 2.3

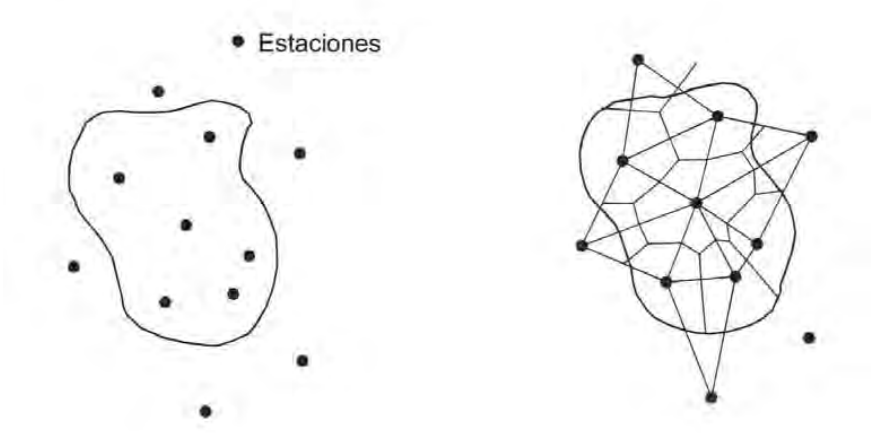

**Figura** 2.3 **Polígonos de Thiessen** 

Para obtener la precipitación media se utiliza la ecuación

$$
P = \frac{\sum_{i=1}^{n} (P_i a_i)}{A}
$$

donde

p¡ precipitación en la estación i, en mm

 $a_i$  área del polígono de la estación i, en km<sup>2</sup>

A área total de la cuenca, en km<sup>2</sup>

En este criterio de intenta tomar en cuenta la distribución de la lluvia en la cuenca, pero puede tener limitaciones si las estaciones no están bien repartidas en toda la cuenca o existe algunas con áreas de influencia mucho más grandes a las del resto. Otra

desventaja es que el usar líneas rectas para unir a las estaciones se obliga a que la variación de la lluvia entre ellas sea lineal.

#### Método de isoyetas

Para aplicarlo se requiere de un plano con la localización de las estaciones. En cada una de ellas se anota el valor de la precipitación y se trazan las curvas de igual precipitación, denominadas isoyetas, figura 2.4.

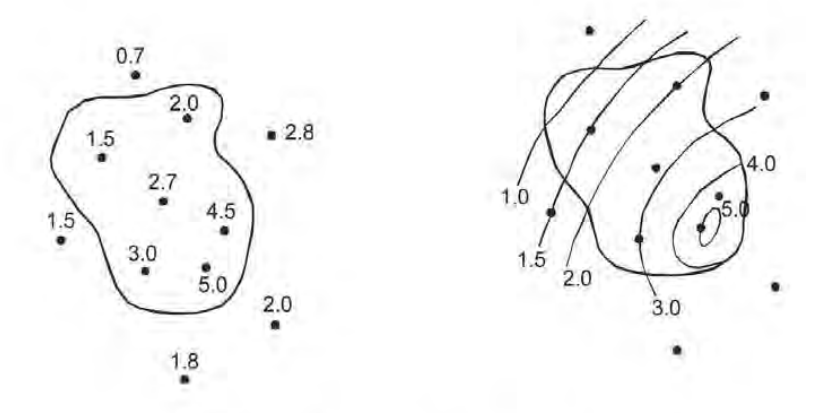

Figura 2.4 Plano de Isoyetas

El dibujo de la isoyetas es semejante al que se realiza en Topografía para definir las curvas de nivel del terreno.

La ecuación que se emplea en este método es

$$
P=\frac{\sum_{i=1}^n\big(P_ia_i\big)}{A}
$$

donde

- p¡ precipitación promedio entre dos isoyetas consecutivas, en mm
- a¡ área limitada entre dos isoyetas consecutivas o entre una isoyeta y el parteaguas de la cuenca, en km<sup>2</sup>
- A área total de la cuenca, en km<sup>2</sup>

De los tres procedimientos, el más recomendable es el último, ya que toma en cuenta la distribución espacial de la lluvia en la cuenca.

#### **Hietograma de altura de precipitación media**

Para conocer la variación de la altura de precipitación media con el tiempo, se emplea el hietograma de precipitación media. Este diagrama se puede obtener a partir de los hietogramas de las estaciones de la cuenca y su vecindad.

Los hietogramas deben tener el mismo intervalo de tiempo. Al considerar el mismo lapso de tiempo en todos los hietogramas se define la altura de precipitación en cada estación y se aplica cualquiera de los métodos anteriores, con lo que se obtiene la altura de precipitación media para ese lapso del hietograma buscado. Después de repetir el proceso para cada una de las demás barras de los hietogramas de las estaciones se llega al hietograma de alturas de precipitación media.

#### 2.3 **ESCURRIMIENTO**

El agua que fluye en el terreno y en los cauces constituye el escurrimiento superficial. Este escurrimiento se forma con parte de la lluvia, y del agua del interior del suelo. El escurrimiento resultado de la lluvia se llama escurrimiento directo y el proveniente del agua subterránea se conoce como escurrimiento base. Algunos de los factores más importantes que tienen influencia sobre el escurrimiento son la topografía, el tipo y uso del suelo, el área y la pendiente de la cuenca y las condiciones de humedad del suelo que anteceden a la precipitación.

El gasto de escurrimiento en una sección transversal del cauce, generalmente, cambia con el tiempo. La gráfica que muestra la variación del gasto con el tiempo se conoce como hidrograma, figura 2.5. En esta gráfica el área bajo la curva en un cierto intervalo de tiempo corresponde al volumen que pasó por la sección del cauce en dicho intervalo. En el diseño de las obras hidráulicas sobre una corriente se considera tanto al volumen de agua por desalojar como al gasto más grande del hidrograma.

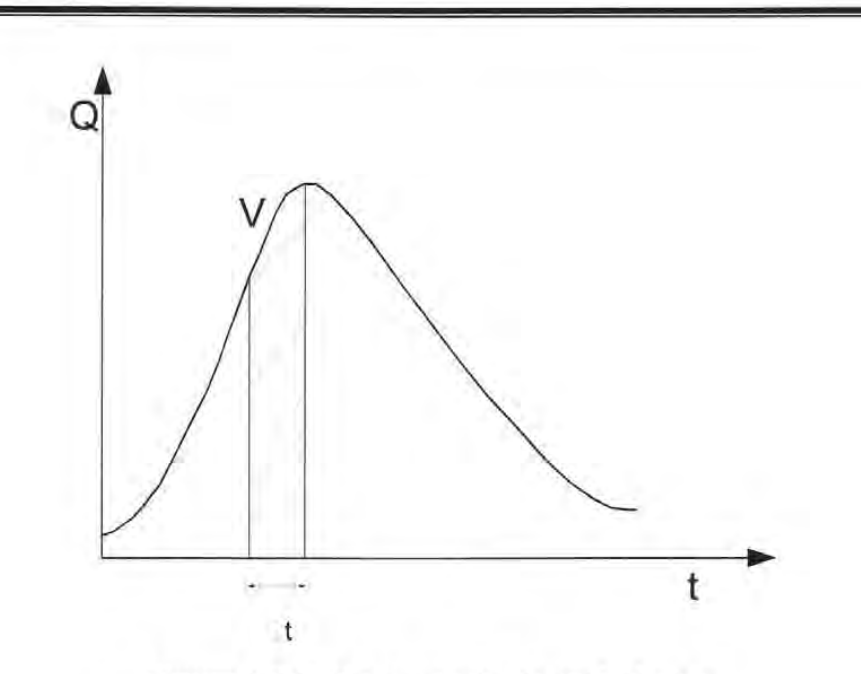

Figura 2.5 Hidrograma de escurrimiento

Para la obtención del gasto máximo se puede realizar un análisis estadístico de los gastos que se ha presentado en el sitio de interés.

#### 2.3.1 Separación de los escurrimientos base y directo

El escurrimiento total esta descompuesto por los escurrimientos base y directo, figura 2.6. Para separar el escurrimiento directo o el base del total se emplean varios métodos, entre los más empleados están los siguientes

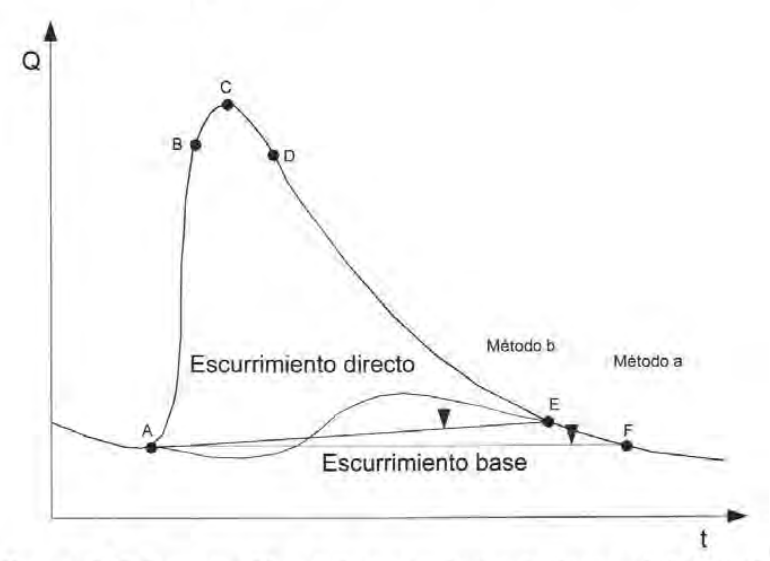

Figura 2.6 Separación del escurrimiento base del directo

1. Se dibuja una recta horizontal que parte del punto de inflexión que muestra el inicio del escurrimiento directo (punto A de la figura 2.6) hasta que corte a la curva de recesión del hidrograma, punto F de la misma figura.

2. Recta inclinada. La frontera se define trazando una recta entre los puntos A y E de la figura 2.6

Para encontrar el punto E se requiere de la curva de vaciado del escurrimiento base. Para obtener esta curva se analizan una serie de hidrogramas en los tramos en los que solo existe escurrimiento base; los tramos considerados se dibujan en papel semilogarítmico representando en el eje aritmético al tiempo y en el logarítmico al gasto. Una vez dibujados se desplazan horizontalmente tratando de definir una sola curva, figura 2.7. Si en alguno de los tramos seleccionados tiene parte de escurrimiento directo o bien si se observa que en la gráfica que tiene una pendiente muy distinta debe ser excluido, obsérvese por ejemplo la curva b de la figura 2.7

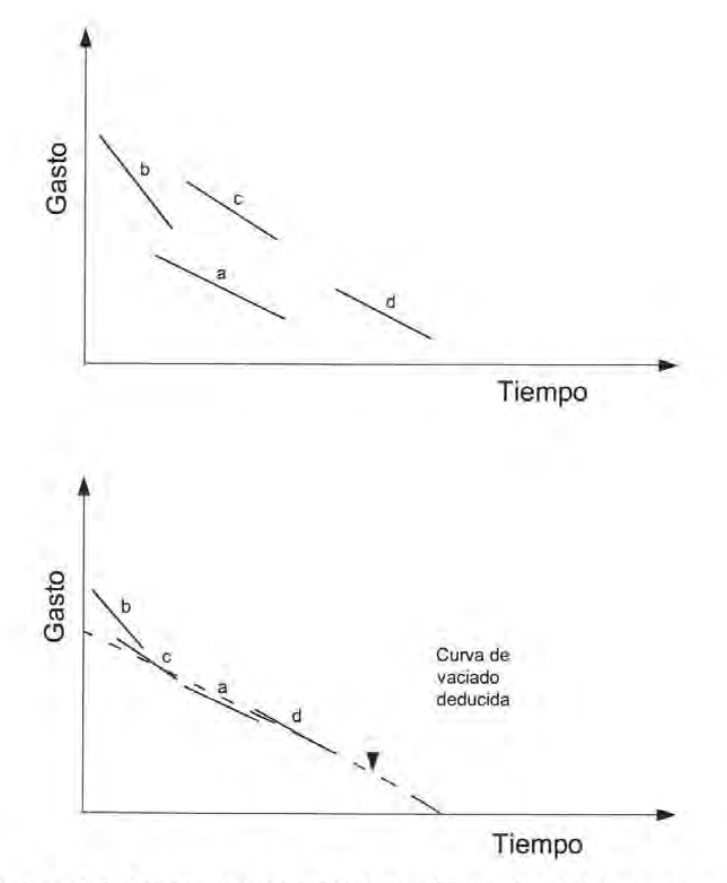

**Figura** 2.7 **Curva de vaciado de diferentes hidrogramas** 

La curva de vaciado deducida se superpone en el hidrograma en el que se desea separar las dos clases de escurrimiento tratando de hacerla coincidir en el extremo derecho. Aquel punto en donde la curva se separe del hidrograma resulta ser el punto E de interés, ver figura 2.8.

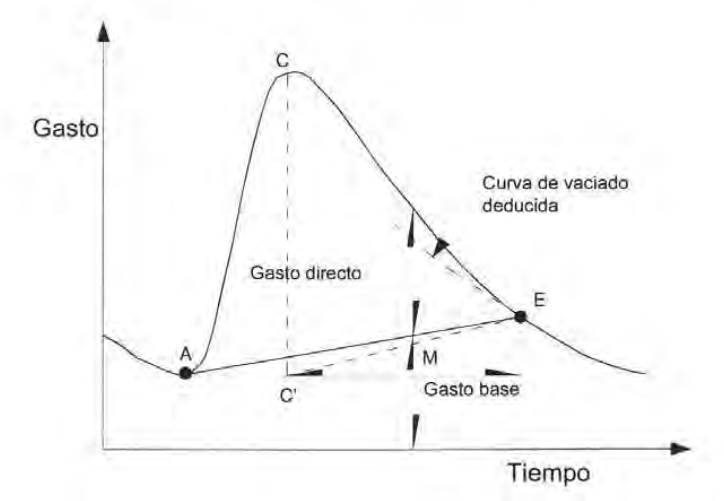

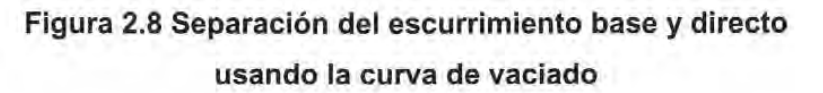

Existe otro criterio para definir el punto E, el cual se resume en los siguientes pasos

- Se dibuja una línea horizontal a partir del inicio del escurrimiento directo, punto A de la figura 2.8, hasta la proyección que corresponde al gasto máximo y se designa es punto como C'
- Se calcula el valor de M con la ecuación siguiente

$$
M=0.827\;A^{0.2}
$$

donde M es el tiempo de vaciado del escurrimiento directo, en días; A es el área de la cuenca, en km<sup>2</sup>

Tomando a C' como referencia se toma una distancia horizontal igual a M y se levanta una vertical hasta cortar el hidrograma, el punto de cruce se define como punto E.

Se dibuja una recta entre C' y E, de esta manera se define la separación entre el escurrimiento directo y el base.

La selección del método de separación de escurrimientos depende de consideraciones subjetivas, del número de hidrogramas por analizar, de los datos disponibles, etc. Afortunadamente, en forma general, se puede decir que el escurrimiento base nos es muy significativo en las tormentas mas intensas que son las que rigen el diseño con lo cual es indistinto usar cualquier método de separación de escurrimientos.

#### 2.4 RELACiÓN PRECIPITACiÓN - ESCURRIMIENTO

Para conocer el gasto de diseño de operación de las obras hidráulicas se requiere de datos de escurrimiento en el lugar donde ellas estén localizadas.

En ocasiones no se cuenta con esta información, o bien, hay cambios en las condiciones de drenaje de la cuenca como son, por ejemplo, la deforestación, la urbanización, etc., lo que provoca que los datos de gasto recabados antes de los cambios no sean útiles. Por otra parte, debido a que es más complicado obtener en campo los datos para los gastos de las corrientes que los de precipitación, se cuenta con mayor cantidad de información de esta última. Por estas razones se han propuesto procedimientos para determinar escurrimientos a partir de la precipitación que los origina. A estos procedimientos se les conoce como modelos de precipitación - escurrimiento. Para su estudio se les puede clasificar, de acuerdo con la información que requieren para su aplicación, de la manera siguiente

#### Empíricos

Son de dos tipos, en uno se necesita para su aplicación únicamente de las características fisiográficas de la cuenca donde está la corriente de interés y en el otro, además de las características, se usan datos de precipitación.

#### Hidrograma Unitario

Se debe contar por lo menos con un registro simultáneo de la precipitación y del escurrimiento que ésta.

#### 2.4.1 Métodos empíricos

A partir de relaciones de precipitación - escurrimiento conocidas en algunas cuencas se han propuesto ecuaciones que hacen intervenir algunas de las características fisiográficas de la cuenca, así como información sobre el uso de la tierra, condiciones del suelo, pendiente del terreno, longitud o pendiente del cauce principal y la intensidad o altura de precipitación total que provocó el gasto máximo. Estos métodos solo proporcionan el gasto pico.

#### Método de envolventes

Uno de los métodos más conocidos es el que desarrolló Creager, quien asoció los gastos más grandes observados en el mundo respecto al área de la cuenca donde se presentaron, ver figura 2.9.

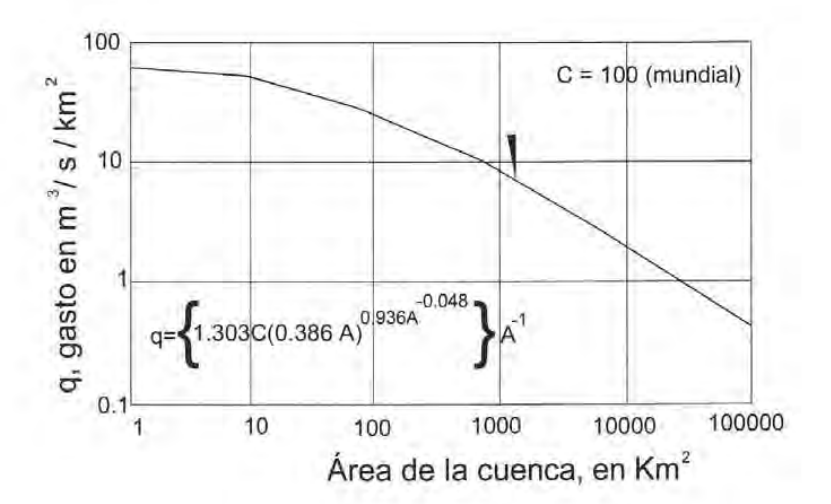

Figura 2.9 Envolvente mundial de Creager

Al trazar una línea que envuelve a todos los gastos máximos se obtuvo una curva cuya ecuación esta dada por

$$
Q_p = 1.303C(0.386A)^{\alpha}
$$

$$
\alpha = \frac{0.936}{A^{0.048}}
$$

#### donde

- $Q_p$  gasto máximo, en m<sup>3</sup>/s
- A área de la cuenca, en km<sup>2</sup>
- C constante

Los valores de la constante C son conocidos como valores de la envolvente. El valor mundial de C es igual a 100. En la tabla 2.2 se presentan algunos valores de la constante C para diferentes regiones hidrológicas de la República Mexicana

| Región Hidrológica | Estación                   | Corriente          | c       |
|--------------------|----------------------------|--------------------|---------|
| $\mathbf{1}$       | Cerca de Nestor California | Río Tijuana        | 2.947   |
| $\overline{3}$     | El Ojo de Agua             | Río Purísima       | 1.163   |
| 8                  | Pitiquito 1                | Rio La Asunción    | 5.000   |
|                    | Santa Teresa               | Río Altar          | 12.000  |
| $\overline{9}$     | El Águila                  | Río Yaquí          | 16.000  |
|                    | El Oregano                 | Río Sonora         | 6.000   |
|                    | Punto de Agua              | Río Mátape         | 5.000   |
|                    | <b>Tres Hermanas</b>       | Río Mayo           | 33.000  |
| 10                 | Huites                     | Río Fuerte         | 58.000  |
|                    | Bodiraguato                | Río Bodiraguato    | 59.000  |
| 11                 | Baluarte                   | Río Baluarte       | 99.085  |
|                    | Acaponeta                  | Río Acaponeta      | 110.000 |
| 12                 | Los Fresnos 39             | Río Andamácuaro    | 14.000  |
|                    | Peñuelitos 20              | Río de la Erre     | 14.000  |
|                    | Yago                       | Río Santiago       | 19.000  |
|                    | Paso de Analco             | Río Santiago       | 13.000  |
|                    | La Cuña                    | Río Verde          | 6.000   |
|                    | La Boquilla                | Río Huicicila      | 5.000   |
|                    | El Caimán                  | Río Bolaños        | 5.000   |
|                    | Huayanamota II             | Río Huayanamota    | 11.000  |
|                    | Tarandacuao                | Arroyo Tarandacuao | 10.320  |
| 13                 | Jumatán                    | Río Ingenio        | 3.000   |
|                    | El Refilión                | Río Huicicila      | 5.000   |
|                    | Paso de Arocha             | Río Huicicila      | 27.000  |
| 14                 | Puente Ameca               | Río Ameca          | 1.000   |
|                    | La Vega                    | Río Ameca          | 1.000   |
|                    | Pijinito                   | Río Ameca          | 7.000   |
|                    | Las Gaviotas               | Río Ameca          | 9.000   |
|                    | Puentes FFCC               | Río Ahualulco      | 3.000   |
|                    | El Salitre                 | Rio Cocula         | 1.000   |
|                    | San Martín Hidalgo         | Río San Martín     | 5.000   |
|                    | Corrinchis                 | Rio Mascota        | 7.000   |
|                    | La Desembocadura           | Rio Macota         | 9.000   |
| 18                 | A-9 El Molino              | Río Ixtlahuaca     | 23.600  |
| 19                 | Tecpan                     | Rio Tecpan         | 46.000  |
| 20                 | El Salitre                 | Río Omitlán        | 64.000  |
| 22                 | Ostuta                     | Río Ostuta         | 49.000  |
| 23                 | Suchiate                   | Río Suchiate       | 53.000  |
| 24                 | Oriente cerca del rio      | Arroyo Pinto       | 91.800  |
|                    | Sabinas                    | Río Sabinas        | 12.500  |
|                    | Poniente El Cuchillo       | Rio San Juan       | 37.830  |

**Tabla 2.2 Valores de la envolvente de gastos máximos** 

#### **Fórmula racional**

Casi todos los métodos empíricos se derivan del método racional, el cual se expresa con la siguiente ecuación

$$
Q_p = 0.278 \text{ C i A}
$$

donde

 $Q_p$  gasto pico, en m<sup>3</sup>/s

C coeficiente de escurrimiento, adimensional

intensidad de lluvia para una duración que es igual, generalmente, al tiempo de T concentración, en mm/h

A área de la cuenca, en  $km<sup>2</sup>$ 

El valor del coeficiente de escurrimiento depende del tipo del área de drenaje, el uso de suelo, etc., y se puede obtener con ayuda de la tabla 2.3.

La intensidad de lluvia se determina de las curvas intensidad - duración- período de retorno. La selección del valor de i se fundamenta en la frecuencia de ocurrencia de ella y de la duración.

Una de las hipótesis básicas de este método es que la tormenta tiene una duración suficientemente grande para permitir que cualquier gota de agua llegue hasta la salida de la misma. La mínima duración para la intensidad de lluvia seleccionada será igual al tiempo de concentración, t<sub>c</sub>.

#### **Hidrograma Unitario**

Para aplicar el método del hidrograma unitario se requiere tener registros simultáneos de escurrimiento y precipitación. Tiene la ventaja, respecto a los métodos anteriores, de que permite predecir la forma del hidrograma del a avenida y no solo el gasto máximo.

El hidrograma unitario de una cuenca se define como el hidrograma de escurrimiento directo, producido por un mm de lluvia en exceso, que cae con intensidad uniforme sobre toda la cuenca durante un tiempo conocido como duración en exceso.

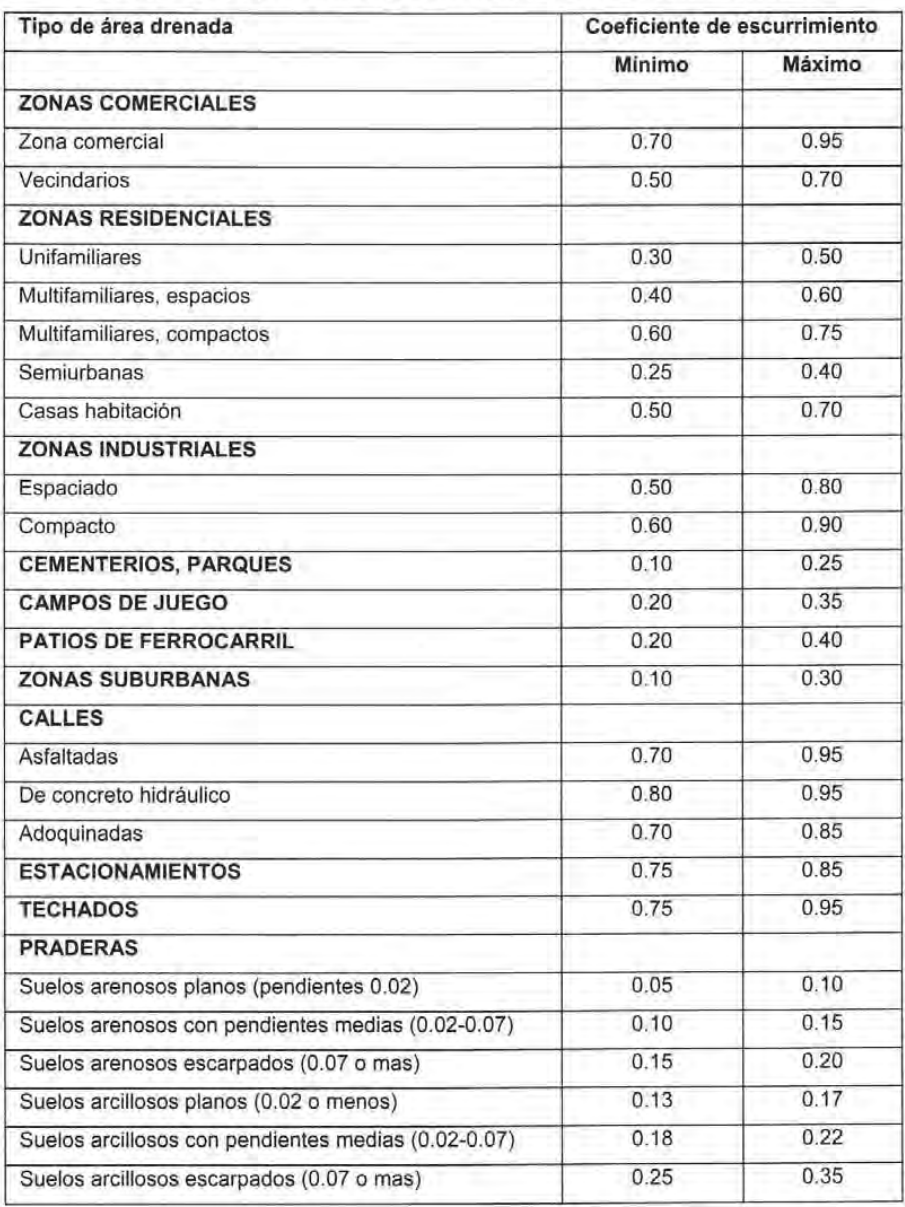

#### **Tabla 2.3 Valores del coeficiente de escurrimiento e**

#### **Hidrograma unitario tradicional (HU)**

**Se basa en la suposición de que las precipitaciones con una misma duración y distribución espacial producen hidrogramas unitarios semejantes. De esta manera resulta que las ordenadas del hidrograma son proporcionales al volumen del escurrimiento directo, ver figura 2.10.** 

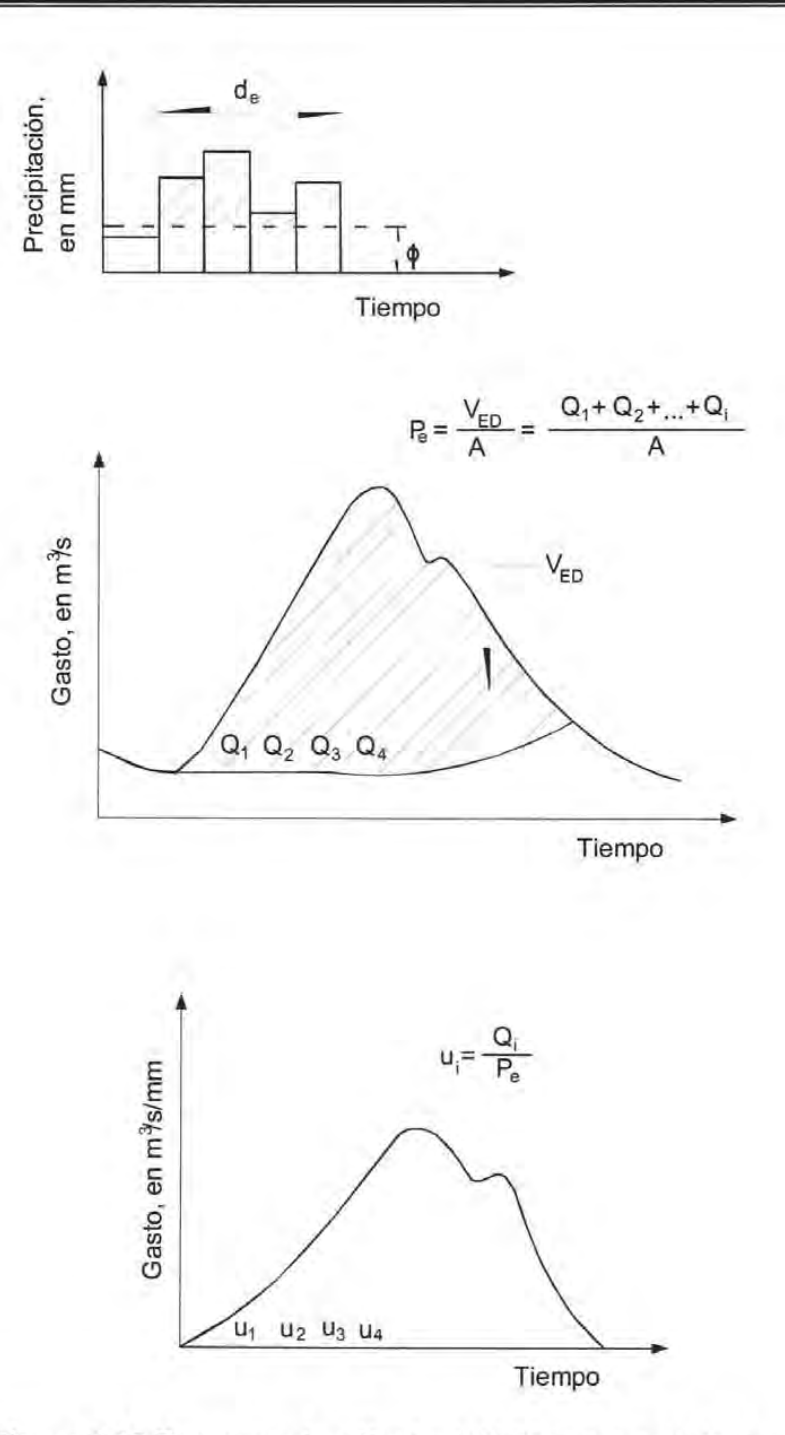

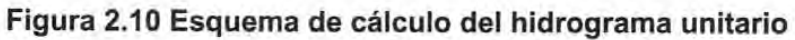

De acuerdo con lo anterior, el área bajo la curva del HU es el volumen de escurrimiento directo de este hidrograma, y el cual debe ser igual al área de la cuenca por 1 mm de lluvia efectiva.

Mediante el uso del HU es posible hacer predicciones de escurrimiento directo en cuencas o en zonas hidrológicas similares que no cuentan con mediciones simultáneas de gastos y precipitación. Dadas las hipótesis es que se basa el método del hidrograma unitario tradicional, éste tiene dos principales limitaciones.

No toma en cuenta la variación de la intensidad de la lluvia con respecto al tiempo. Para superar esta limitación se recomienda el uso del hidrograma unitario de intervalos cortos que se describe posteriormente (hidrograma unitario instantáneo).

El hidrograma unitario se aplica solo a hietogramas de lluvia efectiva que tengan la misma duración en exceso para la cual fue deducido. Si se quiere calcular otro hidrograma de escurrimiento directo para una duración diferente con la cual se calculó el hidrograma unitario se recurre al uso del método de la curva S, que se menciona posteriormente

Para calcular el HU tradicional se hace lo siguiente

1.- Se obtiene el hidrograma de escurrimiento directo y se calcula el volumen de escurrimiento directo  $V_{ED}$ .

2.- Se determina la lluvia en exceso P<sub>e</sub>, dividiendo el V<sub>ED</sub> entre el área de la cuenca A, y se especifica la duración de esta lluvia.

3.- Se encuentran las ordenadas del HU dividiendo las del hidrograma de escurrimiento directo entre la lluvia en exceso (Pe).

#### Método de la curva o hidrograma S

Este método permite obtener un HU con duración en exceso  $d_1$  a partir de un HU conocido con duración d<sub>e</sub>, siendo d<sub>e</sub>  $\neq$  d<sub>1.</sub>

La curva S es el hidrograma de escurrimiento directo resultado de una lluvia efectiva se 1 mm con duración infinita, ver figura 2.11

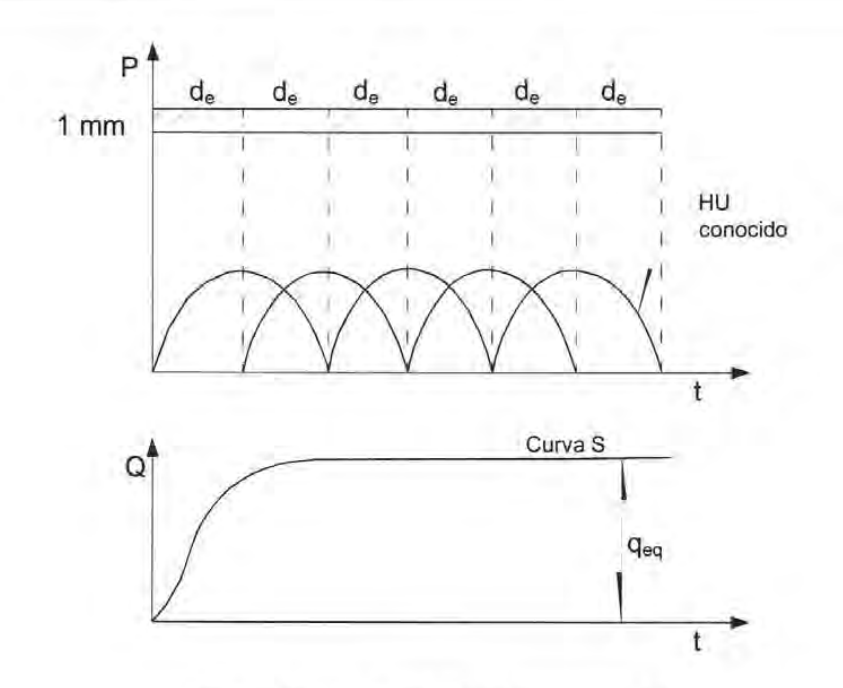

Figura 2.11 Curva o hidrograma S

Para obtener la curva S se hace lo siguiente

1.- Se desplaza varias veces el HU conocido un tiempo igual a de

2.- se suman las ordenadas de los hidrogramas desplazados, el resultado de esto se le llama hidrograma o curva S, ver figura 2.11

3.- Algunas veces, como se muestra en la figura 2.121a curva S presenta oscilaciones en sus ordenadas. Para eliminarlas conviene calcular el llamado gasto de equilibrio de la cuenca, que se presenta cuando toda el área esta aportando el escurrimiento resultado de la lluvia efectiva de 1 mm durante la duración en exceso de, es decir

$$
q_{\text{eq}} = \frac{A}{3.6d_{\text{e}}}
$$

donde A es el área de la cuenca, en km²; d<sub>e</sub>, en horas y q<sub>eq</sub>, en m<sup>3</sup>/s/mm

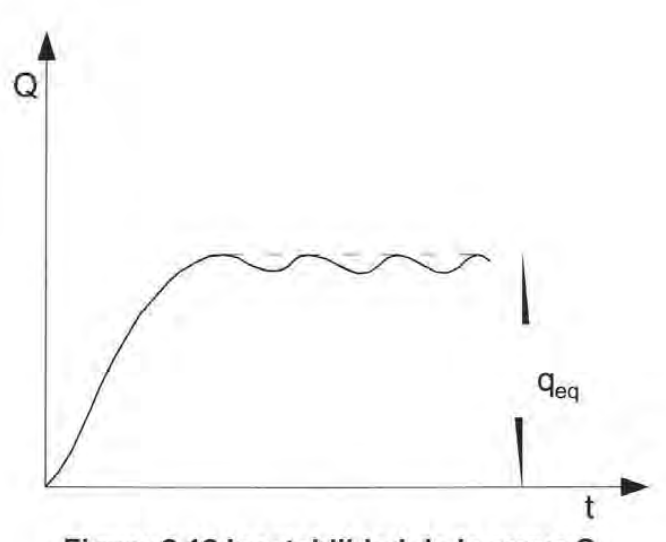

Figura 2.12 Inestabilidad de la curva S

Para obtener el HU asociado a la duración en exceso  $d_1$ , se procede de la manera siguiente

1.- Se desplaza la curva S la duración d<sub>1</sub>, ver figura 2.13

2.- Se restan las ordenadas entre ambas curvas S

3.- Se obtienen las ordenadas del HU para una duración d<sub>1</sub>, multiplicando los valores del paso anterior por la relación d<sub>e</sub>/d<sub>1</sub> (para que así se garantice que el área bajo el HU sea igual al área de la cuenca por un mm)

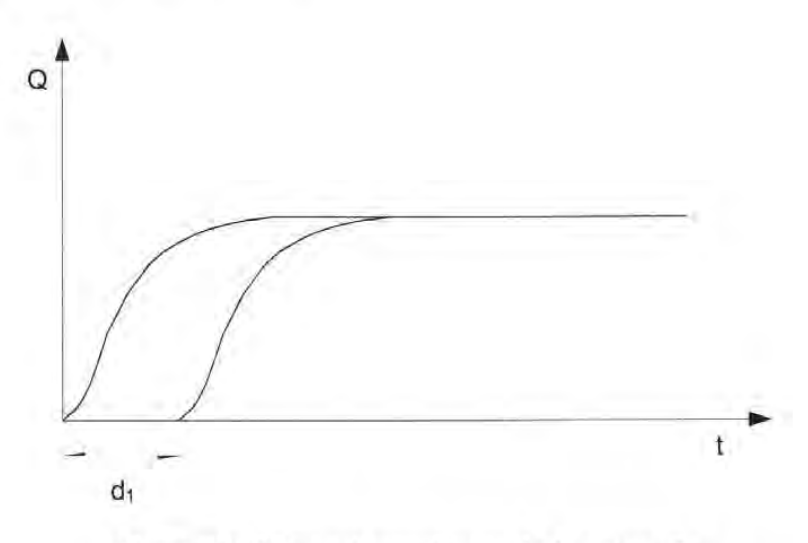

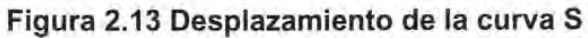

#### **Hidrograma Unitario Instantáneo (HUI)**

El hidrograma unitario instantáneo permite tomar en cuenta la distribución de la lluvia en el tiempo.

Si la duración de la lluvia en exceso tiende a cero y el volumen de agua permanece constante, la altura de lluvia efectiva se vuelve un pulso. El hidrograma del escurrimiento directo resultado de este pulso se llama hidrograma unitario instantáneo. Por lo anterior, este hidrograma es independiente de la duración de la lluvia en exceso.

Existen varios modelos conceptuales para delinear el hidrograma unitario instantáneo; así, por ejemplo Nash (1959) propuso un modelo que considera a la cuenca de drenaje formada por una serie de almacenamientos lineales idénticos.

Si se designa a y = Q(t) como función de salida (gasto) y x(t) = l(t) es la de entrada (lluvia). Se puede tratar al sistema con una función de respuesta u(t). Ahora, si la entrada es una sucesión de entradas instantáneas infinitesimales de volumen x( $\tau$ )d $\tau$  = I( $\tau$ )d $\tau$ , cada una de estas añade su contribución  $I(\tau)u(t-\tau)d\tau$  a la razón de la salida Q(t) en el tiempo t, teniéndose que

$$
Q(t) = \int_{t_0}^{t \sin} I(\tau) u(t - \tau) d\tau
$$

La ecuación anterior se llama integral de convolución o integral de Duhamel. En este caso la ordenada Q(t) representa al hidrograma de escurrimiento directo en el tiempo t. Es decir, cada lluvia efectiva  $I(\tau)$  de duración  $t_0$  se multiplicará por el hidrograma unitario  $intan<sub>t</sub>$  para después sumar todos los hidrogramas así producidos y como resultado se obtiene al hidrograma de escurrimiento producto de la precipitación  $I(\tau)$ , ver figura 2.14

En la integral de convolución a  $u(t-\tau)$  se le conoce como función de núcleo, y t' = t cuando  $t \le t_0$  y  $t' = t_0$  cuando  $t > t_0$ .

Las propiedades del hidrograma unitario instantáneo son las siguientes

- $1.-0 \le u(t) \le$  un valor de pico positivo  $2 - u(t) = 0$  $para t > 0$ para  $t \leq 0$  $3.-u(t) \rightarrow 0$  para t  $\rightarrow 0$
- 4.-  $\int u(t)dt = 1.0$
- 5.-  $\int u(t)dt = t$ ,

donde tr es el tiempo de retraso del hidrograma unitario instantáneo.

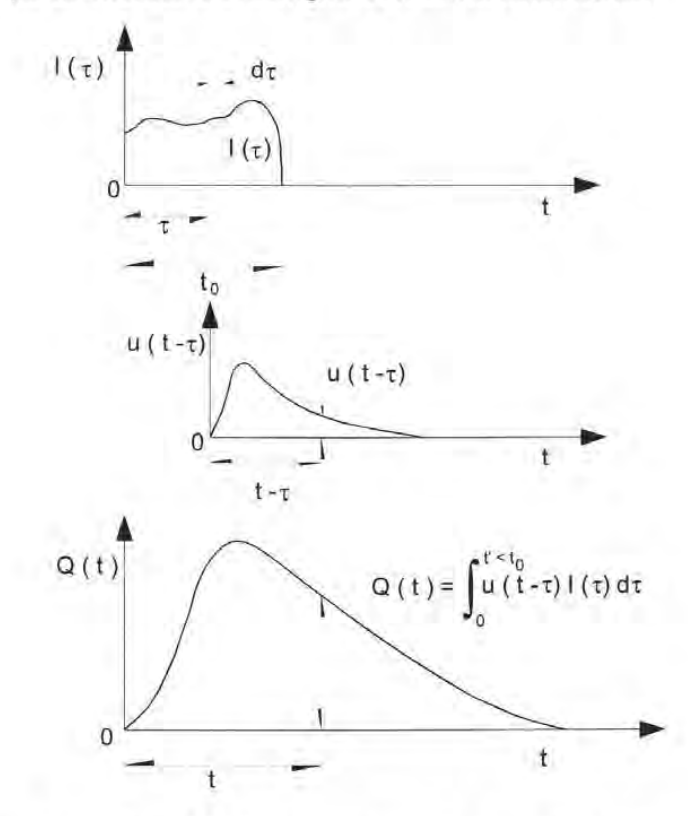

Figura 2.14 Hidrograma unitario instantáneo

Existen numerosos métodos para determinar el hidrograma unitario instantáneo, conocidos un hietograma de lluvia efectiva y un hidrograma de escurrimiento directo, Chow propone un procedimiento para determinar aproximadamente el hidrograma unitario instantáneo.

#### Hidrogramas unitarios sintéticos

Cuando no se dispone de registros simultáneos de precipitación y escurrimiento se puede estimar un HU para la cuenca en estudio conociendo las características físicas de ella.

Para ellos se emplea un hidrograma unitario obtenido en otro lugar, caso simpre referido a ciertos parámetros del lugar en donde fue calibrado, a este tipo de hidrogramas se les llama sintéticos. A continuación se describen los más usados.

#### Hidrograma unitario triangular

En este método se requiere conocer las características fisiográficas de la cuenca. Ha sido desarrollado para cuencas pequeñas y su forma es triangular, ver figura 2.15.

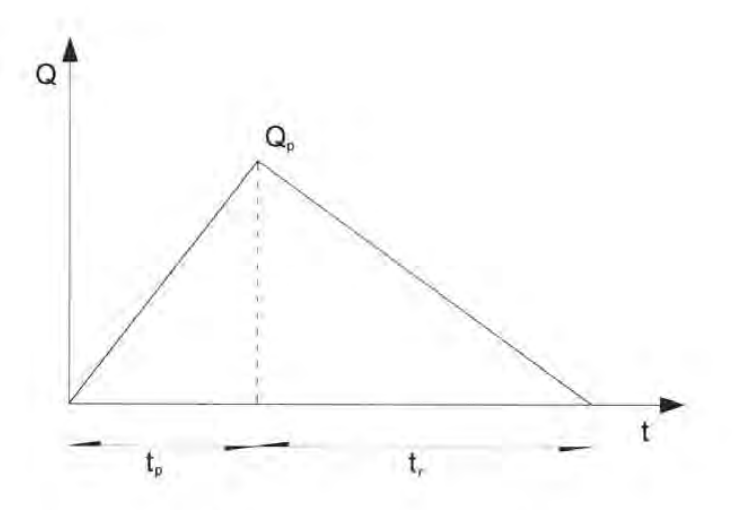

Figura 2.15 Hidrograma unitario triangular

Se obtiene el gasto pico con la ecuación siguiente

$$
q_{\rho}=0.208\frac{A}{t_{\rho}}
$$

donde

A área de la cuenca, en km<sup>2</sup>

t<sub>p</sub> timepo pico, en h

q<sub>p</sub> gasto pico, en m<sup>3</sup>/s/mm

$$
t_{\rm r} = 1.67t_{\rm p}
$$

$$
t_{\rm p} = t_{\rm r} + 0.6t_{\rm c}
$$

El hidrograma de escurrimiento directo se calcula multiplicando cada una de las ordenadas del HU triangular por la lluvia efectiva, Pe, expresada en mm.

#### Hidrograma unitario adimensional del SCS

El Soil Conservation Service de Estados Unidos (SCS, 1975) propone usar el hidrograma unitario adimensional de la figura 2.16

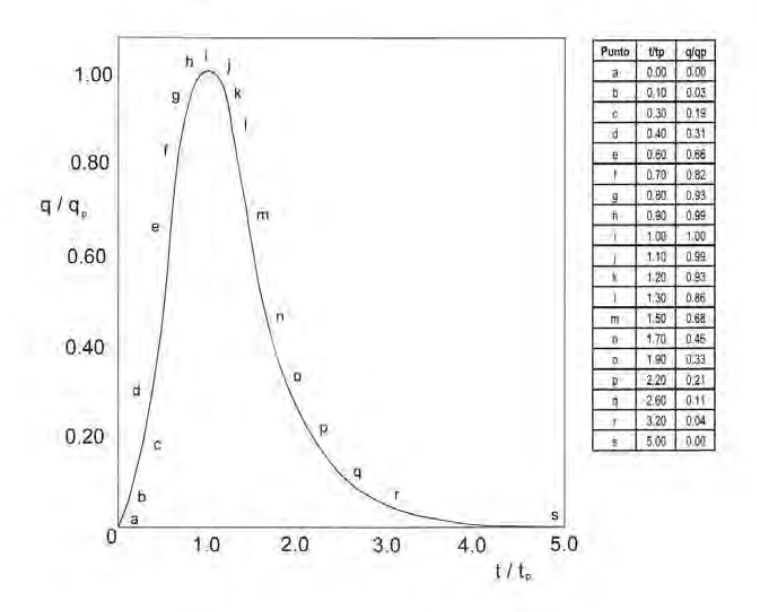

Figura 2.16 Hidrograma unitario del SCS

Para determinar el hidrograma se calcula

$$
q_{\rho} = 0.208 \frac{A}{t_{\rho}}
$$
  

$$
t_{e} = t_{e} + 0.6t_{e}
$$

donde

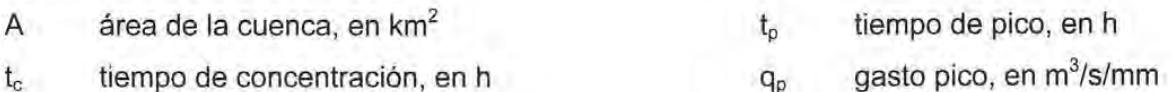

La forma del hidrograma unitario queda definida al multiplicar los valores de las ordenadas y las abscisas, que aparecen en la figura 2.16, por  $q_p$  y  $t_p$ , respectivamente, de la manera siguiente

1.- Se escoge un valor de t/ $t<sub>p</sub>$  y con ayuda de la figura 2.16 se obtiene q/q<sub>p</sub>

- 2.- Conocido  $q_p$  se despeja el valor de q
- 3.- De la relación t/t<sub>o</sub> elegida se despeja el valor de t

4.- Se repite lo mencionado varias veces y los valores de q y t así calculados se dibujan para definir el hidrograma unitario. El hidrograma de escurrimiento directo se obtiene multiplicando cada una de las ordenadas del hidrograma unitario por la lluvia efectiva Pe, expresada en mm.

#### Hidrograma Unitario Sintético Modificado

Se propuso el hidrograma unitario adimensional con líneas curvas que tiene un tiempo de base igual a cuatro veces el tiempo de pico, este hidrograma aparece en al figura 2.17

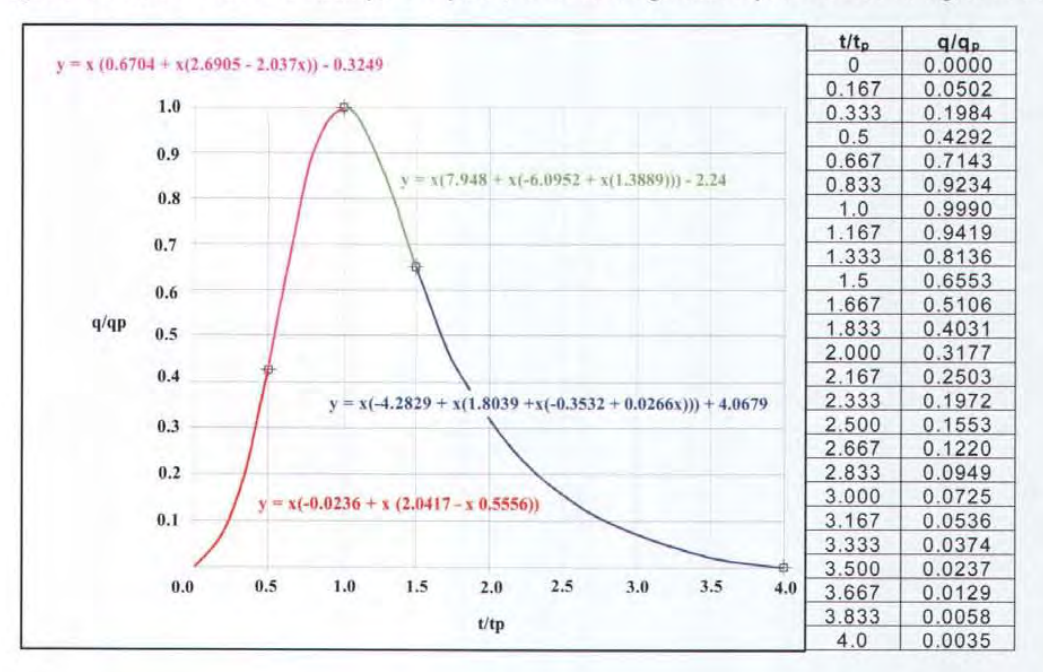

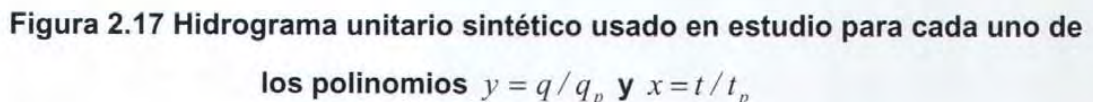

Para este hidrograma

$$
q_{p}=0.174\frac{A}{t_{p}}
$$

## 3. **EJEMPLO DE APLICACiÓN DE LOS ESTUDIOS HIDROLÓGICOS**

En esta parte de la tesis se aplican los conceptos fundamentales de la hidrología superficial descritos en el capítulo 2 a un poblado que puede sufrir inundaciones.

El lugar escogido fue la comunidad La Unión en el municipio de Othón P. Blanco, Quintana Roo se localiza en una región propensa a sufrir los embates de fenómenos meteorológicos, como el huracán Keith (28 de septiembre - 6 de Octubre del 2000) tal como se muestra en la figura 3.1.

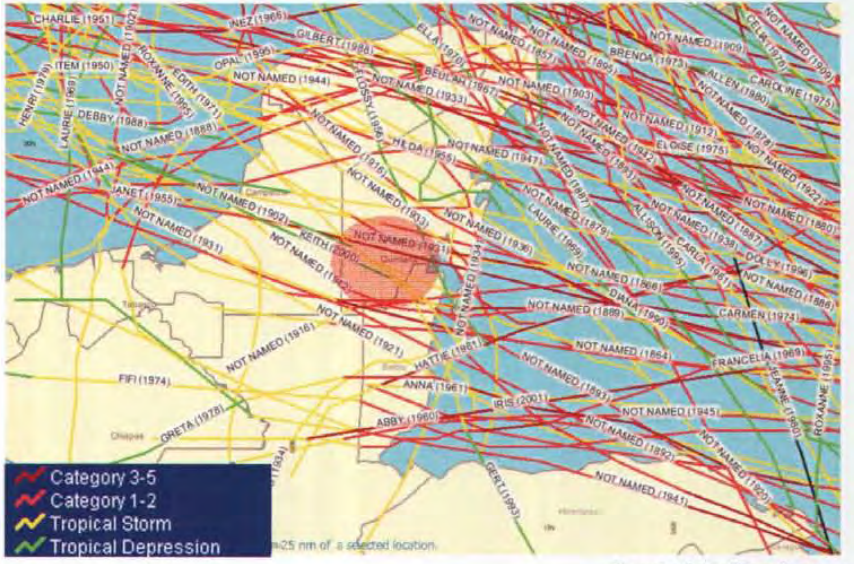

 $F$ uente: http://hurricane.csc.noaa.gov

Figura 3.1 Ciclones tropicales que han pasado en las proximidades a la zona de estudio.
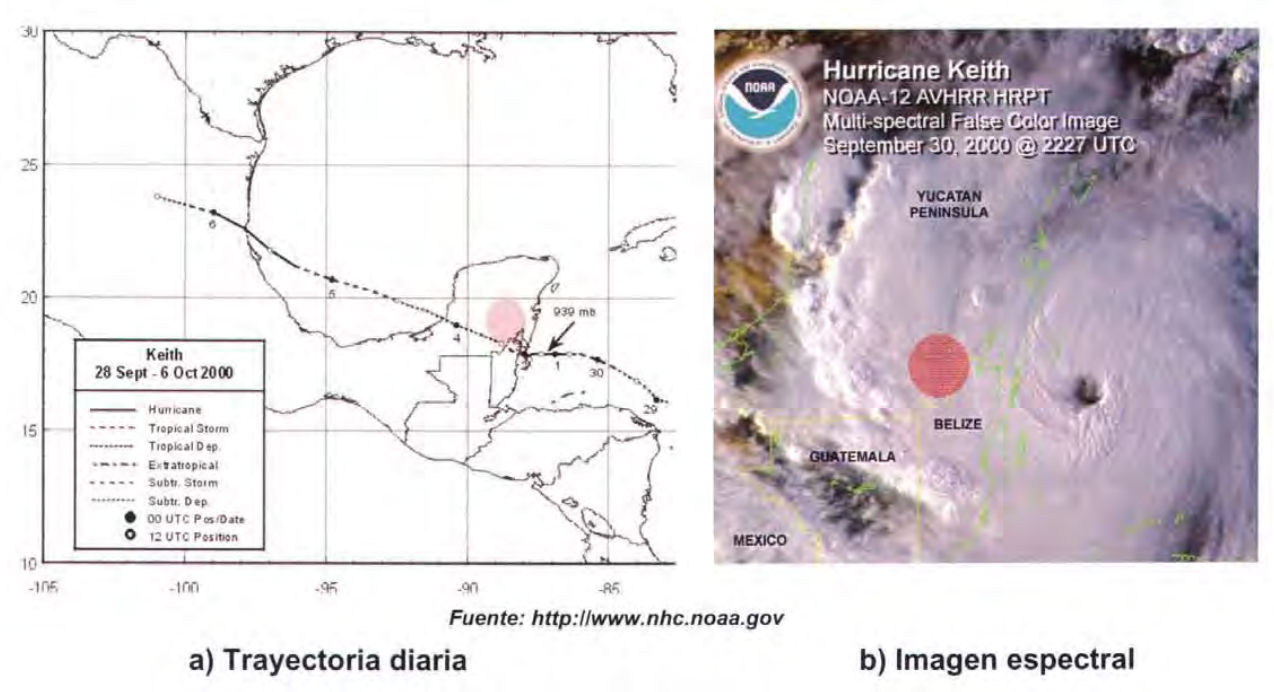

Figura 3.2 Huracán Keith.

Se determinará la magnitud de los gastos que se presentaron en el arroyo Azul y río Bravo durante varios días consecutivos (hidrogramas o avenidas) asociados a varias probabilidades de ocurrencia (o periodos de retorno) de interés.

Para el arroyo Azul se obtuvieron los hidrogramas que se presentan en la primera sección transversal de este arroyo entre un sitio aguas arriba del poblado la Unión hasta una sección aguas abajo de la confluencia del río Bravo, continuando sobre el río Hondo cerca del estero Franco.

Se consideraron los hidrogramas de escurrimiento directo para los periodos de retorno 2, 5, 10, 20, 50,100, Y 500 años, así como los producidos por los huracanes Keith (2000) e Iris (2000) y se obtuvo la modificación que presentan, en magnitud y tiempo, por desplazarse a lo largo de los ríos (tránsito de avenida en cauces).

Se determinaron los gastos que provocan que la elevación del agua exceda el nivel de los bordos y el agua salga de cauce para inundar las zonas aledañas a los ríos o se desplace a otras áreas debido a la topografía y características del suelo.

# 3.1 **HIDROGRAMAS ASOCIADOS A DISTINTOS PERIODOS DE RETORNO**

Para obtener los hidrogramas de asociados a cada periodo de retorno se empleó un proceso hidrológico basado en la escasa información disponible de tipo climatológico, hidrométrico y fisiográfica. Se hicieron algunas consideraciones que posteriormente fueron comprobadas con algunos datos y resultados de la simulación de los flujos en cauces y zonas aledañas.

## 3.1.1 Características generales

Con base en la información de siete estaciones climatológicas de la cuenca internacional del río Hondo se dispuso de la lámina de precipitación mensual para tres zonas distintas de esta cuenca, alta, media y baja.

Los valores de la zona alta se obtuvieron de los datos de las estaciones de Zoh-Laguna y Cristóbal Colón, del estado de Campeche; para la zona media, se consideraron las mediciones de Nicolás Bravo y Agua Blanca, en Quintana Roo; y para zona baja, los de el Observatorio de Chetumal y las estaciones de Álvaro Obregón y Sergio Butrino Casas, también del estado de Quintana Roo.

Los análisis de lluvias diarias revelaron que el mes en que es más frecuente que se presenten los valores máximos de lluvia es junio y que la mayoría de ellas no se asocian con ciclones tropicales.

Se encontró que la precipitación media anual es menor en la zona alta, la cual varía entre 1,048.4 Y 1,117.2 mm, y mayor en la zona media, la cual se encuentra entre 1,350.3 Y 1,352.8 mm, mientras que en la zona baja de la cuenca, sus valores están entre 1,313.5 Y 1,383.2 mm.

La precipitación promedio en la cuenca de territorio mexicano es de 1,272.9 mm; el mes con mayor precipitación corresponde al mes de septiembre con 195.8 mm, mientras que el mes de menor intensidad es el mes de marzo con 26.0 mm. En la tabla 3.1 se muestran las láminas de precipitación promedio mensual y anual de las estaciones consideradas en la cuenca internacional del río Hondo, Quintana Roo.

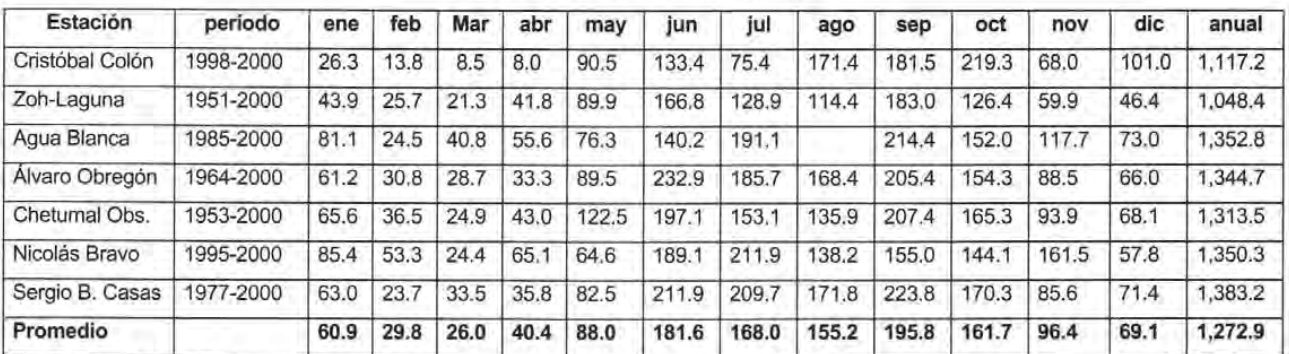

# Tabla 3.1 Láminas medias mensuales y lámina anual en varias estaciones de la cuenca del Río Hondo, Quintana Roo.

Fuente: Comisión Nacional del Agua

## 3.1.2 Información hidrológica disponible

La información con la que se contó fue la siguiente:

- 1. Láminas de precipitación diaria producida por el huracán Keith (30sep-30ct, 2000) en varias estaciones climatológicas de México, y a algunos valores de Belice.
- 2. Niveles de agua en la estación hidrométrica la Unión (1ag02001-30abr2002)
- 3. Lluvias máximas diarias en cada mes del año para las estaciones Chetumal-Observatorio
- 4. Datos diarios de lámina de lluvia para las estaciones Unión 1, Unión 11 y Juan Sarabia (10ct99-30abr2002)
- 5. Datos diarios de lámina de lluvia de la estación Álvaro Obregón (1995-2000).

Además se empleó información climatológica contenida en el disco compacto "Eric" del Instituto Mexicano de Tecnología del Agua, relativa a láminas de precipitación diaria de la estación Álvaro Obregón entre los años 1965-1994.

En la figura 3.3 se ubican las estaciones climatológicas empleadas en este trabajo.

Debido a la escasa información con la que se contaba se tuvieron que realizar algunos trabajos en campo con el fin de obtener un levantamiento topográfico de la zona inundada así como las secciones transversales del arroyo azul y parte del río hondo.

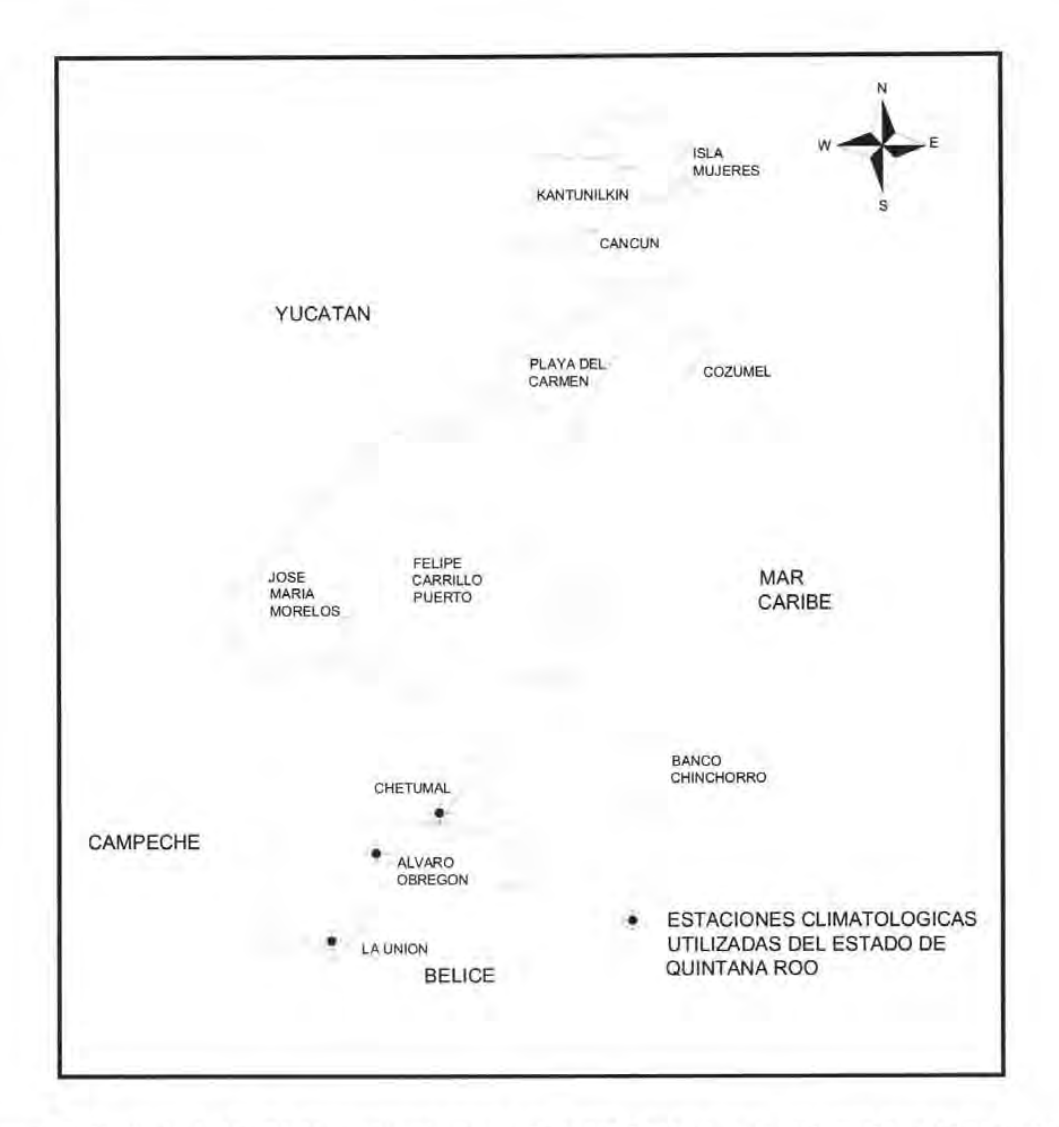

Figura 3.3 Ubicación de las estaciones climatológicas consideradas en el estudio

Para la determinación de la probabilidad de ocurrencia de las avenidas se requiere de la información hidrométrica de las estaciones que poseen datos sobre las aportaciones de los principales afluentes; sin embargo, no se contó más que con información de algunos niveles de agua, de los que se han estimado gastos de escurrimiento.

En la figura 3.4 se muestran las subcuencas del arroyo Azul y rió Bravo dentro la cuenca del río Hondo.

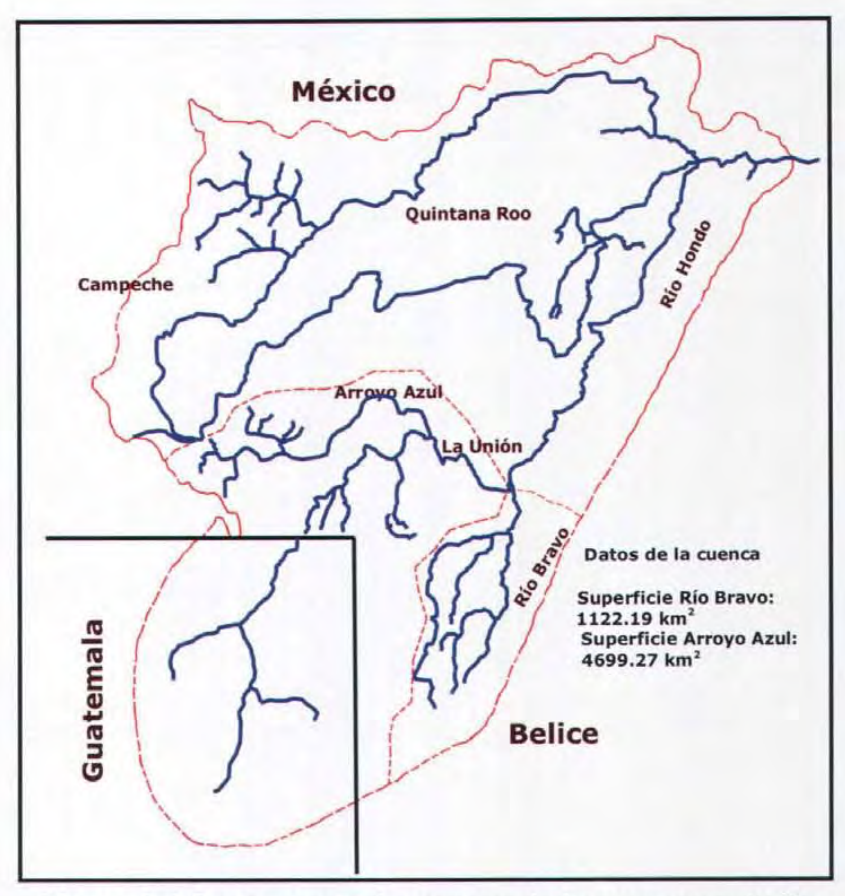

Figura 3.4 Cuencas y subcuencas de la zona en estudio

#### 3.1.3 Hidrograma unitario del arroyo Azul

Con los datos disponibles de los ciclones tropicales Iris y Keith se realizaron varias estimaciones que fueron comprobadas a partir de los resultados de los modelos matemáticos de simulación de flujo en cauces y el que se emplea para obtener la evolución de las inundaciones en planicies a partir de los volúmenes de agua que se desbordan de los ríos.

De los datos de los niveles de agua observados en el arroyo Azul en la estación Unión se identificaron tres periodos que mostraban un ascenso y descenso de los tirantes de agua a lo largo del tiempo que permitieron realizar varios cálculos de importancia para el presente estudio.

Ante la imposibilidad de conseguir información de la cuenca del arroyo Azul se consideraron los datos hidrológicos necesarios para determinar el hidrograma unitario

para una duración en exceso de un día empleado para esta cuenca. En la figura 2.5 se presenta el resultado del estudio.

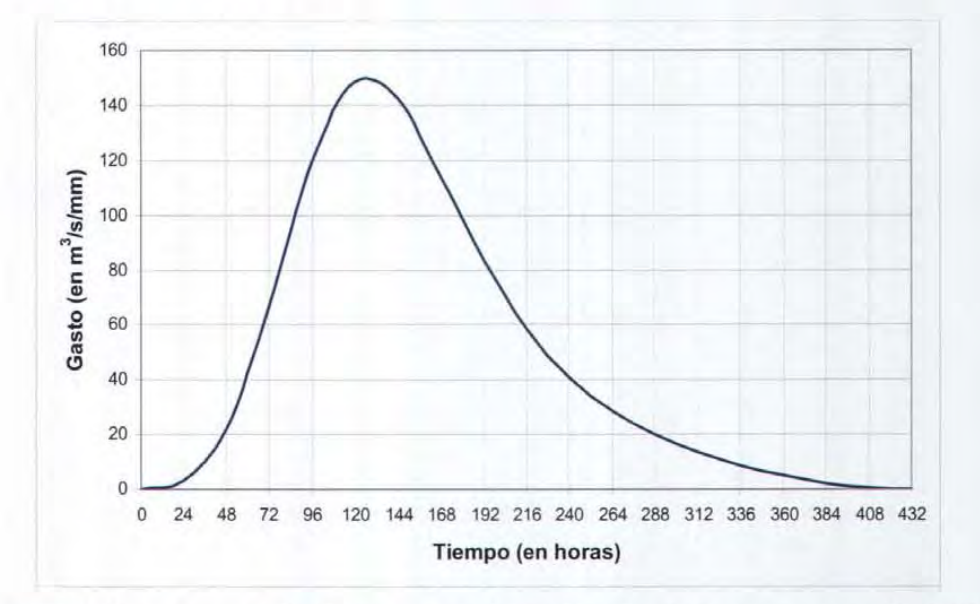

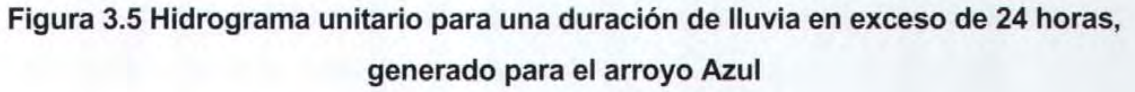

#### a) Huracán Iris (4 oct -9oct, 2001)

En la figura 3.6 se muestran los niveles de agua medidos en la Unión entre los días 8 y 18 de octubre de 2001. Se aprecia que el tiempo de pico es del orden de cuatro días y el tiempo base es del orden de 16 días. En la misma figura se presentan los niveles medidos entre el 15 y 22 de septiembre, y para los días comprendidos entre el 26 octubre y 15 noviembre de 2001, verificando que el tiempo de pico es de orden de 4 días y el tiempo base aproximadamente 4 veces el tiempo de pico. Se considera que el incremento de los niveles es consecuencia de la lámina de lluvia puntual de 176.9 mm que se registró en la estación La Unión II el día 8 de octubre de 2001.

Este valor se afectó por un factor que toma en cuenta su distribución espacial de acuerdo con el área de la cuenca que es de 4532.77 km<sup>2</sup>, este factor resultó ser de 0.58 por lo que la lluvia media total fue de 102.6 mm.

Se estimaron los gastos que pudieran haber tenido las corrientes de agua en el cauce del arroyo Azul debido a la lluvia del día 8 de octubre del 2001 . Ello se hizo a partir de los resultados de flujo permanente (con gasto constante en el tiempo) empleando las secciones transversales del cauce de este arroyo.

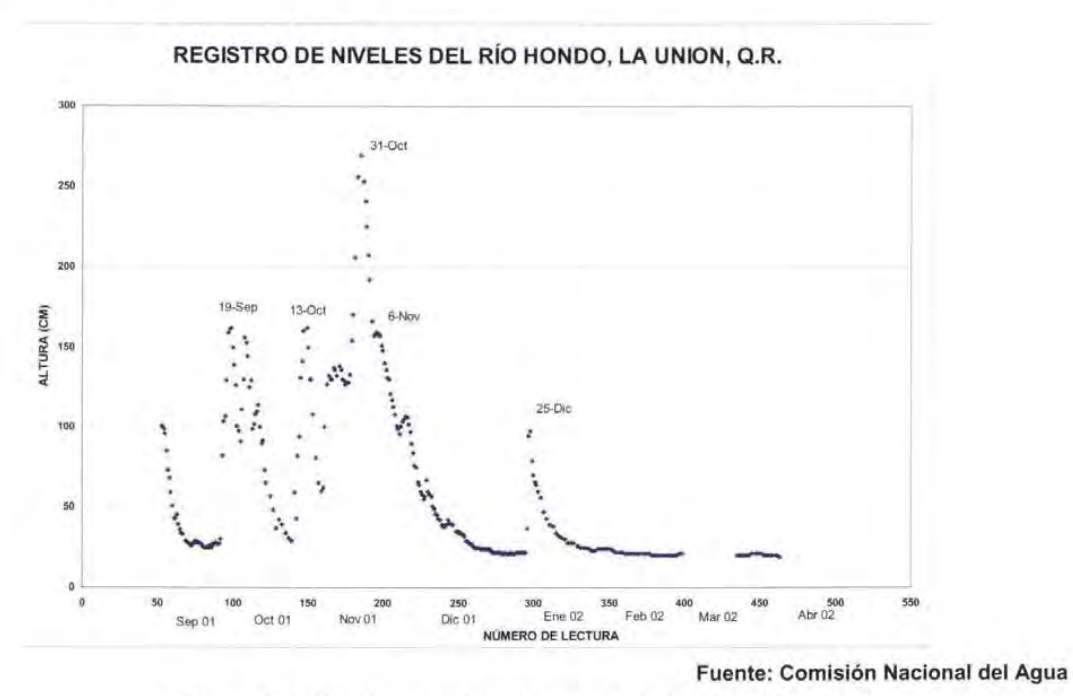

Figura 3.6 Niveles registrados en el río Hondo

Se consideró que el gasto máximo de la tormenta del día 8 de octubre podría haber tomado un valor entre 140 y 210 m<sup>3</sup>/s. Para determinar el hidrograma unitario se empleó uno sintético que tiene una forma regular y un tiempo base de 4 veces el tiempo de pico (figura 2.17).

Después de revisar varios registros de niveles de agua, se fijó el tiempo de pico en 4 días y el tiempo base en 16 días. Se encontró que para el huracán Iris el gasto de pico era de 203 m<sup>3</sup>/s con un coeficiente de escurrimiento de 0.2 y una lámina de lluvia media diaria de 102.6 mm.

Con el modelo matemático de flujo no permanente se obtuvo el tránsito de la avenida en el tramo aguas arriba del poblado la Unión y la confluencia, encontrándose que en este tramo el gasto máximo que fluía era de 120 m<sup>3</sup>/s (figura 3.7) y que se producirá un volumen de desbordamiento de 26'521,166 m<sup>3</sup>, llevando el nivel del agua a la elevación 12.43 msnm que es similar a la observada.

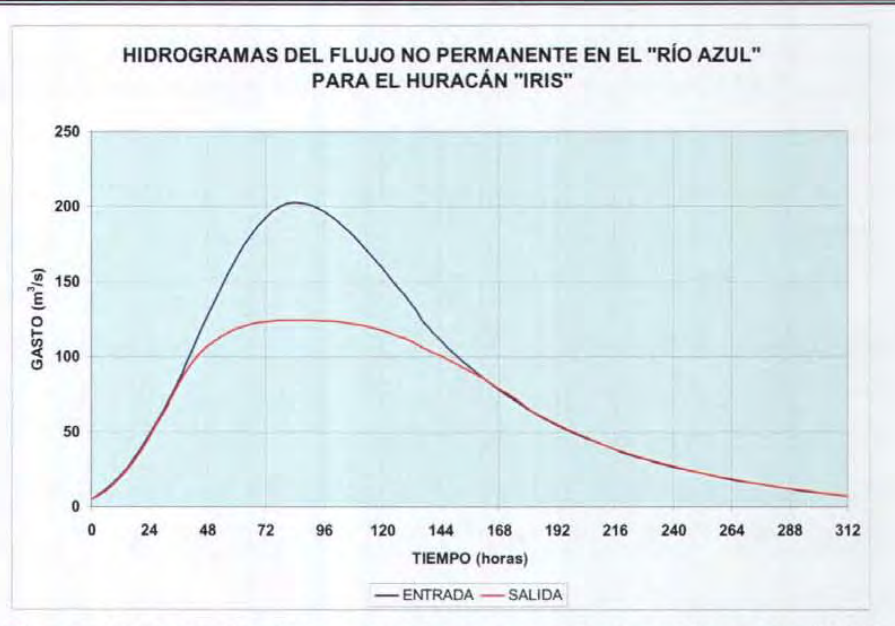

Figura 3.7 Transito de la avenida provocada por el huracán "Iris"

### 3.1.4 Hidrograma unitario del río Bravo

Ante la imposibilidad de conseguir información de la cuenca del río Bravo se consideraron los datos de la cuenca del arroyo Azul, solamente se tomó el área de la cuenca del río Bravo que es de 1,372.94 km<sup>2</sup>. En la figura 3.8 se muestra el hidrograma unitario para una duración en exceso de un día empleado para esta cuenca.

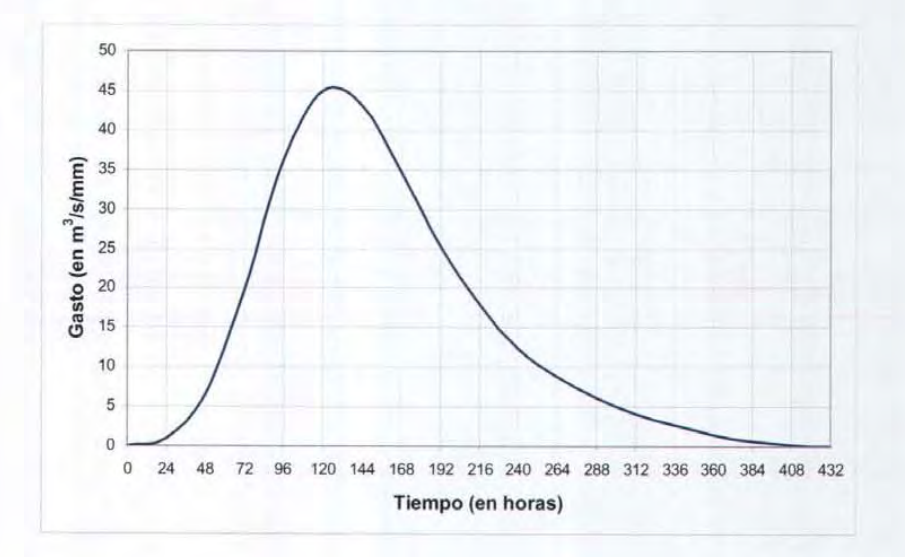

Figura 3.8 Hidrograma unitario para una duración de lluvia en exceso de 24 horas, generado para el Río Bravo

Ya que se tiene mayor incertidumbre en estos valores, se consideran en forma cualitativa en las inundaciones ocurridas cerca del poblado de la Unión, Quintana Roo. No se contó con información que permitiese realizar alguna comprobación de ellos, por lo que fueron tomados con mucha reserva.

### a) Huracán Keith (30 sep - 3oct, 2000)

La alturas de precipitación observadas en las estaciones La Unión I (no se consideró el 2 de octubre porque el dato original es confuso y la magnitud anotada es dudosa al comparar su valor con respecto a las otras mediciones), Álvaro Obregón, Dos Aguadas, Chetumal-Tecnológico y Agua Blanca.

Dada la gran semejanza de los valores observados entre la Unión I y las estaciones Álvaro Obregón y Dos Aguadas, se consideró como representativa para las cuencas del arroyo Azul y río Bravo la de Álvaro Obregón por tener una mayor cantidad de datos registrados.

Se obtuvo el hidrograma de escurrimiento directo en el arroyo Azul producido por las cuatro precipitaciones diarias de la estación Álvaro Obregón con los mismos coeficientes de escurrimiento 0.2 y el factor de reducción de área de 58%, obteniéndose el hidrograma de escurrimiento directo mostrado en la figura 3.9.

Se transitó el hidrograma por el tramo del arroyo Azul, y se le incorporó el hidrograma del río Bravo (que tiene los mismos datos del río Azul excepto el área de la cuenca, lo anterior se puede ver en la figura 3.10) encontrándose que el volumen de inundación era de 184'146,367 m<sup>3</sup>, similar al estimado de la topografía de la zona y fotografías aéreas. Ello comprobó el hidrograma adimensional adoptado, el coeficiente de escurrimiento y el factor de área escogidos, y que existía congruencia entre los resultados y las evidencias físicas observadas para los dos ciclones tropicales estudiados.

## b) Otros ciclones tropicales

Dado que en la cuenca internacional del río Hondo se siente el efecto de las precipitaciones de ciclones tropicales se revisó que las alturas de lluvia máximas anuales se debieran a esta clase de meteoros. Se consideraron los ciclones tropicales que han pasado cerca del

poblado la Unión en una área de hasta 250 km a la redonda del poblado, (en 101 años han cruzado por este círculo 46 ciclones tropicales, Tabla 3.2).

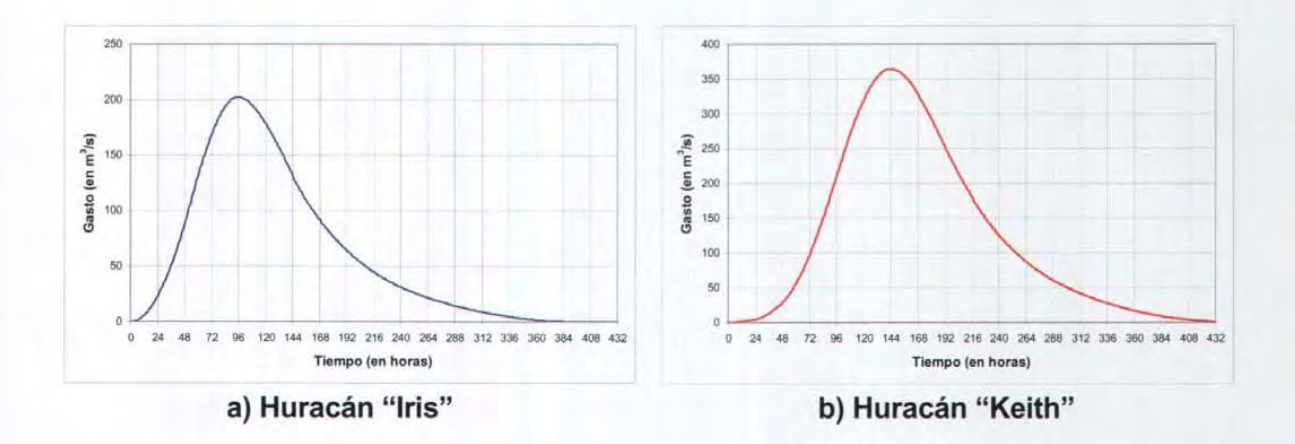

Figura 3.9 Hidrogramas de escurrimiento directo del río Azul para dos fenómenos meteorológicos extremos

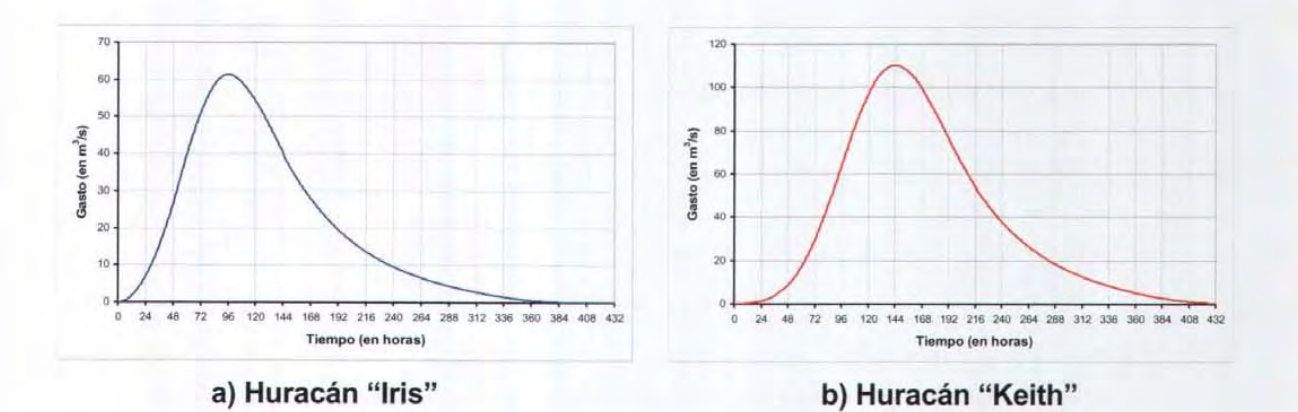

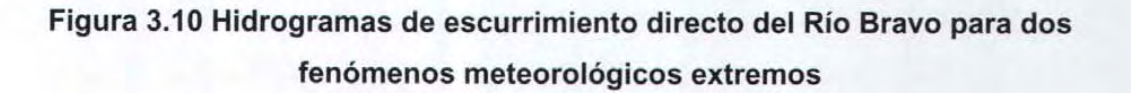

|      | precipitación | lapso de ocurrencia | Ciclón          |                  |          |  |
|------|---------------|---------------------|-----------------|------------------|----------|--|
| año  | (mm)          | del                 | al              | de               | tropical |  |
| 1966 | 129.8         | $\overline{4}$      | 8               | Mayo             |          |  |
| 1967 | 143.1         | 23                  | $\overline{26}$ | Septiembre       | Beulah   |  |
| 1968 | 103.5         | 14                  | 17              | Junio            |          |  |
| 1969 | 151.9         | 15                  | 18              | Junio            |          |  |
| 1970 | 122.7         | $\overline{4}$      | $\overline{7}$  | Junio            |          |  |
| 1971 | 159.6         | 19                  | 22              | Noviembre        | Laura    |  |
| 1972 | 213.8         | 24                  | 27              | Julio            |          |  |
| 1973 | 189.4         | 19                  | 22              | Agosto           | Brenda   |  |
| 1974 | 235.9         | 17                  | 20              | Junio            |          |  |
| 1975 | 85.4          | 27                  | 30              | Septiembre       |          |  |
| 1976 | 138.6         | 6                   | 9               | Octubre          |          |  |
| 1977 | 151.8         | $\overline{4}$      | $\overline{7}$  | Junio            |          |  |
| 1978 | 169.9         | 10                  | 13              | Octubre          |          |  |
| 1979 | 126.5         | 8                   | 11              | Junio            |          |  |
| 1980 | 118.7         | 13                  | 16              | Junio            |          |  |
| 1981 | 169.2         | 23                  | 26              | Septiembre       |          |  |
| 1982 | 206.5         | 13                  | 16              | Junio            |          |  |
| 1983 | 210.9         | $6\phantom{.}$      | 9               | Julio            |          |  |
| 1984 | 136.1         | 13                  | 16              | Junio            |          |  |
| 1985 | 213.5         | 12                  | 15              | Julio            |          |  |
| 1986 | 139.6         | 23                  | 26              | Mayo             |          |  |
| 1987 | 121.7         | 27                  | 30              | Junio            |          |  |
| 1988 | 133.6         | 29/agosto           | $\overline{1}$  | Septiembre       |          |  |
| 1989 | 158.1         | 14                  | 17              | Septiembre       |          |  |
| 1990 | 125           | 30/Noviembre        | 3               | <b>Diciembre</b> |          |  |
| 1992 | 110.3         | 22                  | 25              | Julio            |          |  |
| 1993 | 378.8         | 13                  | 16              | Junio            |          |  |
| 1994 | 68.9          | 18                  | 21              | Septiembre       |          |  |
| 1995 | 182.3         | 10                  | 13              | Octubre          | Opal     |  |
| 1996 | 102.5         | $\overline{4}$      | $\overline{7}$  | Julio            |          |  |
| 1997 | 122           | 17                  | 20              | Noviembre        |          |  |
| 1998 | 132           | 24                  | 27              | Octubre          |          |  |
| 1999 | 310.6         | 13                  | 17              | Agosto           |          |  |
| 2000 | 354           | $\overline{1}$      | $\overline{4}$  | Octubre          | Keith    |  |

Tabla 3.2 Suma máxima de precipitaciones en 4 días consecutivos, Estación Álvaro Obregón, Q. Roo.

Se puede apreciar en la tabla que la mayoría de las láminas de lluvia máximas no están relacionadas con los ciclones tropicales.

## 3.1.5 Lluvias máximas diarias

Con base en las láminas de precipitación diarias de la estación Álvaro Obregón se estimaron los hidrogramas de escurrimiento directo asociados a distintas probabilidades de ocurrencia. Se empleó la lluvia acumulada en varios días, ya que los hidrogramas más desfavorables eran consecuencia de lluvias de 4 días consecutivos, por lo que se manejaron trenes de lluvias de 4, 3, 2 Y 1 día.

#### a) Ajuste de distribuciones de probabilidad

Por ello se obtuvieron las láminas de lluvia máximas anuales en 4, 3 y 2 días consecutivos así como la de un día. A cada una de ellas se ajustó una distribución de probabilidad. Se probaron las distribuciones Normal, Lognormal, Gumbel, Exponencial, Gamma, Doble Gumbel con los métodos de ajuste de momentos y máxima verosimilitud por medio del programa de cómputo Ax (Jiménez, 1995).

En las figuras 3.11 a 3.14 se muestran los resultados obtenidos. En ellas se señala cual es la distribución de probabilidad que tuvo el mejor ajuste y el método de estimación de parámetros de la distribución que se empleó.

A partir de los resultados de los ajustes de las distribuciones de probabilidad se encontraron las láminas de lluvia acumuladas en 4 a 1 día relacionadas con el periodo de retorno o probabilidad de excedencia en un año cualquiera según se muestra en la tabla 3.3.

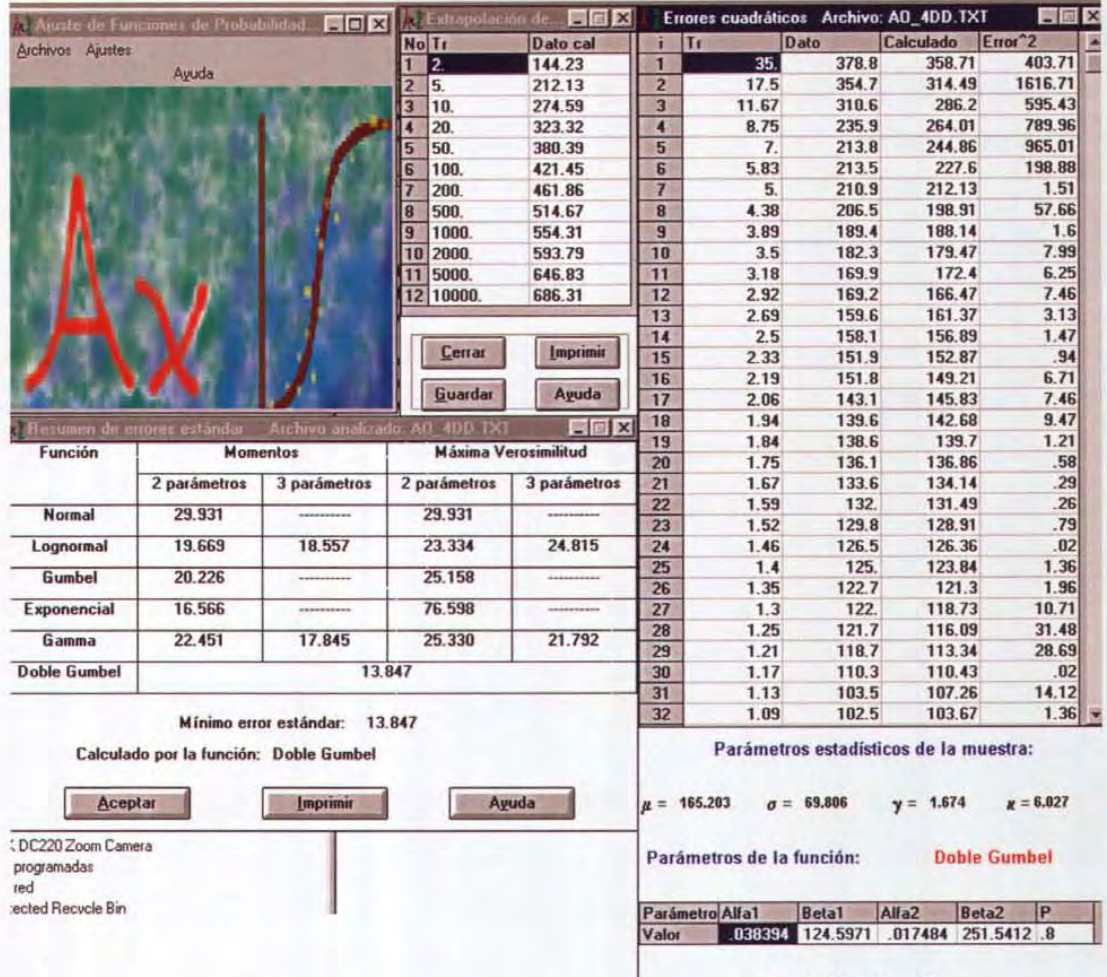

Error estándar = 13.847

Figura 3.11. Ajuste para 4 días, 1966 a 2000, incluye al huracán

|                     | Ajuste de Funciones de Probabilidad <b>E E E</b> |                        | thapolación di                | $\boldsymbol{\mathsf{x}}$ |                         | Errores oradiaticos                  |                   | Archive: AD 3DD TXT                                   |                                    |
|---------------------|--------------------------------------------------|------------------------|-------------------------------|---------------------------|-------------------------|--------------------------------------|-------------------|-------------------------------------------------------|------------------------------------|
| Archivos Ajustes    |                                                  |                        | No Tr                         | <b>Dato cal</b>           | ï                       | Tr                                   | Dato              | Calculado                                             | Error <sup>2</sup>                 |
|                     | Ayuda                                            |                        | 12.                           | 130.33                    | $\mathbf{1}$            | 35.                                  | 359.2             | 334.02                                                | 634.2                              |
|                     |                                                  |                        | 5.<br>2                       | 193.27                    | $\overline{2}$          | 17.5                                 | 321.4             | 291.38                                                | 901                                |
|                     |                                                  |                        | 3<br>10.                      | 252.92                    | $\overline{3}$          | 11.67                                | 290.6             | 264.1                                                 | 702.48                             |
|                     |                                                  |                        | 20.                           | 299.89                    | $\overline{4}$          | 8.75                                 | 210.3             | 242.72                                                | 1050.97                            |
|                     |                                                  |                        | 50.<br>5                      | 354.91                    | 5                       | 7.                                   | 202.8             | 224.32                                                | 463.12                             |
|                     |                                                  |                        | 100.<br>6                     | 394.53                    | 6                       | 5.83                                 | 191.2             | 207.85                                                | 277.34                             |
|                     |                                                  |                        | 200.                          | 433.42                    | $\overline{\mathbf{r}}$ | 5.                                   | 185.3             | 193.27                                                | 63.58                              |
|                     |                                                  |                        | 500.<br>$\bf{B}$              | 484.31                    | 8                       | 4.38                                 | 182.9             | 180.98                                                | 3.7                                |
|                     |                                                  |                        | 9<br>1000.                    | 522.49                    | $\overline{9}$          | 3.89                                 | 177.6             | 171.03                                                | 43.15                              |
|                     |                                                  |                        | 2000.                         | 561.12                    | 10                      | 3.5                                  | 174.8             | 163.04                                                | 138.29                             |
|                     |                                                  |                        | 5000                          | 611.04                    | 11                      | 3.18                                 | 159.6             | 156.5                                                 | 9.6                                |
|                     |                                                  |                        | 12 10000                      | 651.46                    | 12                      | 2.92                                 | 159.3             | 151.01                                                | 68.74                              |
|                     |                                                  |                        |                               |                           | 13                      | 2.69                                 | 147.1             | 146.28                                                | .67                                |
|                     |                                                  |                        |                               |                           | 14                      | 2.5                                  | 145.9             | 142.11                                                | 14.35                              |
|                     |                                                  |                        | Cerrar                        | <b>Imprimir</b>           | 15                      | 2.33                                 | 135.9             | 138.38                                                | 6.13                               |
|                     |                                                  |                        |                               |                           | 16                      | 2.19                                 | 135.7             | 134.97                                                | .53                                |
|                     |                                                  |                        | Guardar                       | Ayuda                     | 17                      | 2.06                                 | 132.3             | 131.82                                                | .23                                |
|                     | esumen de etrores estándar                       |                        | Archivo analizado. AO 300.TXT | $ \boxdot$ x              | 18                      | 1.94                                 | 123.9             | 128.88                                                | 24.84                              |
| Función             | <b>Momentos</b>                                  |                        | <b>Máxima Verosimilitud</b>   |                           | 19                      | 1.84                                 | 123.3             | 126.11                                                | 7.89                               |
|                     |                                                  |                        |                               |                           | 20                      | 1.75                                 | 123.1             | 123.46                                                | .13                                |
|                     | 2 parámetros                                     | 3 parámetros           | 2 parámetros                  | 3 parámetros              | 21                      | 1.67                                 | 115.2             | 120.92                                                | 32.72                              |
| <b>Normal</b>       | 29.022                                           |                        | 29.022                        |                           | 22                      | 1.59                                 | 115.2             | 118.46                                                | 10.6                               |
|                     |                                                  |                        |                               |                           | 23                      | 1.52                                 | 113.6             | 116.05                                                | 5.98                               |
| Lognormal           | 18.583                                           | 17.519                 | 22.618                        | 24.451                    | 24                      | 1.46                                 | 112               | 113.67                                                | 2.8                                |
| Gumbel              | 19.471                                           | **********             | 24.919                        |                           | 25                      | 1.4                                  | 111.4             | 111.31                                                | .01                                |
|                     |                                                  |                        |                               |                           | 26                      | 1.35                                 | 108.1             | 108.95                                                | .72                                |
| Exponencial         | 15.267                                           |                        | 67.121                        |                           | 27                      | 1.3                                  | 103.7             | 106.55                                                | 8.11                               |
| Gamma               | 21.357                                           | 16.615                 | 24.399                        | 19.187                    | 28                      | 1.25                                 | 103.3             | 104.09                                                | .62                                |
|                     |                                                  |                        |                               |                           | 29                      | 1.21                                 | 102.8             | 101.52                                                | 1.63                               |
| <b>Doble Gumbel</b> |                                                  |                        | 13.113                        |                           | 30                      | 1.17                                 | 102.5             | 98.81                                                 | 13.65                              |
|                     |                                                  |                        |                               |                           | 31                      | 1.13                                 | 97.4              | 95.85                                                 | 2.41                               |
|                     |                                                  | Mínimo error estándar: | 13.113                        |                           | 32                      | 1.09                                 | 97.               | 92.5                                                  | 20.29                              |
| <b>Aceptar</b>      | Calculado por la función: Doble Gumbel           | Imprimir               |                               | Ayuda                     | $u =$                   | 150.144<br>Parámetros de la función: | $\sigma = 65.902$ | Parámetros estadísticos de la muestra:<br>$y = 1.727$ | $x = 6.211$<br><b>Doble Gumbel</b> |
|                     |                                                  |                        |                               |                           |                         | Parámetro Alfa1                      | <b>Beta1</b>      | Alfa2                                                 | <b>Beta2</b><br>P                  |
|                     |                                                  |                        |                               |                           | Valor                   |                                      | 041149 112.0248   | .018144 230.7748 .8                                   |                                    |

**Figura 3.12 Ajuste para 3 días, 1966 a 2000** 

|                     | Ajuste de Funciones de Probabilidad. E a X |                        | strapolación de               | $=$ $\Box$ $\times$         |                |                           |              | Errores cuadráticos Archivo: AO_1DD.TXT | $ \blacksquare$ $\times$ |
|---------------------|--------------------------------------------|------------------------|-------------------------------|-----------------------------|----------------|---------------------------|--------------|-----------------------------------------|--------------------------|
| Archivos Ajustes    |                                            |                        | No Tr                         | Dato cal                    | $ T_1 $<br>ī   |                           | Dato         | Calculado                               | Error <sup>*2</sup>      |
|                     | Ayuda                                      |                        | 2.                            | 85.21                       | $\mathbf{1}$   | 35.                       | 294.         | 234.43                                  | 3549.02                  |
|                     |                                            |                        | $\overline{5}$                | 123.4                       | $\overline{2}$ | 17.5                      | 178.6        | 197.06                                  | 340.74                   |
|                     |                                            |                        | 3<br>10.                      | 164.41                      | $\overline{3}$ | 11.67                     | 145.         | 173.66                                  | 821.66                   |
|                     |                                            |                        | 20.                           | 204.47                      | 4              | 8.75                      | 144.3        | 156.26                                  | 143.14                   |
|                     |                                            |                        | 50.<br>5                      | 252.84                      | 5              | $\mathbf{7}$              | 136.3        | 142.64                                  | 40.15                    |
|                     |                                            |                        | 6<br>100.                     | 287.77                      | 6              | 5.83                      | 130.3        | 131.88                                  | 2.51                     |
|                     |                                            |                        | 200.                          | 322.09                      | $\overline{7}$ | 5.                        | 126.5        | 123.4                                   | 9.63                     |
|                     |                                            |                        | 8<br>500.                     | 367.                        | 8              | 4.38                      | 126.4        | 116.62                                  | 95.63                    |
|                     |                                            |                        | 9<br>1000.                    | 400.86                      | $\overline{9}$ | 3.89                      | 110.3        | 111.1                                   | .64                      |
|                     |                                            |                        | 2000.<br>10                   | 434.59                      | 10             | 3.5                       | 108.3        | 106.49                                  | 3.29                     |
|                     |                                            |                        | 11<br>5000.                   | 479.04                      | 11             | 3.18                      | 104.3        | 102.54                                  | 3.09                     |
|                     |                                            |                        | 12 10000                      | 514.6                       | 12             | 2.92                      | 102.5        | 99.1                                    | 11.55                    |
|                     |                                            |                        |                               |                             | 13             | 2.69                      | 102.4        | 96.05                                   | 40.38                    |
|                     |                                            |                        |                               |                             | 14             | 2.5                       | 100.1        | 93.29                                   | 46.42                    |
|                     |                                            |                        | Cerrar                        | Imprimir                    | 15             | 2.33                      | 96.1         | 90.76                                   | 28.47                    |
|                     |                                            |                        |                               |                             | 16             | 2.19                      | 94.          | 88.43                                   | 31.02                    |
|                     |                                            |                        | Guardar                       | Ayuda                       | 17             | 2.06                      | 91.8         | 86.25                                   | 30.81                    |
|                     | umen de erroret estánda                    |                        | Archivo anglizado: AO_1DD.TXT | $=$ $\blacksquare$ $\times$ | 18             | 1.94                      | 89.1         | 84.19                                   | 24.09                    |
| Función             | <b>Momentos</b>                            |                        | <b>Máxima Verosimilitud</b>   |                             | 19             | 1.84                      | 88.5         | 82.23                                   | 39.26                    |
|                     |                                            |                        |                               |                             | 20             | 1.75                      | 86.5         | 80.36                                   | 37.75                    |
|                     | 2 parámetros                               | 3 parámetros           | 2 parámetros                  | 3 parámetros                | 21             | 1.67                      | 84.          | 78.54                                   | 29.8                     |
| Normal              | 23.058                                     | **********             | 23.058                        | **********                  | 22             | 1.59                      | 82.1         | 76.77                                   | 28.36                    |
|                     |                                            |                        |                               |                             | 23             | 1.52                      | 72.          | 75.04                                   | 9.25                     |
| Lognormal           | 16.255                                     | 15.204                 | 19.043                        | 20.211                      | 24             | 1.46                      | 70.          | 73.33                                   | 11.08<br>13.11           |
| Gumbel              | 17.107                                     | **********             | 20.261                        | **********                  | 25             | 1.4                       | 68.          | 71.62<br>69.9                           | 29.21                    |
|                     |                                            |                        |                               |                             | 26<br>27       | 1.35<br>1.3               | 64.5<br>63.1 | 68.16                                   | 25.63                    |
| Exponencial         | 14.831                                     |                        | 42.992                        |                             | 28             | 1.25                      | 61.5         | 66.37                                   | 23.73                    |
| Gamma               | 18.140                                     | 16.233                 | 20.060                        | 11111.000                   | 29             | 1.21                      | 58.          | 64.5                                    | 42.3                     |
|                     |                                            |                        |                               |                             | 30             | 1.17                      | 54.5         | 62.52                                   | 64.33                    |
| <b>Doble Gumbel</b> |                                            |                        | 13.972                        |                             | 31             | 1.13                      | 53.5         | 60.36                                   | 47.04                    |
|                     |                                            |                        |                               |                             | 32             | 1.09                      | 53.2         | 57.91                                   | $22.16$ =                |
|                     | Calculado por la función: Doble Gumbel     | Mínimo error estándar: | 13,972                        |                             |                |                           |              | Parámetros estadísticos de la muestra:  |                          |
| Aceptar             |                                            | Imprimir               |                               | Ayuda                       | $\mu = 98.262$ | $\pi =$                   | 46,887       | $y = 2.373$                             | $x = 11.36$              |
|                     |                                            |                        |                               |                             |                | Parámetros de la función: |              | <b>Doble Gumbel</b>                     |                          |
|                     |                                            |                        |                               |                             |                | Parámetro Alfa1           | <b>Beta1</b> | Alfa2<br>Beta <sub>2</sub>              | IP                       |
|                     |                                            |                        |                               |                             | Valor          | .056079                   | 72.2944      | .020571                                 | 143,3609 .8              |

**Figura 3.13 Ajuste para 2 días, 1966 a 2000** 

|                  | e Ajuste de Funciones de Probabilidad. | $ \Box$ $\times$ $\Box$            |                             | <b>Extrapolación</b> de <b>DE</b> |                         | Errores cuadráticos Archivo: AO_2DD.TXT |                   |                                                          | $H = \mathbb{R}$    |
|------------------|----------------------------------------|------------------------------------|-----------------------------|-----------------------------------|-------------------------|-----------------------------------------|-------------------|----------------------------------------------------------|---------------------|
| Archivos Ajustes |                                        |                                    | No Tr                       | Dato cal                          | ī                       | Tr                                      | Dato              | Calculado                                                | Error <sup>2</sup>  |
|                  |                                        |                                    | 12.                         | 107.62                            | $\mathbf{1}$            | 35.                                     | 301.5             | 284.18                                                   | 300.02              |
|                  | Ayuda                                  |                                    | 5.                          | 170.66                            | $\overline{2}$          | 17.5                                    | 283.9             | 253.                                                     | 954.97              |
|                  |                                        |                                    | 10.<br>3                    | 224.39                            | $\overline{3}$          | 11.67                                   | 238.4             | 232.8                                                    | 31.33               |
|                  |                                        |                                    | 20.                         | 259.24                            | $\overline{\mathbf{A}}$ | 8.75                                    | 199.8             | 216.56                                                   | 281.06              |
|                  |                                        |                                    | 50.<br>5                    | 299.41                            | $5\overline{)}$         | 7.                                      | 195.3             | 201.78                                                   | 41.99               |
|                  |                                        |                                    | 6<br>100.                   | 328.24                            | 6                       | 5.83                                    | 174.8             | 186.87                                                   | 145.6               |
|                  |                                        |                                    | 200.                        | 356.54                            | $\overline{7}$          | 5.                                      | 160.1             | 170.66                                                   | 111.43              |
|                  |                                        |                                    | 500.<br>8                   | 393.59                            | 8                       | 4.38                                    | 149.              | 154.81                                                   | 33.78               |
|                  |                                        |                                    | 9<br>1000.                  | 421.33                            | $\overline{9}$          | 3.89                                    | 137.4             | 143.23                                                   | 34.                 |
|                  |                                        |                                    | 2000<br>10                  | 449.5                             | 10                      | 3.5                                     | 130.4             | 135.26                                                   | 23.63               |
|                  |                                        |                                    | 5000<br>11                  | 485.9                             | 11                      | 3.18                                    | 129.6             | 129.33                                                   | .07                 |
|                  |                                        |                                    | 12<br>10000                 | 515.37                            | 12                      | 2.92                                    | 128.3             | 124.59                                                   | 13.76               |
|                  |                                        |                                    |                             |                                   | 13                      | 2.69                                    | 122.8             | 120.63                                                   | 4.73                |
|                  |                                        |                                    | Cerrar                      | <i><u><b>Imprimir</b></u></i>     | 14                      | 2.5                                     | 121.7             | 117.19                                                   | 20.35               |
|                  |                                        |                                    |                             |                                   | 15                      | 2.33                                    | 118.6             | 114.14                                                   | 19.93               |
|                  |                                        |                                    | <b>Guardar</b>              | Ayuda                             | 16                      | 2.19                                    | 111.8             | 111.37                                                   | .18                 |
|                  |                                        |                                    |                             |                                   | 17                      | 2.06                                    | 110.8             | 108.83                                                   | 3.9                 |
|                  | Resumen de errores estandar            | Archivo analizado AD 200.          |                             | $=$ $\Box$ $\times$               | 18                      | 1.94                                    | 108.6             | 106.45                                                   | 4.6                 |
| Función          | <b>Momentos</b>                        |                                    | <b>Máxima Verosimilitud</b> |                                   | 19                      | 1.84                                    | 106.6             | 104.22                                                   | 5.67                |
|                  |                                        |                                    |                             |                                   | 20                      | 1.75                                    | 102.5             | 102.09                                                   | .17                 |
|                  | 2 parámetros                           | 3 parámetros                       | 2 parámetros                | 3 parámetros                      | 21                      | 1.67                                    | 102.4             | 100.05                                                   | 5.53                |
| <b>Normal</b>    | 25.020                                 | ----------                         | 25.020                      |                                   | 22                      | 1.59                                    | 99.9              | 98.07                                                    | 3.36                |
|                  |                                        |                                    |                             |                                   | 23                      | 1.52                                    | 98.3              | 96.13                                                    | 4.69                |
| Lognormal        | 15.082                                 | 14.524                             | 19.181                      | 11.883                            | 24                      | 1.46                                    | 94.               | 94.23                                                    | .05                 |
| Gumbel           | 16.211                                 |                                    | 21.994                      | ----------                        | 25                      | 1.4                                     | 91.5              | 92.33                                                    | .7                  |
| Exponencial      | 12.027                                 |                                    | 53.683                      | **********                        | 26                      | 1.35                                    | 89.7              | 90.44                                                    | .54                 |
|                  |                                        |                                    |                             |                                   | 27                      | 1.3                                     | 86.1              | 88.51                                                    | 5.81                |
| Gamma            | 17.533                                 | 13.395                             | 20.506                      | 12.926                            | 28                      | 1.25                                    | 82.5              | 86.54                                                    | 16.3                |
| Doble Gumbel     |                                        |                                    | 8.891                       |                                   | 29                      | 1.21                                    | 81.7              | 84.48                                                    | 7.74<br>9.62        |
|                  |                                        |                                    |                             |                                   | 30<br>31                | 1.17<br>1.13                            | 79.2<br>75.8      | 82.3<br>79.93                                            | 17.03               |
|                  |                                        |                                    |                             |                                   | 32                      | 1.09                                    | 68.6              | 77.24                                                    | 74.64               |
| <b>Aceptar</b>   | Calculado por la función: Doble Gumbel | Mínimo error estándar:<br>Imprimir | 8.891                       | Ayuda                             |                         | $\mu = 126.765$                         | $\sigma = 58.053$ | Parámetros estadísticos de la muestra:<br>1.659<br>$v =$ | $x = 5.678$         |
|                  |                                        |                                    |                             |                                   |                         | Parámetros de la función:               |                   |                                                          | <b>Doble Gumbel</b> |
|                  |                                        |                                    |                             |                                   |                         | Parámetro Alfa1                         | <b>Beta1</b>      | Alfa <sub>2</sub>                                        | Beta2<br>P          |
|                  |                                        |                                    |                             |                                   | Valor                   |                                         | 051302 92.9039    | 024942 209.1445 8                                        |                     |

**Figura 3.14 Ajuste para 1** días, **1966 a 2000** 

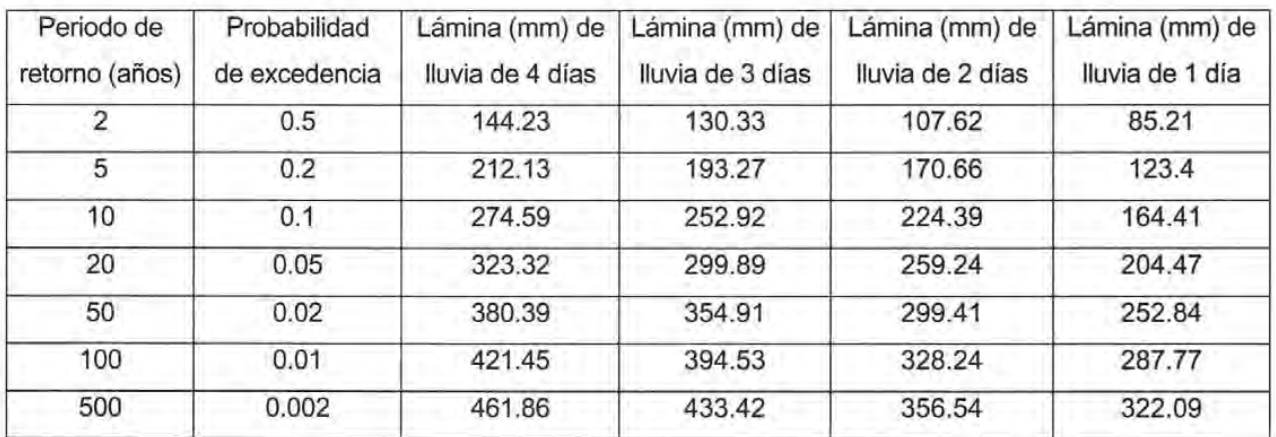

# Tabla 3.3 Láminas de trenes de lluvia en la estación Álvaro Obregón {1965-2001}

### 3.1.6 Hietogramas asociados a periodos de retorno

A partir de los datos contenidos en la tabla 3.3 se obtuvieron los hietogramas de lluvia total para periodos de un día. Se comenzó por obtener la lluvia diaria, al considerar la lluvia de cuatro días y restarle la de tres días, a la de tres días se le quitó la de dos días, ya la de dos días la de un día. Las alturas diarias obtenidas con este procedimiento se pusieron en un orden tal que producía el gasto de pico más grande.

En la tabla 3.4 se consignan los hietogramas de lluvia total obtenidos y en la figura 3.15 se muestran estos hietogramas.

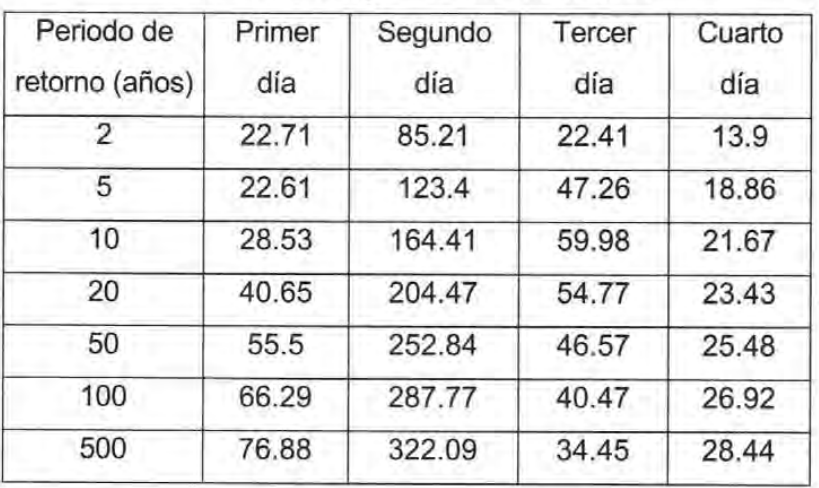

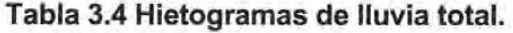

Con los hidrogramas unitarios de duración en exceso de un día del arroyo Azul y río Bravo, las láminas de lluvia total de las tablas 3.5 y 3.6, el coeficiente de escurrimiento y los factores de área (0.58 para arroyo Azul y 0.65 para el río Bravo) se obtuvieron los hidrogramas de escurrimiento directo asociados a distintos periodos de retorno.

En las figuras 3.16 y 3.17 se presentan los hidrogramas obtenidos para cada una de las corrientes naturales de interés y sus datos en la tabla 3.5.

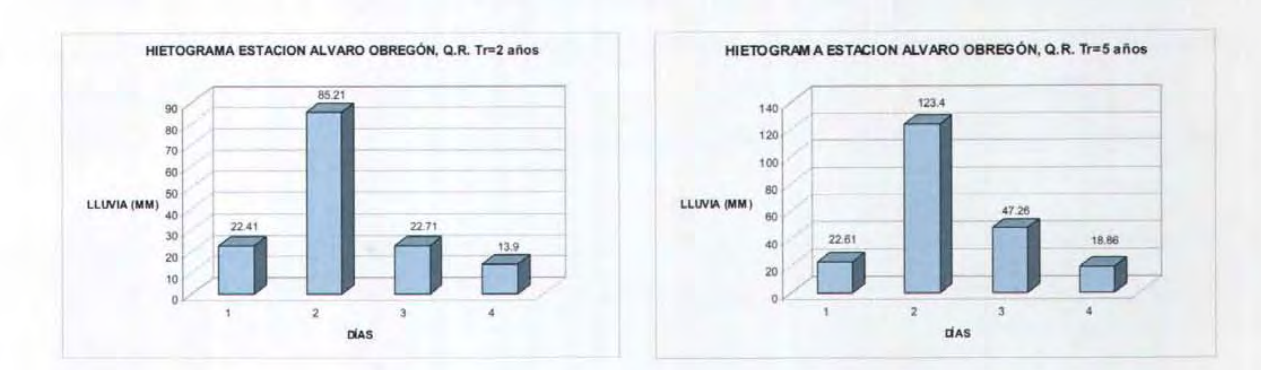

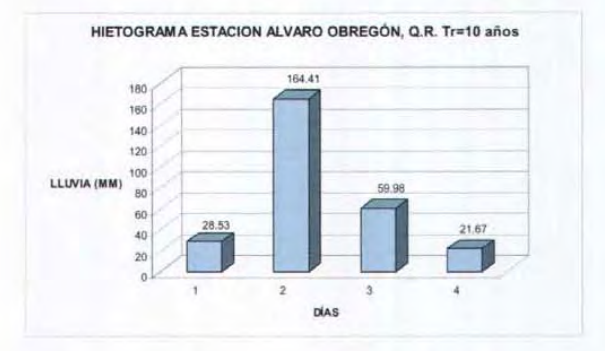

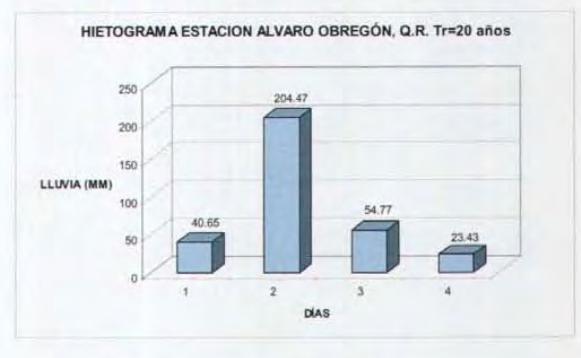

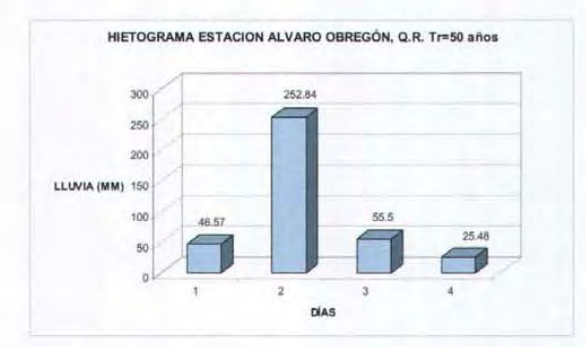

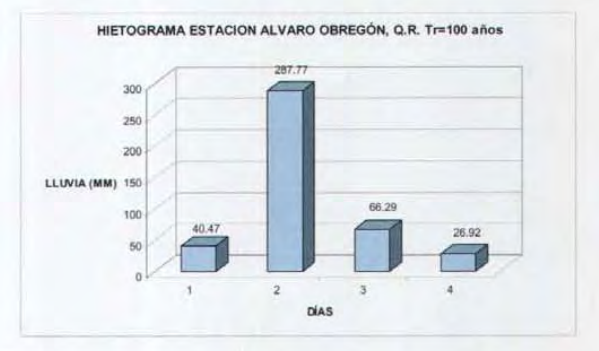

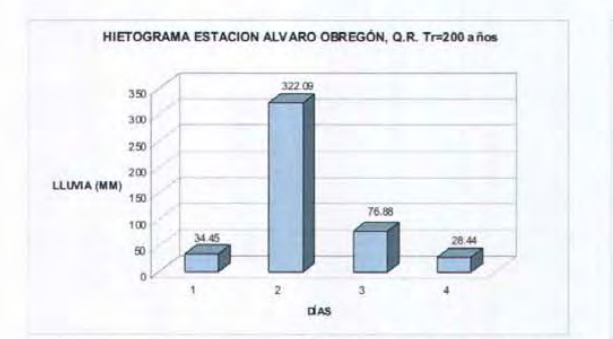

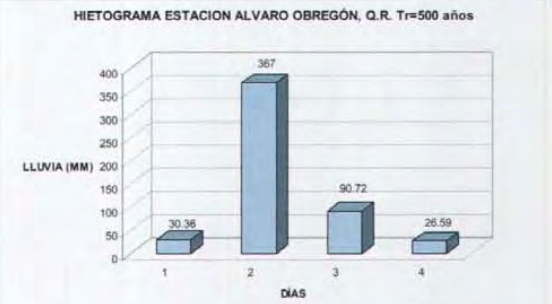

**Figura 3.15 Hietogramas de lluvia total.** 

**CAPíTULO 3 EJEMPLO DE APLICACiÓN DE lOS ESTUDIOS HIDROlÓGICOS** 3-20

Tabla 3.5 Algunas características de los hidrogramas asociados a distintos periodos de retorno del río Azul

| Periodo de<br>retorno<br>(años) | <b>Tiempo</b><br>de pico<br>(horas) | Gasto máximo<br>$(m^3/s)$ | Volumen<br>(hm <sup>3</sup> ) |
|---------------------------------|-------------------------------------|---------------------------|-------------------------------|
| $\overline{2}$                  | 126                                 | 149.95                    | 79.5                          |
| 5                               | 129                                 | 222.33                    | 112                           |
| 10                              | 129                                 | 289.21                    | 144                           |
| 20                              | 126                                 | 341.46                    | 170                           |
| 50                              | 125                                 | 404.03                    | 200                           |
| 100                             | 125                                 | 449.72                    | 222                           |
| 500                             | 126                                 | 554.89                    | 271                           |
| Iris (3 años)                   | 97                                  | 202.60                    | 93.1                          |
| Keith (33 años)                 | 143                                 | 364.28                    | 187                           |

Tabla 3.6 Algunos valores de los hidrogramas asociados a distintos periodos de retorno del río Bravo

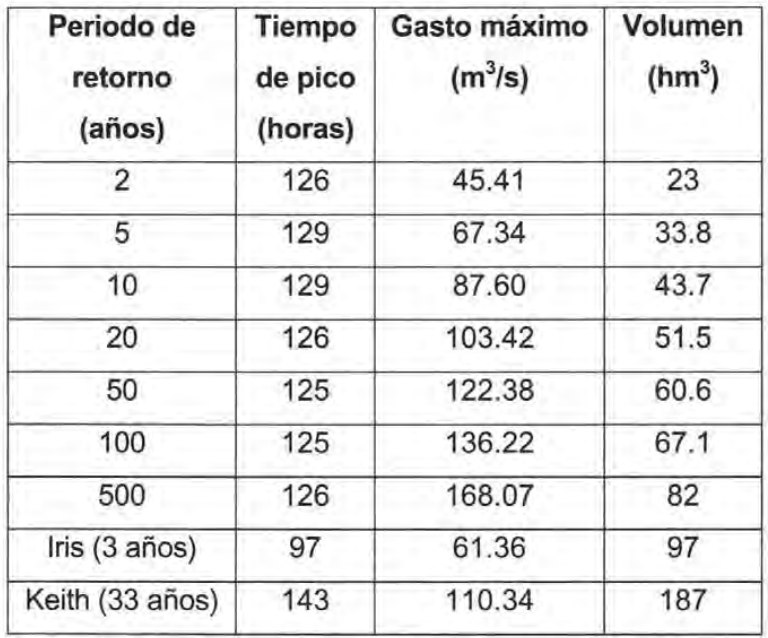

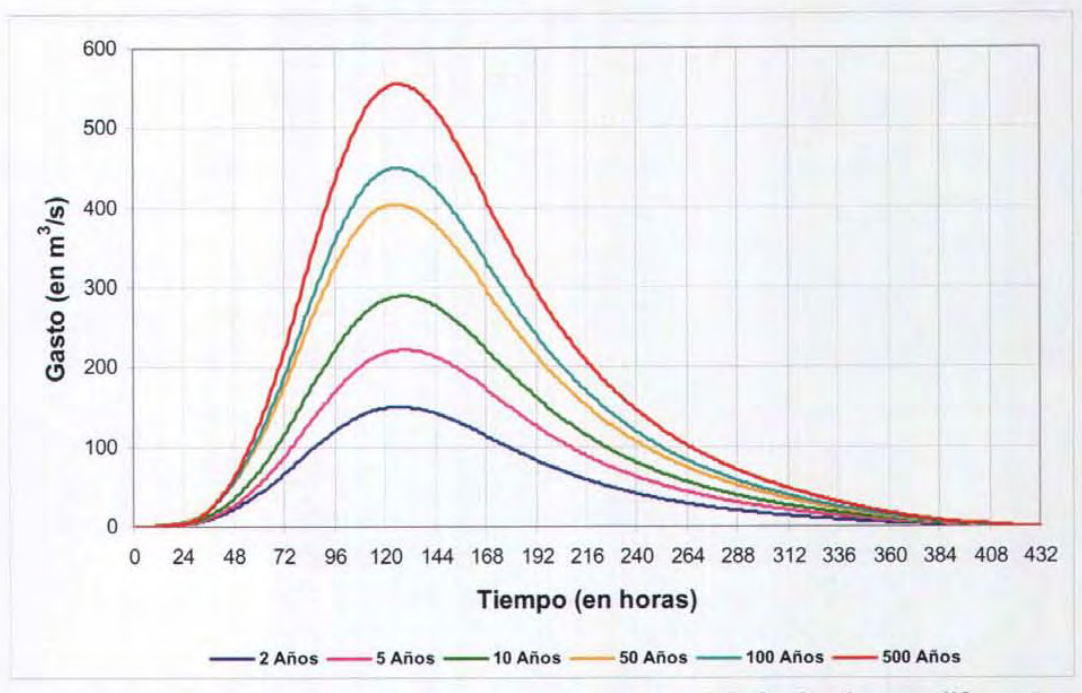

Figura 3.16 Hidrograma de escurrimiento directo del río Azul para diferentes periodos de retorno.

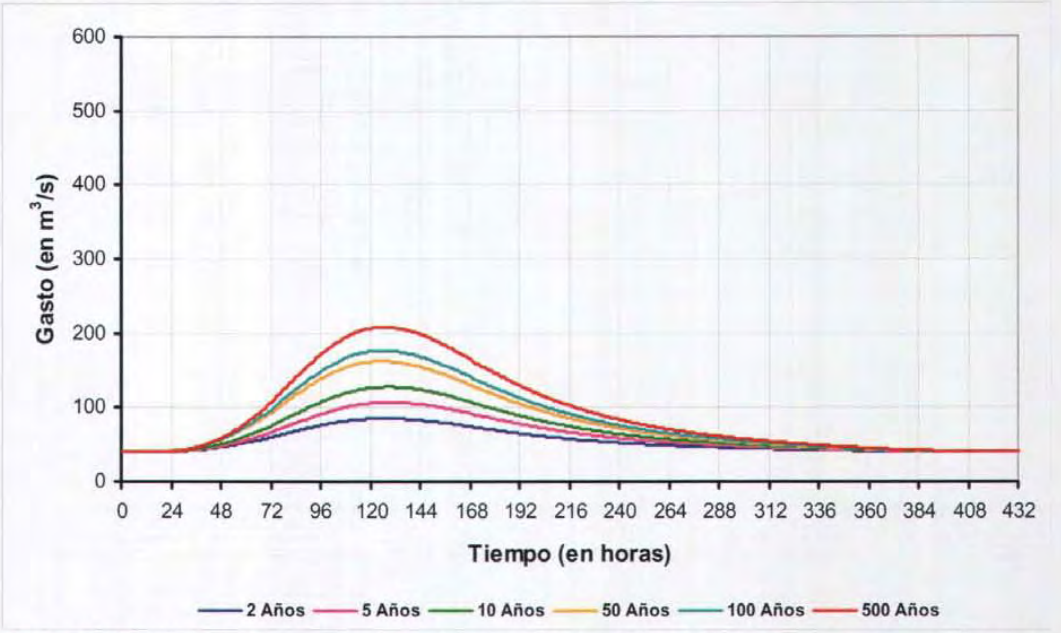

Figura 3.17 Hidrograma de escurrimiento directo del río Bravo para diferentes periodos de retorno.

| Tiempo         |             | Periodo de retorno |                |                |                |                |              |                |              |  |  |  |  |
|----------------|-------------|--------------------|----------------|----------------|----------------|----------------|--------------|----------------|--------------|--|--|--|--|
| (días)         | 2 años      | 5 años             | 10 años        | 20 años        | 50 años        | 100 años       | 500 años     | Iris           | Keith        |  |  |  |  |
| $\overline{1}$ | $\Omega$    | $\Omega$           | $\overline{0}$ | $\overline{0}$ | $\overline{0}$ | $\overline{0}$ | $\mathbf{0}$ | $\overline{0}$ | $\mathbf{0}$ |  |  |  |  |
| $\overline{2}$ | 2.89        | 2.91               | 3.67           | 5.23           | 6.00           | 5.21           | 3.91         | 22.78          | 4.29         |  |  |  |  |
| 3              | 21.97       | 26.98              | 35.17          | 46.28          | 55.41          | 56.91          | 62.16        | 86.79          | 28.37        |  |  |  |  |
| $\overline{4}$ | 66.07       | 88.15              | 115.55         | 146.07         | 175.53         | 188.25         | 220.64       | 168.43         | 96.20        |  |  |  |  |
| 5              | 119.69      | 168.96             | 221.38         | 271.05         | 324.49         | 356.26         | 432.08       | 202.25         | 208.83       |  |  |  |  |
| 6              | 148.54      | 218.21             | 284.58         | 338.54         | 401.54         | 446.28         | 549.74       | 178.96         | 319.26       |  |  |  |  |
| $\overline{7}$ | 142.21      | 213.79             | 276.93         | 322.27         | 378.43         | 422.90         | 523.09       | 132.68         | 364.27       |  |  |  |  |
| 8              | 114.41      | 173.67             | 223.58         | 256.66         | 299.10         | 334.69         | 413.20       | 91.88          | 328.93       |  |  |  |  |
| 9              | 83.50       | 126.84             | 162.67         | 185.76         | 215.66         | 241.13         | 296.59       | 64.32          | 253.34       |  |  |  |  |
| 10             | 58.90       | 89.31              | 114.44         | 130.7          | 151.71         | 169.54         | 208.22       | 44.98          | 179.99       |  |  |  |  |
| 11             | 41.13       | 62.38              | 79.94          | 91.3           | 105.98         | 118.45         | 145.51       | 31.45          | 125.5        |  |  |  |  |
| 12             | 28.74       | 43.60              | 55.88          | 63.81          | 74.07          | 82.79          | 101.73       | 21.82          | 87.76        |  |  |  |  |
| 13             | 19.94       | 30.29              | 38.82          | 44.28          | 51.39          | 57.48          | 70.67        | 14.68          | 61.16        |  |  |  |  |
| 14             | 13.50       | 20.59              | 26.37          | 29.99          | 34.76          | 38.93          | 47.94        | 9.14           | 42.11        |  |  |  |  |
| 15             | 8.61        | 13.24              | 16.92          | 19.10          | 22.08          | 24.79          | 30.59        | 4.81           | 28.00        |  |  |  |  |
| 16             | 4.87        | 7.59               | 9.65           | 10.74          | 12,32          | 13.89          | 17.17        | 1.79           | 17.25        |  |  |  |  |
| 17             | 2.20        | 3.51               | 4.41           | 4.77           | 5.38           | 6.10           | 7.55         | $\sigma$       | 9.17         |  |  |  |  |
| 18             | 0.61        | 0.99               | 1.20           | 1.19           | 1.25           | 1.40           | 1.64         | $\mathbf 0$    | 3.72         |  |  |  |  |
| 19             | 0.14        | 0.19               | 0.22           | 0.24           | 0.26           | 0.27           | 0.27         | $\sigma$       | 0.84         |  |  |  |  |
| 20             | $\mathbf 0$ | $\overline{0}$     | $\circ$        | $\mathbf 0$    | $\overline{0}$ | $\mathbf 0$    | 0            | $\alpha$       | $\circ$      |  |  |  |  |

**Tabla 3.7 Valores de los hidrogramas de escurrimiento directo asociados a distintos periodos de retorno a intervalos de un día para el arroyo Azul.** 

# **4. OBRAS DE PROTECCiÓN CONTRA INUNDACIONES**

Las acciones para protección de poblaciones contra los efectos de inundaciones debidas a los desbordamientos de ríos, se pueden clasificar en dos grupos: las estructurales y las no estructurales (o institucionales).

## **4.1 ACCIONES ESTRUCTURALES**

Las acciones estructurales se refieren a obras o elementos construidos por el hombre para disminuir los daños materiales y resguardar a los pobladores. Entre estas acciones se pueden citar:

- 1 Construcción de bordos longitudinales o perimetrales
- 2 Construcción de desvíos de ríos o rectificaciones de cauces
- 3 Construcción de presas de regulación, rompe picos o para retención de azolve
- 4 Dragado de cauces
- 5 Remoción de la vegetación y eliminación de obstáculos
- 6 Reforestación en la cuenca
- 7 Canalización o entubamiento del cauce

### 4.1.1 Bordos

Un bordo es un terraplén casi siempre de arcilla aunque también los hay de arena, construido con el objeto de proteger casas, tierras agrícolas y vidas humanas contra la acción de una creciente o un remanso de agua.

El diseño del bordo es semejante al de una pequeña cortina de tierra y para ello se utilizan los procedimientos que usualmente se emplean en Geotecnia. La diferencia principal entre una cortina de tierra y un bordo consiste en que el bordo usualmente solo retiene el agua durante poco tiempo.

Generalmente, el alineamiento de los bordos se hace siguiendo la configuración de la zona por proteger dejando un área de inundación adecuada de manera que no se lleguen a tener elevaciones del agua apreciables; sin embargo, en ocasiones, eso puede llevar a desplantar el bordo en lugares inadecuados, es decir que presentan problemas y por lo tanto sea mas caro construirlos. Cuando el material de la planicie es adecuado se utiliza para construir el bordo si no, se puede traer de bancos cercanos a la obra. Debe tenerse en mente que los drenes o las excavaciones nunca se harán adyacentes al pie de los taludes del bordo y que el material tomado directamente de la planicie no necesariamente es homogéneo. Por último, el diseño de la sección transversal del bordo debe hacerse con base en las propiedades del material del bordo y del terreno en que se apoya.

#### a) Bordos perimetrales

Estas estructuras consisten en bordos que se construyen en el perímetro de poblaciones o estructuras a proteger. Este tipo de estructura, lo mismo que los bordos longitudinales, muros, desvíos permanentes o presas de almacenamiento son las acciones más utilizadas, y de éstas las dos últimas las más efectivas, ya que disminuyen el gasto máximo de la avenida en todo el tramo del río aguas abajo de ellas.

#### b) Bordos longitudinales

Estos bordos se construyen a lo largo de una o ambas márgenes de un río. Se debe tener en cuenta que al construir un bordo sobre las márgenes o elevar los existentes para evitar el desbordamiento de ríos, el agua que ya no saldrá del cauce circulará hacia aguas abajo incrementando la posibilidad de desbordamiento en otros sitios.

## 4.1.2 Desvíos o rectificaciones

Los desvíos son recomendables cuando los hidrogramas de la avenida de diseño son esbeltos y con ello la respuesta de la cuenca es rápida; es decir, el tiempo entre la ocurrencia de la lluvia y la presentación del escurrimiento es corto. Las zonas a las que se desvía deben tener una gran capacidad de almacenamiento o se pueden construir varios desvíos a lo largo de un tramo de río. Pueden ser permanentes o temporales. En los desvíos permanentes por medio de cauces de alivio el agua es dirigida hacia otros cauces, lagunas costeras o directamente al mar, y no retorna al río. Por el contrario, en los temporales se desvía el agua a lagunas o zonas bajas de la planicie de inundación. El agua retorna al río cuando disminuyen los gastos de la avenida. Los desvíos se hacen mediante muros de encauzamiento entre los que se conduce el agua derivada.

En el caso de las rectificaciones de cauces, su función es la de incrementar la pendiente del río y por tanto su capacidad de conducción hidráulica. El corte de meandros, rectificaciones, dragados y destrucción de obstáculos tienen un efecto local, que en ocasiones puede ser muy efectivo.

## 4.1.3 Presas de regulación, rompe picos o para retención de azolves

Las presas reguladoras almacenan el volumen de agua producto de una avenida y lo liberan hacia aguas abajo en forma regulada de tal modo que los gastos descargados no provoquen daños.

Las presas rompe picos pueden ser una o varias escalonadas y se utilizan en arroyos o corrientes cuyas avenidas de diseño son pequeñas; su efecto se pierde en cuanto esas corrientes se unen a otras.

Las presas para retener azolves no afectan los hidrogramas pero evitan el asolvamiento de otros cauces y por tanto la pérdida de su capacidad hidráulica. Si no se evita ese asolvamiento los cauces pierden capacidad hidráulica y su desbordamiento se inicia con gastos menores

## **4.1.4 Dragado de cauces**

El dragado tiene dos objetivos, el desazolve y la rectificación de cauces. En el primer caso se retira material producto de la sedimentación que ha reducido la capacidad de conducción del río y en el segundo se pretende aumentar el área hidráulica del cauce dando una forma regular al mismo a lo largo de un tramo.

## **4.1.5 Remoción de la vegetación y eliminación de obstáculos**

Se recomienda principalmente en los cauces limitados por bordos longitudinales. Es muy útil también lo largo de los cauces de alivio. Ésta acción permite disminuir el coeficiente de rugosidad y con ello aumentar la capacidad de conducción del cauce.

Cuando se presentan fuertes avenidas en los cauces se transportan desde aguas arriba de las corrientes piedras grandes, troncos, vegetación y diversos objetos que una vez que se depositan en el fondo del cauce al pasar la avenida provocan que la sección hidráulica disminuya, que aumente de la rugosidad y en consecuencia la capacidad de conducción se reduzca. El retiro de estos permite recuperar la capacidad de conducción.

## **4.1.6 Reforestación de la cuenca**

Esta acción retarda el tiempo de concentración y disminuye el coeficiente de escurrimiento. La reforestación de cuencas es una de las acciones que más tiempo requiere para ser implantada y en ocasiones se necesita llevar a cabo en grandes extensiones para que sea efectiva, lo cual exige de una organización y coordinación gubernamental eficiente y de grandes inversiones. Además, se contrapone frecuentemente con otros usos del suelo.

## **4.1.7 Canalización o entubamiento de un cauce**

Se utiliza en tramos en que los arroyos o ríos cruzan poblaciones o ciudades. Cuando se desean proteger grandes extensiones, siempre se requiere de la combinación adecuada de dos o más de las acciones señaladas.

Las acciones estructurales pueden llegar a evitar totalmente los desbordamientos de un río, e igualmente evitar que la zona protegida se inunde por lluvia para lo cual se requiere construir un buen drenaje. La principal desventaja de este tipo de acciones es su costo, el que por ser elevado no puede siempre ser cubierto en la medida necesaria, aún cuando el beneficio que se logra sobrepase el costo de las obras de protección. **El** costo inicial de las medidas estructurales depende de muchos factores entre los que destacan: el tipo de obra, las condiciones geográficas y topográficas de la zona de construcción y el periodo de retorno de la avenida para la que se desea proteger un área determinada.

## **4.2 ACCIONES NO ESTRUCTURALES O INSTITUCIONALES.**

Las acciones no estructurales o indirectas son aquellas cuyo objetivo principal consiste en evitar o reducir los daños causados por inundaciones, sobre todo las pérdidas humanas, avisando oportunamente a la población y cuando es factible, encauzando los escurrimientos. Esto último se logra cuando al agua desbordada sobre la planicie, se le permite un paso libre, rompiendo los canales o caminos que se pueden interponer a su desplazamiento, o bien excavando algunas zonas, hasta que ella retorna al río nuevamente, en algún tramo de aguas abajo.

Como ya se ha mencionado, las acciones no estructurales para el control de las inundaciones son todas aquellas que no están relacionadas con la construcción directa de obras y que permiten avisar a tiempo a la población que puede sufrir una inundación, así como el control y manejo de los escurrimientos, cuando ello es factible, para minimizar los daños.

Las acciones no estructurales consisten principalmente de

- 1. Los estudios hidrológicos e hidráulicos que permitan conocer las características hidráulicas de los escurrimientos a lo largo de un río y de su planicie.
- 2. **El** control y operación de las obras hidráulicas existentes, principalmente las presas cuyas obras de excedencias tengan compuertas, y las estructuras de control de los desvíos permanentes y temporales, incluida la supervisión y reparación de las acciones estructurales u obras de control que lo ameriten.

3. **El** control de los escurrimientos, tanto en el río como en la planicie; es decir, toda acción que desvíe o interrumpa los escurrimientos en zonas determinadas.

Todas las acciones que sirven para reducir o evitar los daños causados por fenómenos naturales que pueden ocasionar un desastre, así como las acciones que permiten auxiliar a la gente y proporcionarle ayuda oportuna durante la presencia de esos fenómenos reciben el nombre de Medidas para la prevención de desastres.

Entre los fenómenos a que se hace referencia se encuentran:

- Tormentas y huracanes
- Inundaciones por lluvias y desbordamiento de ríos
- **Terremotos**
- Incendios forestales
- Erupciones volcánicas
- Tsunamis y marejadas
- Deslizamientos de tierra.
- Avalanchas de lodo o nieve

Las medidas para la prevención de desastres se han extendido además para auxiliar a las poblaciones en peligro o dañadas por sabotaje o vandalismo, así como por la falla accidental de instalaciones y complejos industriales que manejan sustancias inflamables, tóxicas, explosivas o radioactivas.

# **5. TRÁNSITO HIDRÁULICO EN CAUCES**

Los métodos hidráulicos para el tránsito de avenidas en cauces se obtienen a partir de las ecuaciones de Saint-Venant; ya que no existe una solución analítica para las ecuación se utilizan procedimientos numéricos para su solución como por ejemplo los esquemas de diferencias finitas tanto implícitos como explícitos, también se pueden utilizar el método de las características o el método del elemento finito.

Estos métodos describen en forma precisa el proceso de tránsito tanto en el tiempo como en el espacio pero requieren de información detallada de rugosidades, geometría del cauce, condiciones de frontera y de técnicas numéricas un poco complejas; los principales factores que determinan la sección de un método de tránsito son los datos disponibles y la información de salida que se requiera.

Para el cálculo del flujo permanente en cauces naturales se requiere que la información de las secciones transversales del tramo del río a estudiar que se representan con 10 pares de coordenadas x,y tratando de que se adapten a la geometría del cauce natural,

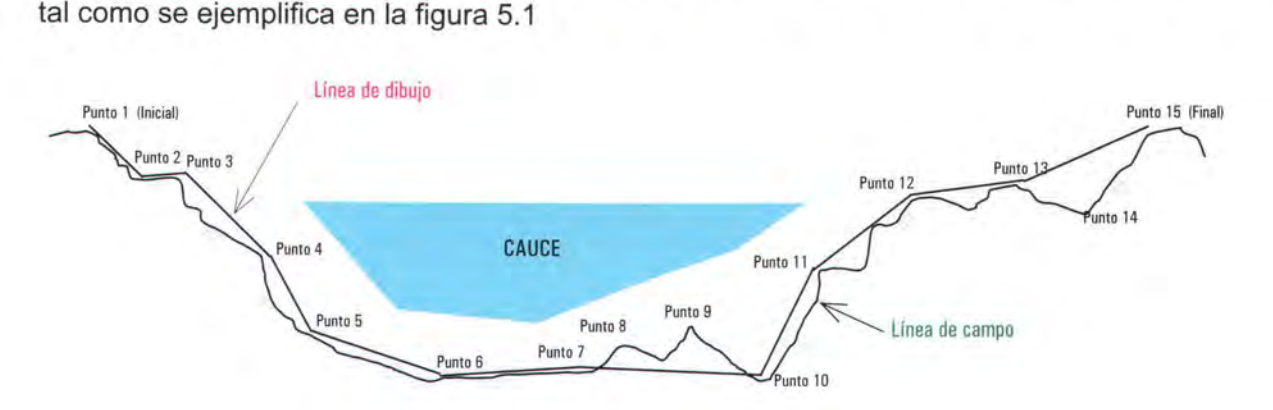

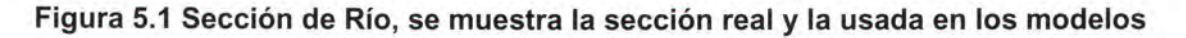

En la figura 5.2 se muestra el dibujo de la sección representativa del cauce del río, se debe notar que se identifican los anchos Xd(i) a la derecha de un eje vertical que pasa por el punto más bajo de la sección, y por Xi(i) a la izquierda del mismo eje; estos anchos se han medido a equidistancias  $\Delta T$  del fondo.

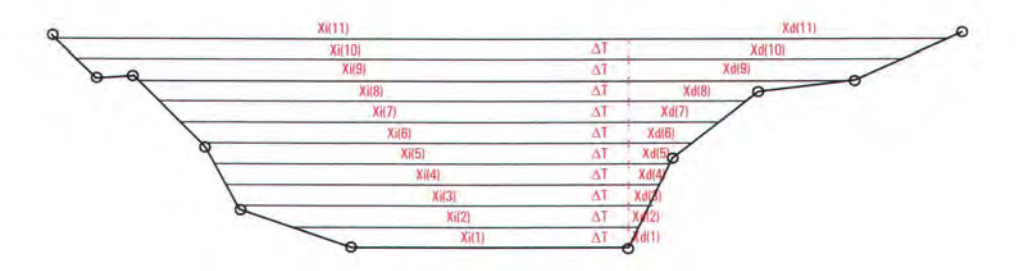

# Figura 5.2 Sección representativa de una sección transversal, se muestran los anchos Xd(i) y Xi(i) a partir del eje vertical más profundo de la sección

Con estos conceptos se generan los valores del tirante t(j) con sus respectivos valores de B(j), A(j), p(j) y FF(j). Otra parte importante es que en estas tablas se hace una iteración de los valores intermedios entre cada valor de tirante  $(\Delta t)$ , con la idea de tener la mayor cantidad de valores calculados a partir de tirantes  $y(i)$ .

Por último, se puede resumir que en estas condiciones, para cada elevación (i) existirán relaciones de la forma

A(i) es función del tirante t(i) FF(i) es función del tirante t(i)  $y_c(i)$  es función del gasto  $Q_c$ 

Esta última relación existe, aunque de la forma O=f(y), pero se puede hacer una relación inversa, es decir, a partir del gasto y con todas las relaciones anteriores, se puede encontrar el y<sub>c</sub> correspondiente a dicho gasto.

### 5.1. Análisis hidráulico del flujo en cauces.

En la Figura 5.3 se muestra un esquema para el flujo en canal abierto. Con propósito de simplificación se supone que el flujo es paralelo al fondo, que tiene una distribución de velocidades con la profundidad de la que se determina la velocidad media V y que la inclinación del canal es pequeña. En este caso, la pendiente de la superficie de agua es igual al gradiente hidráulico y el tirante y del agua corresponde a la profundidad en la dirección vertical.

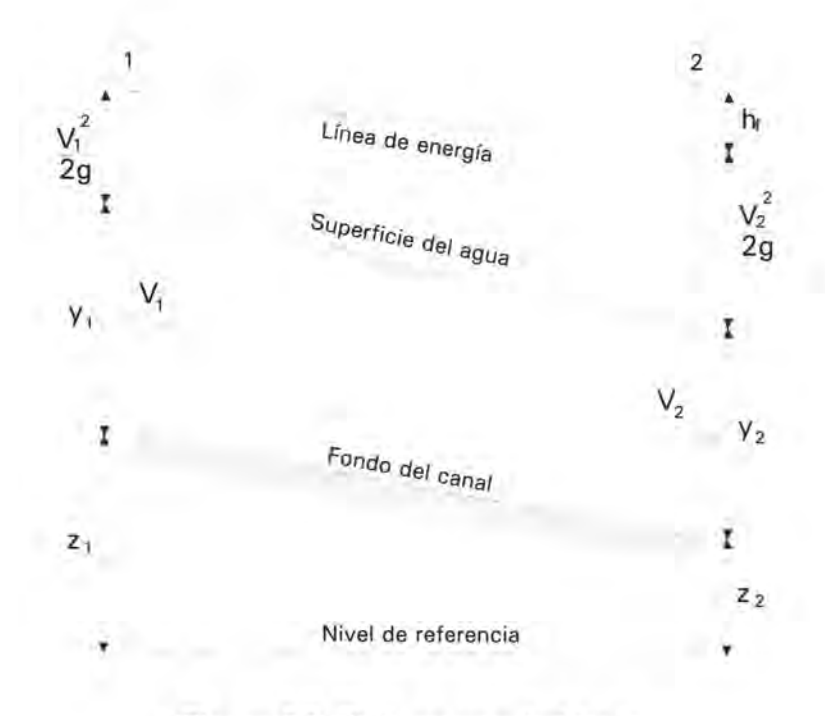

Figura 5.3 Flujo en canal abierto.

Las condiciones de flujo en canales abiertos se complican cuando la superficie libre cambia a lo largo del canal o con el tiempo. En estos canales la rugosidad del fondo y paredes se plantea mediante un coeficiente que puede tener un valor pequeño similar al del concreto pulido o uno grande para el caso de los ríos con rocas y boleas en su fondo. Además, no es constante y su elección es mas complicada que cuando se trata de flujo a presión en conductos cerrados.

# **a) Tipos de flujo**

El flujo en canales abiertos puede clasificarse de varias maneras.

Se dice que el flujo en un canal abierto es permanente si el flujo no cambia con el tiempo o puede suponerse constante durante un tiempo determinado.

El flujo es no permanente si cambia en el tiempo. En la mayoría de las condiciones de funcionamiento del agua en canales abiertos es necesario estudiar el comportamiento del flujo solo bajo condiciones permanentes. Sin embargo, si existen variaciones importantes del flujo con respecto al tiempo, éste debe tratarse como no permanente.

En las crecientes o avenidas que son casos de flujo no permanente, el tirante cambia de manera instantánea a medida que el gasto se incrementa o disminuye. Estas variaciones son de importancia para el diseño de las estructuras de control.

Con base en esta definición, puede concluirse lo siguiente: si el área hidráulica de la sección y la velocidad del flujo son constantes, necesariamente el gasto Q será siempre el mismo (Figura 5.4).

EL PERFIL DE LA SUPERFICIE LIBRE NO VARIA CON EL TIEMPO

Figura 5.4 Flujo permanente en un canal.

Por lo que para flujo permanente se cumple

 $\partial A = \partial Q = \partial V = \partial y = 0$ Ot Ot Ot Ot

es decir, los parámetros son constantes respecto al tiempo en cada una de las secciones transversales del canal.

En la figura 5.5 se representa el flujo no permanente, indicando con los números 1 y 2 el perfil de la superficie libre en un canal en dos momentos diferentes.

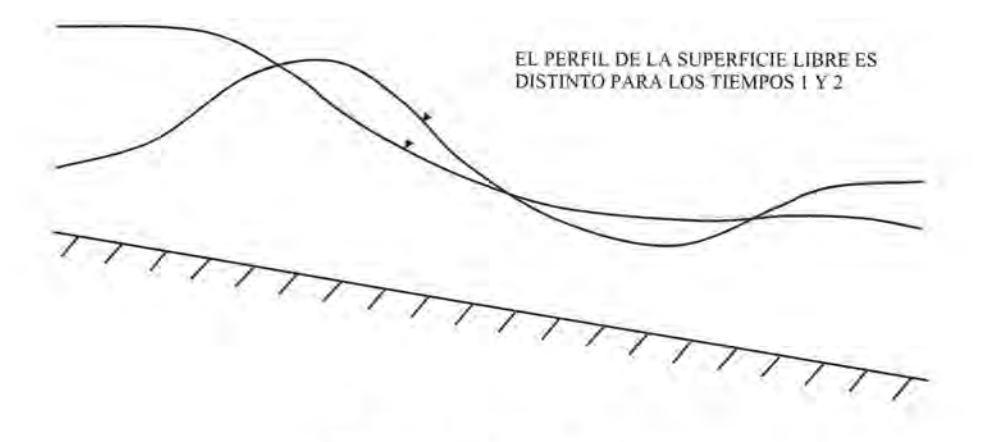

Figura 5.5 Flujo no permanente.

Las ecuaciones que describen al flujo no permanente consideran los cambios de los parámetros hidráulicos con el tiempo. Por consiguiente, la ecuación de continuidad y la de conservación de cantidad de movimiento incluyen términos en los que aparecen derivadas parciales respecto al tiempo de dichos parámetros.

- A. Flujo permanente
	- 1. Flujo uniforme
	- 2. Flujo variado
- B. Flujo no permanente
	- 1. Flujo uniforme no permanente (raro)
	- 2. Flujo no permanente (es decir, flujo variado no permanente)
		- a. Flujo gradualmente variado no permanente
		- b. Flujo rápidamente variado no permanente

## **b) Cauces naturales**

Los flujos en canales naturales incluyen a todos los cursos de agua con superficie libre que existen de manera natural sobre la superficie de la Tierra; varían en tamaño desde pequeños arroyuelos en zonas montañosas, hasta quebradas, arroyos, ríos y estuarios. Las corrientes subterráneas que transportan agua con una superficie libre también son consideradas como canales abiertos.

Los parámetros hidráulicos de un canal natural por lo general son variables. En algunos casos pueden hacerse suposiciones empíricas razonablemente consistentes con las observaciones y experiencias reales, de tal modo que las condiciones de flujo en estos canales se vuelvan manejables mediante el tratamiento analítico de la hidráulica teórica. Un estudio completo sobre el comportamiento del flujo en canales naturales requiere el conocimiento de otros campos de la Hidráulica, como son la hidrología, el transporte de sedimentos, etc. Éste constituye, de hecho un tema de estudio por sí mismo, conocido como hidráulica fluvial.

El estudio del flujo permanente en ríos tiene como finalidad calcular el perfil de la elevación de la superficie libre del agua. Ello se hace a partir de una sección de control aguas abajo, si su flujo es en régimen subcrítico, o a partir de una aguas arriba, si el régimen del movimiento del agua es supercrítico.

En el Instituto de Ingeniería de la UNAM, se desarrolló un programa de cómputo que considera las variables necesarias para el cálculo del flujo permanente en cauces naturales. Este modelo matemático consta de tres partes. La primera de ellas considera los datos de las secciones transversales disponibles, con esta información se obtienen: tirantes, áreas, radios hidráulicos, perímetros mojados, etc. La segunda parte del programa realiza una interpolación entre secciones transversales, para que no existan distancias muy grandes entre ellas. La última parte, emplea las secciones estimadas, el tirante inicial (como una de las fronteras), el gasto y el coeficiente de rugosidad para obtener el perfil del flujo permanente gradualmente variado. Muestra para cada sección transversal, el tirante, la elevación de la superficie libre del agua, los valores de los bordos libres y el fondo del cauce (talweg).

#### Ecuación de la energía

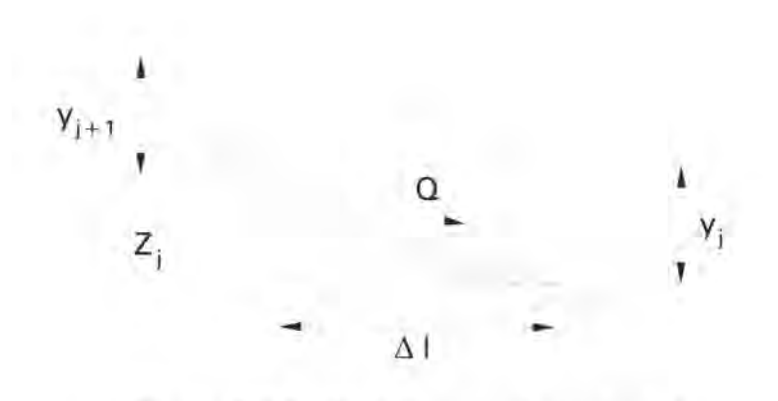

Figura 5.6 Perfil de las secciones j y j+1
La ecuación deducida del teorema de Bernoulli, entre las secciones j y j+1 (Figura 5.6) dice que

$$
y_{j+1} + \frac{v_{j+1}^2}{2g} + \Delta z_j = y_j + \frac{v_j^2}{2g} + h_i
$$

Para el término hf, se puede sustituir lo siguiente

$$
y_{_{j+1}} + \frac{v_{j+1}^2}{2g} + \Delta z_{_j} = y_{_j} + \frac{v_{_j}^2}{2g} + \int_{-1}^{-1} \frac{v_{_j}^2 n_{_j}^2}{r_{_j}^4} dl
$$

Desarrollando la ecuación anterior, se tiene

$$
y_{_{j+1}}+\frac{v_{_{j+1}}^2}{2g}+\Delta z_{_j}=y_{_j}+\frac{v_{_j}^2}{2g}+\frac{dl}{2}\left[(v_{_{j+1}}^2)\!\!\left(\!\frac{n}{r_{_{j+1}}^{^2}}\!\right)^{\!2}\!\!\left.\!\!\!\right]+\left(v_{_j}^2\!\left(\!\frac{n}{r_{_j}^{^2}}\!\right)^{\!2}\!\right]
$$

Agrupando los términos j+1 y los j, se encuentra

$$
y_{j+1} + \frac{v_{j+1}^2}{2g} - (v_{j+1}^2) \left(\frac{n}{r_{j+1}^2}\right)^2 \frac{dl}{2} = y_j + \frac{v_j^2}{2g} + (v_j^2) \left(\frac{n}{r_j^2}\right)^2 \frac{dl}{2} - \Delta z_j
$$

Si Q = AV, entonces  $Q^2 = A^2V^2$ , por lo que  $V^2 = Q^2/A^2$ , si se sustituye V

$$
y_{j+1} + \left(\frac{Q^2}{A_{j+1}^2}\right)\left[\frac{1}{2g} - \left(\frac{n}{r_{j+1}^2}\right)^2 \frac{dl}{2}\right] = y_j + \left(\frac{Q^2}{A_j^2}\right)\left[\frac{1}{2g} + \left(\frac{n}{r_j^2}\right)^2 \frac{dl}{2}\right] - \Delta z_j
$$

Como además  $1/r^{2/3} = (P/A)^{2/3}$ , sustituyendo en la ecuación anterior, y reordenando, se tiene

$$
y_{j+1} + \left(\frac{Q^2}{A_{j+1}^2}\right) \left[\frac{1}{2g} - \left(\frac{p_{j+1}}{A_{j+1}}\right)^{4_3} \frac{n^2 dl}{2}\right] = y_{j} + \left(\frac{Q^2}{A_j^2}\right) \left[\frac{1}{2g} + \left(\frac{p_{j}}{A_j}\right)^{4_3} \frac{n^2 dl}{2}\right] - \Delta z_{j}
$$

Según la ecuación anterior, se puede escribir de la siguiente forma:

$$
y_{j+t} + \left(\frac{Q^2}{A_{j+t}^2}\right)\left(\frac{1}{2g} - FF_{j+t}\right) = y_1 + \left(\frac{Q^2}{A_t^2}\right)\left(\frac{1}{2g} + FF_j\right) - \Delta z_j
$$

Cuando el flujo es subcrítico en la expresión anterior se conocen tanto las variables con subíndice j como las que no tienen su índice, quedando como incógnitas las de subíndice j+1, las cuales dependen del tirante  $y_{\mu\nu}$ . Ésta ecuación se puede resolver mediante un método iterativo que intenta hacer mínima la diferencia entre ambos términos como se señala a continuación:

1. Para el tirante de inicio, en la sección j, se calculan los valores de  $A_j$  y FF<sub>j</sub> con las expresiones respectivas. Como además se tienen los datos de topografía, se conoce el desnivel  $\Delta z_i$ 

2. Se lleva a cabo el cálculo de  $K_i$ , término derecho, tomando los valores correspondientes a y<sub>c</sub>, que a su vez se obtuvo del Q<sub>c</sub>. Este valor de Q<sub>c</sub> es el valor de Q (dato) a partir del cual se está llevando a cabo el estudio, esto por que se está considerando que esta primera sección j, es una sección de control aguas abajo.

3. Se realiza el cálculo del tirante crítico, Yc, en la sección j+1 asociado al gasto (es el mismo dato Q que se menciona en el punto anterior).

4. Se calculan los valores de A y FF asociadas al  $y_c$  en la sección j+1.

5. Se calcula el valor de  $\varepsilon_{\text{H}}$  asociado al y<sub>c</sub>.

6. Se comparan los valores de K<sub>j</sub> y  $\varepsilon_{\text{int}}$ , de donde se puede llegar a dos conclusiones:

a) Si  $\varepsilon_{i+}$  es igual que K<sub>j</sub>, el tirante en la sección j+1 es igual al crítico. Se debe recordar que se he establecido desde el principio que en las corrientes naturales, y en particular en este análisis, se considera que se presenta el régimen subcrítico, por lo que el mínimo tirante es el tirante crítico  $y_c$ . El siguiente paso es obtener el valor de Kj+1 (paso 2) y seguir el procedimiento hasta terminar con todas las secciones.

b) Si  $\varepsilon_{11}$  es menor que K<sub>i</sub>, se busca el tirante  $y_{i+1}$  a partir de las listas de iteraciones de las tablas mencionadas para el valor de  $\varepsilon_{i+} = K_i$ . Si se han hecho las regresiones que relacionen los valores, se puede a partir de estas ecuaciones obtener los valores buscados más rápidamente.

7. Se recomienda dibujar el perfil del flujo y del cauce.

Para realizar el análisis del flujo permanente en el Arroyo Azul se obtuvieron secciones transversales del río a lo largo del tramo en estudio.

Uno de los métodos utilizados para el tránsito hidráulico de una avenida es el desarrollado por Sánchez y Fuentes el cual se describe a continuación.

#### 5.2 Método de Sánchez y Fuentes

Este método considera como flujo unidimensional al movimiento del agua en el cauce natural; se limita al flujo en cauces y a volúmenes de control constantes en el espacio en los que solo se modifica el tirante hidráulico. El modelo matemático resuelve las ecuaciones de flujo no permanente a superpie libre en un cauce natural.

Las ecuaciones de flujo no permanente a superpie libre para cauces no prismáticos se consideran de la siguiente manera:

$$
\frac{\partial (AV)}{\partial x} = B \frac{\partial Y}{\partial t}
$$
 (5.1)

$$
\frac{\partial Y}{\partial x} = -\begin{bmatrix} V & \partial V & 1 & \partial V \\ g & \partial x & g & \partial t \end{bmatrix} + S_f
$$
 (5.2)

#### donde

- y Elevación de la superficie del agua respecto a un plano horizontal de referencia (suma del tirante más la cota de plantilla), en m.
- A Área hidráulica, en m<sup>2</sup>
- V Velocidad media, en *mis*
- B Ancho de la superficie libre, en m
- g Aceleración de la gravedad, en *mis*
- S<sub>f</sub> Pendiente de la línea de energía, adimensional
- X Distancia longitudinal, en m
- T Tiempo en s

Para representar en diferencias finitas a las ecuaciones (5.1) y (5.2) se toman en cuenta los volúmenes de control mostrados en la siguiente figura 5.7

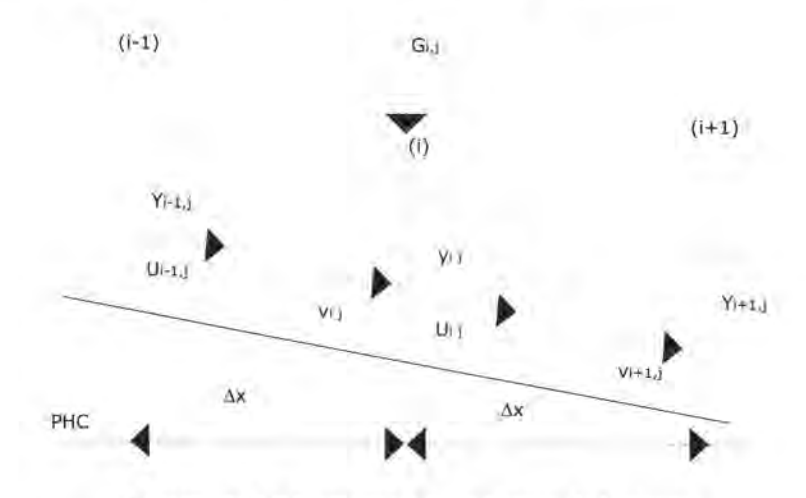

Figura 5.7 Secciones a lo largo del cauce.

Debido a que las elevaciones y velocidades varían con el tiempo y la posición, los distintos términos de las ecuaciones (5.1) Y (5.2) se escriben en diferencias finitas de la siguiente manera:

$$
\frac{\partial Y}{\partial x} \cong \frac{\theta}{\Delta x_i} \left( Y_{i+1,j+1} - Y_{i,j+1} \right) + \frac{1-\theta}{\Delta x_i} \left( Y_{i+1,j} - Y_{i,j} \right) \tag{5.3}
$$

$$
\frac{\nabla \partial V}{g} \approx \frac{V_{i+1,j+1} + U_{i,j+1}}{2g\Delta x_j} (V_{i+1,j} - U_{i,j})
$$
\n(5.4)

$$
\frac{1}{g} \frac{\partial V}{\partial t} \cong \frac{1}{2g\Delta t} \bigg[ (U_{i,j+1} + V_{i+1,j+1}) - (U_{i,j} + V_{i+1,j}) \bigg] \tag{5.5}
$$

$$
S_{i} \cong \frac{1}{4} \frac{n^{2}}{r_{i1}^{4/3}} U_{i,j} + V_{i+1,j} (U_{i,j+1} + V_{i+1,j+1})
$$
(5.6)

$$
\frac{\partial (AV)}{\partial x} \cong \frac{A_{i+1,i}V_{i+1,i}}{\Delta x_{i}} - A_{i,j}U_{i,i+1}
$$
\n(5.7)

$$
\mathsf{B}\frac{\partial\mathsf{Y}}{\partial t}\cong\frac{\mathsf{B}_{i_{\star}t_{\mathsf{J}}}+\mathsf{B}_{i_{\mathsf{J}}}}{4\Delta\mathsf{x}_{\mathsf{t}}}\left[(Y_{i_{\star}t_{\mathsf{J}}+1}+Y_{i_{\mathsf{J}}+1})-(Y_{i_{\star}t_{\mathsf{J}}}+Y_{i_{\mathsf{J}}})\right]
$$
(5.8)

donde

e Es un factor de peso que sirve para calcular promedios ponderados en el tiempo con la finalidad de mejorar la aproximación de las derivadas temporales.

Al sustituir las ecuaciones (5.7) y (5.8) en la ecuación (5.1) y las ecuaciones (5.3) a (5.8) en la (5.2) se obtiene:

$$
A_{i,j}U_{i,j+1} - A_{i+1,j}V_{i+1,j+1} = F_{i,j}(Y_{i+1,j+1} + Y_{i,j+1} - Y_{i+1,j} - Y_{i,j})
$$
\n(5.9)

$$
C_{i,j}U_{i,j+1} - C_{i,j}V_{i+1,j+1} = Y_{i+1,j+1} - Y_{i,j+1} + D_{i,j}
$$
\n(5.10)

donde

$$
F_{i,j} = \frac{\Delta \mathbf{x}_i}{4\Delta t} \left( \mathbf{B}_{i+1,j} + \mathbf{B}_{i,j} \right)
$$
 (5.11)

$$
C_{i,j} = \frac{U_{i,j} - V_{i+1,j}}{2g\theta} - \frac{\Delta x_i}{2g\theta\Delta t} - \frac{\Delta x_i}{4\theta} \frac{n^2}{r_{i,i}^{4/3}} U_{i,j} + V_{i+1,j}
$$
(5.12)

$$
D_{i,j} = \frac{1-\theta}{\theta}(Y_{i+1,j} - Y_{i,j}) - \frac{\Delta X_i}{2g\theta\Delta t}(U_{i,j} + V_{i,j})
$$
(5.13)

Las ecuaciones (5.9) y (5.10) forman un sistema lineal no homogéneo en  $U_{i,j+1}$  y  $V_{i+1,j+1}$ cuya solución se escribe como:

$$
U_{i,j+1} = P_{i,j} Y_{i+1,j+1} + Q_{i,j} Y_{i,j+1} + R_{i,j}
$$
\n(5.14)

$$
V_{i_{j+1}} = S_{i,j} Y_{i+i_{j+1}} + T_{i,j} Y_{i_{j+1}} + W_{i,j}
$$
 (5.15)

En estas expresiones:

$$
P_{kj} = \frac{F_{ij}}{A_{ij} + A_{i+1j}} + \frac{A_{i+1}}{C_{ij}(A_{ij} + A_{i+1j})}
$$
(5.16)

$$
Q_{i,j} = \frac{F_{i,j}}{A_{i,j} + A_{i+1,j}} + \frac{A_{i+1,i}}{C_{i,j}(A_{i,j} + A_{i+1,j})}
$$
(5.17)

$$
R_{i,j} = \frac{D_{i,j}A_{i+1,j}}{C_{i,j} + (A_{i,j} + A_{i+1,j})} - \frac{F_{i,j}(Y_{i+1,j} + Y_{i,j})}{(A_{i,j} + A_{i+1,j})}
$$
(5.18)

$$
S_{i,j} = \frac{A_{i,j}}{C_{i,j}(A_{i,j} + A_{i+1,j})} - \frac{F_{i,j}}{(A_{i,j} + A_{i+1,j})}
$$
(5.19)

$$
T_{i,j} = \frac{A_{i,j}}{C_{i,j}A_{i,j} + A_{i+1,j}} + \frac{F_{i,j}}{A_{i,j} + A_{i+1,j}}
$$
(5.20)

$$
W_{i,j} = \frac{D_{i,j}A_{i+1,j}}{C_{i,j} + (A_{i,j} + A_{i+1,j})} + \frac{F_{i,j}(Y_{i+1,j} + Y_{i,j})}{(A_{i,j} + A_{i+1,j})}
$$
(5.21)

Cuando la relación de continuidad se establece en la sección i (figura 5.7), se obtiene:

$$
A_{i,j}U_{i,j+1} + \theta G_{i,j+1} + (1-\theta)G_{i,j} = A_{i,j}V_{i+1,j+1}
$$
\n(5.22)

Al sustituir las ecuaciones (5.16) y (5.17) en la (5.22) se obtiene la ecuación:

$$
T_{i,j}Y_{i,j,t} + (Q_{i,j} - S_{i,t,j})Y_{i,j,t} + P_{i,j}Y_{i,t,j,t} = W_{i,t,j} - R_{i,j} + \frac{1}{A_{i,j}}(\theta G_{i,j,t} + (1-\theta)G_{i,j} \tag{5.23}
$$

Esta ecuación se plantea en las secciones intermedias. Cuando el flujo es subcrítico (el número de Froude es menor que uno), se requiere una ecuación adicional en cada uno de los extremos del río.

La ecuación 5.23 junto con las de las secciones correspondientes a sus extremos, forman un sistema de ecuaciones lineales tridiagonal, cuyas incógnitas son las elevaciones Y¡ en la etapa de cálculo j+1. Una vez obtenidas las elevaciones, las velocidades de llegada  $(V_{i,j+i})$  y de partida  $(U_{i,j+1})$  se calculan las ecuaciones (5.14) y (5.15).

En las secciones inicial y final deben fijarse las condiciones de frontera, las cuales se determinan de acuerdo con el problema en estudio. Por ejemplo, para el caso particular de flujo subcrítico la condición de frontera aguas arriba se obtiene de la manera siguiente:

En la primera sección (i=1) se propone como condición que el gasto de ingreso es conocido de modo que el gasto (G<sub>1</sub>) promedio es igual al de salida  $A_{1,i}U_{1,i+1}$  esto es:

$$
Q_{i,j}Y_{i,j} + P_{i,j}Y_{i,j} = -R_{i,j} + \frac{1}{A_{i,j}}(\theta G_{i,j+1} + (1-\theta)G_{i,j})
$$
\n(5.24)

Como condición de frontera aguas abajo se considera una elevación de la superficie libre conocida, sea  $Y_{11}$ , las velocidades del último tramo son las siguientes.

$$
U_{M-U+1} = P_{M-U} Y_{F} + Q_{M-U} Y_{M-U} + R_{M-U} \tag{5.25}
$$

$$
V_{M-1,i-1} = S_{M-2} Y_{M-1,i-1} - T_{M-2,i} Y_{M-2,i+1} + W_{M-2,i}
$$
\n(5.26)

Sí proponemos la ecuación de continuidad en la penúltima sección (i=M-1) se tiene:

$$
3T_{M-2,j}Y_{M-2,j+1} + (Q_{M-1,j} - S_{M-2,j})Y_{M-1,j} = W_{M-2,j} - R_{M-1,j} - \frac{1}{A_{M-1}} \Big[ \theta G_{M-1,j+1} + (1-\theta)G_{M-1,j} \Big] - P_{M-1,j}Y_{\epsilon}
$$
 (5.27)

Para asegurar que la descarga de esta sección sea con una elevación del agua mayor o igual a la mínima, la asociada al tirante critico  $y_{ci}$  para el instante j se emplea la siguiente ecuación.

$$
\mathbf{A}_{\mathbf{q}} = \mathbf{V}_{\mathbf{M}} \tag{5.28}
$$

donde

 $A_{ci}$  área correspondiente al tirante crítico, en m<sup>2</sup>

 $B_{ci}$  ancho de la superficie libre correspondiente al tirante crítico, en m

 $V_{mj}$  velocidad de entrada m/s en la sección M para el instante j

 $Y_F$  queda definido de la siguiente manera.

$$
\begin{cases}\nY_F = y_f + Z_F \text{ si } y_F > y_{cj} \\
y_{cj} + Z_F \text{ si } y_F \le y_{cj}\n\end{cases}
$$
\n(5.29)

donde

- ZF Elevación del fondo de la sección i=M, en m
- Y<sub>F</sub> Es el tirante conocido de la sección, en m

El cálculo se lleva a cabo de la siguiente manera

Para obtener las elevaciones del agua en la etapa de cálculo se forma un sistema de ecuaciones lineales, en la cual se deben considerar los siguientes puntos

1. Sección aguas arriba del tramo en estudio (i=1), se debe utilizar la ecuación de condición de frontera aguas arriba, es la ecuación (5.24).

2. Para la secciones intermedias (i=2,3,...,L-1), se utiliza la ecuación (5.23).

3. Secciones aguas abajo del tramo (i+1 =L) se toma en cuenta la condición de frontera aguas abajo, ecuación (5.27).

4. Las ecuaciones que se obtiene en los incisos a, b y c forman un sistema de M-1 ecuaciones lineales tridiagonal, cuyas incógnitas son las elevaciones Y <sub>LH1</sub> (para  $i=1,2,...M-1$ .

5. Una vez resuelto el sistema, las velocidades de llegada ( $V_{i,j+1}$ ) y de partida ( $U_{i,j+1}$ ) se determinan a partir de las elevaciones  $Y_{i,j+1}$  utilizando las ecuaciones (2.14) y (2.15).

Una de las ventajas del esquema Sánchez-Fuentes es que permite definir el comportamiento del cauce en la parte final, al existir una condición de frontera en la extremo de aguas abajo. Además permite representar de mejor forma condiciones de frontera y considerar la posibilidad de transitar simultáneamente los afluentes y el cauce principal, logrando tener una simulación cercana a la realidad.

# 6. **EJEMPLO DE APLICACiÓN SOBRE LAS OBRAS DE PROTECCiÓN CONTRA INUNDACIONES**

De acuerdo con los valores de los gastos de diseño calculados en el capítulo 3 se propusieron distintas áreas de secciones de dragado. Éstas se escogieron de tal manera que los gastos de diseño pasaran sin desbordamiento y respetando que la sección de dragado no afectará la margen del lado de Belice (Figura 6.1)

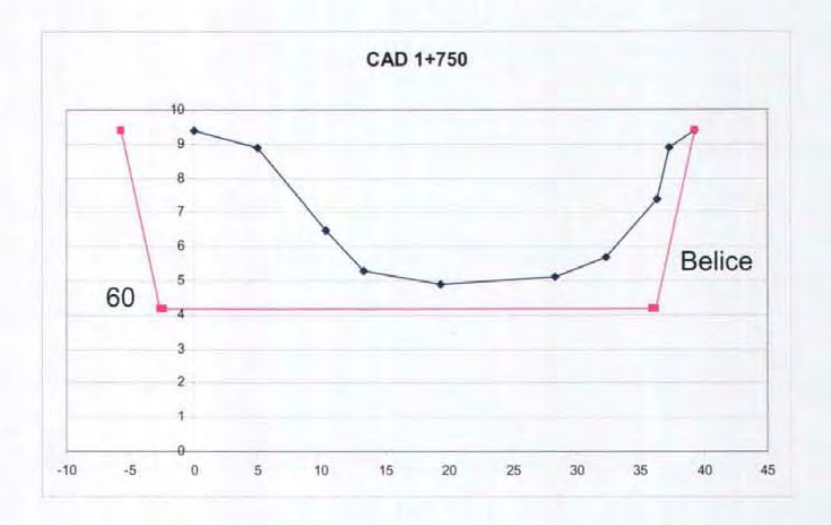

Figura 6.1 Ejemplo de sección de dragado propuesta en forma trapecial a partir de la sección actual.

Las secciones propuestas se incluyen en el Anexo 11 al final del documento.

Dentro de las acciones estructurales para proteger al poblado de "La Unión" de los daños provocados por inundaciones se han descartado algunas debido a criterios que obedecen a la factibilidad técnica y otras por la naturaleza propia del problema. Por ejemplo, no es factible la construcción de bordos longitudinales a las márgenes debido a que esta acción sólo podría realizarse del lado mexicano y ello podría provocar afectaciones del lado de Belice mayores que las que se presentarían sin la existencia del bordo. Tampoco es factible la construcción de presas, ya que se requieren varios estudios cuya duración sería prolongada y los costos de esta opción serían muy elevados en comparación con los beneficios obtenidos. La remoción de vegetación y obstáculos es una acción que quedaría incluida dentro de la opción de dragado, que además resulta más eficiente. El desvío o rectificación de cauces tampoco es factible debido a que el río en estudio es una frontera internacional. Finalmente, el entubamiento del cauce no es factible por las dimensiones del diámetro que sería necesario para conducir los gastos que provocan inundaciones en el lugar.

De lo anterior queda que las acciones estructurales que se analizarán para la protección del poblado son:

- Dragado de cauce
- Bordo perimetral

Dentro de las acciones no estructurales se revisará:

• Desvío de caudales hacia una zona para regulación.

#### **6.1 Dragado del cauce**

Se obtuvieron 23 secciones transversales del río. En el Anexo I se presentan los datos de dichas secciones, los cuales incluyen coordenadas geográficas (para su ubicación en las cartas de trabajo) y los puntos X,Y que conforman las secciones transversales.

En la Figura 6.2 se muestran las ubicaciones de las 23 secciones transversales a lo largo del arroyo Azul. Se puede observar que dichas secciones se inician en la parte este del poblado, que es el comienzo del análisis del río y culminan en la confluencia con el río Bravo, proveniente de Belice, donde se convierte en río Hondo. La longitud total entre las 23 secciones es de 5,750 m.

La simulación del flujo permanente consiste en conocer el perfil de la superficie libre del agua a partir de la topografía existente, en donde se tiene como finalidad conocer la posición de la superficie libre del agua con relación a los bordos de las secciones transversales del río. Se utilizan las secciones transversales actuales del arroyo Azul, a partir de ellas y con la metodología desarrollada por el Instituto de Ingeniería, se propone inicialmente simular el flujo para diferentes gastos para conocer, la sensibilidad y el rango de los datos a utilizar, así como la calibración de algunos factores como el de rugosidad.

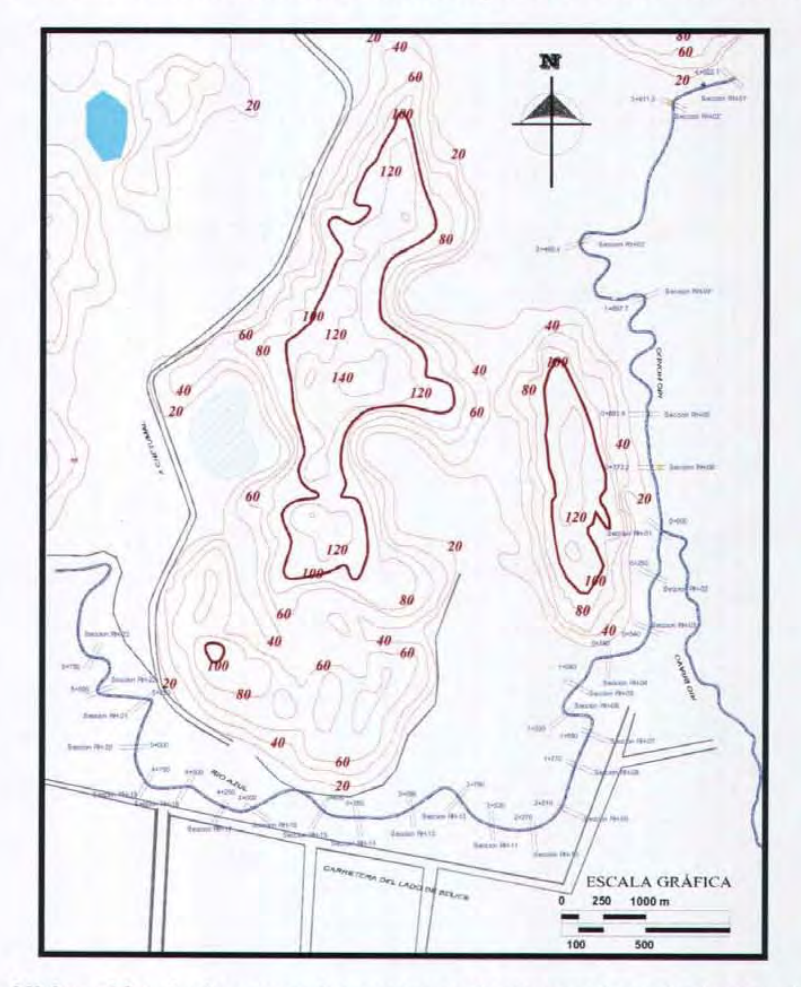

**Figura** 6.2. **Ubicación de las secciones levantadas sobre el arroyo Azul y el río** 

**Hondo** 

Para la realización de estas simulaciones se definieron los siguientes gastos:

1.  $Q_1 = 50 \text{ m}^3/\text{s}$ 2.  $Q_2 = 40 \text{ m}^3/\text{s}$ 3.  $Q_3 = 30 \text{ m}^3/\text{s}$ 4.  $Q_4 = 20 \text{ m}^3/\text{s}$ 5.  $Q_5 = 15 \text{ m}^3/\text{s}$ 6.  $Q_6 = 10 \text{ m}^3/\text{s}$ 7.  $Q_7 = 8 \text{ m}^3/\text{s}$ 

El coeficiente de rugosidad de la fórmula de Manning se consideró igual a 0.024 y el tirante de inicio de 5.8 m. Éste último es la condición de frontera en la sección aguas abajo del tramo del río en estudio (CAD 5+750).

Utilizando un programa de cómputo basado en la metodología descrita se obtiene como resultado la siguiente figura.

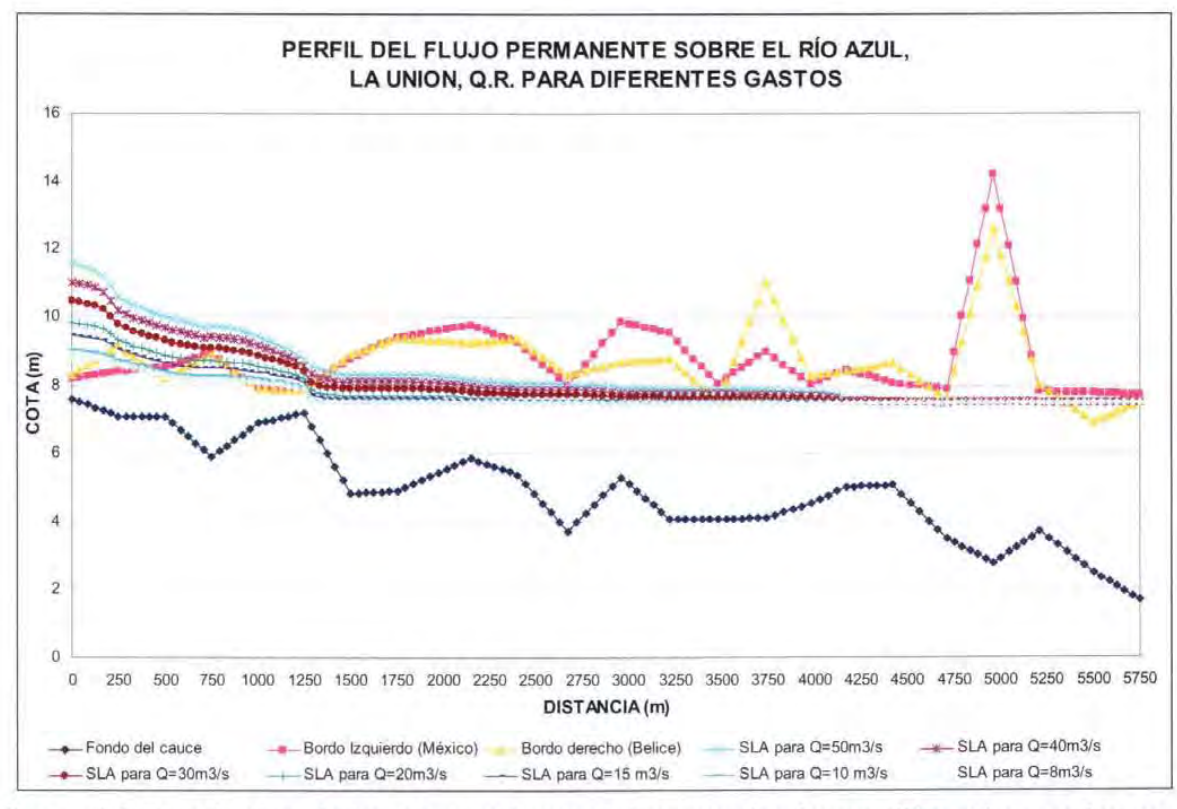

Figura 6.3 Resultados de las simulaciones del arroyo Azul para diferentes gastos en las condiciones actuales.

De la figura anterior se puede analizar el comportamiento del río en las condiciones actuales de batimetría. El proceso de cálculo se realizó a partir de el gasto mayor (50 m<sup>3</sup>/s) hasta el menor (8 m<sup>3</sup>/s), ya que dentro de los resultados arrojados por el modelo matemático se muestra en que sección se derrama el río. En el Anexo 11 se muestran estos resultados de las simulaciones completas, donde se pueden observar los puntos en donde la superficie del agua es mayor que el bordo de la sección del río, provocando desbordamientos.

El gasto de 8 m<sup>3</sup>/s es el gasto que puede fluir sin problemas de desbordamiento sobre el tramo del arroyo Azul estudiado. A partir de gastos mayores a éste ya se comienzan a presentar los gastos de derrame (o desbordamiento) sobre el cauce, puede notarse en la figura 6.3 que existen algunas secciones críticas, sobre todo las que corresponden a los cadenamientos iniciales, por ejemplo del CAD 0+000 al CAD 1 +250. De igual forma sobre la figura 6.3 se observa que la sección correspondiente al CAD 5+500 se presenta derrame a partir de gastos mayores, lo cual se debe tener en cuenta en los posteriores análisis y propuestas de obras.

Se propuso realizar una modificación de las secciones, de tal manera que el río tenga una mayor capacidad de conducción hidráulica. Cabe mencionar que debido a la ubicación geográfica del río y su función como límite natural entre la República Mexicana y Belice no se puede realizar la propuesta de rectificación del río, sino solo realizar la propuesta de dragado del mismo.

#### Simulación en condiciones de dragado del arroyo Azul

Esta opción consiste en aumentar la capacidad de conducción del cauce con el dragado del fondo y taludes del río. Debe mencionarse que esta solución es viable cuando el transporte de sólidos por la corriente es reducida. De no ser así, será necesario prever un dragado de mantenimiento.

En el dragado se considera como la primera opción la ampliación del área hidráulica en secciones donde se observe menor resistencia a la erosión, en este caso todas las secciones presentaban condiciones similares, por lo que se propusieron secciones indistintamente, solo apegándose a las necesidades hidráulicas.

El objetivo de este tipo de obra es permitir un mayor y libre paso del agua a lo largo del río en estudio para evitar la formación de remansos aguas arriba, los cuales en presencia de eventos extraordinarios generan desbordamientos en el cauce.

Debe recordarse que además la presencia de vegetación disminuye la capacidad hidráulica de los cauces, ya que incrementa su rugosidad y por tanto las velocidades del escurrimiento disminuyen. La remoción de la vegetación es una acción obligada y efectiva para mantener la capacidad hidráulica de los cauces naturales.

A partir de los estudios de hidrología realizados anteriormente, se han propuesto 4 gastos de diseño de dragado del arroyo Azul. Los cuales serán de Q=100 m<sup>3</sup>/s, Q=200 m<sup>3</sup>/s, Q=250 m<sup>3</sup>/s y Q=300 m<sup>3</sup>/s.

Se comenzará a diseñar a partir del menor de estos gastos.

### a) Secciones transversales para conducir un gasto Q=100 m<sup>3</sup>/s

La metodología a utilizar es la siguiente:

- 1. A partir de las secciones transversales en las condiciones actuales del arroyo Azul, se realiza una simulación con el gasto de 100 m<sup>3</sup>/s, el resultado completo de la simulación se muestra en el Anexo 11.
- 2. A partir de la figura 6.4 se propone variar la pendiente, bajo ninguna circunstancia se deberán tener contrapendientes en las modificaciones que se propongan en adelante, ya que ello ocasionaría inevitablemente un asentamiento de azolves en un tiempo menor del que se espera para cualquier obra de este tipo.

En la figura 6.4 se observa que se proponen dos pendientes diferentes, la primera de ellas S1 entre el CAD 0+000, cuyo fondo de la sección se modificará a la Cota 5 y el CAD 2+670, cuya cota del fondo es de 3.72 m, así la pendiente resulta de la siguiente relación:

$$
S_1 = \frac{\Delta y}{\Delta x} = \frac{5.00 \text{ m} - 3.72 \text{ m}}{2,670 \text{ m}} = 0.00048
$$

La segunda pendiente se ubica entre el CAD 2+670 y el CAD 5+750, la cota del primero será el mismo que el mencionado anteriormente y la cota del CAD 5+750 será el mismo del original, ya que modificarlo ocasionaría problemas de azolve, por lo tanto

> $3.72 m - 1.68 m$   $- 0.00066$ 5,750 m - 2,670 m

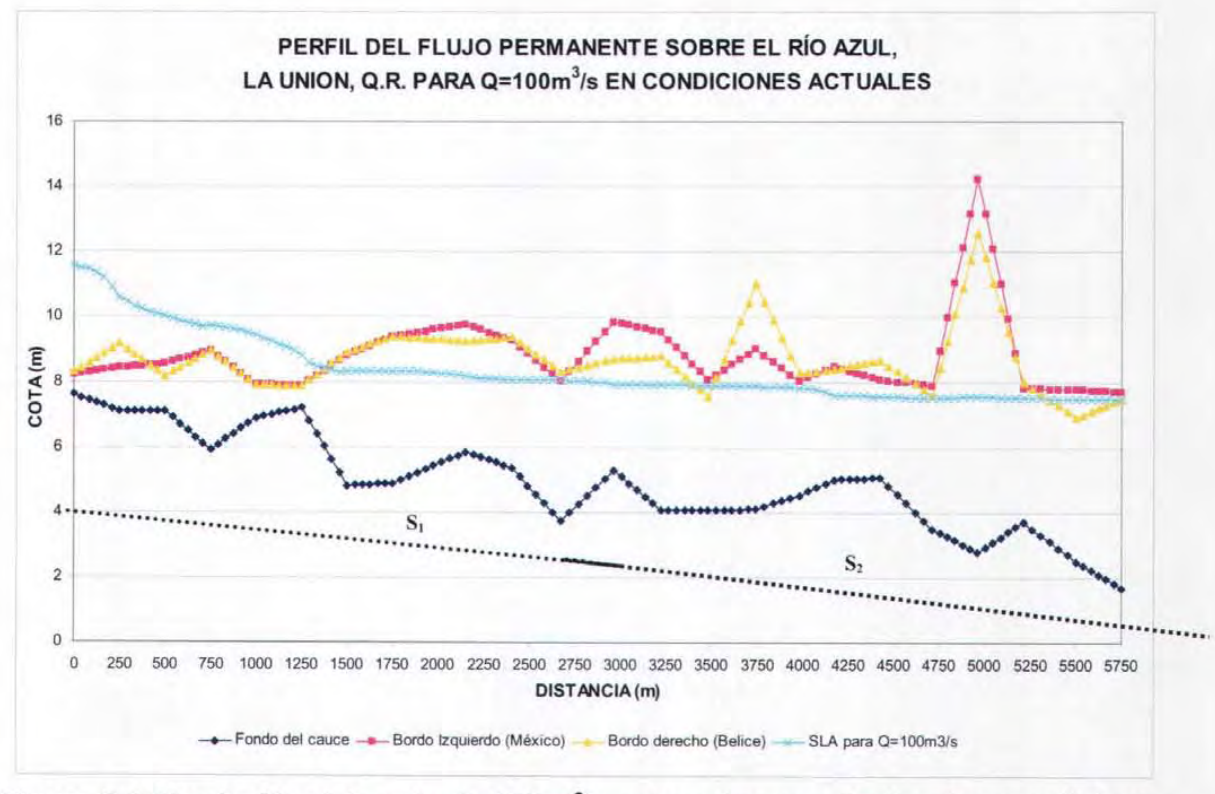

Figura 6.4 Simulación del gasto Q=100 m<sup>3</sup>/s sobre el arroyo Azul en las condiciones de batimetría actuales.

Las cotas de los fondos para satisfacer estas pendientes serán las siguientes:

| CAD       | <b>FONDO</b> | <b>DIST</b> |
|-----------|--------------|-------------|
| $0 + 000$ | 5.00         | 0.00        |
| $0 + 250$ | 4.88         | 250.00      |
| $0 + 500$ | 4.76         | 500.00      |
| $0 + 750$ | 4.64         | 750.00      |
| $1 + 000$ | 4.52         | 1000.00     |
| $1 + 250$ | 4.40         | 1250.00     |
| $1 + 500$ | 4.28         | 1500.00     |
| $1+750$   | 4.16         | 1750.00     |
| $2 + 150$ | 3.97         | 2150.00     |
| $2 + 400$ | 3.85         | 2400.00     |
| $2 + 671$ | 3.72         | 2671.00     |
| $2 + 960$ | 3.53         | 2960.00     |
| $3 + 220$ | 3.36         | 3220.00     |
| $3 + 480$ | 3.19         | 3480.00     |
| $3 + 740$ | 3.01         | 3740.00     |
| $3 + 980$ | 2.86         | 3980.00     |
| $4 + 170$ | 2.73         | 4170.00     |
| $4 + 420$ | 2.57         | 4420.00     |
| $4 + 710$ | 2.37         | 4710.00     |
| 4+960     | 2.21         | 4960.00     |
| $5 + 210$ | 2.04         | 5210.00     |
| $5 + 500$ | 1.85         | 5500.00     |
| $5 + 750$ | 1.68         | 5750.00     |
|           |              |             |

**Tabla 6.1 Cotas de los fondos de las secciones modificadas para Q100** 

3. Una vez determinadas las nuevas pendientes del fondo, se fijan las secciones transversales a las cotas del fondo modificadas. Al tenerse unas secciones más profundas se tendrá una mayor área hidráulica y por lo tanto, mayor capacidad de conducción del cauce. Ahora bien, se hace una propuesta de secciones transversales de forma trapecial, cuyo fondo corresponda a la cota que cumple con las pendientes obtenidas. Las secciones trapeciales con un ángulo de inclinación de 60° son las de mayor eficiencia hidráulica (el material del suelo lo permite).

- 4. Una restricción que se toma en cuenta antes de iniciar las propuestas, es respetar en todo momento el bordo de la margen correspondiente a Belice. No se podrá excavar ni aumentar en dicho bordo, esto implicará proyectar secciones transversales mayores por las cuales fluya el gasto de diseño ya que la cota superior de las mismas estará limitada siempre por dicho bordo.
- 5. Se varía el ancho de las secciones trapeciales, al variar su base menor la base mayor varía automáticamente ya que los ángulos de inclinación (taludes) también ya son constantes. El proceso a seguir es ir ampliando las secciones que lo requieran hasta que al simular el gasto de 100 m $3/$ s con las secciones propuestas en el modelo matemático ya no se produzca un derrame a lo largo de dicho río.

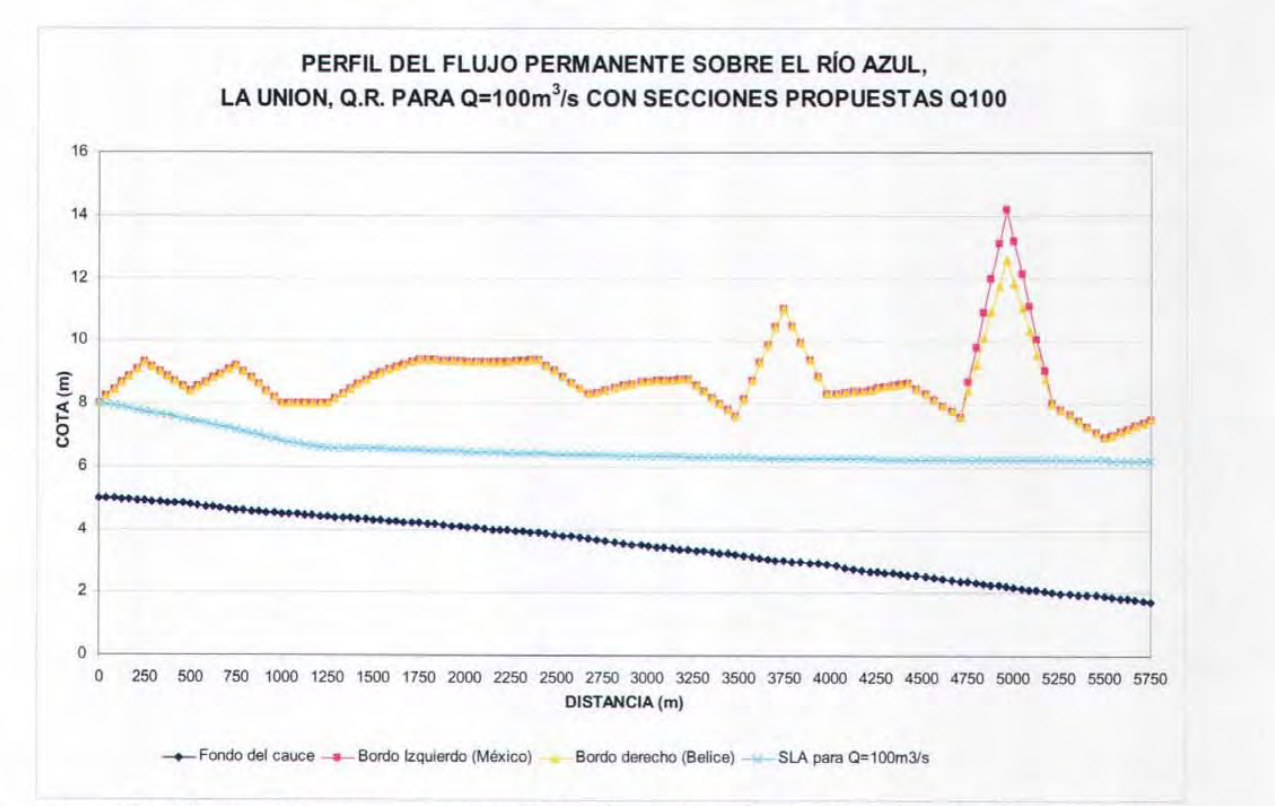

## Figura 6.5 Simulación del gasto Q=100 m $3/$ s sobre el arroyo Azul con las secciones propuestas para Q100 presentadas en el Anexo 111.

Para este primer gasto de diseño Q100 se llegó a las secciones que se presentan en el Anexo III, en este mismo anexo se muestran las áreas de dragado, lo que después servirá para conocer los volúmenes y por consiguiente los costos de dragado para cada gasto de diseño.

### **b) Secciones transversales para conducir un gasto Q=200 m<sup>3</sup>/s**

La metodología a utilizar es semejante a la utilizada anteriormente:

- 1. A partir de las secciones transversales propuestas para Q100 del arroyo Azul, se realiza una simulación con el gasto de 200 m<sup>3</sup>/s, el resultado completo de la simulación se incluye en el **Anexo** <sup>11</sup> . En la figura 6.6 se muestra el resultado de dicha simulación.
- 2. A partir de la figura 6.4 se propone modificar las secciones transversales del río nuevamente, ahora se varía la pendiente, aunque en este caso ya se proyecta una única pendiente constante.

La pendiente se ubica entonces entre el CAD 0+000 y el CAD 5+750, la cota del primero será en este caso de 4.50 m, lo que trae como consecuencia una ampliación en la capacidad hidráulica de las secciones y la cota del CAD 5+750 será la misma de la original, ya que modificarla ocasionaría problemas de azolve.

> $S = \frac{\Delta y}{T} = \frac{4.50 \text{ m} - 1.68 \text{ m}}{T} = 0.000495$  $\Delta x$  5,750 m

Las cotas del fondo para satisfacer estas pendientes serán las que se presentan en la tabla 6.2

Analizando la figura 6.6 se propone también modificar las secciones que parecen críticas.

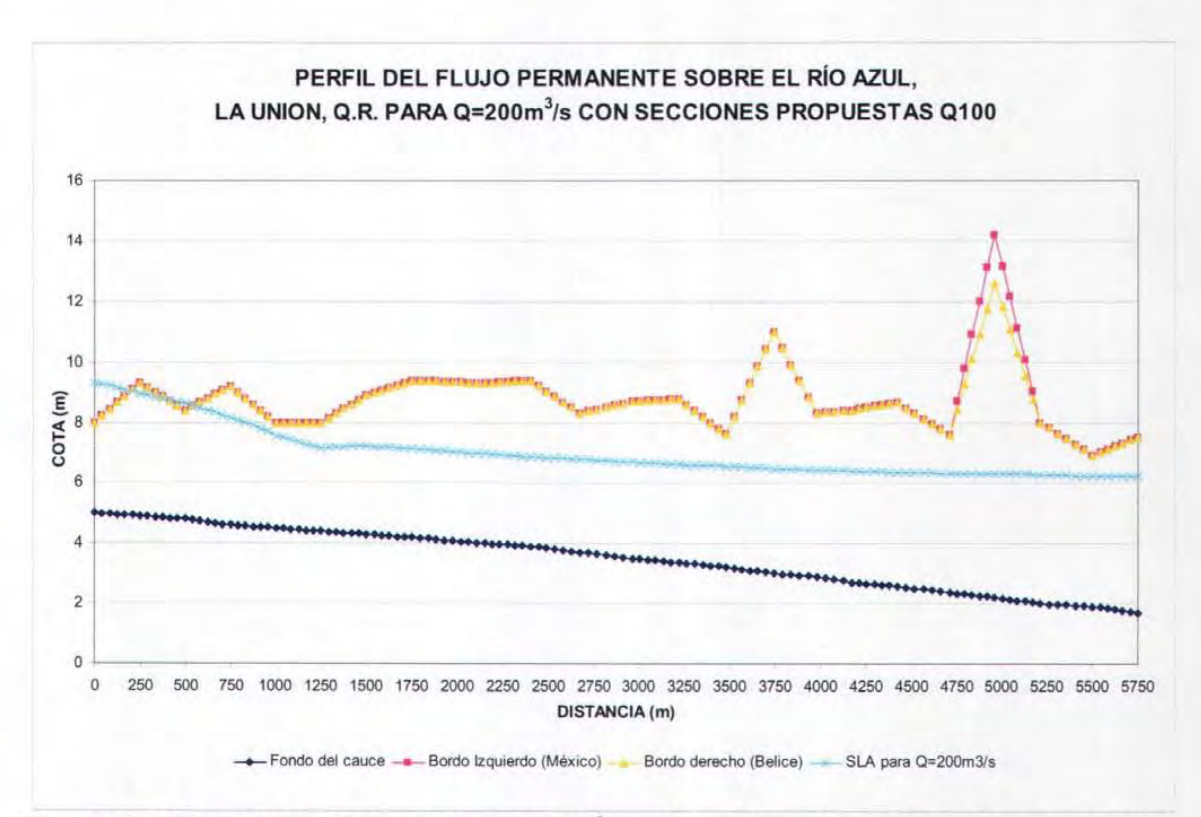

## Figura 6.6 Simulación del gasto Q=200 m<sup>3</sup>/s sobre el arroyo Azul con las secciones propuestas para Q100

3. En la figura 6.6 se observa que se presenta un derrame del gasto en las secciones correspondientes a los cadenamientos iniciales, por lo que se propone una modificación únicamente en dichas secciones aún contando con la variación de pendiente. Las propuestas se iniciaron desde ampliaciones pequeñas hasta llegar a las que fueron capaces de conducir el gasto de  $Q=200$  m $^3$ /s.

| CAD       | <b>FONDO</b> | <b>DIST</b> |
|-----------|--------------|-------------|
| $0+000$   | 4.50         | 0.00        |
| $0 + 250$ | 4.38         | 250.00      |
| $0 + 500$ | 4.25         | 500.00      |
| $0 + 750$ | 4.13         | 750.00      |
| $1+000$   | 4.01         | 1000.00     |
| $1 + 250$ | 3.88         | 1250.00     |
| $1 + 500$ | 3.76         | 1500.00     |
| $1+750$   | 3.63         | 1750.00     |
| $2 + 150$ | 3.44         | 2150.00     |
| $2 + 400$ | 3.31         | 2400.00     |
| $2 + 671$ | 3.18         | 2671.00     |
| 2+960     | 3.03         | 2960.00     |
| $3 + 220$ | 2.91         | 3220.00     |
| $3 + 480$ | 2.78         | 3480.00     |
| $3 + 740$ | 2.65         | 3740.00     |
| 3+980     | 2.53         | 3980.00     |
| $4 + 170$ | 2.44         | 4170.00     |
| $4 + 420$ | 2.31         | 4420.00     |
| $4 + 710$ | 2.17         | 4710.00     |
| $4 + 960$ | 2.04         | 4960.00     |
| $5 + 210$ | 1.92         | 5210.00     |
| $5 + 500$ | 1.78         | 5500.00     |
| $5 + 750$ | 1.65         | 5750.00     |

Tabla 6.2 Cotas del fondo de las secciones modificadas para Q200

Se debe mencionar que, como se explicó anteriormente, para régimen subcrítico el proceso de cálculo del perfil es de aguas abajo hacia aguas arriba, con esto se debe tener en cuenta que en ocasiones aún ampliando la sección donde ocurre el derrame se sigue presentado, así que según la aplicación de la ecuación de la energía se recomienda modificar (ampliar) las secciones inmediatas aguas abajo de la sección donde ocurre el desbordamiento, ya que ello asegura que se tenga en secciones anteriores un tirante menor y en consecuencia un tirante menor aguas arriba. Así es como se puede también solucionar este tipo de problemas, ya que en ocasiones solamente se concentran las modificaciones en la sección donde ocurre el derrame.

4. En el Anexo 111 se presentan las áreas de dragado para un gasto de diseño de 200 m<sup>3</sup>/s (Q200). Las áreas de dragado para esta propuesta se consideran a partir de las condiciones actuales de las secciones transversales del río.

El perfil del flujo permanente resultado de estas secciones para un gasto de Q=200 m<sup>3</sup>/s se presenta a continuación.

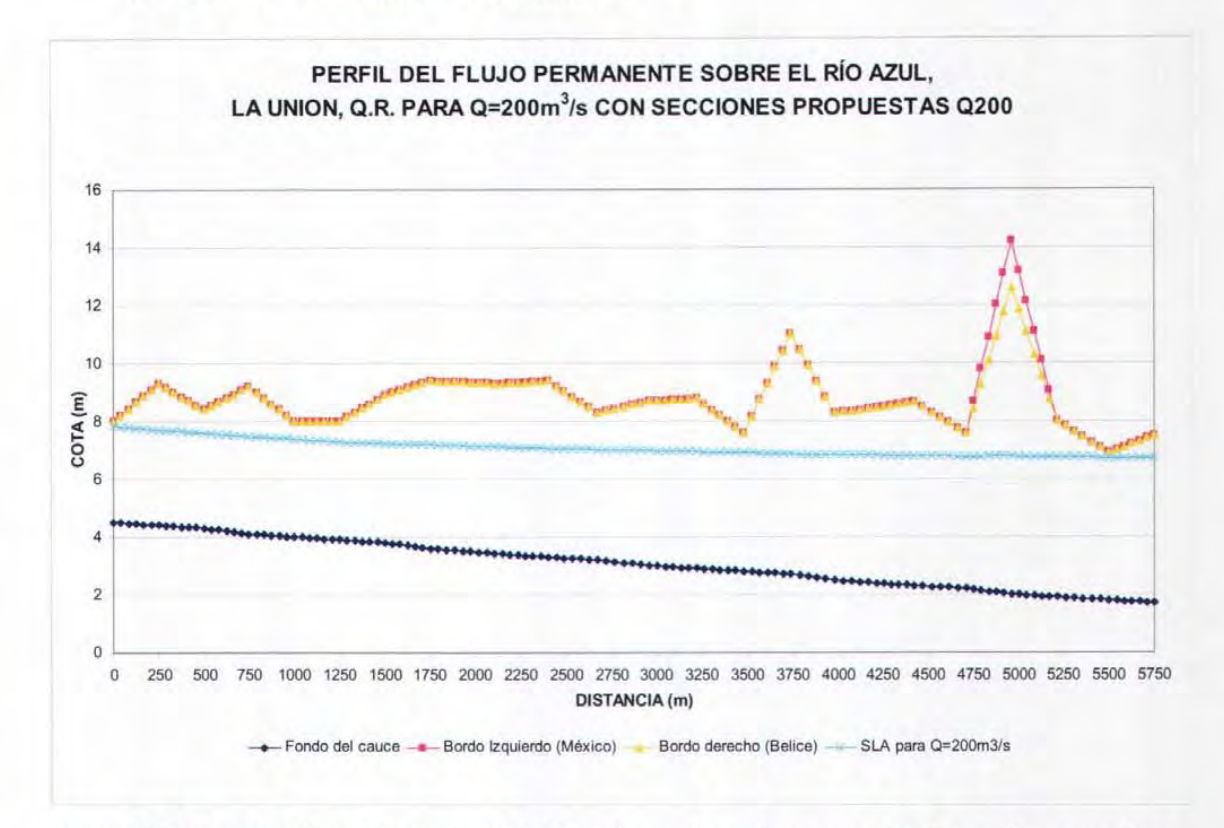

# Figura 6.7 Simulación del gasto Q=200 m $3/$ s sobre el arroyo Azul con las secciones propuestas para Q200 presentadas en el Anexo 111.

### c) Secciones transversales para conducir un gasto Q=250 m $^3$ /s

La metodología a utilizar es nuevamente semejante a las anteriores.

1. A partir de la simulación del gasto de Q=250 m<sup>3</sup>/s sobre las secciones del diseño 0200 (Figura 6.8) se observa que será necesario variar la pendiente del fondo, con lo cual áreas hidráulicas de las secciones serán mayores. A diferencia del diseño de las secciones para 0100 se define una sola pendiente, la cual será el resultado de tomar como punto de inicio la cota actual del fondo en el CAD 5+750 Y modificar el fondo del CAD 0+000 a 4 m.

$$
S_{1} = \frac{\Delta y}{\Delta x} = \frac{4.00 \text{ m} - 1.68 \text{ m}}{5,750 \text{ m}} = 0.000408
$$

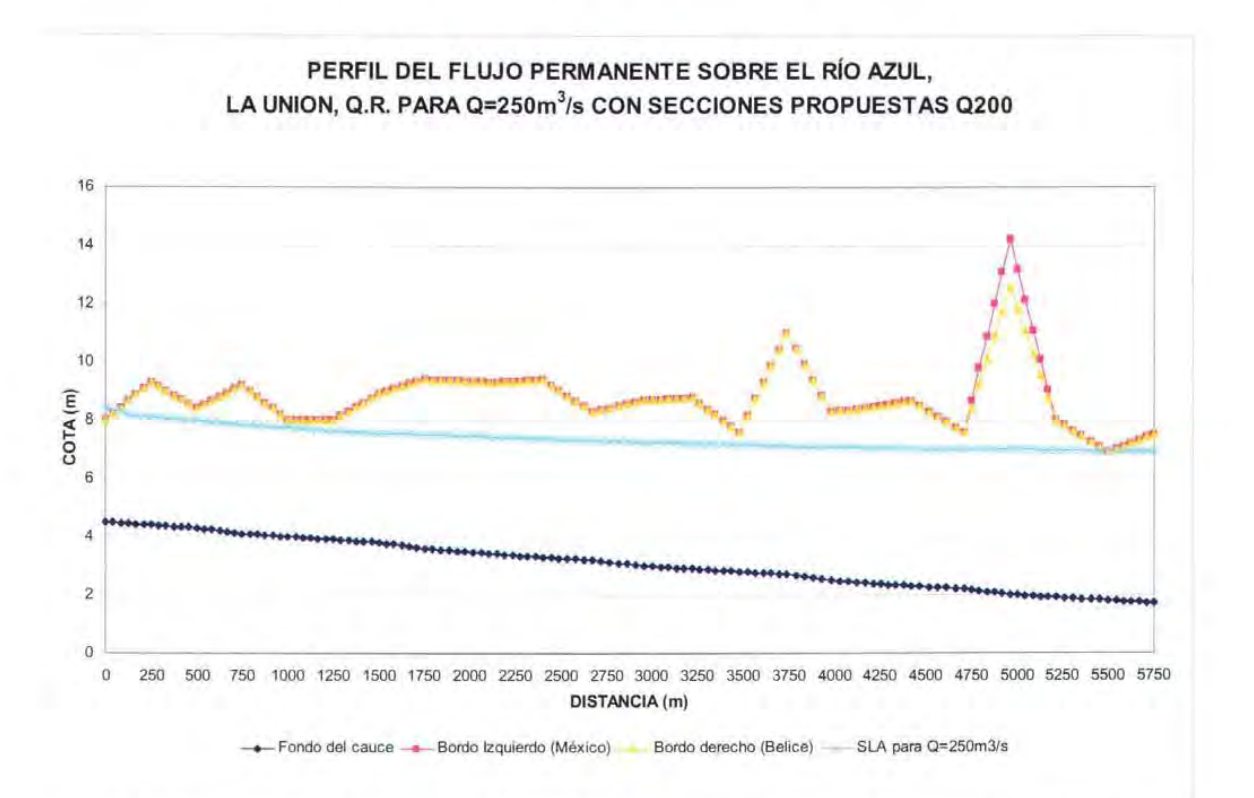

# Figura 6.8 Simulación del gasto Q=250 m<sup>3</sup>/s sobre el arroyo Azul con las secciones propuestas para Q200

Las cotas de los fondos para satisfacer estas pendientes serán las que se presentan en la tabla 5.3

2. En la figura 6.8 se observa que se presenta un derrame del gasto en las secciones correspondientes a los cadenamientos iniciales y en el CAD 5+500, por lo que se propone una modificación únicamente en estas secciones aún contando con la última variación de pendiente. Las propuestas se iniciaron desde ampliaciones muy pequeñas hasta llegar a las que fueron capaces de conducir el gasto de  $Q = 250$  m<sup>3</sup>/s.

### Tabla 6.3 Cotas de los fondos de las secciones modificadas para Q250

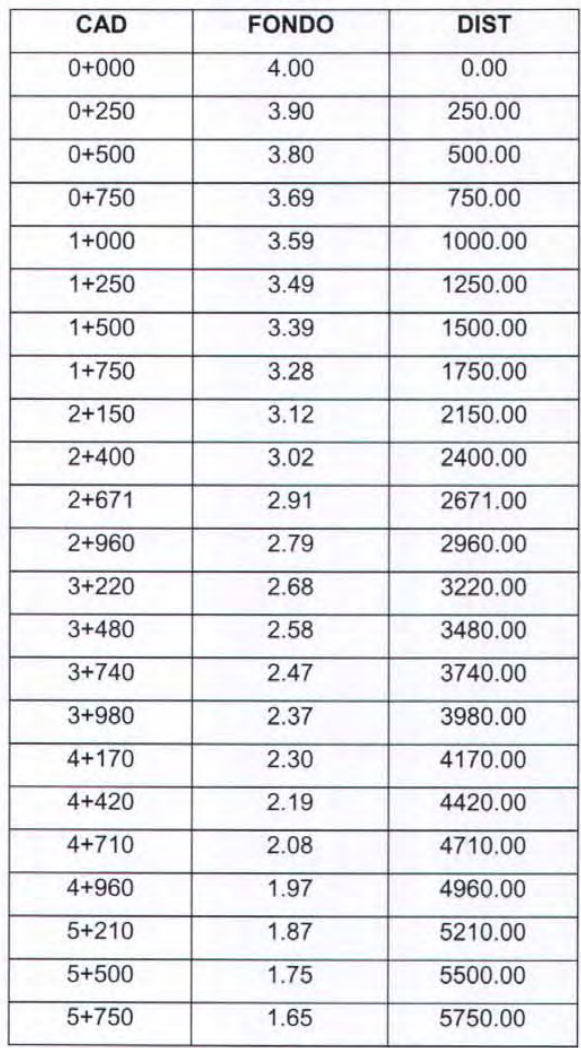

3. En el Anexo 111 se presentan las áreas de dragado para un gasto de diseño de 250 m<sup>3</sup>/s (Q250). Las áreas de dragado para esta propuesta se consideran a partir de las condiciones actuales de las secciones transversales del río.

El perfil del flujo permanente resultado de estas secciones para un gasto de Q=250 m<sup>3</sup>/s se presenta a continuación.

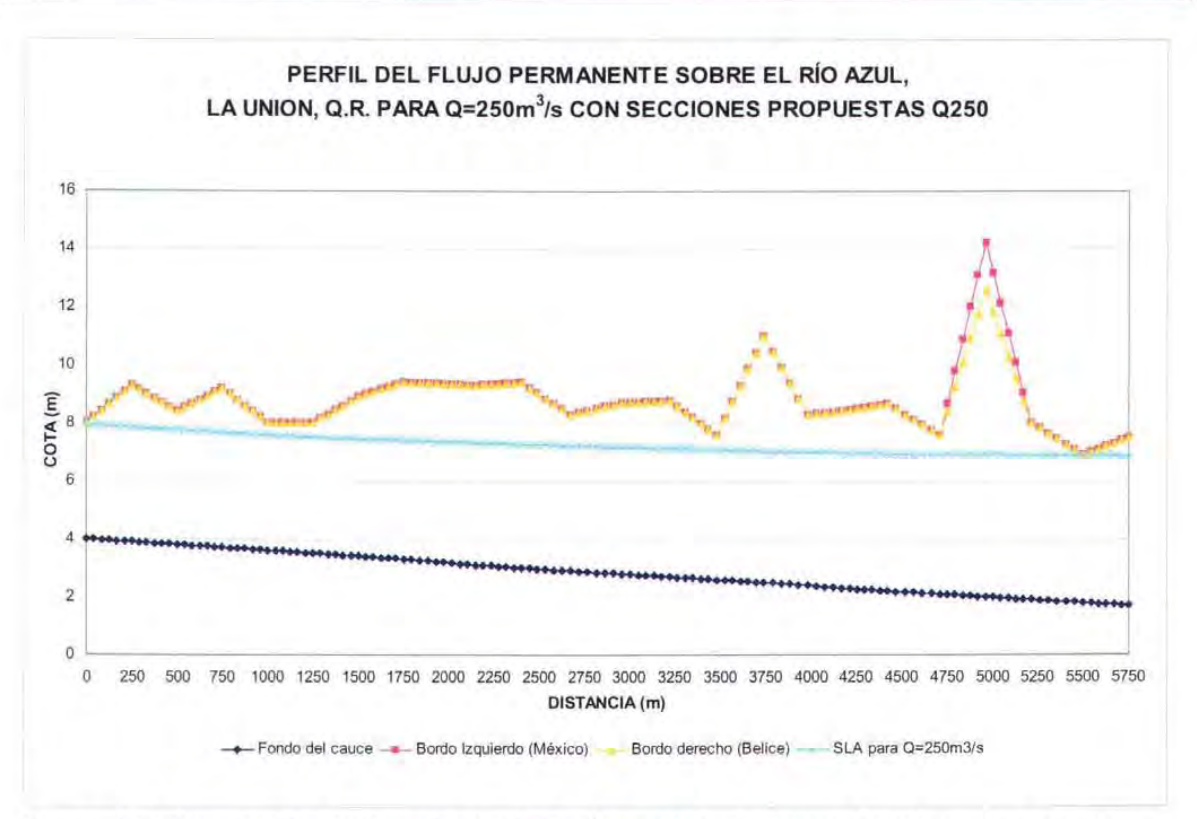

Figura 6.9 Simulación del gasto Q=200 m $3$ /s sobre el arroyo Azul con las secciones propuestas para Q200 presentadas en el Anexo III.

d) Secciones transversales para conducir un gasto Q=300 m<sup>3</sup>/s

La metodología a utilizar es.

1. A partir de la simulación del gasto de Q=300 m<sup>3</sup>/s sobre las secciones del diseño 0250 (Figura 6.10) se observa que será necesario variar la pendiente del fondo, con lo cual las áreas hidráulicas de las secciones serán mayores. Se define una sola pendiente, la cual será el resultado de tomar como punto de inicio la cota actual del fondo en el CAD 5+750 Y modificar el fondo del CAD 0+000 a 3.50 m.

$$
S_{1} = \frac{\Delta y}{\Delta x} = \frac{3.50 \text{ m} - 1.68 \text{ m}}{5,750 \text{ m}} = 0.000316
$$

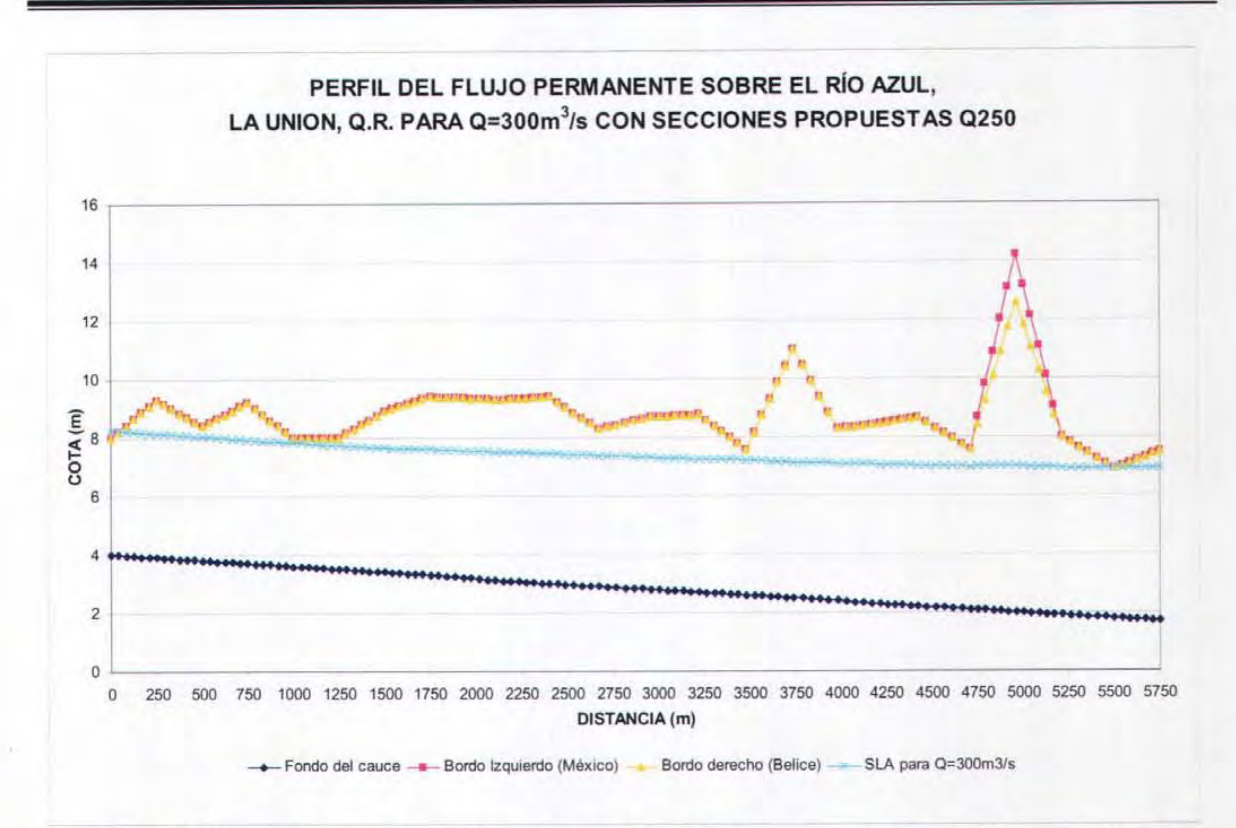

### Figura 6.10 Simulación del gasto Q=300 m<sup>3</sup>/s sobre el arroyo Azul con las secciones propuestas para Q250

Las cotas de los fondos para satisfacer estas pendientes serán las que se presentan en la tabla 6.4

2. En la figura 6.10 se observa que se presenta un derrame del gasto en las secciones correspondientes a los cadenamientos iniciales y en el CAD 5+500 y cercanas a ésta, por lo que se propone una modificación únicamente en estas secciones aún contando con la última variación de pendiente. Las propuestas se iniciaron desde ampliaciones muy pequeñas hasta llegar a las que fueron capaces de conducir el gasto de Q=300 m $3$ /s.

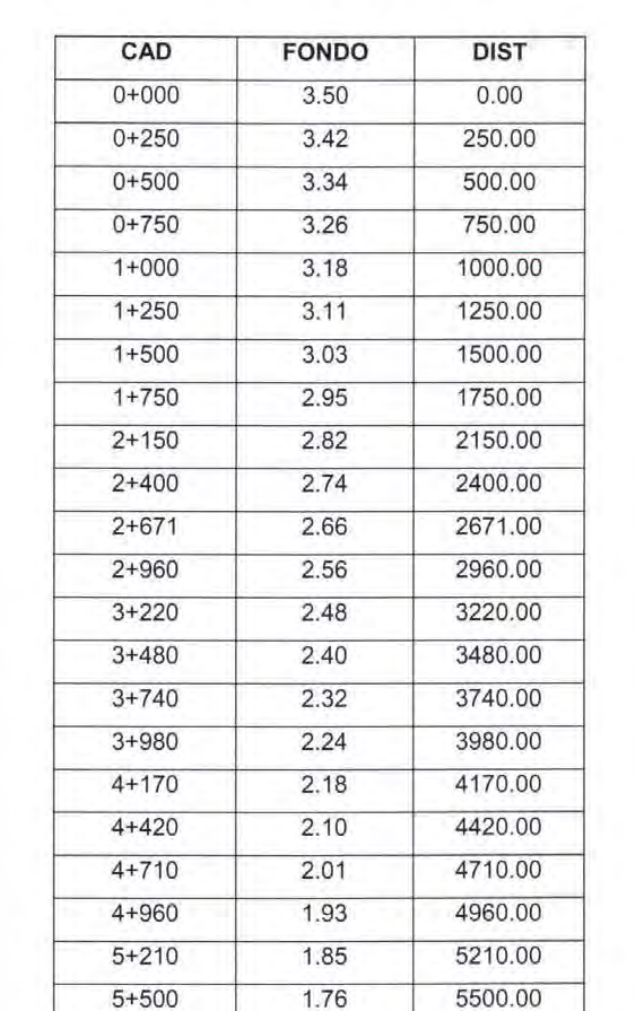

### **Tabla 6.4 Cotas de los fondos de las secciones modificadas para Q300**

3. En el **Anexo 111** se presentan las áreas de dragado para un gasto de diseño de 300 m<sup>3</sup>/s (Q300). Las áreas de dragado para esta propuesta se consideran a partir de las condiciones actuales de las secciones transversales del río.

5+750 1.68 5750.00

El perfil del flujo permanente resultado de estas secciones para un gasto de Q=300 m<sup>3</sup>/s se presenta a continuación.

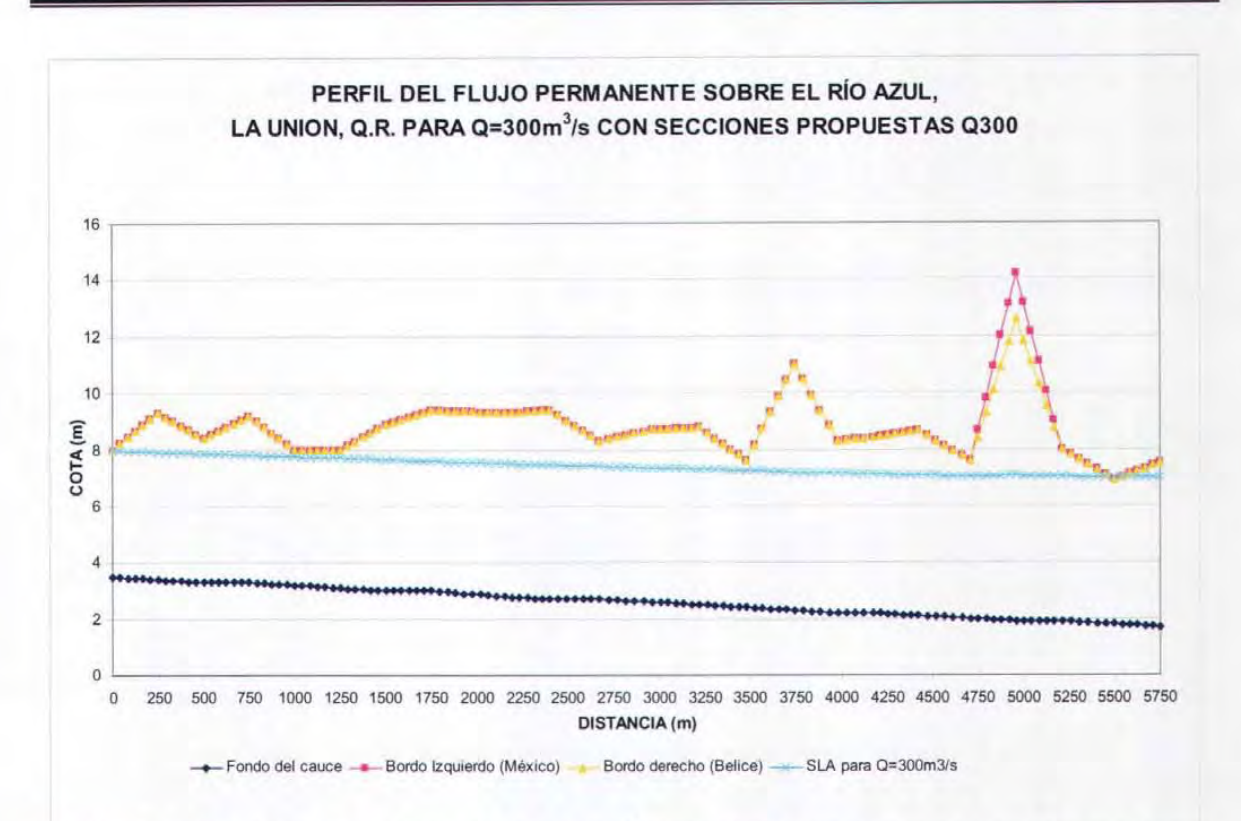

## Figura 6.11 Simulación del gasto Q=300 m<sup>3</sup>/s sobre el arroyo Azul con las secciones propuestas para Q300 presentadas en el Anexo III.

#### Cálculo de las zonas inundadas para cada opción de dragado

Mediante la ayuda de planos topográficos fue posible obtener las elevaciones del terreno y construir las figuras en tercera dimensión que se muestran de cada análisis para hacer la simulación de cómo se vería la inundación. Del lado de Belice no se contaba con ningún tipo de información por lo cual, se obtuvieron elevaciones de terreno de algunos puntos de la zona inundada mediante un GPS (Global Position System).

Estas figuras fueron construidas en Surfer 7, para ello se requiere contar con una malla de elevaciones, es decir, a partir de la información recabada de las cartas topográficas y levantamientos en campo se construyó una malla de 100 por 100 m, la cual se sobrepuso en las cartas topográficas y se calculó la elevación de cada cuadro o celda. Posteriormente, se transformó esta malla a un sistema coordenado XYZ para que el programa "Surfer" pudiera ser alimentado y construir estas figuras en tercera dimensión.

Las siguientes figuras representan la simulación de la inundación de acuerdo a la opción de rectificación del río. Esta opción esta calculada para el huracán Iris, el huracán Keith y para los periodos de retorno de 2, 5, 10, 50, 100 y 500 años.

### a) Obtención de la curva elevaciones volúmenes

Para obtener esta curva se requiere conocer el área que ocupa cada una de las curvas de elevación, para este caso se calcularon las áreas de la curva 6.20 a la 6.27 y para obtener los volúmenes cada una de las áreas se multiplica por la diferencia de la cota actual menos la anterior y cada uno de estos volúmenes se va acumulando con los que se van obteniendo.

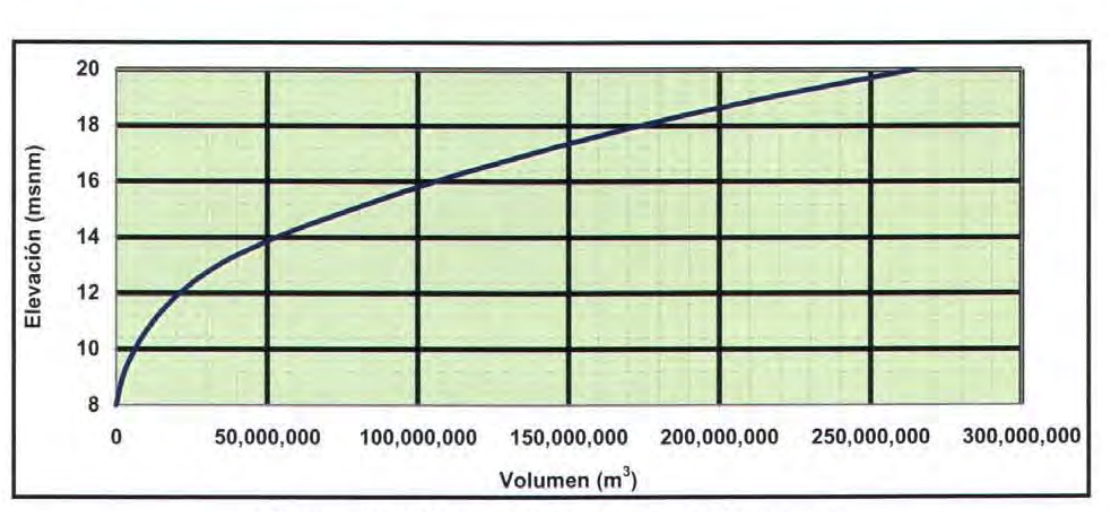

Figura 6.12 Curva elevaciones-volúmenes

De esta curva Elevaciones-Volúmenes se obtienen todas las figuras siguientes y al final de cada análisis se muestra la forma en que se obtiene la elevación del agua a partir del volumen obtenido.

# b) Cálculo de las curvas Volumen-Elevaciones asociado a diferentes Períodos de Retorno

Se propusieron los siguientes períodos de retorno 2, 5, 10,50, 100 y 500 años, además el análisis se llevo a cabo para las condiciones que se presentaron en los huracanes Keith e Iris.

El procedimiento de cálculo que a continuación se describe, se llevo a cabo para cada uno de períodos antes citados.

1.- Para cada uno de los períodos de retorno se establecieron las condiciones iniciales, es decir las variables hidráulicas como son el tirante, la geometría de las secciones propuestas, etc.

2.- Se obtuvieron los Hidrogramas Unitarios e Hietogramas, los cuales se emplearon para obtener el Hidrograma de Escurrimiento Directo asignado a cada uno de los períodos de retorno antes mencionados en los ríos Azul y Bravo.

3.- Se calculó el perfil del flujo del río Azul bajo régimen NO PERMANENTE (ver figuras 6.13, 6.14 Y 6.15), originando así el hidrograma de salida y el volumen derramado hasta la confluencia con el río Bravo (figura 6.13).

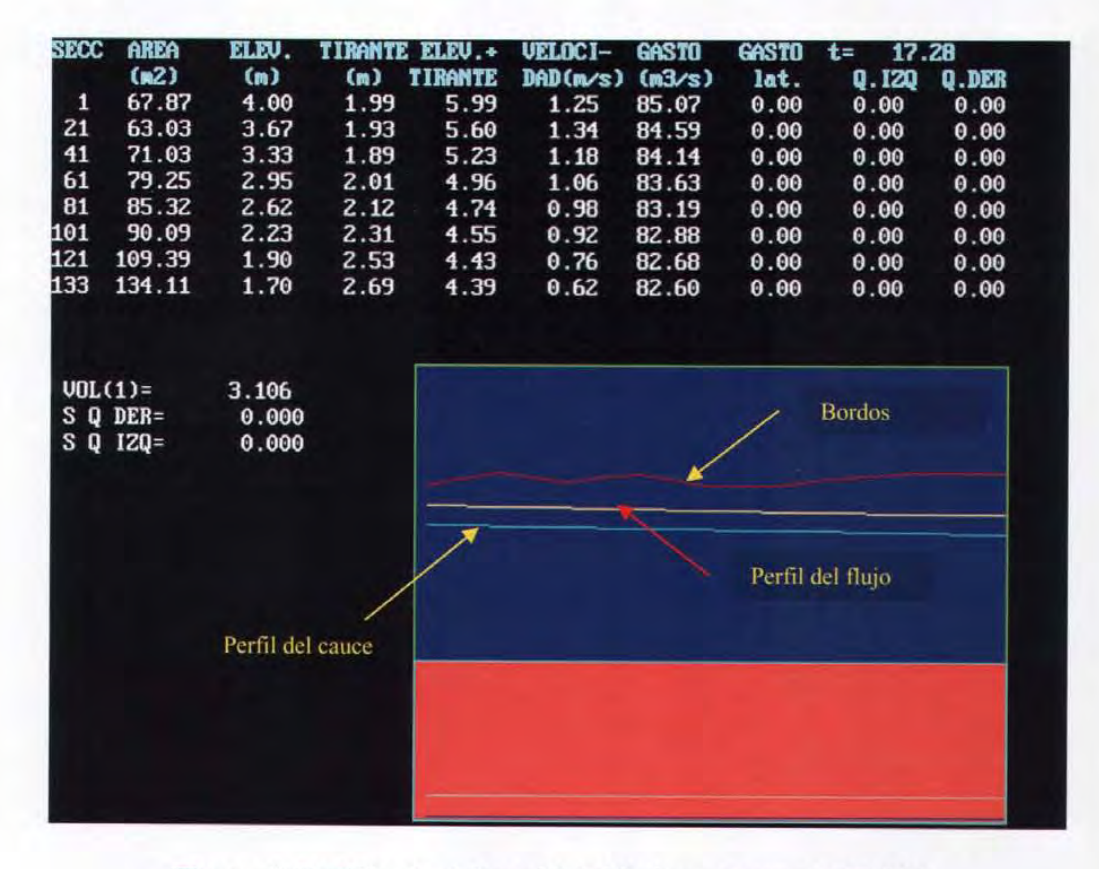

Figura 6.13 Cálculo del perfil del flujo para un t =17.28 h.

| SECC<br>1<br>21<br>41<br>61<br>81<br>101<br>121<br>133 | AREA<br>$62$<br>157.57<br>144.44<br>160.12<br>166.87<br>165.18<br>151.32<br>159.96<br>183.79 | ELEV.<br>(m)<br>4.00<br>3.67<br>3.33<br>2.95<br>2.62<br>2.23<br>1.90<br>1.70 | (n)<br>4.45<br>4.25<br>4.12<br>4.11<br>4.00<br>3.80<br>3.64<br>3.65 | <b>TIRANTE ELEU. +</b><br>TIRANTE<br>8.45<br>7.92<br>7.46<br>7.06<br>6.61<br>6.03<br>5.54<br>5.35 | UELOCI-<br>2.29<br>2.41<br>2.18<br>2.09<br>2.11<br>2.30<br>2.18<br>1.90 | <b>GASTO</b><br>$DAD(m/s)$ $(m3/s)$<br>361.00<br>348.69<br>348.67<br>348.63<br>348.57<br>348.52<br>348.46<br>348.44 | <b>GASTO</b><br>lat.<br>0.00<br>0.00<br>0.00<br>0.00<br>0.00<br>0.00<br>0.00<br>0.00 | 78.28<br>t=<br>0.120<br>20.11<br>0.00<br>0.00<br>0.00<br>0.00<br>0.00<br>0.00<br>0.00 | Q.DER<br>20.04<br>0.00<br>0.00<br>0.00<br>0.00<br>0.00<br>0.00<br>0.00 |
|--------------------------------------------------------|----------------------------------------------------------------------------------------------|------------------------------------------------------------------------------|---------------------------------------------------------------------|---------------------------------------------------------------------------------------------------|-------------------------------------------------------------------------|----------------------------------------------------------------------------------------------------|--------------------------------------------------------------------------------------|---------------------------------------------------------------------------------------|------------------------------------------------------------------------|
|                                                        | $UOL(1) =$<br>$S$ Q DER=<br>$S$ Q $IZQ =$                                                    | 56.715<br>26.157<br>26.256                                                   |                                                                     |                                                                                                   |                                                                         |                                                                                                    |                                                                                      |                                                                                       |                                                                        |
|                                                        |                                                                                              | Derramas                                                                     |                                                                     |                                                                                                   |                                                                         |                                                                                                    |                                                                                      |                                                                                       |                                                                        |

Figura 6.14 Cálculo del perfil del flujo para un t =78.28 h.

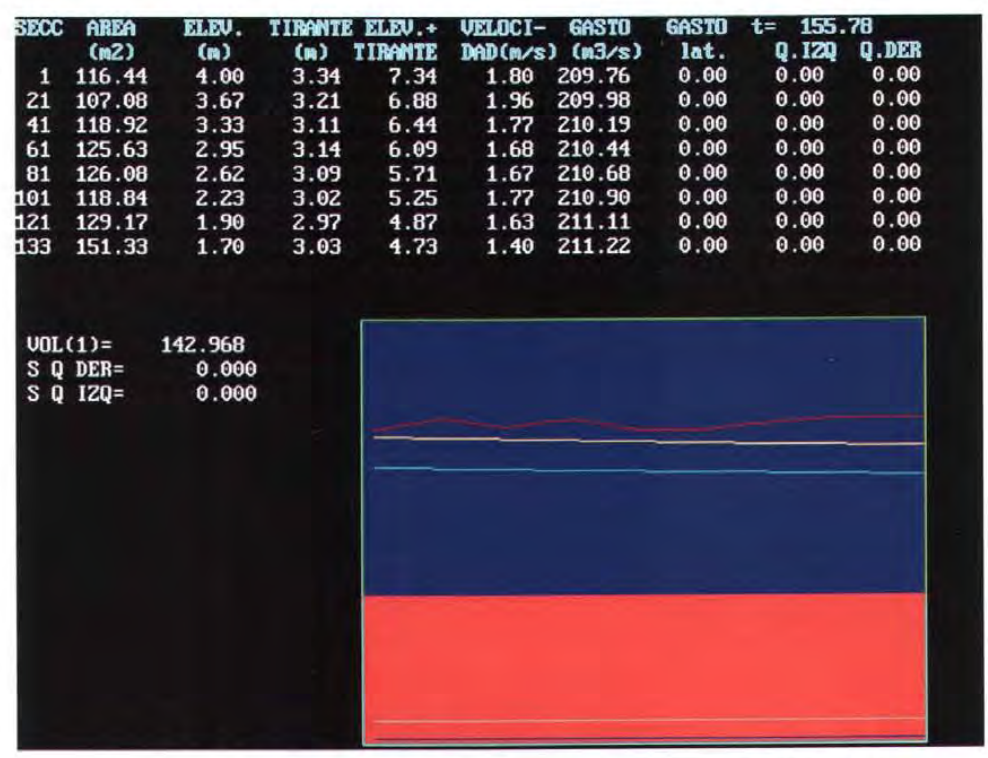

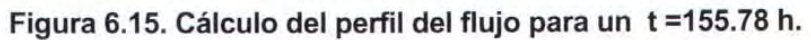

En las figuras 6.13 a 6.15 se visualiza el transito en el río Azul en donde se indican las secciones donde se presenta una derrama.

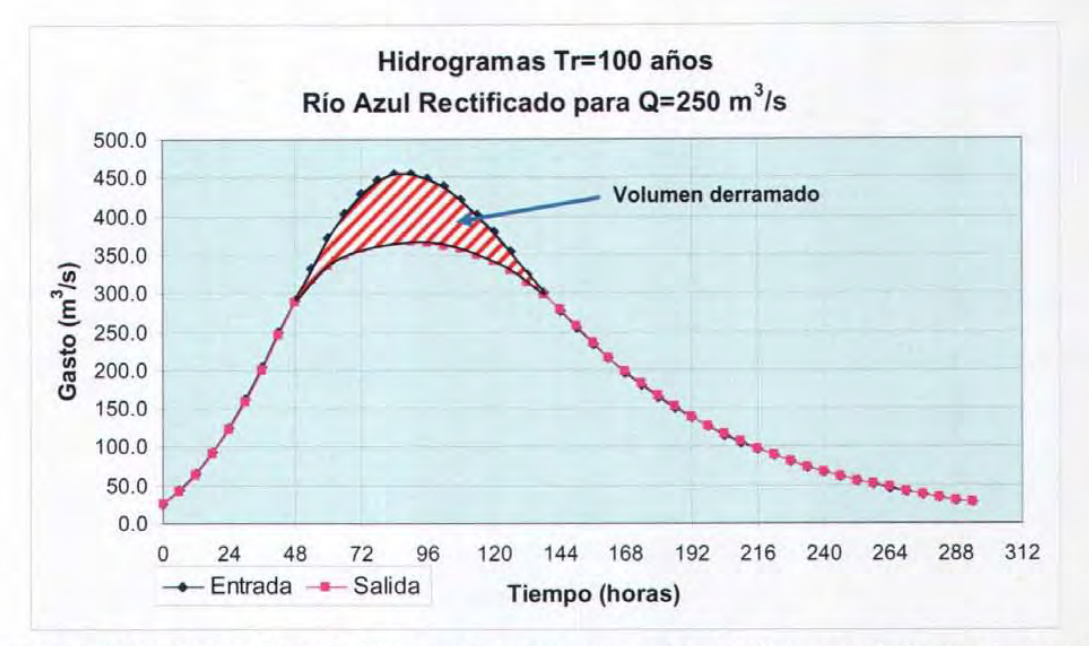

Figura 6.16 Comparación de hidrogramas de entrada y salida en el río Azul para un Tr =100 años y un gasto de diseño de 250 m3/s.

4.- Al hidrograma de salida del río Azul se sumó el hidrograma del río Bravo considerando que no existe derrame en este último río, para obtener así el hidrograma de entrada en la confluencia de los dos ríos (inicio del río Hondo considerando el sentido del flujo).

Para el río Bravo no se consideró volumen de derrame, debido a la falta de información (secciones transversales, etc.) y considerando así condiciones más desfavorables para el río Hondo.

5.- Los pasos del 1 al 3 se llevaron a cabo para el río Hondo, considerando como hidrograma de entrada el obtenido en el paso número 4.

6.- Una vez obtenidos los volúmenes de derrame en los ríos Azul y Hondo, éstos se suman para obtener el volumen total derramado y su respectiva elevación, teniendo como resultado las figuras como las que se muestran a continuación.

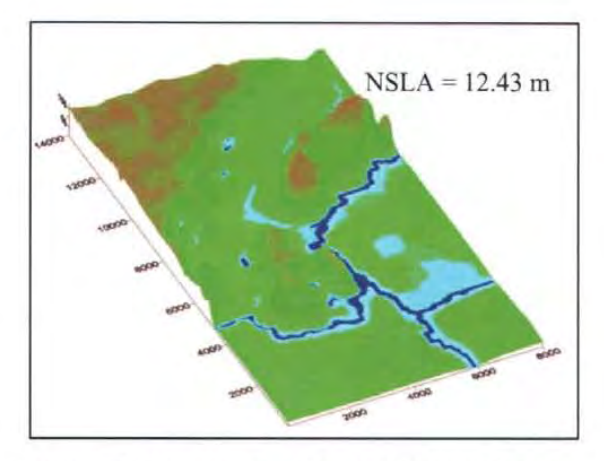

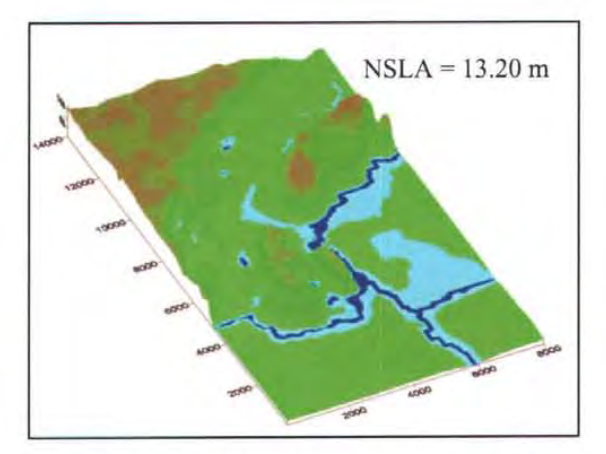

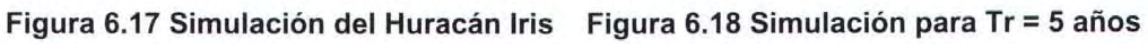

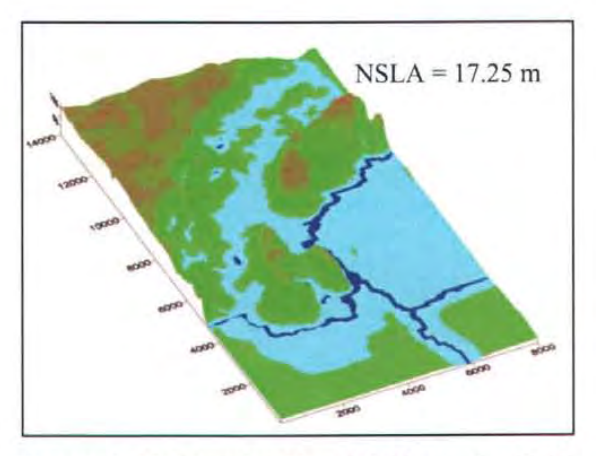

Figura 6.19 Simulación del Huracán Keith

# ANÁLISIS PARA DRAGADO DEL RIO AZUL, Qd = <sup>100</sup>m*<sup>3</sup>* /s

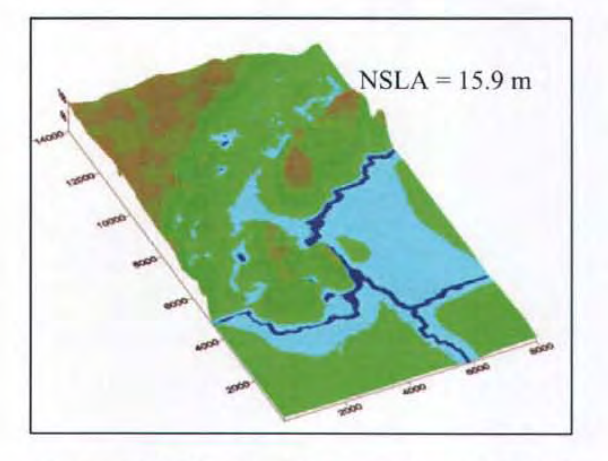

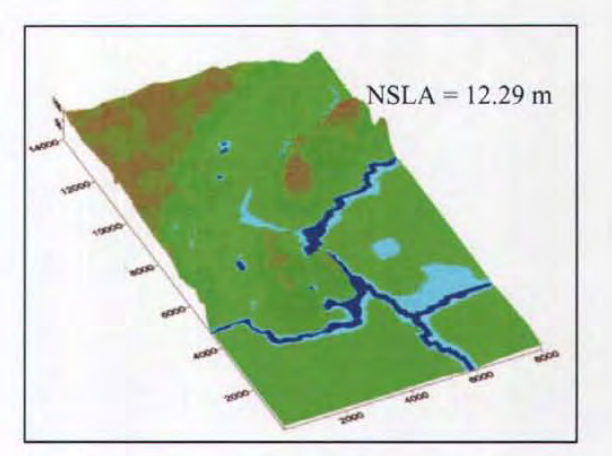

Figura 6.20 Simulación para Huracán Keith Figura 6.21 Simulación para Huracán Iris

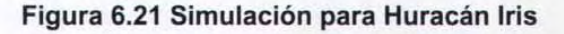

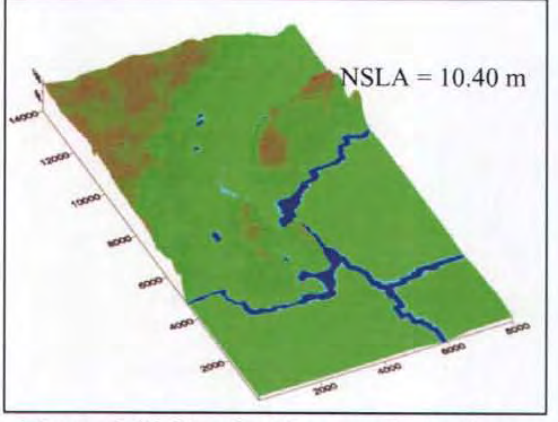

Figura 6.22 Simulación para Tr=2 años Figura 6.23 Simulación para Tr=5 años

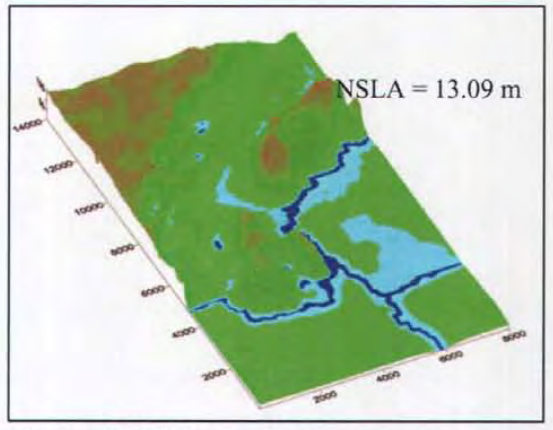

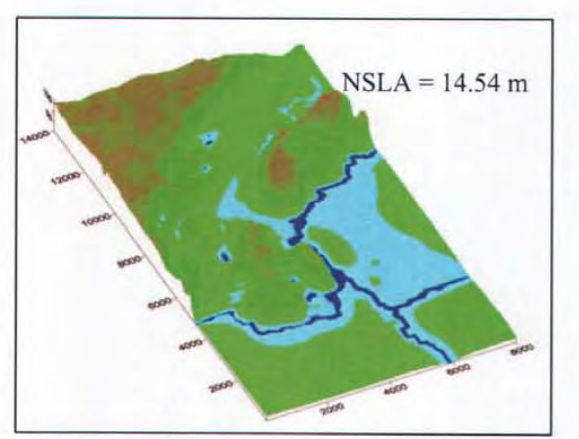

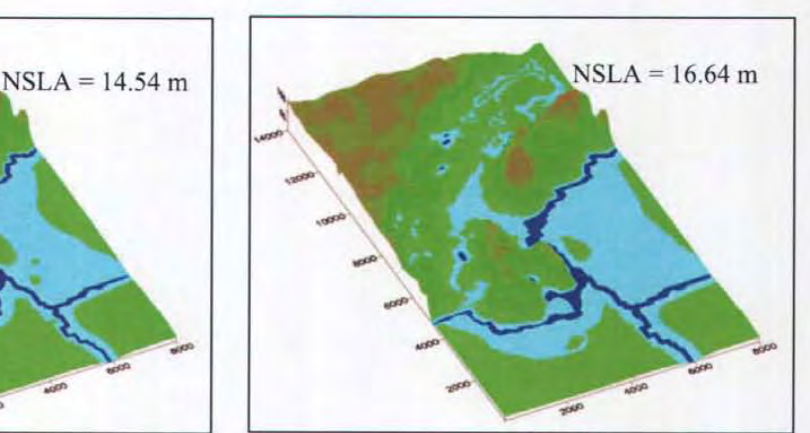

Figura 6.24 Simulación Tr=10 años Figura 6.25 Simulación para Tr=50 años

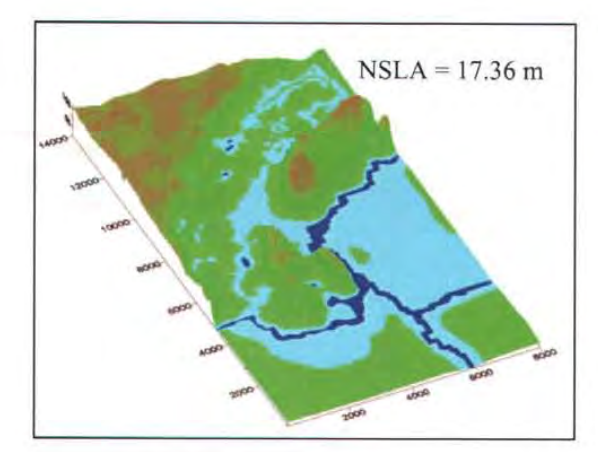

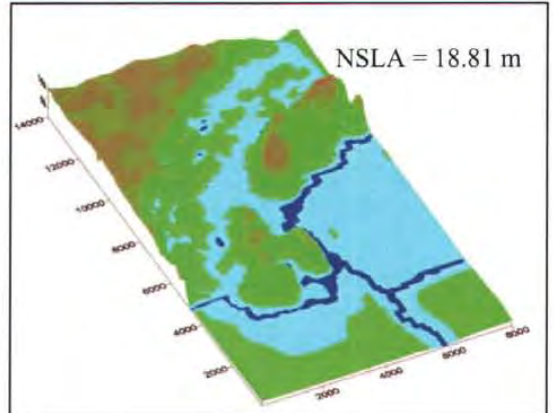

Figura 6.26 Simulación para Tr = 100 años Figura 6.27 Simulación Tr=500 años

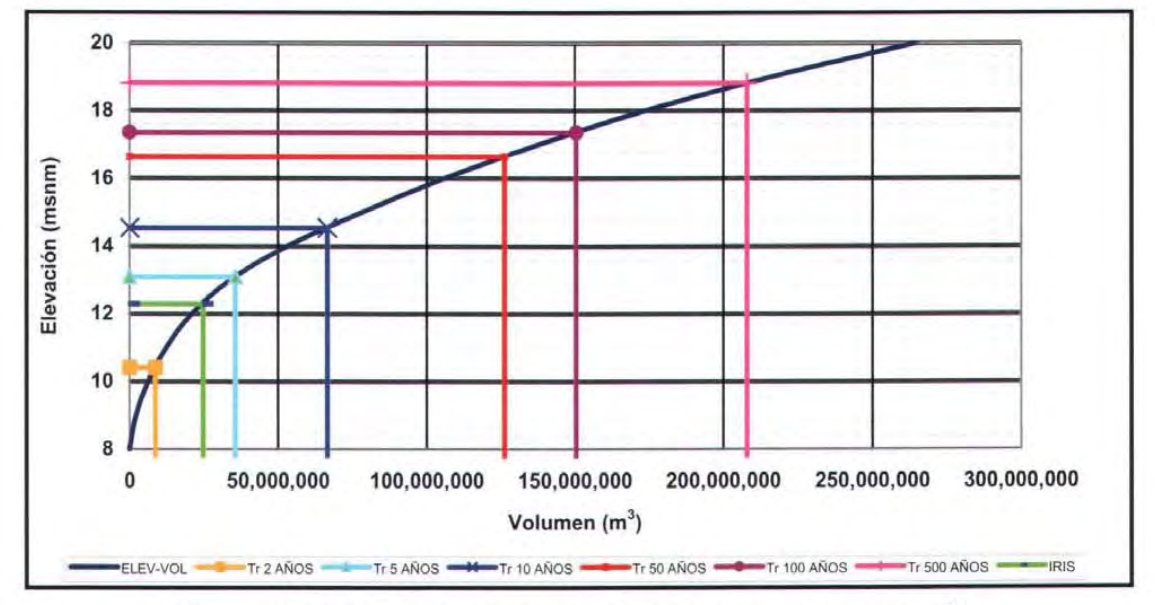

Figura 6.28 Curva Elevaciones-Volúmenes, Qd = 100  $m^3$ / $\,$ s

**ANÁLISIS PARA DRAGADO DEL RIO AZUL, Qd = 100 m<sup>3</sup> /s** 

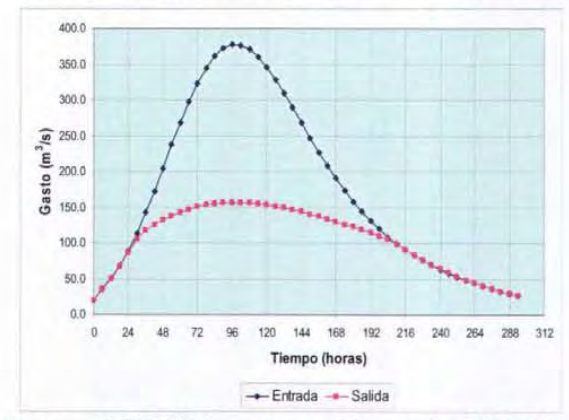

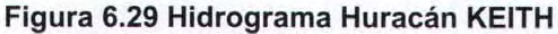

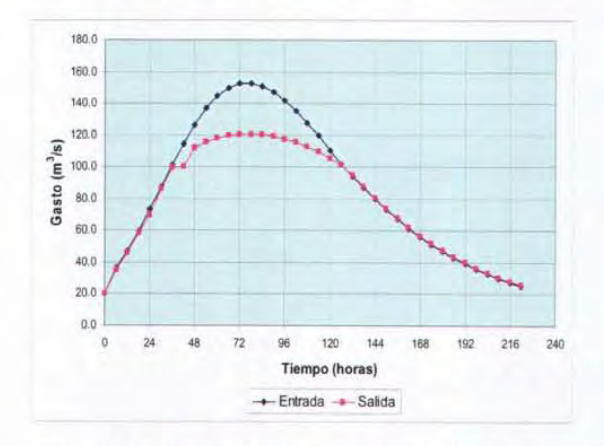

**Figura 6.31 Hidrograma Tr = 2 años.** 

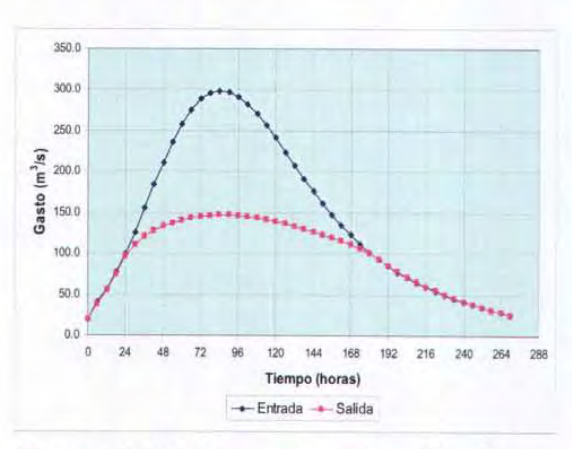

**Figura 6.33 Hidrograma Tr = 10 años.** 

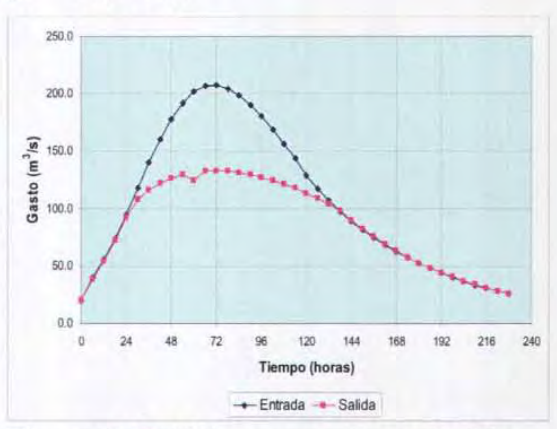

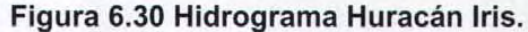

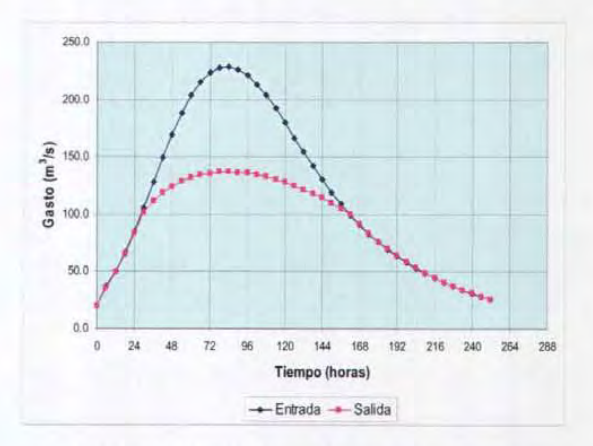

**Figura 6.32 Hidrograma Tr = 5 años.** 

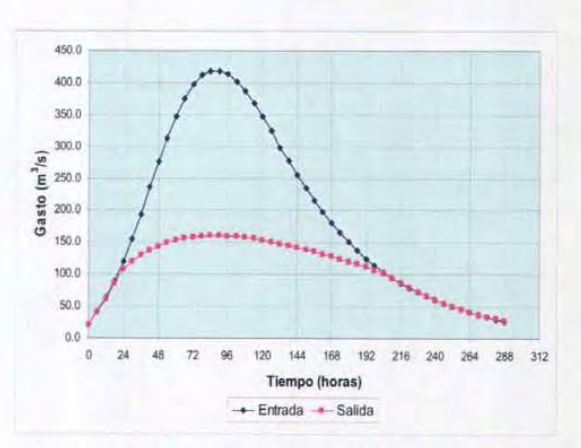

**Figura 6.34 Hidrograma Tr = 50 años.**
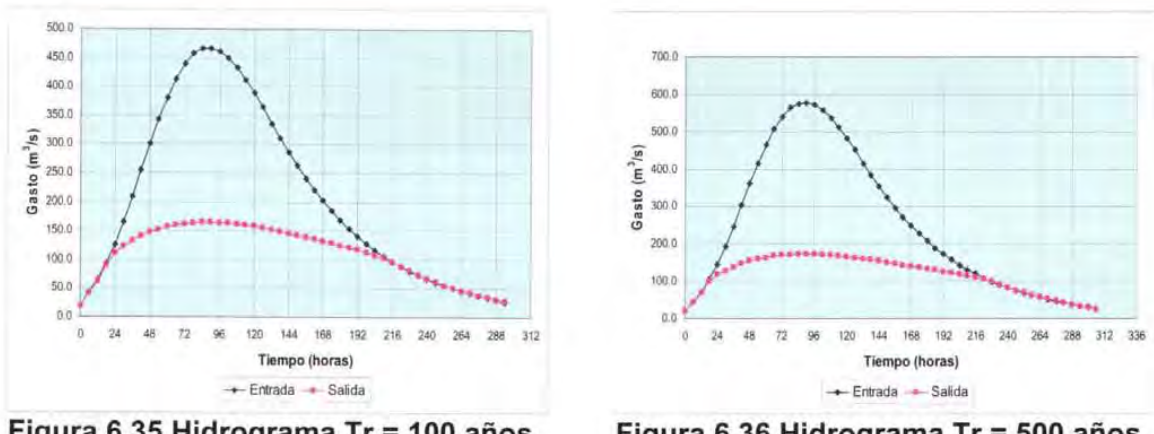

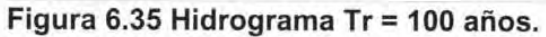

Figura 6.36 Hidrograma Tr = 500 años.

Se hizo el mismo análisis para los gastos Q=200, 250 y 300 m<sup>3</sup>/s los cuales se encuentran en el Anexo II

| $Q_D (m^3/s)$   |                 | Tr<br>2 años | Tr<br>5 años | <b>Tr</b><br>10 años | Tr<br>50 años | Tr<br>100 años | Tr<br>500 años                                                                                                    | <b>Iris</b><br>Tr 3 años | Keith<br>Tr 33 años |
|-----------------|-----------------|--------------|--------------|----------------------|---------------|----------------|----------------------------------------------------------------------------------------------------|--------------------------|---------------------|
| 100             | V total $(m^3)$ |              |              |                      |               |                | 8,703,905 35,498,772 66,569,904 126,234,340 150,458,371 207,921,708 24,750,227 102,311,359                           |                          |                     |
|                 | Cota (m)        | 10.4         | 13.1         | 14.5                 | 16.6          | 17.4           | 18.8                                                                                                    | 12.3                     | 15.9                |
| 200             |                 |              |              |                      |               |                | V total (m <sup>3</sup> ) 4,917,209 28,840,361 59,602,070 121,069,958 146,101,379 204,352,394 19,756,514 103,186,001 |                          |                     |
|                 | Cota(m)         | 9.7          | 12.6         | 14.3                 | 16.5          | 17.2           | 18.7                                                                                                    | 11.9                     | 15.9                |
| 250             | V total $(m^3)$ |              |              |                      |               |                | 4,914,139 28,844,541 59,242,973 120,324,035 145,748,529 204,897,272 19,734,946 102,696,487                           |                          |                     |
|                 | Cota(m)         | 9.7          | 12.6         | 14.2                 | 16.5          | 17.2           | 18.9                                                                                                    | 11.8                     | 15.9                |
| 300             | V total $(m^3)$ |              |              |                      |               |                | 4,914,349 28,858,282 59,248,467 119,559,141 144,830,815 204,725,758 19,715,292 102,158,689                           |                          |                     |
|                 | Cota(m)         | 9.7          | 12.6         | 14.2                 | 16.4          | 17.2           | 18.7                                                                                                    | 11.8                     | 15.9                |
|                 |                 |              |              |                      |               |                |                                                                                                    |                          |                     |
| <b>ACTUALES</b> | Cota(m)         | 11.0         | 13.2         | 14.6                 | 18.3          | 19.8           | 21.8                                                                                                    | 12.4                     | 17.3                |

Tabla 6.5 Volúmenes y cotas de inundación totales

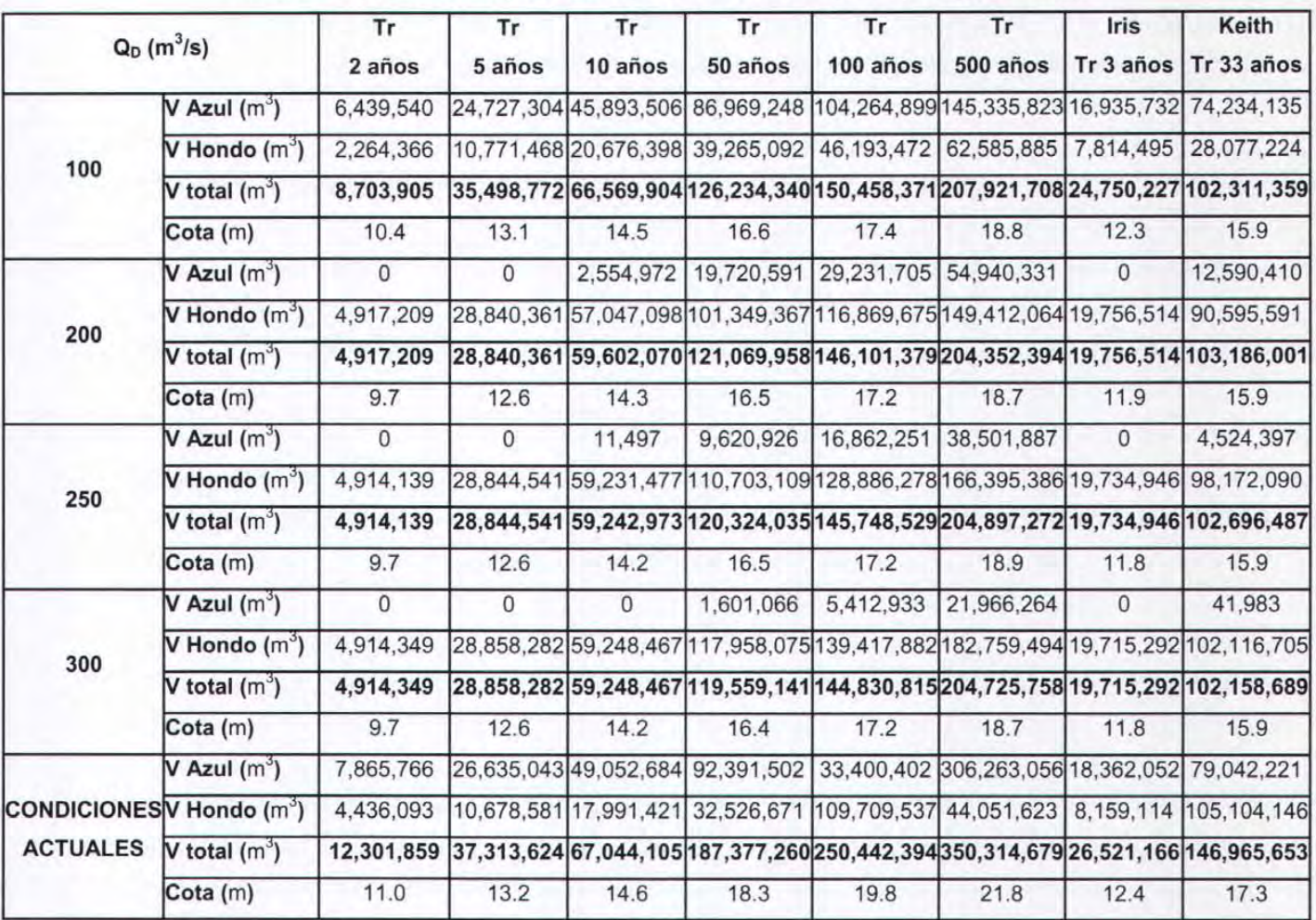

#### Tabla 6.6 Volúmenes y cotas de inundación totales (desglosados)

#### Cálculo de las zonas inundadas para la opción de bordo perimetral

En esta opción se ha considerado que a la curva elevaciones-volúmenes de desbordamiento se le resta el volumen que no será ocupado por el agua al quedar aislado el poblado.

#### Cálculo del volumen de regulación en el estero Franco

Aguas abajo de la confluencia entre el arroyo Azul y el río Bravo existe sobre la margen izquierda una zona de posible regulación marcada en las cartas topográficas de INEGI como estero "Franco". Esta zona se propuso como zona de posible regulación, pero al calcular la capacidad de almacenamiento se observa que se cuenta con una capacidad máxima del orden de 4.5 millones de m<sup>3</sup> (figura 6.37) para la elevación 17.3 m, que en comparación con el volumen de desbordamiento que se presenta para un evento similar al que produjo el huracán Keith es una capacidad menor al 0.03%, por este motivo la opción queda descartada.

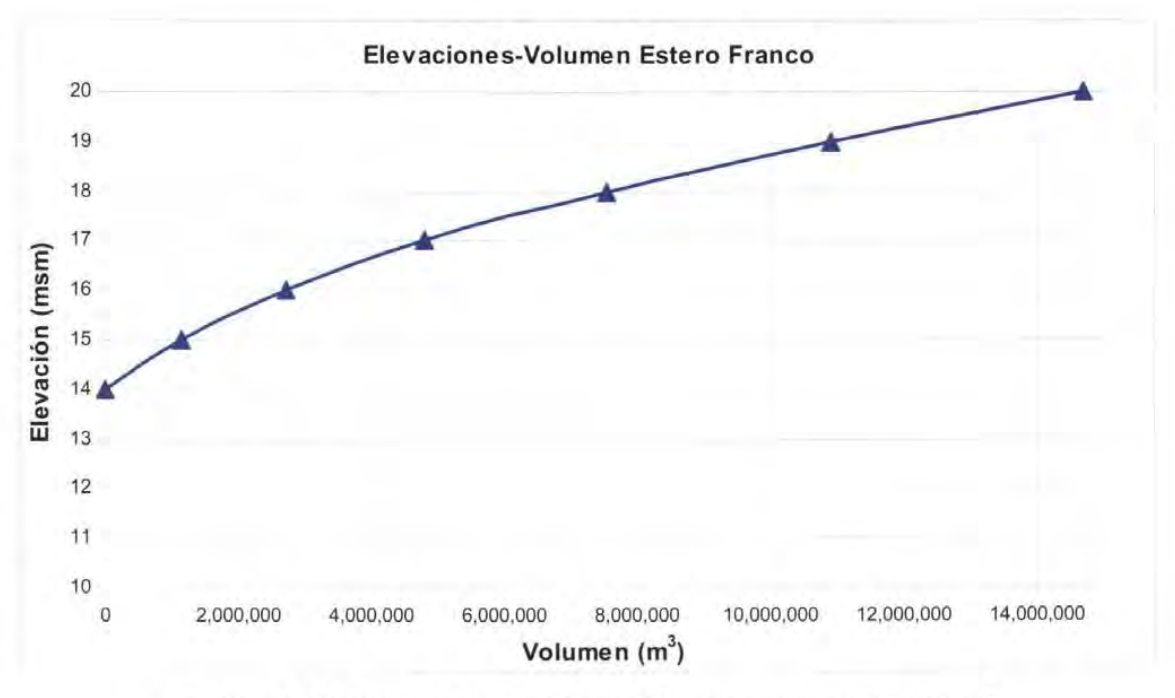

Figura 6.37 Curva elevaciones-volúmenes estero "Franco"

## 7. **VOLUMEN ESPERADO DE INUNDACiÓN**

En este capítulo se plantea un método para obtener el volumen de inundación promedio anual.

## 7.1 **ESTIMACIÓN DE VOLÚMENES DE INUNDACIÓN**

Los volúmenes de inundación en un río suceden cuando la avenida de período de retorno T<sub>r</sub> presenta gastos mayores a los que este puede conducir, con los hidrogramas de gasto desbordado se deduce el volumen de agua que salió del cauce durante el paso de la avenida en estudio.

#### 7.2 **VOLUMEN ESPERADO**

La probabilidad de excedencia  $P_e$  en cualquier año de un gasto con período de retorno  $T_r$ esta dada como

$$
P_e = \frac{1}{T_r}
$$

y la de no excedencia (en cualquier año) será

$$
P=1-\frac{1}{T_r}
$$

El volumen de inundación depende de los gastos de las avenidas que se presentan en el río, como cada avenida está asociada a la probabilidad P, resulta entonces que este volumen también está relacionado con dicha probabilidad P. Así se puede dibujar una gráfica de volumen de inundación contra la probabilidad P como la mostrada en la figura 7.1.

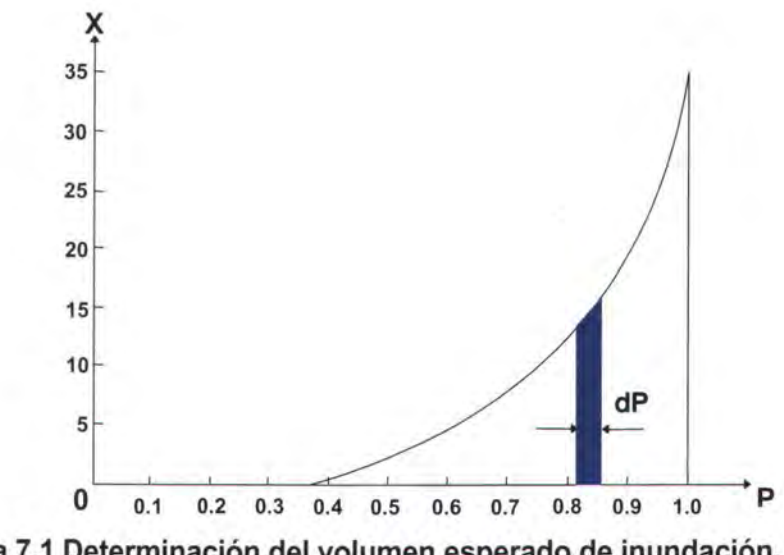

Figura 7.1 Determinación del volumen esperado de inundación.

Por otra parte, sí p(x) es la función de densidad de probabilidad de la variable aleatoria x (en este caso el volumen de inundación), entonces

$$
P(x) = \int_{x}^{x} p(x) dx
$$

Corresponde a la función de distribución acumulada de p(x). Por el Teorema Fundamental del Cálculo Integral

$$
dP(x) = p(x) dx
$$

Multiplicando ambos miembros de esta última ecuación por x resulta

$$
xdP(x) = xp(x) dx
$$

Integrando

$$
\int_{0}^{1} x dP(x) = \int_{-}^{\infty} x p(x) dx = E(x)
$$

Este resultado muestra que el área bajo la curva de la figura 6.1 es la esperanza o valor esperado de la variable aleatoria x.

## 7.3 **PROBABILIDAD DE OCURRENCIA DE POR LO MENOS UNA VEZ EN VARIOS AÑOS**

La probabilidad que un evento no ocurra en *L* años sucesivos está dada como

$$
P \times P_{\dots} \times P = P^{\text{L}} = \left(1 - \frac{1}{T_{\text{r}}}\right)^{\text{L}}
$$

La probabilidad de que el evento ocurra por lo menos una vez en L años sucesivos (también se llama riesgo) es

$$
R = 1 - \left(1 - \frac{1}{T_c}\right)^{t}
$$

Eligiendo el periodo de retorno y la vida útil de la obra (L) se puede conocer la probabilidad que se presente el evento durante la vida útil. En la tabla 7.1 se anotan algunos valores de la probabilidad de que ocurra un evento (en porcentaje) durante varios años para varios periodos de retorno.

| Número de años |                         | Periodo de retorno (años) |      |      |                |      |                |  |  |
|----------------|-------------------------|---------------------------|------|------|----------------|------|----------------|--|--|
| consecutivos   | $\overline{\mathbf{2}}$ | 5                         | 10   | 20   | 50             | 100  | 500            |  |  |
|                | 50                      | 20                        | 10   | 5    | $\overline{2}$ | 1    | 0.2            |  |  |
| 5              | 96.9                    | 67.2                      | 41   | 22.6 | 9.6            | 4.9  | 1              |  |  |
| 10             | 99.9                    | 89.3                      | 65.1 | 40.1 | 18.3           | 9.6  | $\overline{2}$ |  |  |
| 15             | 100                     | 96.5                      | 79.4 | 53.7 | 26.1           | 14   | 3              |  |  |
| 20             | 100                     | 98.8                      | 87.8 | 64.2 | 33.2           | 18.2 | 3.9            |  |  |
| 25             | 100                     | 99.6                      | 92.8 | 72.3 | 39.7           | 22.2 | 4.9            |  |  |
| 30             | 100                     | 99.9                      | 95.8 | 78.5 | 45.5           | 26   | 5.8            |  |  |
| 35             | 100                     | 100                       | 97.5 | 83.4 | 50.7           | 29.7 | 6.8            |  |  |
| 40             | 100                     | 100                       | 98.5 | 87.1 | 55.4           | 33.1 | 7.7            |  |  |
| 45             | 100                     | 100                       | 99.1 | 90.1 | 59.7           | 36.4 | 8.6            |  |  |
| 50             | 100                     | 100                       | 99.5 | 92.3 | 63.6           | 39.5 | 9.5            |  |  |

Tabla 7.1 Probabilidades en porcentaje de que se presente un evento de cierto periodo de retorno durante determinado número de años consecutivos.

#### 7.4 COSTO TOTAL DE LA OBRA DE MODIFICACiÓN AL CAUCE

Se considera que para ver la bondad de una obra para disminuir los daños de periodo de retorno T<sub>r</sub>, que tiene una vida útil de L años, se debe comparar la suma de costos de inversión (C<sub>i</sub>) y mantenimiento (C<sub>M</sub>) del proyecto contra el costo de los daños por inundación  $(C<sub>D</sub>)$  cuando el proyecto esté en funcionamiento.

Cuando el costo total de inversión ( $C_T$ ) más el costo total de mantenimiento ( $C_{TM}$ ) sea menor al costo total de daños  $(C_{TD})$  correspondiente al proyecto de período de retorno, el proyecto es conveniente desde el punto de vista económico para ese período de retorno.

Si el costo del proyecto es  $C_i$  y el interés bancario es i, el capital que se tendría al final de L años de vida útil de la obra sería igual a

$$
C_n = C_n (1 + i)^n
$$

Por otra parte, como el costo del daño se valúa anualmente en términos del volumen de inundación esperado, se toma diferido a lo largo de los L años: Así lo pagado al final del primer año correspondería a  $C_p(1+i)^{\circ}$ , al terminar el segundo año lo pagado sería  $C_p(1+i)^0 + C_p(1+i)^r$ , al final del tercer año se tendrá un costo de  $C_p (1 + i)^6 + C_p (1 + i)^1 + C_p (1 + i)^2$  y, así al final del año L resultará que

$$
C_{\text{TD}} = C_{\text{D}} \sum_{n=0}^{L-1} (1 + i)^n
$$

De este modo, C<sub>TD</sub> es el costo al final del año L de los daños ocasionados por las inundaciones. Al calcular el valor de la suma se tiene que

$$
C_{\text{TD}} = C_{\text{D}} \sum_{n=0}^{L-1} (1 + i)^n = C_{\text{D}} \left( \begin{array}{cc} 1 + i & j^n - 1 \\ i & \end{array} \right)
$$

De la misma forma, si  $C_M$  es el costo anual de mantenimiento de la obra de protección al final de L años el costo total de mantenimiento será

$$
C_{\text{TM}} = C_{\text{TM}} \left( \begin{array}{c} (1 + i)^k - 1 \\ i \end{array} \right)
$$

Así para que se justifique económicamente la ejecución de la obra, la suma de los costos totales relativos a la inversión y mantenimiento debe ser menor al costo total debidos a los daños por inundación. Es decir, conviene seleccionar la obra para la cual sea mínima la suma

$$
r' = C_1(1+i)^{L} + C_{\omega} \left( \frac{(1+i)^{L} - 1}{i} \right) + C_{\omega} \left( \frac{(1+i)^{L} - 1}{i} \right)
$$

si se divide entre

$$
\left(\frac{(1+i)^{k}-1}{i}\right)
$$
resulta

$$
r = \frac{r'}{\left(\left(\begin{array}{cc} 1+i & j' - 1 \\ i & \end{array}\right)\right)} = \frac{C_i(1+i)^i}{\left(\begin{array}{cc} 1+i & j' - 1 \\ i & \end{array}\right)} + C_w + C_w
$$

o bien

$$
r = CiF(i, L) + CM + CD
$$

**Siendo** 

$$
F(i,L) = \frac{i(i+1)^{i}}{(1+i)^{i}-1}
$$

Llamado factor de recuperación de capital a la tasa i. El término CF(i,L) corresponde al costo anual de inversión durante Lañas.

Así al tomar en cuenta varios periodos de retorno, la opción más adecuada desde el punto de vista económico es aquella que proporciona la suma de costos más baja, como se observa en la figura 7.1.

Se aprecia que el costo de inversión anual es mayor conforme sea más grande el período de retorno considerado en la obra de protección. También al ser mayor el periodo de retorno, las inundaciones serían menores, por lo que el costo de los daños disminuyen.

La opción más adecuada, desde el punto de vista económico, se presenta donde la suma de los costos de inversión, mantenimiento y daños es la menor. En la figura 6.1 se dibujó la curva que representa el costo de inversión anual junto con el costo de mantenimiento y los daños, la opción más adecuada desde un punto de vista económico es la que tiene el costo mínimo, C<sub>min</sub>, el periodo de retorno relacionado con este costo mínimo sería el periodo de retorno de diseño.

Para llevar a cabo el análisis económico es necesario contemplar los costos por daños y de la infraestructura propuesta para cada opción. La opción 1 que representa no realizar obras de protección tiene un costo de daños por inundación de magnitud importante. Las opciones que se componen de obras de alivio tienen como costos representativos a los asociados a las cantidades de obra de cada opción. Para las opciones donde se aumenta la capacidad conducción hidráulica del río requiere de volúmenes grandes de dragado y tiene un costo asociado por daños por inundación. Se deben tener en cuenta los costos propios generados por el volumen de excavación, la indemnización por expropiación de terrenos, obras

complementarias como son puentes vehiculares y ferroviarios, y los originados por daños por inundación.

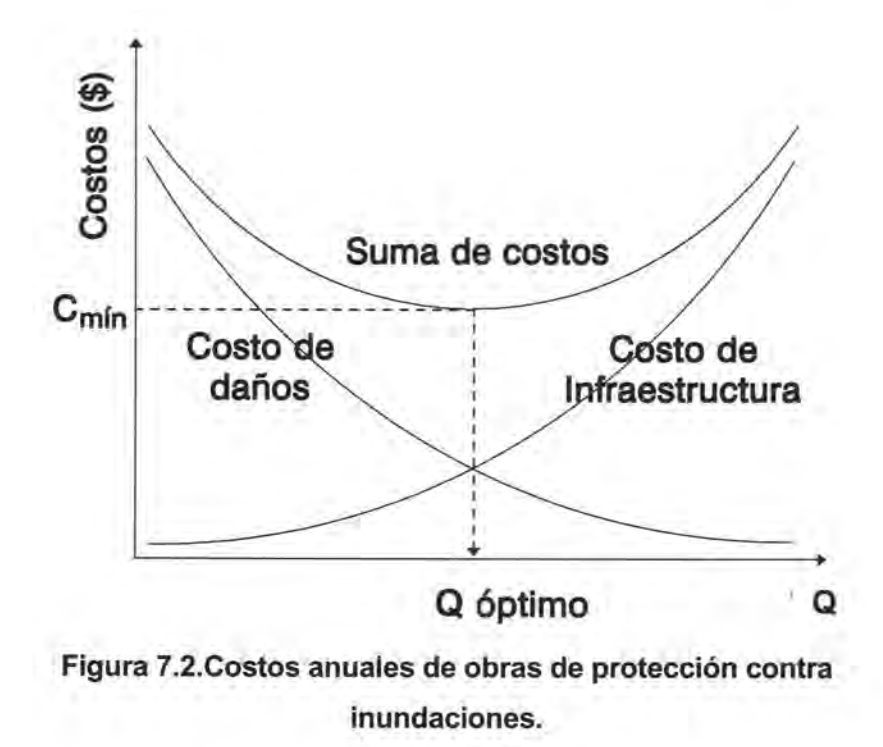

**CAPíTULO 7 VOLUMEN ESPERADO DE INUNDACiÓN** 7-8

 $\bar{\mathcal{A}}$ 

 $\sim$   $\sim$ 

# **8. EJEMPLO DE APLICACiÓN DEL VOLUMEN ESPERADO DE INUNDACiÓN**

Para calcular el volumen de inundación esperado o promedio anual del arroyo Azul y del río Hondo se tomaron en cuenta dos aspectos:

- a) El volumen de inundación se presenta cuando es insuficiente el cauce para conducir los determinados gastos de los hidrogramas de entrada con período de retorno T<sub>r</sub>.
- b) El volumen de inundación se obtiene en el modelo de simulación de flujo no permanente cuando la elevación de la superficie libre del agua que fluye por el cauce del río excede la elevación de los bordos. El gasto que sale del cauce se calcula como el de un flujo a través de un vertedor de cresta ancha.

El volumen de inundación esperado se obtuvo para las condiciones actuales del río y para las modificaciones propuestas.

> CAPÍTULO 8 EJEMPLO DE APLICACIÓN DEL 8-1 VOLUMEN ESPERADO DE INUNDACiÓN

Las pérdidas de bienes materiales y específicamente el costo económico que sufre una población afectada por una inundación dependerá del tamaño de ésta, es decir del periodo de retorno al cual se le asigne dicho fenómeno, es por ello que se presenta una tabla donde se estiman a groso modo costos de daños causados por una inundación si el espejo de agua del río llegase a una cierta cota. (Tabla 7.1).

Para llegar a determinar las áreas afectadas a cada cota se tuvieron que realizar una serie de consideración de acuerdo a información proporcionada por el INFOVIT a través de planos y fotografías, así como a visitas de campo.

En la columna de viviendas afectadas se considero, de acuerdo al catastro del Pueblo de La Unión, que por cada lote existe una vivienda. Las viviendas que se censaron como afectadas por la inundación en el mes de octubre de 2001 fueron 222 en la zona baja y 129 en la zona alta siendo un total de 351, tal y como se muestra en la tabla 8.1.

| <b>CONCEPTO</b>                 | <b>UBICACION</b> | <b>TOTAL</b>     |     |  |
|---------------------------------|------------------|------------------|-----|--|
|                                 | <b>ZONA BAJA</b> | <b>ZONA ALTA</b> |     |  |
| Manzanas existentes             | 71               | 48               | 119 |  |
| Manzanas habitadas              | 64               | 38               | 102 |  |
| Lotes existentes y supervisados | 298              | 198              | 496 |  |
| <b>Baldios</b>                  | 63               | 87               | 150 |  |
| Otros usos                      | 18               | 12               | 30  |  |
| Lotes habitados                 | 217              | 99               | 316 |  |
| Lotes con más de una vivienda   | 8                | 3                | 11  |  |
| Viviendas afectadas             | 222              | 129              | 351 |  |
| Mas de una vivienda por lote    | 25               | 10               | 35  |  |
|                                 |                  |                  |     |  |

**Tabla 8.1. Catastro del pueblo de La Unión y viviendas afectadas.** 

Fuente: INFOVIR.

Con un plano (ver figura 8.1) donde se tiene la planimetría se estimaron las áreas del terreno así como de sembradíos y caminos de terracería que quedan por debajo de cada una de las cotas. El valor que se le asignó a cada uno de estos conceptos se presenta en la tabla 8.2.

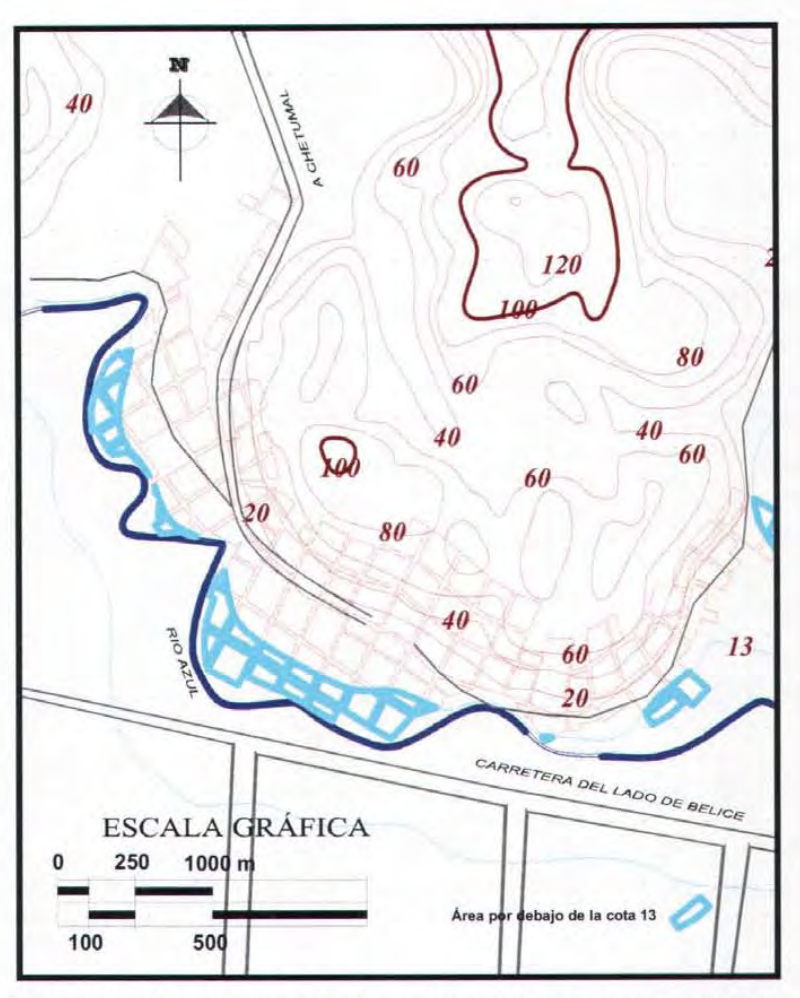

**Tabla** 8.1 **Costos asociados a los daños por inundación** 

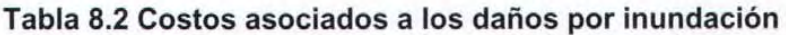

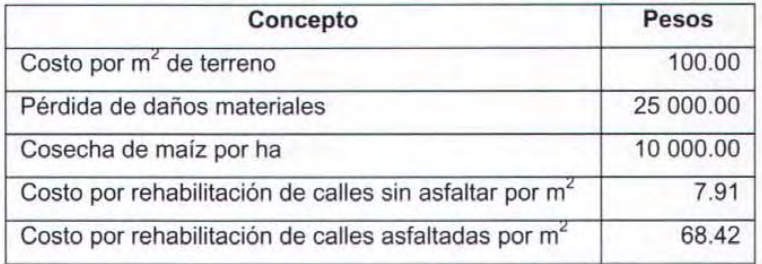

En este análisis únicamente se consideraron sembradíos de maíz, pues debido a las visitas de campo no se observó otro tipo de cosecha que destacara en la zona. El valor de cosecha se estima de acuerdo a las estadísticas económicas del INEGI, mientras que para el costo de rehabilitación de las calles se asignó considerando que se construirán

nuevamente éstas siendo dos casos a considerar, el primero, que las calles no se les asfalte y el segundo considerando que estas se asfalten.

| Cota | Viviendas        | <b>Bienes</b>   |             | Terreno    | <b>Sembradios</b> |         | <b>Afectación Calles</b> |         | Total      |
|------|------------------|-----------------|-------------|------------|-------------------|---------|--------------------------|---------|------------|
|      | <b>Afectadas</b> | Materiales (\$) | Area $(m2)$ | \$         | Area $(m^2)$      | \$      | Area (m <sup>2</sup> )   | \$      | 5          |
| 9    | 0                | $\mathbf{0}$    | 3332        | 333,244    | 5004              | 5,004   | 826                      | 6,536   | 344,784    |
| 10   | $\Omega$         | $\circ$         | 21561       | 2,156,079  | 47852             | 47,852  | 5837                     | 46,188  | 2,250,118  |
| 11   | 5                | 125.000         | 56798       | 5.679.757  | 106521            | 106,521 | 16660                    | 131,831 | 6,043,108  |
| 12   | 15               | 375,000         | 89936       | 8,993,629  | 175308            | 175,308 | 21280                    | 168,387 | 9,712,323  |
| 13   | 55               | 1,375,000       | 127096      | 12,709,601 | 252796            | 252,796 | 24530                    | 194,105 | 14,531,501 |
| 14   | 90               | 2,250,000       | 152936      | 15,293,560 | 292041            | 292,041 | 30049                    | 237,776 | 18,073,377 |
| 15   | 150              | 3,750,000       | 183198      | 18,319,751 | 301621            | 301,621 | 30048                    | 237,770 | 22,609,142 |
| 16   | 224              | 5,600,000       | 227642      | 22,764,229 | 301621            | 301,621 | 36692                    | 290,347 | 28,956,197 |
| 17   | 295              | 7,375,000       | 298570      | 29,857,029 | 301621            | 301,621 | 38976                    | 308,414 | 37,842,065 |
| 18   | 351              | 8,775,000       | 333196      | 33,319,603 | 301621            | 301,621 | 55567                    | 439,703 | 42,835,928 |
| 19   | 450              | 11,250,000      | 375647      | 37,564,696 | 301621            | 301.621 | 65848                    | 521,052 | 49,637,369 |
| 20   | 550              | 13,750,000      | 376914      | 37,691,437 | 301621            | 301,621 | 70551                    | 558,270 | 52,301,329 |
|      |                  |                 |             |            |                   |         |                          |         |            |

**Tabla** 8.3 **Costo de daños para cada cota de inundación** 

El costo de m<sup>2</sup> de asfalto se determinó de acuerdo a la maquinaria que se requiere para la reconstrucción de las calles suponiendo una pérdida total. A continuación se muestra en la tabla 8.4 los precios unitarios para la habilitación por km de pavimento.

|                                                                   |                   |        | Tiempo (h) |        | <b>Costo Horario</b> |           | Total     |                     |
|-------------------------------------------------------------------|-------------------|--------|------------|--------|----------------------|-----------|-----------|---------------------|
| Concepto                                                          | Rendimiento<br>Km | Activa | Inactiva   | Activa | Inactiva             | Activa    | Inactiva  | Subtotal<br>$($ \$) |
| Retroexcavadora<br>Caterpillar 235D                               | 4 Dias            | 12     | 12         | 684.31 | 437.96               | 32.846.88 | 21.022.08 | 53,868.96           |
| Camión Volteo 10 m <sup>3</sup>                                   | 4 Dias            | 12     | 12         | 197.96 | 84.12                |           |           |                     |
| Motoconformadora<br>Caterpillar 135HBR                            | 4 Dias            | 12     | 12         | 369.26 | 241.11               | 17,724.48 | 11,573.28 | 29.297.76           |
| Compactador de rodillo<br>asfáltico Bomag<br><b>BW%AS 3.5 Ton</b> | 4 Dias            | 12     | 12         | 119.74 | 56.17                | 5.747.52  | 2,696.16  | 8,443.68            |

**Tabla** 8.4. **Precios unitarios por concepto de maquinaria.** 

Fuente: Comisión Nacional del Agua FONDEN

Mientras que en la tabla 8.5 se muestra el costo por m<sup>2</sup> de habilitación del asfalto considerando una carpeta de 5 cm de espesor y un ancho de 15 m.

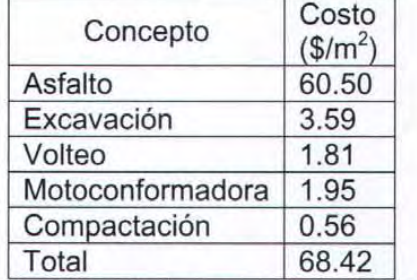

#### **Tabla 8.5 Costos asociados a terracerías**

Fuente: Comisión Nacional del Agua FONDEN 2001

## **8.1 CÁLCULO DE LOS VOLÚMENES ESPERADOS DE INUNDACiÓN**

El volumen de inundación calculado con el modelo matemático de flujo no permanente para los hidrograma de escurrimiento directo de periodo de retorno T<sub>r</sub> de los ríos Azul, Bravo y Hondo (tabla 6.6) se asoció con la probabilidad de no excedencia P dada como

$$
P=1-\frac{1}{T_{\rm r}}
$$

Para el río Azul sin dragado ni obras de protección se determinó el volumen esperado siguiendo las ideas descritas en el inciso 7.2.

Con los valores contenidos en la tabla 6.5 se obtuvo la gráfica de volumen de inundación contra la probabilidad de no excedencia para las condiciones originales mostrada en la figura 8.2

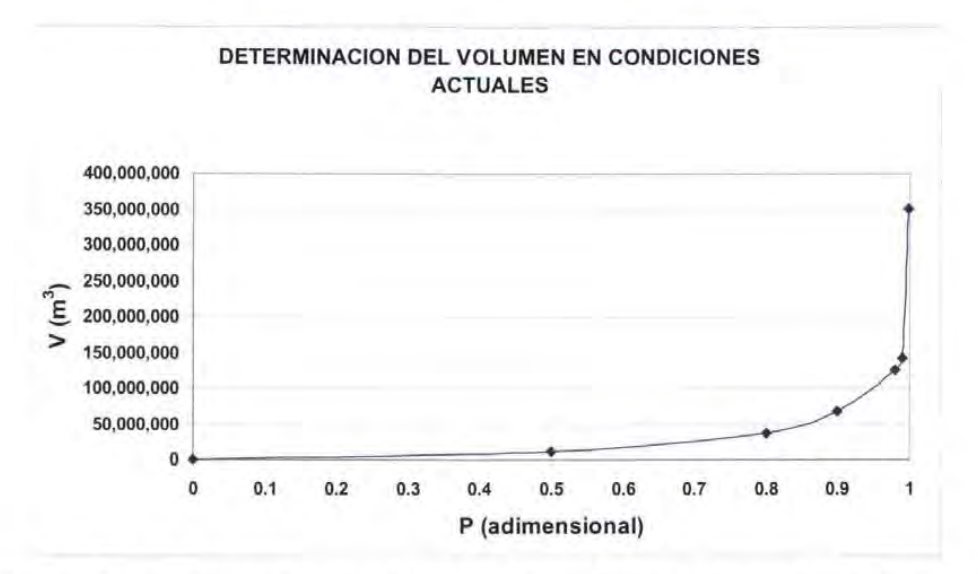

## Figura 8.2 Relación entre el volumen de inundación y la probabilidad de no excedencia para las condiciones originales del Arroyo Azul

A partir de la figura 8.2 se realizó el cálculo del volumen esperado de inundación el cual se presenta en la tabla 8.6

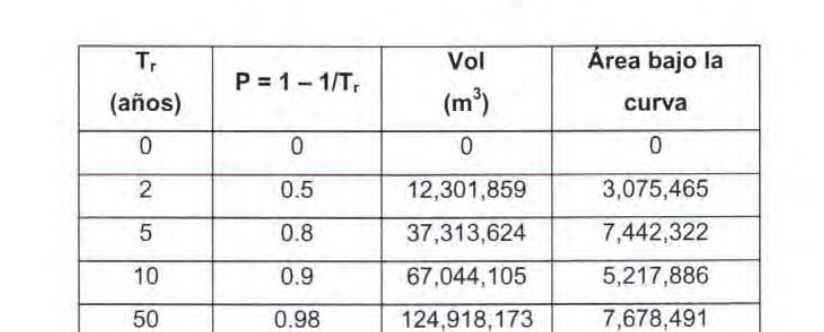

100 0.99 143,109,940 1,340,141 500 0.998 350,314,679 1,973,689

Volumen promedio  $(m^3)$  26,728,004

## Tabla 8.6 Obtención del volumen esperado de inundación para las condiciones originales del Arroyo Azul

El volumen esperado de inundación tiene asociada la elevación de la superficie libre del agua de 12.12 m.

#### 8.1.1 Cotas esperadas de la inundación cuando se draga el Arroyo Azul

a) Opción: Dragado para conducir el gasto Q $_D$  = 100 m $^3$ /s

Para el Arroyo Azul el dragado para que fluya el gasto de 100 m<sup>3</sup>/s se determinó del volumen esperado siguiendo las ideas descritas en el inciso 7.2.

Con los valores contenidos en la tabla 6.5 se obtuvo la gráfica de volumen de inundación contra la probabilidad de no excedencia para  $Q_D$  = 100 m<sup>3</sup>/s mostrada en la figura 8.3.

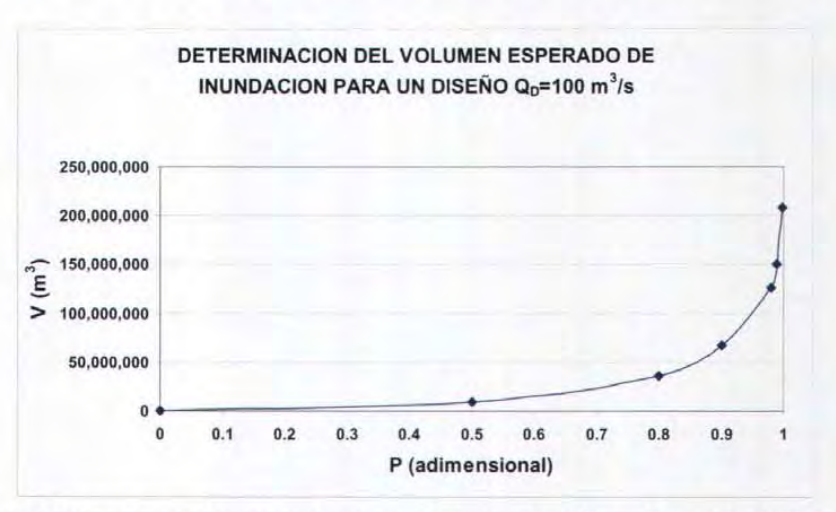

Figura 8.3 Relación entre el volumen de inundación y la probabilidad de no excedencia para el dragado de  $\mathbf{Q}_{\mathrm{D}}$ = 100 m<sup>3</sup>/s

A partir de la figura 8.3 se obtuvo el volumen esperado de inundación anotado en la tabla 8.7.

| Tr<br>(años) | $P=1-1/Tr$ | Vol<br>(m <sup>2</sup> )           | Área bajo<br>la curva |
|--------------|------------|------------------------------------|-----------------------|
| 0            | $\Omega$   | 0                                  | 0                     |
| 2            | 0.5        | 8,703,905                          | 2,175,976             |
| 5            | 0.8        | 35,498,772                         | 6,630,402             |
| 10           | 0.9        | 66,569,904                         | 5,103,434             |
| 50           | 0.98       | 126,234,340                        | 7,712,170             |
| 100          | 0.99       | 150,458,371                        | 1,383,464             |
| 500          | 0.998      | 207,921,708                        | 1,433,520             |
|              |            | Volumen promedio (m <sup>3</sup> ) | 24,438,965            |

Tabla 8.7 Obtención del volumen esperado de inundación para  ${\sf Q}_{\sf D}$ = 100 m $^3$ /s

El volumen esperado de inundación tiene asociada una elevación de la superficie libre del agua de 11 .87 m.

b) Opción: Dragado para conducir el gasto  $Q_D = 200$  m<sup>3</sup>/s

Con los valores contenidos en la tabla 6.5 se obtuvo la gráfica de volumen de inundación contra la probabilidad de no excedencia para  $Q_D$  = 200 m<sup>3</sup>/s mostrada en la figura 8.4.

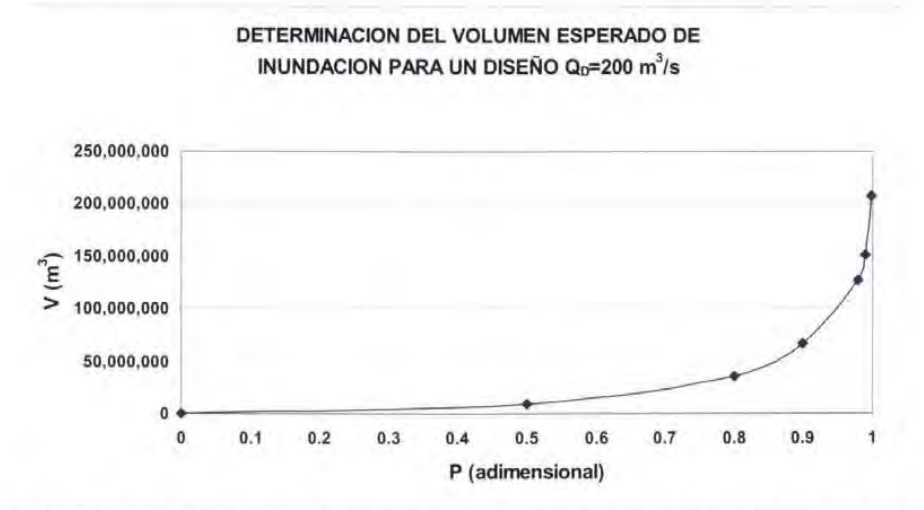

Figura 8.4 Relación entre el volumen de inundación y la probabilidad de no excedencia para el dragado de Q $_{\rm D}$  = 200 m $^3$ /s

De la figura 8.4 se encontró el volumen esperado de inundación anotado en la tabla 8.8

| Tr<br>(años)   | $P=1-1/Tr$ | Vol<br>(m <sup>2</sup> ) | Área bajo<br>la curva |
|----------------|------------|--------------------------|-----------------------|
| 0              | 0          |                          | U                     |
| $\overline{2}$ | 0.5        | 4,917,209                | 1,229,302             |
| 5              | 0.8        | 28,840,361               | 5,063,636             |
| 10             | 0.9        | 59,602,070               | 4,422,122             |
| 50             | 0.98       | 121,069,958              | 7,226,881             |
| 100            | 0.99       | 146, 101, 379            | 1,335,857             |
| 500            | 0.998      | 204, 352, 394            | 1,401,815             |
|                | 20,679,612 |                          |                       |

Tabla 8.8 Obtención del volumen esperado de inundación para  $\mathsf{Q}_\mathsf{D}$ = 200 m $^3$ /s

El volumen esperado de inundación tiene asociada una elevación de la superficie libre del agua de 10.95 m.

c) Opción: Dragado para conducir el gasto Q $_D$  = 250 m $^3$ /s

Con los valores contenidos en la tabla 6.5 se trazó la gráfica de volumen de inundación contra la probabilidad de no excedencia para  $Q_D$  = 250 m<sup>3</sup>/s mostrada en la figura 8.5.

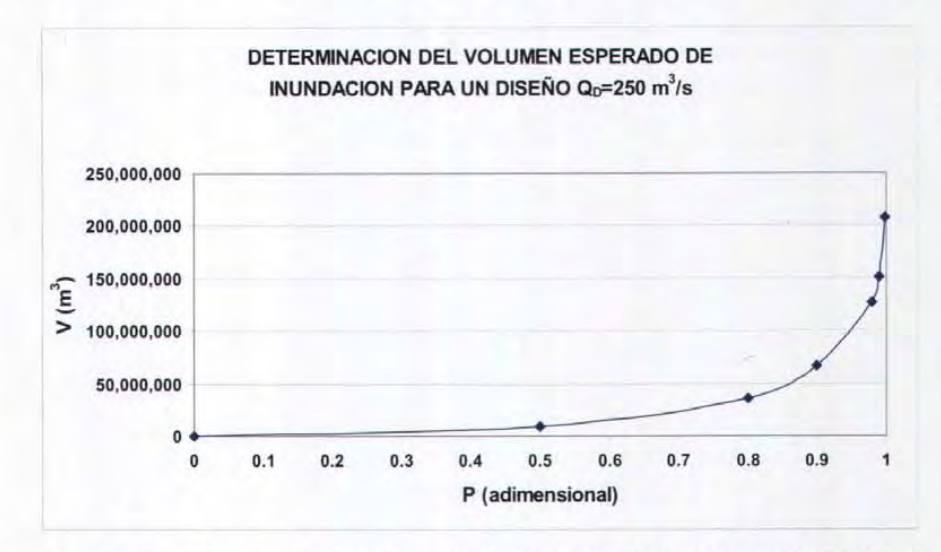

Figura 8.5 Relación entre el volumen de inundación y la probabilidad de no excedencia para el dragado de Q $_D$  = 250 m $^3$ /s

A partir de la figura 8.5 se obtuvo el volumen esperado de inundación anotado en la tabla 8.9

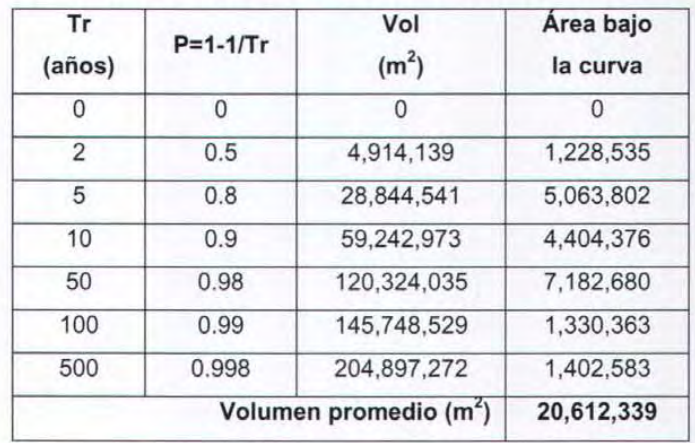

#### Tabla 8.9 Obtención del volumen esperado de inundación para  $Q_D = 250$  m $\frac{3}{5}$

El volumen esperado de inundación tiene asociada una elevación de la superficie libre del agua de 10.94 m.

d) Opción: Dragado para conducir el gasto  $Q_D = 300$  m<sup>3</sup>/s

Con los valores contenidos en la tabla 6.5 se hizo la gráfica de volumen de inundación contra la probabilidad de no excedencia para  $Q_D$  = 300 m<sup>3</sup>/s (figura 8.6).

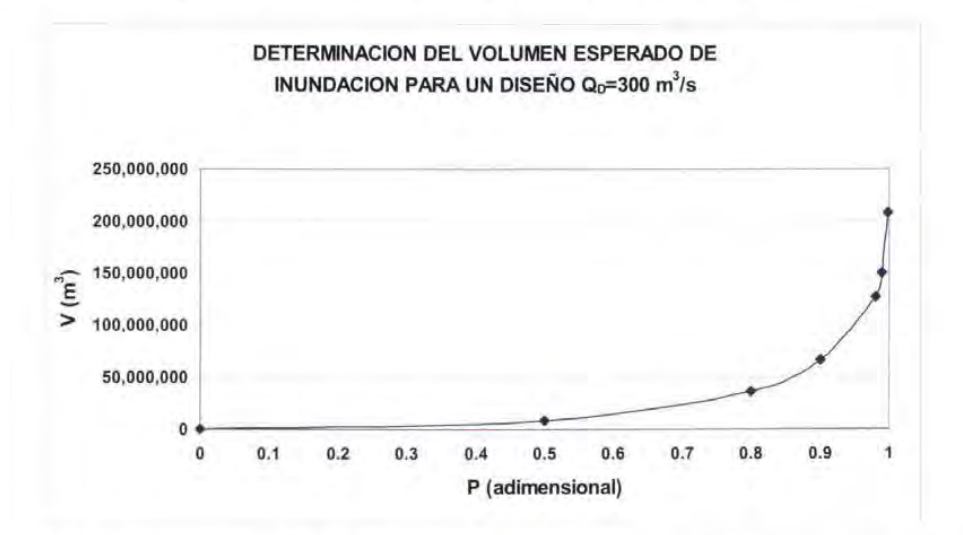

Figura 8.6 Relación entre el volumen de inundación y la probabilidad de no excedencia para el dragado de Q $_D$  = 300 m $^3$ /s

A partir de la figura 8.6 se calculó el volumen esperado de inundación anotado en la tabla 8.10

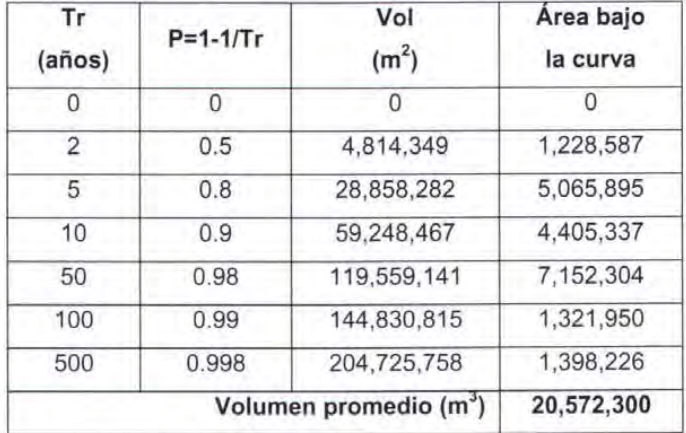

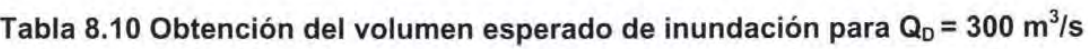

El volumen esperado de inundación tiene asociada una elevación de la superficie libre del agua de 10.94 m.

#### 8.1.2 Cotas esperadas de la inundación cuando se construyen bordos perimetrales

a) Opción: Bordo desplantado en la elevación 12m

Por abajo de la cota 12 se encuentran 15 casas y el costo total por las pérdidas sería de \$9,712,323.00 ya que también existen terrenos dónde se siembra principalmente maíz y se afectaría algunas calles.

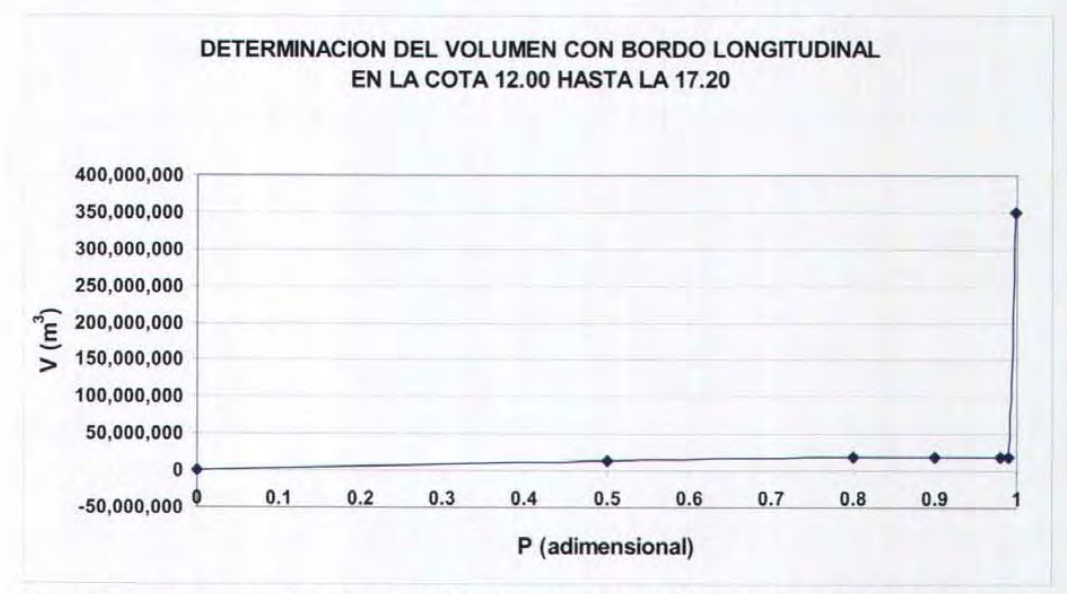

Figura 8.7 Relación entre el volumen de inundación y la probabilidad de no excedencia para un bordo perimetral en la cota 14

A partir de la figura 8.7 se obtuvo el volumen esperado de inundación anotado en la tabla 8.11

| Tr<br>(años)   | $P=1-1/Tr$ | Vol<br>(m <sup>2</sup> ) | Área bajo<br>la curva |  |
|----------------|------------|--------------------------|-----------------------|--|
| 0              | 0          | 0                        | Ω                     |  |
| $\overline{2}$ | 0.5        | 12,301,859               | 3,075,465             |  |
| 5              | 0.8        | 19,640,000               | 4,791,279             |  |
| 10             | 0.9        | 19,640,000               | 1,964,000             |  |
| 50             | 0.98       | 19,640,000               | 1,571,200             |  |
| 100            | 0.99       | 19,640,000               | 196,400               |  |
| 500            | 0.998      | 350,314,679              | 1,479,819             |  |
|                |            | Vol prom $(m2)$          | 13,078,162            |  |

Tabla 8.11 Obtención del volumen esperado de inundación cuando existe un bordo

El volumen esperado de inundación tiene asociada una elevación de la superficie libre del agua de 10.92 m.

b) Opción: Bordo desplantado en la elevación 14m

Los valores contenidos en la tabla 6.5 encima de la elevación 14 m se modificaron para que los volúmenes de inundación en el poblado fuesen los mismos de la elevación 14 m (ya que el bordo impide al agua de inundación ocupar una mayor área). Con estos valores se obtuvo la gráfica de volumen de inundación contra la probabilidad de no excedencia mostrada en la figura 8.8.

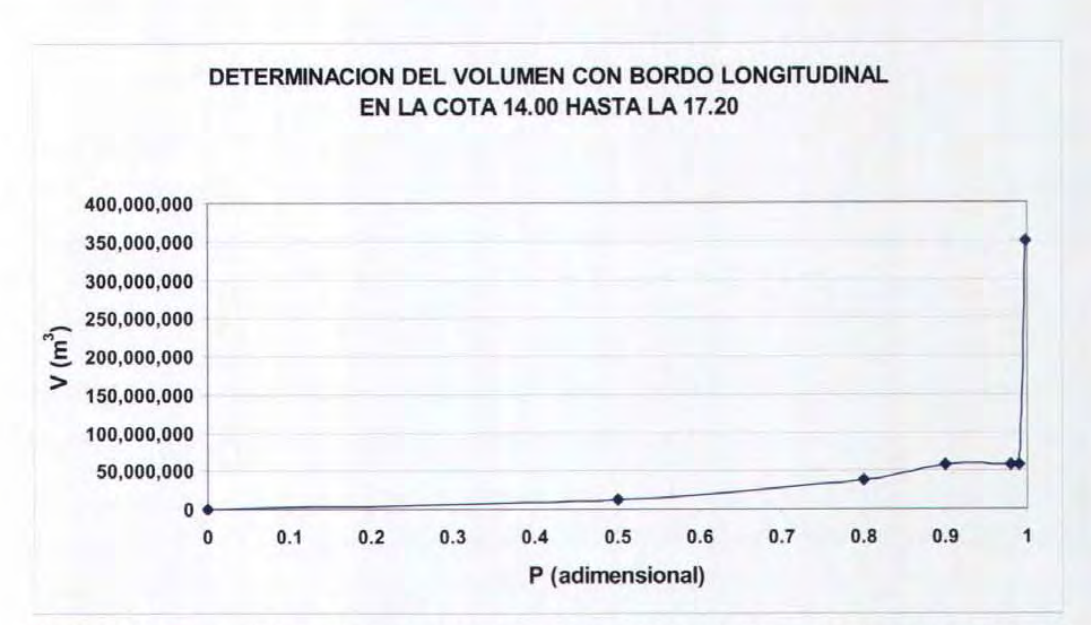

Figura 8.8 Relación entre el volumen de inundación y la probabilidad de no excedencia para un bordo perimetral en la cota 14

A partir de la figura 8.8 se obtuvo el volumen esperado de inundación anotado en la tabla 8.12

## Tabla 8.12 Obtención del volumen esperado de inundación cuando existe un bordo en la cota 14

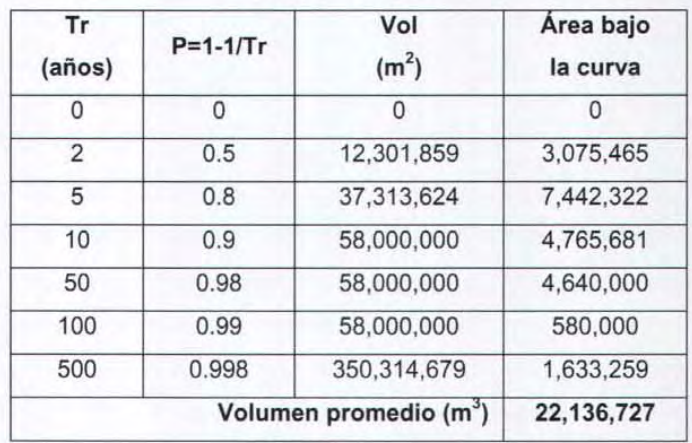

El volumen esperado de inundación tiene asociada una elevación de la superficie libre del agua de 11.85 m.

c) Opción: Bordo desplantado en la elevación 15m

Cuando se construye un bordo perimetral al poblado la Unión, Quintana Roo apoyado en el terreno con elevación 15m se determina el volumen esperado siguiendo las ideas descritas en el inciso 7.2 tomando en cuenta que las afectaciones por daño quedan debajo de la elevación 15m.

Los valores contenidos en la tabla 6.5 encima de la elevación 15 m se modificaron para que los volúmenes de inundación en el poblado fuesen los mismos de la elevación 15 m (ya que el bordo impide al agua de inundación ocupar una mayor área). Con estos valores se obtuvo la gráfica de volumen de inundación contra la probabilidad de no excedencia mostrada en la figura 8.7. A partir de la figura 8.9 se obtuvo el volumen esperado de inundación anotado en la tabla 8.13

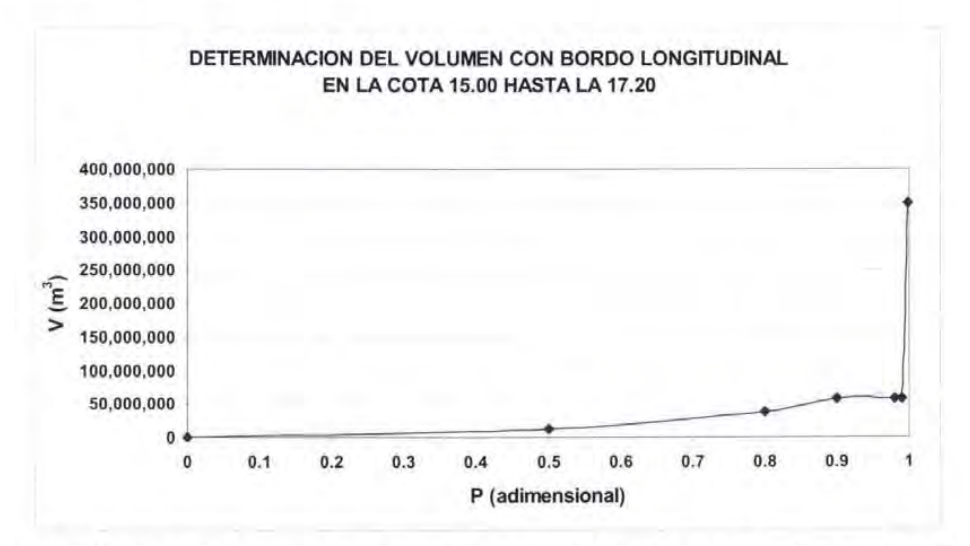

Figura 8.9 Relación entre el volumen de inundación y la probabilidad de no excedencia para un bordo perimetral en la cota 15

| Tr<br>(años)   | $P=1-1/Tr$ | Vol<br>(m <sup>2</sup> )           | Área bajo<br>la curva |  |
|----------------|------------|------------------------------------|-----------------------|--|
| 0              | 0          | Ω                                  | 0                     |  |
| $\overline{2}$ | 0.5        | 12,301,859                         | 3,075,465             |  |
| 5              | 0.8        | 37,313,624                         | 7,442,322             |  |
| 10             | 0.9        | 67,044,105                         | 5,217,886             |  |
| 50             | 0.98       | 80,500,000                         | 5,901,764             |  |
| 100            | 0.99       | 80,500,000                         | 805,000               |  |
| 500            | 0.998      | 350, 314, 679                      | 1,723,259             |  |
|                |            | Volumen promedio (m <sup>3</sup> ) | 24, 165, 697          |  |

Tabla 8.13 Obtención del volumen esperado de inundación cuando existe un bordo en la cota 15

El volumen esperado de inundación tiene asociada una elevación de la superficie libre del agua de 12.03 m.

#### d) Opción: Bordo desplantado en la elevación 16m

Cuando se construye un bordo perimetral al poblado apoyado en el terreno con elevación 16 m se determina el volumen esperado siguiendo las ideas descritas en el inciso 7.2 tomando en cuenta que las afectaciones por daño quedan debajo de la elevación 16m.

Los valores contenidos en la tabla 6.5 encima de la elevación 16m se modificaron para que los volúmenes de inundación en el poblado fuesen los mismos de la elevación 16 m (ya que el bordo impide al agua de inundación ocupar una mayor área). Con estos valores se obtuvo la gráfica de volumen de inundación contra la probabilidad de no excedencia mostrada en la figura 8.10.

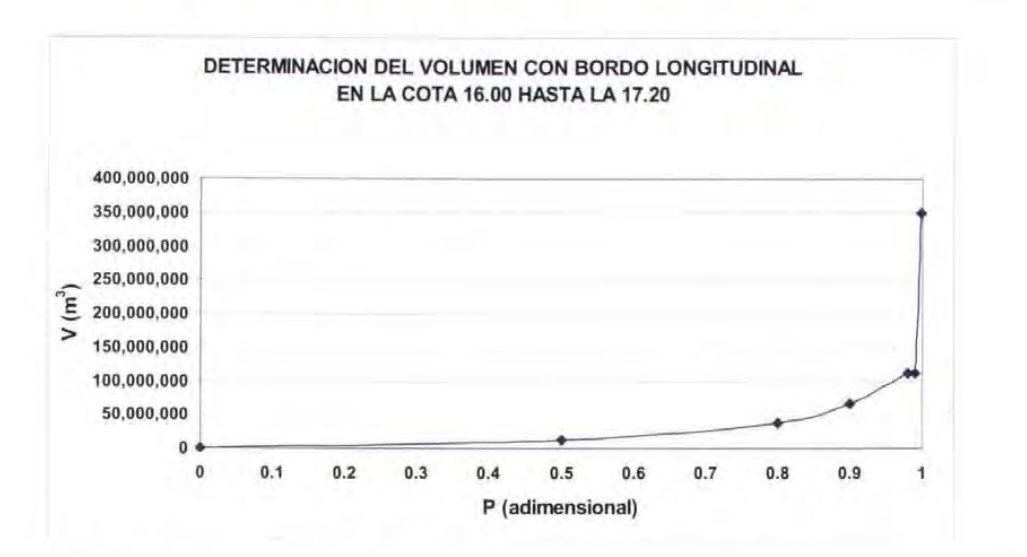

Figura 8.10 Relación entre el volumen de inundación y la probabilidad de no excedencia para un bordo perimetral en la cota 16

A partir de la figura 8.10 se obtuvo el volumen esperado de inundación anotado en la tabla 8.14

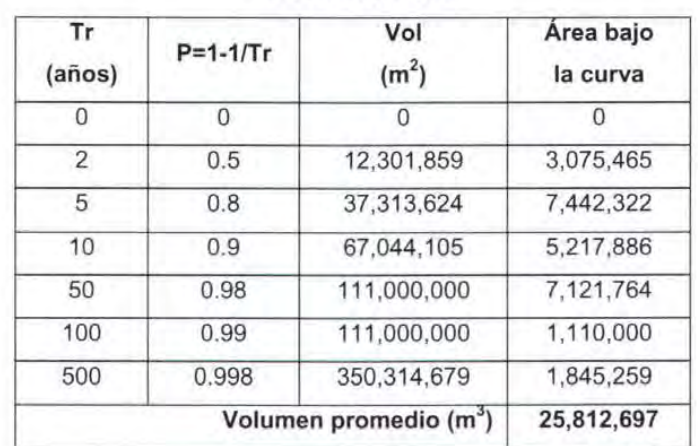

## Tabla 8.14 Obtención del volumen esperado de inundación cuando existe un bordo

en la cota 16

El volumen esperado de inundación tiene asociada una elevación de la superficie libre del agua de 12.17 m.

## 8.2 CÁLCULO DEL COSTO DE OBRAS PARA REDUCIR LAS INUNDACIONES

#### 8.2.1 Dragado.

En el Anexo 11 se presentan las secciones de dragado propuestas de acuerdo con el periodo de retorno del evento para el cuál éste se diseña. Se calcularon los costos asociados al dragado propuestos por el catálogo de conceptos de FONDEN de la Comisión nacional del Agua. El resumen de los costos para cada una de las opciones se presenta en la tabla 8.15

El costo indicado es el total y es necesario considerar un factor de anualización.

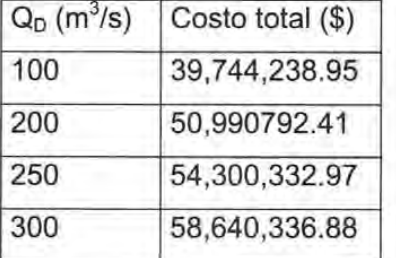

#### Tabla 8.15 Resumen de los costos de dragado

#### 8.2.2 Bordos perimetrales

Se tienen cuatro opciones de construcción de bordo perimetrales al poblado. Dichas opciones contemplan el desplante de la estructura en diferentes cotas. A continuación se presentan los costos de las propuestas. El bordo propuesto es tipo mampostería o concreto.

#### 8.2.2.1 Ubicación del bordo en la cota 12

Este bordo tiene una altura de 5.20 m, lo cual garantiza la protección hasta la cota 17.20. Se tiene un desplante en la base de 0.20 m, a continuación se presentan las caracterísitcas

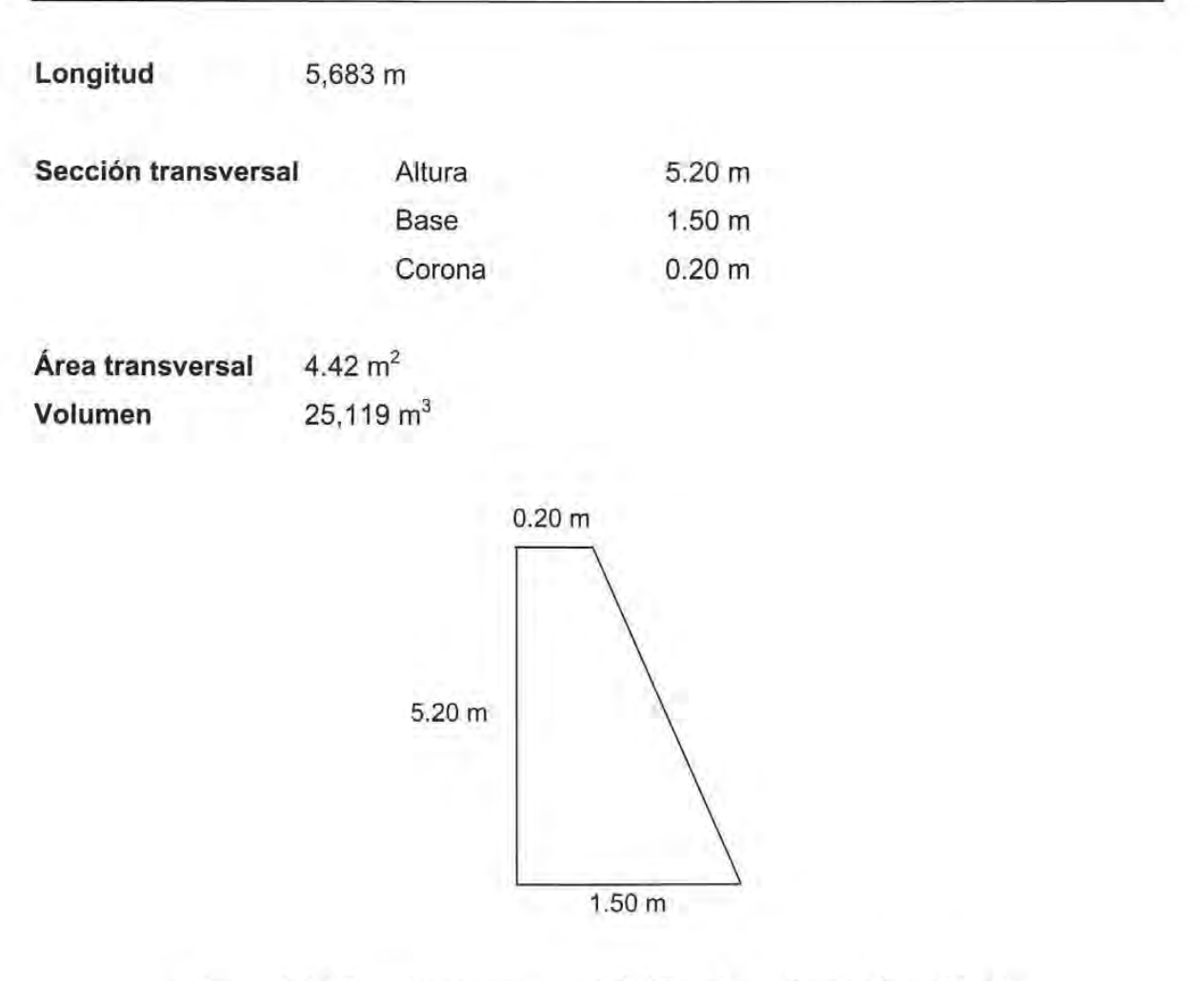

**Figura 8.11 Sección transversal del Bordo perimetral opción 1** 

Costos de obra / m<sup>3</sup>

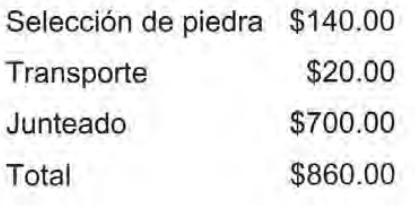

#### **Costo total**

**\$21 '602,219.60** 

En la figura 8.12 se presenta la ubicación de dicho bordo.

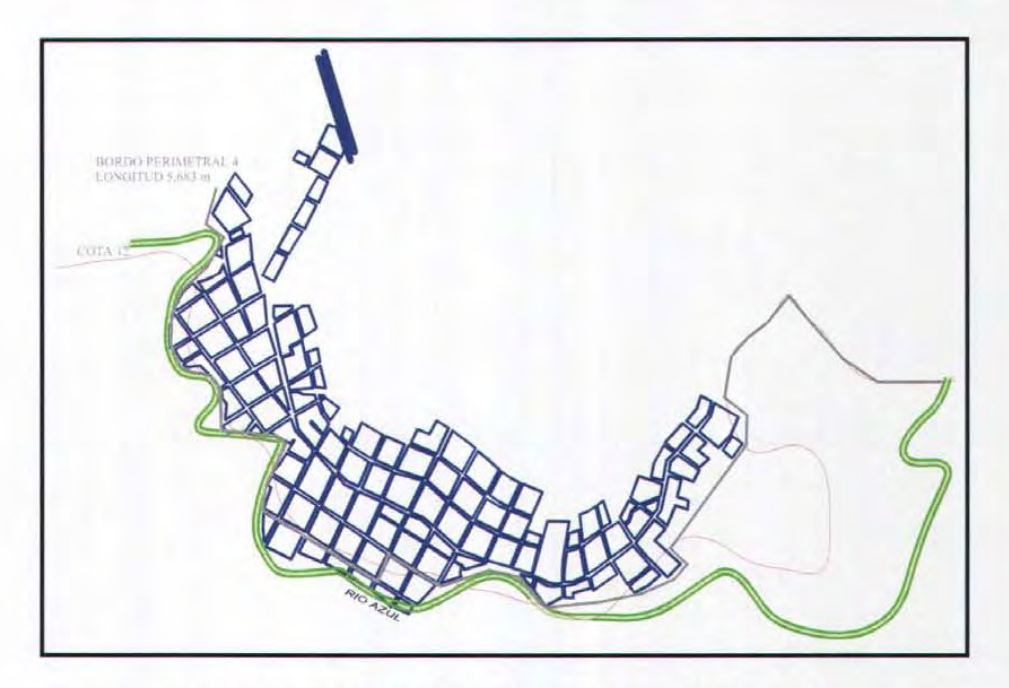

**Figura 8.12 Ubicación del bordo en la Cota 12** 

#### **8.2.2.2 Ubicación del bordo en la cota 14**

Este bordo tiene una altura de 3.20 m, lo cual garantiza la protección hasta la elevación 17.20. Tiene un desplante de 0.20 m

Tiene las características mostradas en la figura 8.13

**Longitud**  5,955 m

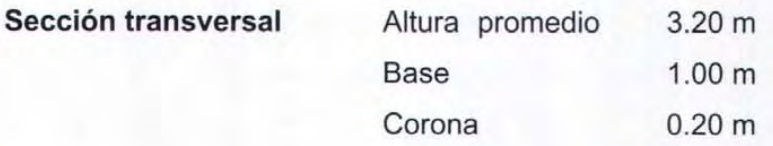

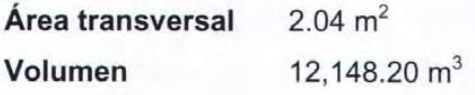

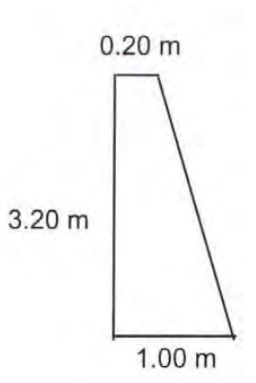

**Figura 8.13 Sección transversal considerada para el del bordo perimetral opción 2** 

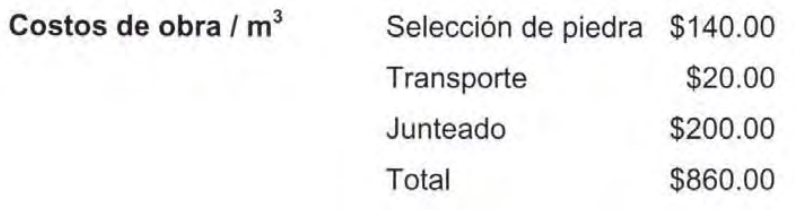

**Costo total** 

**\$10'447,452.00** 

En la figura 8.14 se presenta la ubicación de dicho bordo.

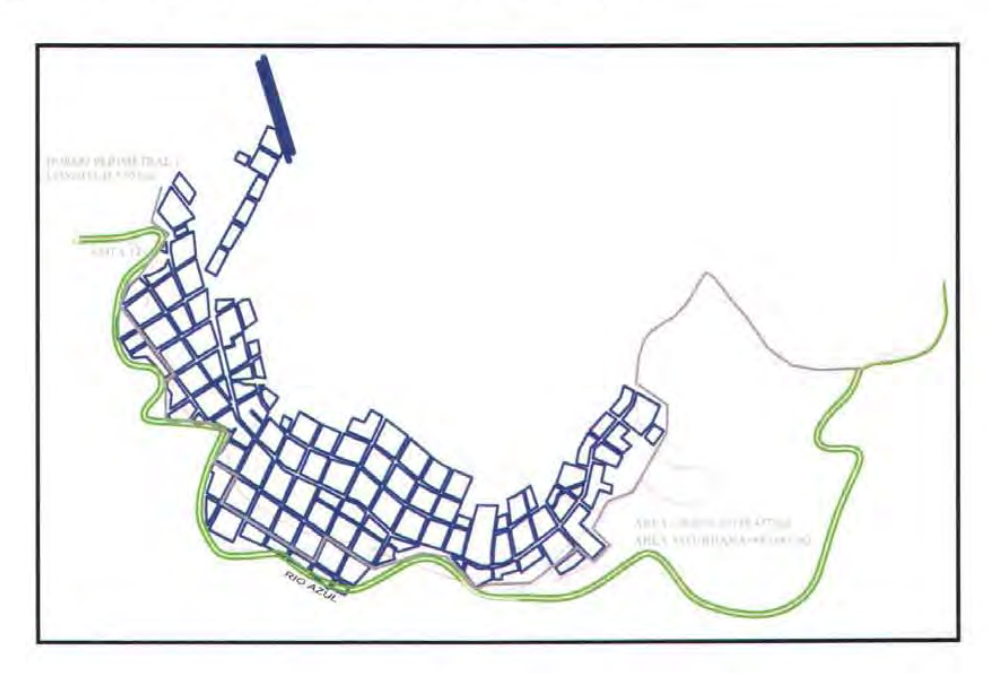

**Figura 8.14 Ubicación del bordo en la Cota 14** 

#### **8.2.2.3 Ubicación del bordo en la cota 15**

Este bordo tiene una altura de 2.20 m, lo cual garantiza la protección hasta la cota 17.20. Se tiene un desplante en la base de 0.20 m.

2.20 m

Tiene las siguientes características

**Longitud Sección transversal**  5,954 m Altura Base

**Corona** 0.80 m 0.20 m

**Área transversal Volumen**   $1.20 \text{ m}^2$ 7,144.80 m<sup>3</sup>

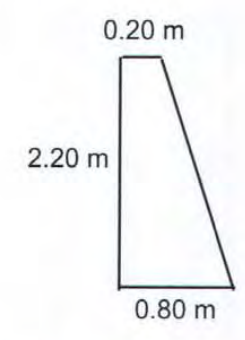

## **Figura 8.15 Sección transversal del Bordo perimetral opción 3**

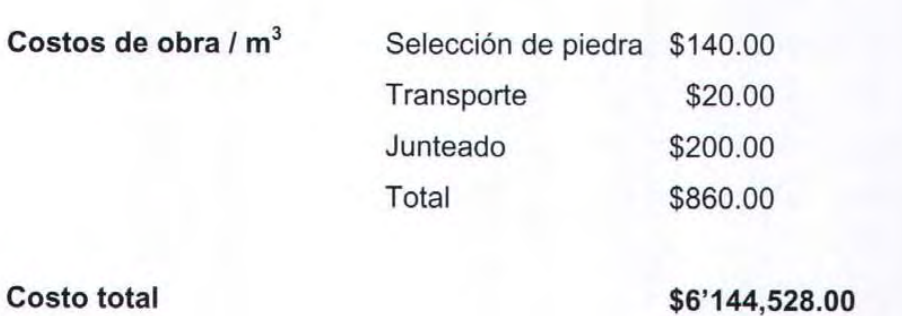

En la figura 8.16 se presenta la ubicación de dicho bordo.

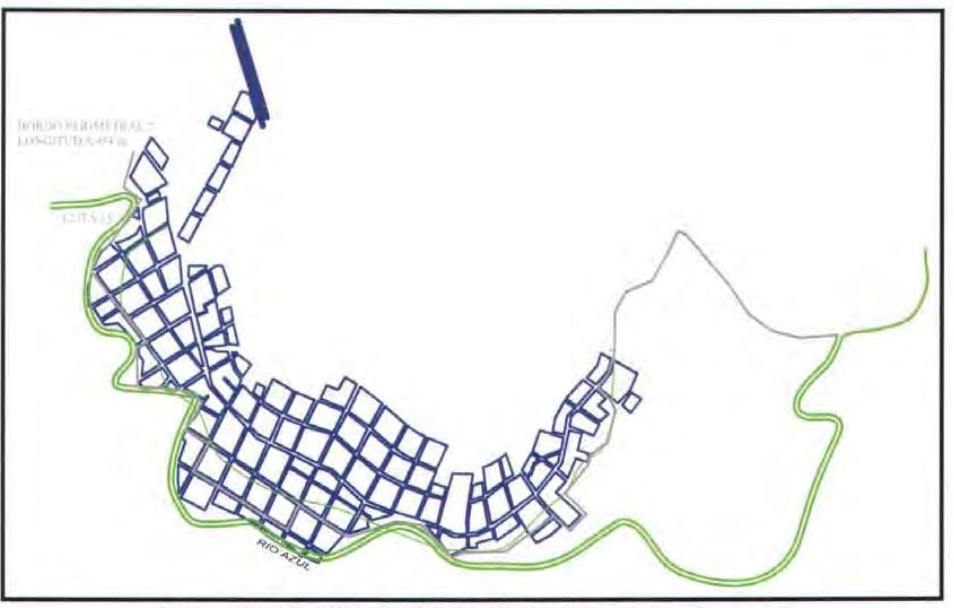

Figura 8.16 Ubicación del bordo en la Cota 15

### 8.2.2.4 Ubicación del bordo en la cota 16

Este bordo tiene una altura de 1.20 m, lo cual garantiza la protección hasta la cota 17.20. El desplante en la base es de 0.20 m.

Tiene las siguientes características

Longitud 5,654 m

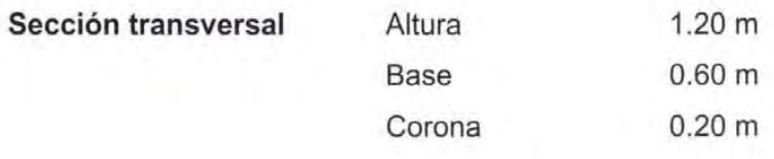

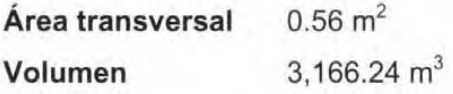

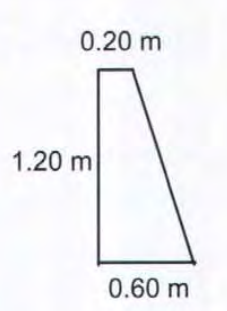

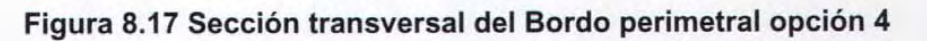

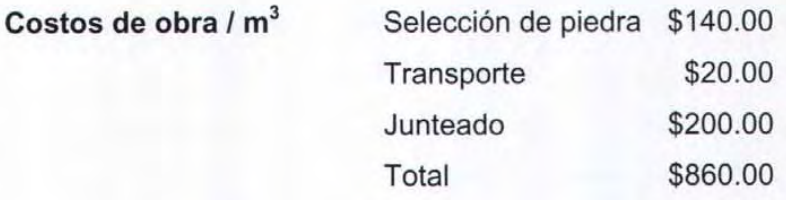

**Costo total \$2'722,966.40** 

En la figura 8.18 se presenta la ubicación de dicho bordo.

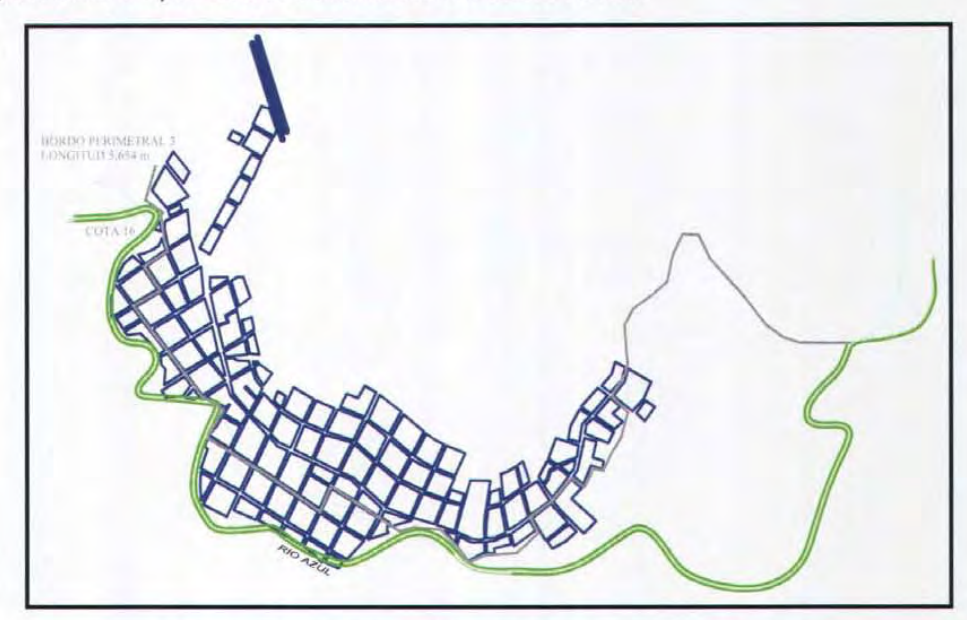

**Figura 8.18 Ubicación del bordo en la cota 16** 

Con base en los volúmenes esperados de inundación se obtuvo la cota promedio de inundaciones. Posteriormente, con la información de la tabla 8.3 de costos de daños contra cota de inundación se estimaron los costos de daños.

Además se emplearon los factores de recuperación de capital para una tasa de 8% anual y una vida útil de 20 y 50 años de las obras propuestas.

En las tablas 8.16 a 8.19 se presentan los resultados obtenidos y en la tabla 8.20 se muestra un resumen de las opciones analizadas.

#### CAPíTULO 8 EJEMPLO DE APLlACIÓN DEL VOLUMEN ESPERADO DE INUNDACiÓN

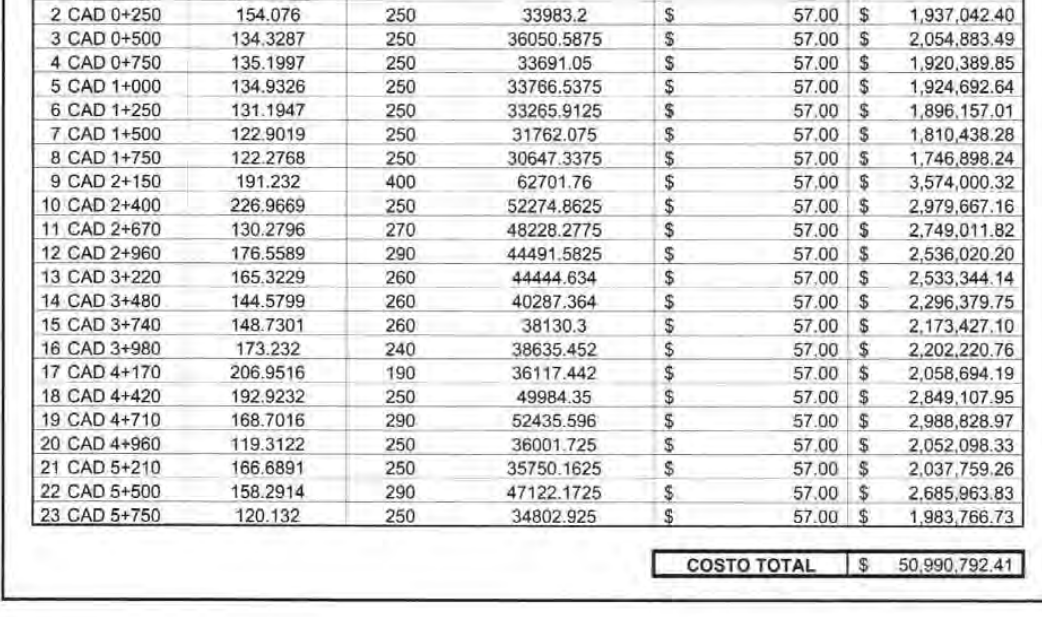

.1 1 AREA DRAGADO DISTANCIAI VOLUMEN DRAGADO O -- O - COSTO UNIT. DRAG. COSTO DRAGADO

COSTO TOTAL | \$ 39,744,238.95

 $\frac{1}{\sin(15/10^{3})}$  (\$)  $\frac{1}{3}$ <br> $\frac{57.00}{3}$   $\frac{1}{937,042.40}$ 

 $(m)$   $(m^3)$ 

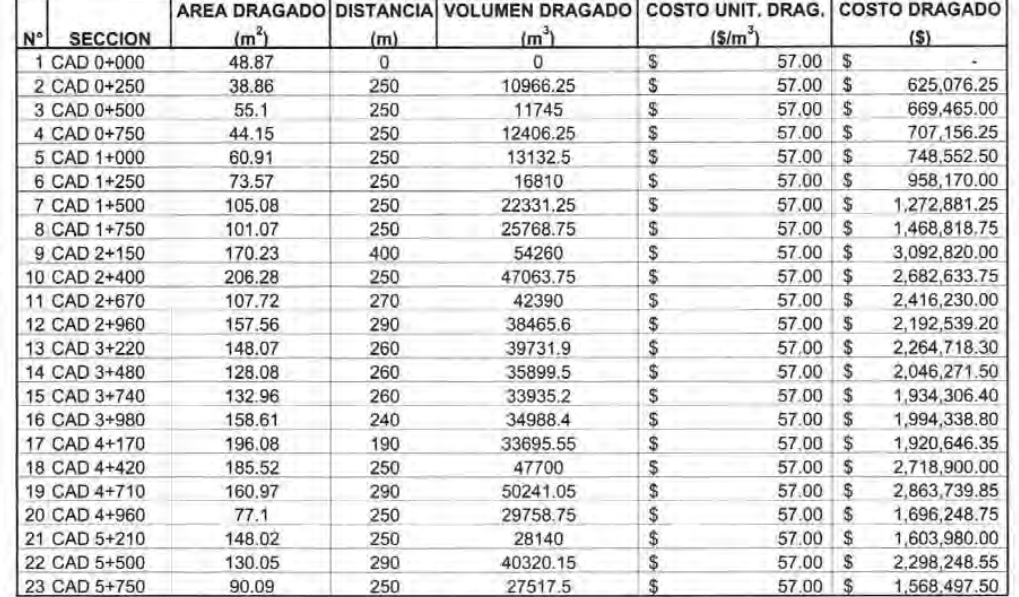

## **Tabla** 8.16.a **Costos de dragado para distintos periodos de retorno**

PROPUESTA Tr<br>Q<sub>DISERO</sub>

PROPUESTA

Tr **Q**DISEÑO

 $N^{\circ}$  SECCION  $(m^2)$ <br>1 CAD 0+000 117.7896 1 CAD 0+000 117.7896<br>2 CAD 0+250 154.076

5 200

J.

años<br>(m<sup>3</sup>/s)

2 100

Ţ

años<br>(m<sup>3</sup>/s)
Tabla 8.16.b Continuación

|    | Тr<br>QDISENO                    | $\overline{2}$<br>250                    | años<br>(m <sup>3</sup> /s) |                                                       |                                       |                                                                                                    |
|----|----------------------------------|------------------------------------------|-----------------------------|-------------------------------------------------------|---------------------------------------|----------------------------------------------------------------------------------------------------|
| N° | <b>SECCION</b>                   | <b>AREA DRAGADO</b><br>(m <sup>2</sup> ) | (m)                         | <b>DISTANCIA VOLUMEN DRAGADO</b><br>(m <sup>3</sup> ) | <b>COSTO UNIT, DRAG.</b><br>$(5/m^3)$ | <b>COSTO DRAGADO</b><br>(5)                                                                                                    |
|    | 1 CAD 0+000                      | 91.33                                    | 0                           | 0                                                     |                                       | \$                                                                                                    |
|    | 2 CAD 0+250                      | 177.459                                  | 250                         | 33598.625                                             | S<br>57.00                            | S<br>1,915,121.63                                                                                                    |
|    | 3 CAD 0+500                      | 153.0559                                 | 250                         | 41314.3625                                            | \$<br>57.00                           | s<br>2,354,918.66                                                                                                    |
|    | 4 CAD 0+750                      | 154.1188                                 | 250                         | 38396.8375                                            | \$<br>57.00                           | s<br>2,188,619.74                                                                                                    |
|    | 5 CAD 1+000                      | 152.4494                                 | 250                         | 38321.025                                             | \$<br>57.00                           | S<br>2,184,298.43                                                                                                    |
|    | 6 CAD 1+250                      | 148.0225                                 | 250                         | 37558.9875                                            | S<br>57.00                            | 2,140,862.29<br>S                                                                                                    |
|    | 7 CAD 1+500                      | 143.8978                                 | 250                         | 36490.0375                                            | \$<br>57.00                           | S<br>2,079,932.14                                                                                                    |
|    | 8 CAD 1+750                      | 135.8663                                 | 250                         | 34970.5125                                            | \$<br>57.00                           | s<br>1,993,319.21                                                                                                    |
|    | 9 CAD 2+150                      | 203.3152                                 | 400                         | 67836.3                                               | S<br>57.00                            | S<br>3,866,669.10                                                                                                    |
|    | 10 CAD 2+400                     | 238.1548                                 | 250                         | 55183.75                                              | \$<br>57.00                           | S<br>3, 145, 473. 75                                                                                                    |
|    | 11 CAD 2+670                     | 140.7136                                 | 270                         | 51147.234                                             | S<br>57.00                            | S<br>2,915,392.34                                                                                                    |
|    | 12 CAD 2+960                     | 166.7586                                 | 290                         | 44583.469                                             | \$<br>57.00                           | s<br>2,541,257.73                                                                                                    |
|    | 13 CAD 3+220                     | 174.2776                                 | 260                         | 44334.706                                             | S<br>57.00                            | 2,527,078.24<br>s                                                                                                    |
|    | 14 CAD 3+480                     | 145.8916                                 | 260                         | 41621.996                                             | S<br>57.00                            | S<br>2,372,453.77                                                                                                    |
|    | 15 CAD 3+740                     | 152.2665                                 | 260                         | 38760.553                                             | S<br>57.00                            | s<br>2,209,351.52                                                                                                    |
|    | 16 CAD 3+980                     | 179.18                                   | 240                         | 39773.58                                              | \$<br>57.00                           | s<br>2,267,094.06                                                                                                    |
|    | 17 CAD 4+170                     | 212.605                                  | 190                         | 37219.575                                             | S<br>57.00                            | S<br>2,121,515.78                                                                                                    |
|    | 18 CAD 4+420                     | 197.187                                  | 250                         | 51224                                                 | S<br>57.00                            | 2,919,768.00<br>S                                                                                                    |
|    | 19 CAD 4+710                     | 171.9946                                 | 290                         | 53531.332                                             | S<br>57.00                            | S<br>3,051,285.92                                                                                                    |
|    | 20 CAD 4+960                     | 91.01                                    | 250                         | 32875.575                                             | \$<br>57.00                           | S<br>1,873,907.78                                                                                                    |
|    | 21 CAD 5+210                     | 193.9066                                 | 250                         | 35614.575                                             | S<br>57.00                            | s<br>2,030,030.78                                                                                                    |
|    | 22 CAD 5+500                     | 190.2878                                 | 290                         | 55708.188                                             | \$<br>57.00                           | \$<br>3,175,366.72                                                                                                    |
|    |                                  | 150.2898                                 | 250                         | 42572.2                                               | S<br>57.00                            | S<br>2,426,615.40                                                                                                    |
|    | 23 CAD 5+750<br><b>PROPUESTA</b> | ı                                        |                             |                                                       | <b>COSTO TOTAL</b>                    | $\mathbb{S}$<br>54,300,332.97                                                                                                    |
|    | Tг<br>QDISENO                    | 5<br>300                                 | años<br>$(m^3/s)$           |                                                       |                                       |                                                                                                    |
|    |                                  |                                          |                             |                                                       |                                       |                                                                                                    |
|    |                                  | <b>AREA DRAGADO</b>                      | <b>DISTANCIA</b>            | <b>VOLUMEN DRAGADO</b>                                | <b>COSTO UNIT. DRAG.</b>              |                                                                                                    |
|    | <b>SECCION</b>                   | (m <sup>2</sup> )                        | (m)                         | (m <sup>3</sup> )                                     | $(S/m^3)$                             | (5)                                                                                                    |
|    | 1 CAD 0+000                      | 188.1377                                 | 0                           | $\Omega$                                              |                                       | \$                                                                                                    |
|    | 2 CAD 0+250                      | 232.7448                                 | 250                         | 52610.3125                                            | 57.00<br>\$                           | \$<br>2,998,787.81                                                                                                    |
|    | 3 CAD 0+500                      | 205.6649                                 | 250                         | 54801.2125                                            | \$<br>57.00                           | \$<br>3,123,669.11                                                                                                    |
|    | 4 CAD 0+750                      | 212.0949                                 | 250                         | 52219.975                                             | \$<br>57.00                           | \$<br>2,976,538.58                                                                                                    |
|    | 5 CAD 1+000                      | 202.0971                                 | 250                         | 51774                                                 | \$<br>57.00                           | \$<br>2,951,118.00<br>2.840.097.68                                                                                                    |
|    | 6 CAD 1+250                      | 196.5131                                 | 250                         | 49826.275<br>46654.55                                 | \$<br>57.00<br>57.00                  | S<br>S<br>2.659,309.35                                                                                                    |
|    | 7 CAD 1+500                      | 176.7233                                 | 250<br>250                  | 40616.65                                              | \$<br>\$<br>57.00                     | s<br>2,315,149.05                                                                                                    |
|    | 8 CAD 1+750                      | 148.2099                                 | 400                         | 72675.14                                              | 57.00                                 | 4,142,482.98<br>\$                                                                                                    |
|    | 9 CAD 2+150<br>10 CAD 2+400      | 215.1658<br>148.4696                     | 250                         | 45454.425                                             | S<br>57.00                            | \$                                                                                                    |
|    | 11 CAD 2+670                     | 150.3991                                 | 270                         | 40347.2745                                            | \$<br>57.00                           | \$                                                                                                    |
|    | 12 CAD 2+960                     | 194.3385                                 | 290                         | 49986.952                                             | \$<br>\$<br>57.00                     | S                                                                                                    |
|    | 13 CAD 3+220                     | 181.7427                                 | 260                         | 48890,556                                             | 57.00                                 | s                                                                                                    |
|    | 14 CAD 3+480                     | 159.5286                                 | 260                         | 44365.269                                             | \$<br>\$<br>57.00                     | \$                                                                                                    |
|    | 15 CAD 3+740                     | 68.6002                                  | 260                         | 29656.744                                             | \$<br>57.00                           | \$                                                                                                    |
|    | 16 CAD 3+980                     | 184.0817                                 | 240                         | 30321.828                                             | \$<br>57.00                           | <b>COSTO DRAGADO</b><br>2,590,902.23<br>2,299,794.65<br>2,849,256.26<br>2,786,761.69<br>2,528,820.33<br>1,690,434.41<br>\$<br>1,728,344.20 |
| N° | 17 CAD 4+170                     | 216.8035                                 | 190                         | 38084.094                                             | \$<br>57.00                           | S.                                                                                                    |
|    | 18 CAD 4+420                     | 200.6517                                 | 250                         | 52181.9                                               | \$<br>57.00                           | \$                                                                                                    |
|    | 19 CAD 4+710                     | 174.6661                                 | 290                         | 54421.081                                             | \$<br>57.00                           | s                                                                                                    |
|    | 20 CAD 4+960                     | 113.9776                                 | 250                         | 36080.4625                                            | \$<br>57.00                           | 2,170,793.36<br>2,974,368.30<br>3,102,001.62<br>\$<br>2,056,586.36                                                                         |
|    | 21 CAD 5+210                     | 192.5291                                 | 250                         | 38313.3375                                            | 57.00                                 | \$                                                                                                    |
|    | 22 CAD 5+500                     | 195.5291                                 | 290                         | 56268.439                                             | \$<br>\$<br>57.00<br>\$               | 2,183,860.24<br>\$<br>3,207,301.02<br>S<br>2,463,959.66                                                                                    |

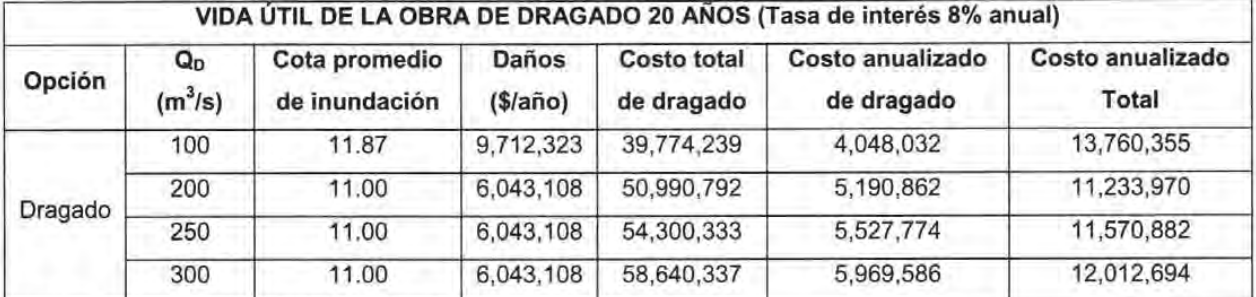

## Tabla 8.17 Costo anualizado de la opción de dragado para una vida útil de 20 años

Nota: Factor de recuperación de capital de 0.1018

#### Tabla 8.18 Costo anualizado de la opción de dragado para una vida útil de 50 años

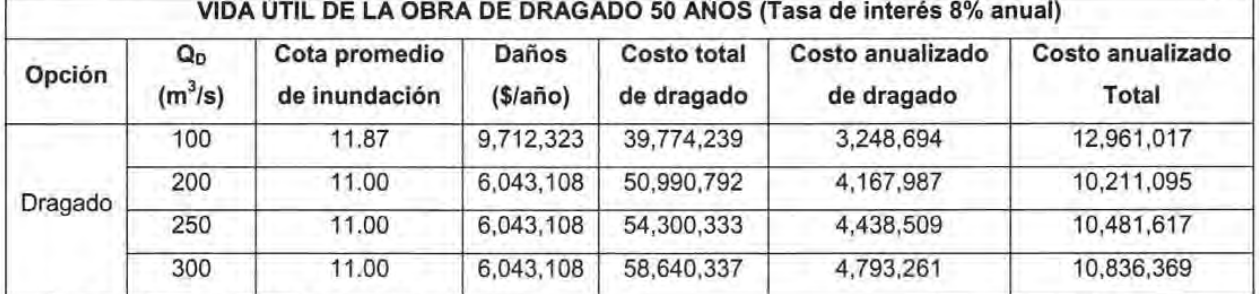

Nota: Factor de recuperación de capital de 0.08174

#### Tabla 8.19 Costo anualizado de la opción de bordo perimetral para una vida útil de

20 años

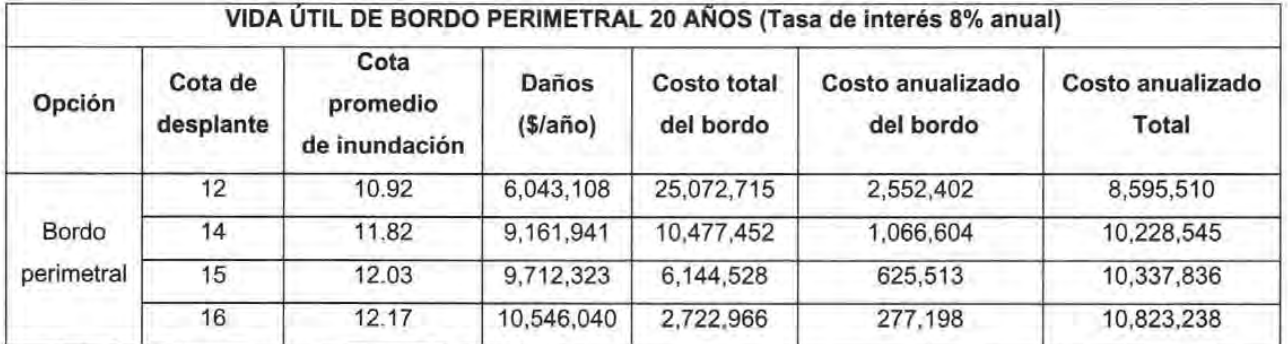

Nota: Factor de recuperación de capital de 0.1018

# Tabla 8.20 Costo anualizado de la opción de bordo perimetral para una vida útil de

50 años

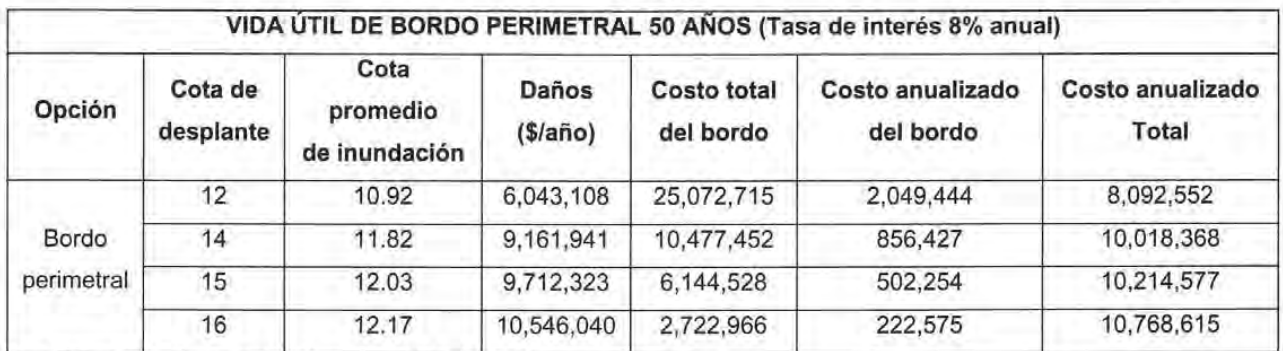

Nota: Factor de recuperación de capital de 0.08174

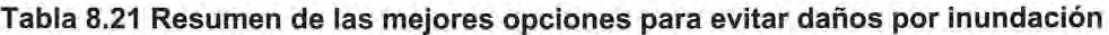

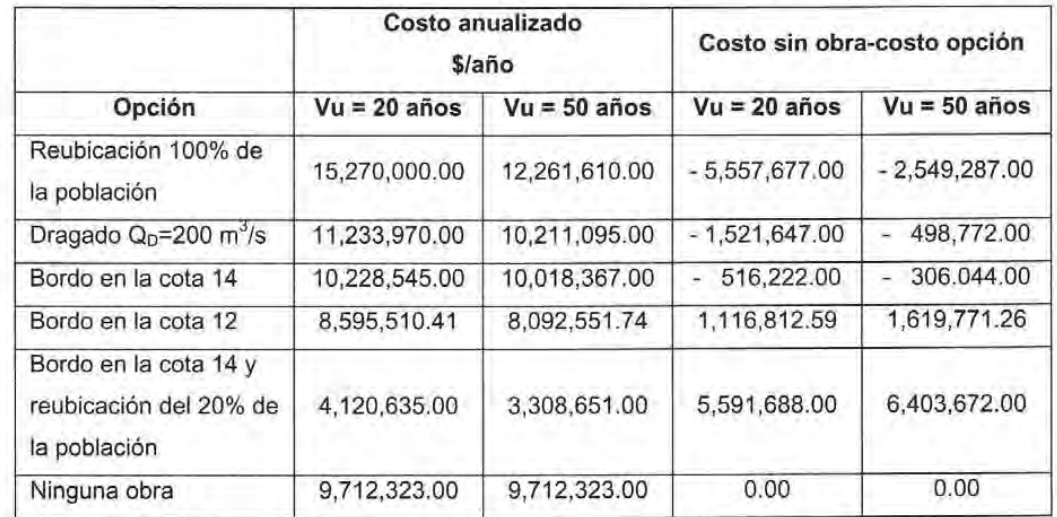

Nota: Vu= Vida útil de la obra

# 8.3 COSTO ANUAL DE LA REUBICACiÓN DEL POBLADO

El Instituto de Vivienda del Gobierno del Estado de Quintana Roo ha estimado que el costo de la infraestructura urbana del proyecto de reubicación es de más de 150 millones de pesos. Para hacerlo comparable con los costos de las propuestas para reducir inundaciones se estima que equivale a los costos anuales de \$15'270,000 y \$12'261,610 para 20 y 50 años de vida útil respectivamente.

#### 8.3.1 Opción: Bordo en la cota 14 y reubicación del 20% de viviendas

Se considera que otra opción es la de reubicar las viviendas debajo de la cota 14, (aproximadamente 55). Como el total es próximo a 550 viviendas, es del orden del 16% de las viviendas. Para tomar en cuenta otra clase de costos se estimó que podría corresponder a un 20% del costo de ubicación total, lo que se sería de \$30'000,000.

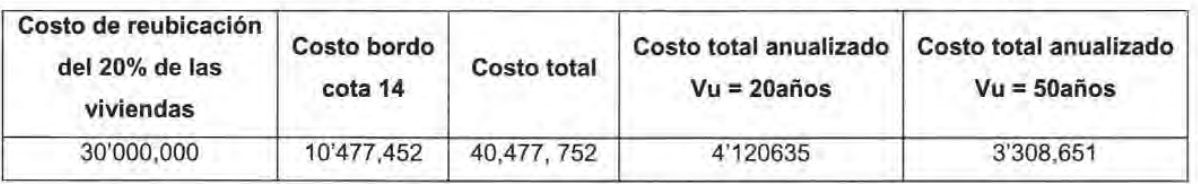

#### Tabla 8.22 Costo de la opción de bordo con reubicación del 20%

#### 8.3.2 Comparación de opciones para disminuir los daños al poblado

Con base en la información contenida en las tablas 8.16 a 8.19 se han seleccionado las mejores opciones desde el punto de vista económico. Para la opción de dragado del río la mejor fue la de Q<sub>D</sub> = 200 m<sup>3</sup>/s, para la de bordo perimetral resultó ser la más rentable la del bordo desplantado en la cota 14.

En la tabla 8.21 se consignan los valores correspondientes a las mejores opciones. Se presenta la resta con el valor promedio de los costos de inundación en condiciones actuales (sin obras ni dragado) para determinar cuales opciones tienen costos anuales menores a los de las inundaciones actuales.

Se encontró que solamente es adecuada la de "bordo en la cota 14 y reubicación del 20%" ya que tal diferencia es positiva, las otras no conviene realizarlas por razones económicas, aunque desde el punto de vista social, la del bordo en la 14 es conveniente porque impide principalmente los daños a las viviendas.

La opción "bordo en la cota 14 y reubicación del 20%" implica que

a) Vida útil de 20 años

Que se tiene un ahorro (o reducción en los costos de daños) de \$5'591,688 que corresponde a un 57% menos en los gastos para pagar los daños (\$9,712,323) y que con relación al costo de reubicar el poblado se tiene que

$$
$4,120,635
$$
  
 $$15,270,000$  = 0.27 = 27%

es decir, es menor en un 27% a la opción de reubicar a todo el poblado.

b) Vida útil de 50 años

Que se tiene un ahorro (o reducción en los costos de daños) de \$6'403,672 que corresponde a un 66% menos en los gastos para pagar los daños (\$9, 712, 323) Y que con relación al costo de reubicar el poblado se tiene que

> $3,308,651 = 0.27 = 27\%$ \$12,261,612

es decir, es menor en un 27% a la opción de reubicar a todo el poblado.

# **9 CONCLUSIONES**

Con base en los estudios y análisis realizados en los capítulos anteriores, se establecen las siguientes conclusiones y recomendaciones:

#### **9.1 Sobre la metodología propuesta**

La metodología para estimar zonas de inundación que se utilizó requiere de pocos datos para su análisis, lo cual tiene ventajas dado que frecuentemente es difícil obtener información confiable de las cuencas debido a que muy pocas se encuentran instrumentadas. Es importante mencionar que los modelos matemáticos fueron calibrados con información de manchas de inundación, además se hicieron algunas hipótesis que posteriormente se verificaron con mediciones de campo y con evidencias de los ciclones Iris y Keith.

Los resultados obtenidos con esta metodología están apegados a la realidad y gracias a ellos se pudo tener una buena estimación de los daños que pudieran llegar a ocurrir al presentarse algunas avenidas asociadas a diferentes periodos de retorno.

#### 9.2 Del caso de aplicación

En cuanto a las opciones de obras analizadas podemos concluir que la mejor opción para solucionar el problema de la población estudiada es la de construir un bordo perimetral desplantado en la cota 14 m y la reubicación del 20% de las viviendas (aproximadamente 55) que quedarían por debajo de dicha cota. Esta opción tiene la ventaja de no afectar al país de Belice y reducir los costos de inundación a un valor cercano a cero.

Se debe recordar que el río analizado sirve de frontera natural entre la República Mexicana y Belice por lo cual no se podían construir bordos longitudinales, por eso esta opción queda totalmente descartada.

La presencia de vegetación disminuye la capacidad hidráulica del cauce, ya que incrementa su rugosidad y por tanto decrecen las velocidades de los escurrimientos. Las bajas velocidades que normalmente tiene el agua favorecen el crecimiento de maleza acuática en el cauce y de vegetación en los taludes, así como la acumulación de basura por lo que se recomienda una limpieza periódica de estos, que deberá hacerse antes de la época de lluvia.

Una acción importante que se debería tomar en cuenta en algunas cuencas del país sería la instalación de sistemas de alerta meteorológica temprana mediante los cuales se podría dar aviso con anticipación a la población de cualquier eventualidad y con esto tomar las precauciones necesarias para evitar al máximo la pérdida de vidas y disminuir en lo posible los daños.

# **BIBLIOGRAFíA**

Ven Te Chow, Handbook of Applied Hidrology, A compendiurn of Water-resources Technology, McGraw Hill, USA 1964

Aparicio Javier, Fundamentos de Hidrología de Superficie, Limusa Noriega Editores, Quinta Edición, México 1997

Fuentes Óscar y Franco Víctor, Estudio Hidrológico para Obras de Protección, capítulo 3 del Manual de Ingeniería de Ríos, Series del Instituto de Ingeniería, UNAM, Enero 1999

Maza José y Franco Víctor, Obras de Protección para Control de Inundaciones, capítulo 15 del Manual de Ingeniería de Ríos, Series del Instituto de Ingeniería, UNAM, Enero 1997

# **ANEXO I**

# **SECCIONES TRANSVERSALES DE LOS RÍOS AZUL Y HONDO**

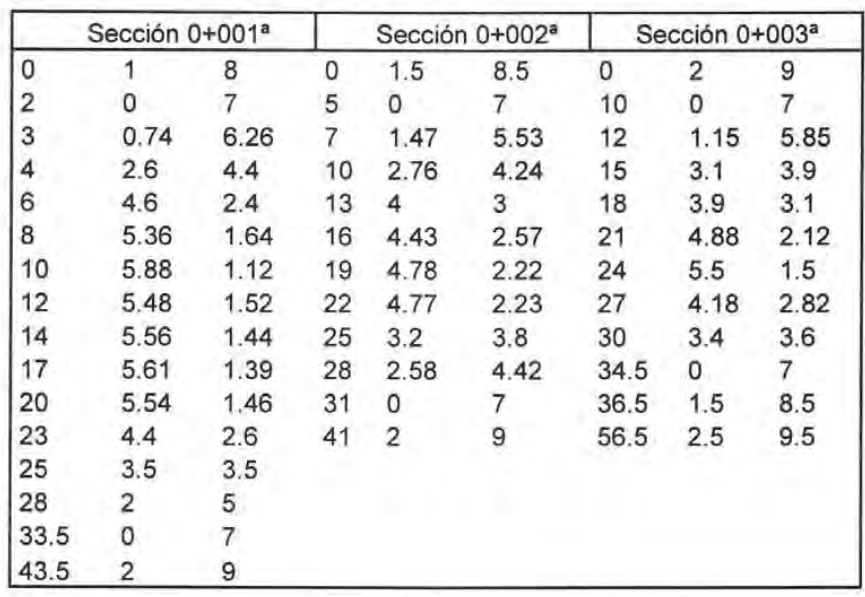

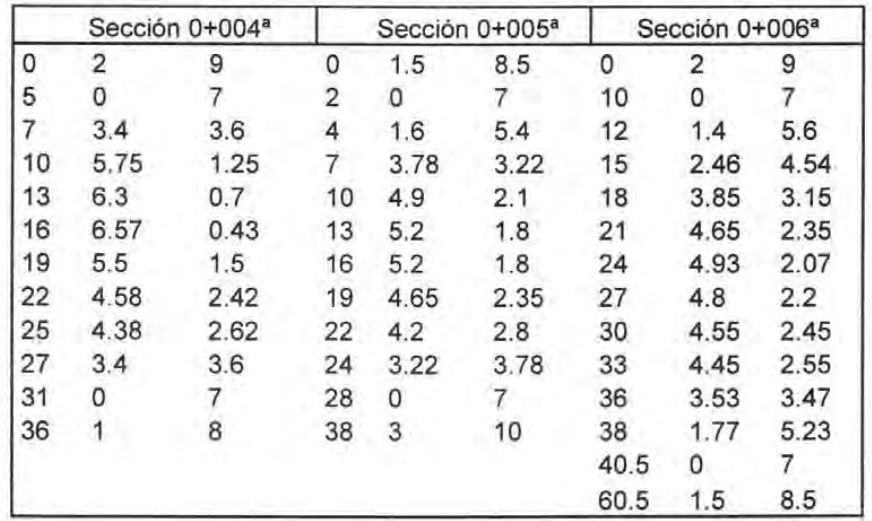

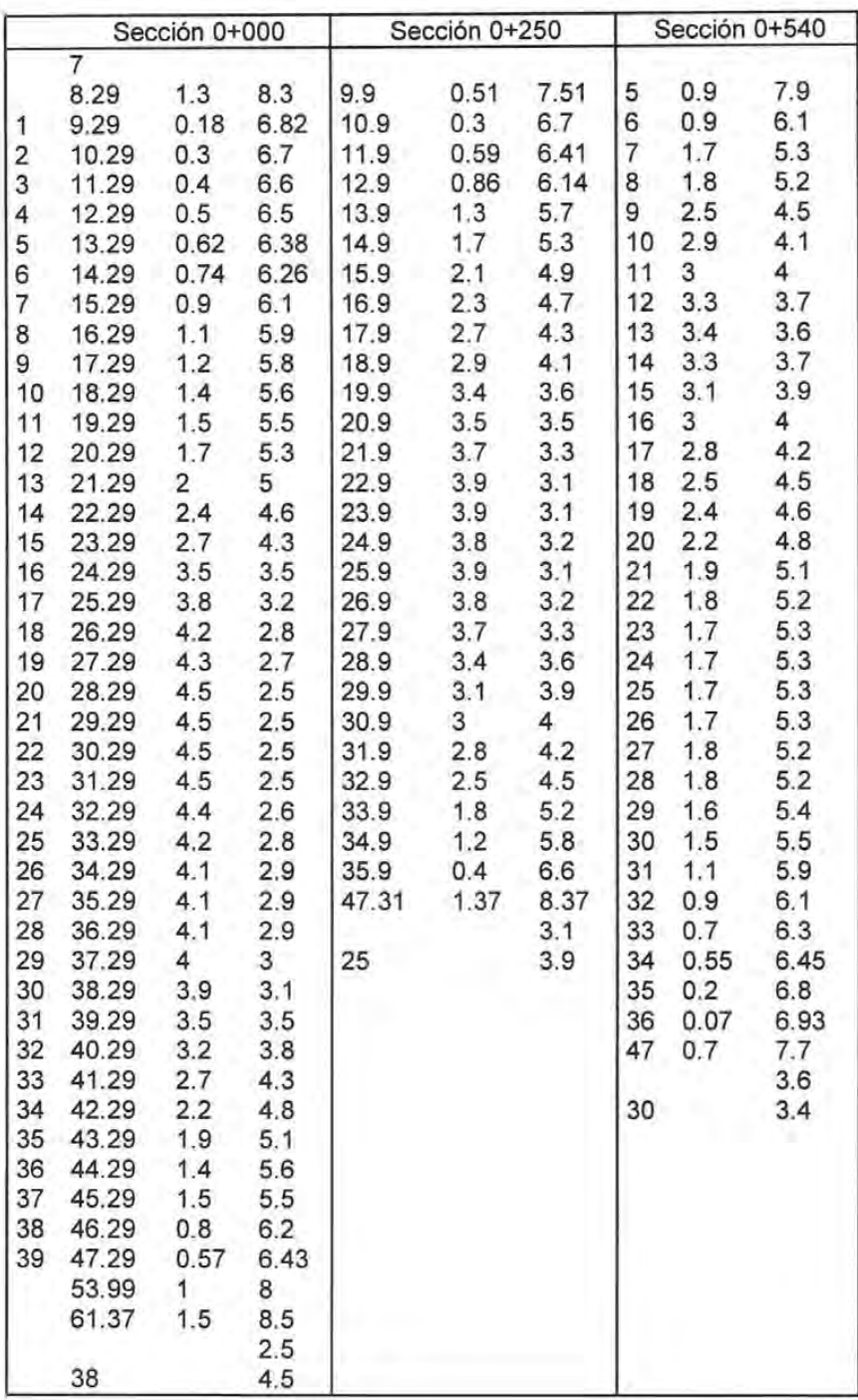

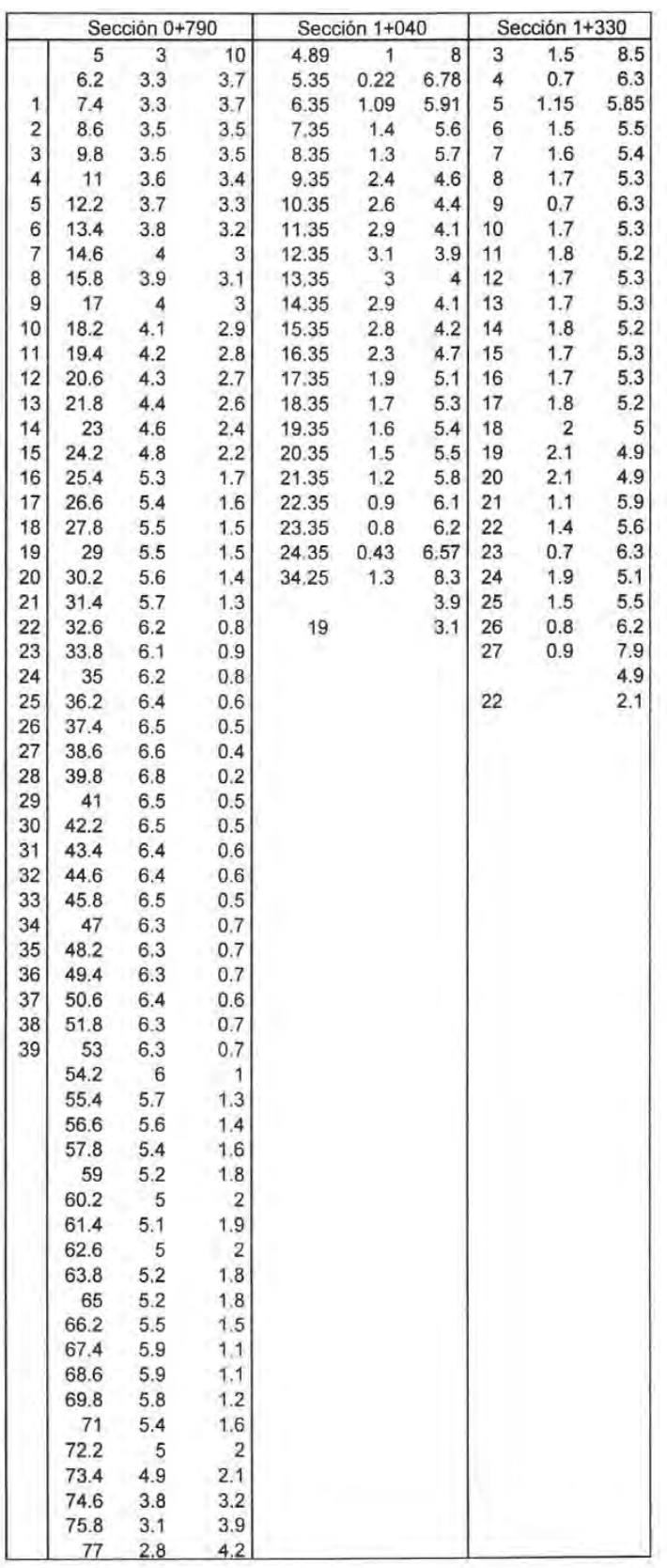

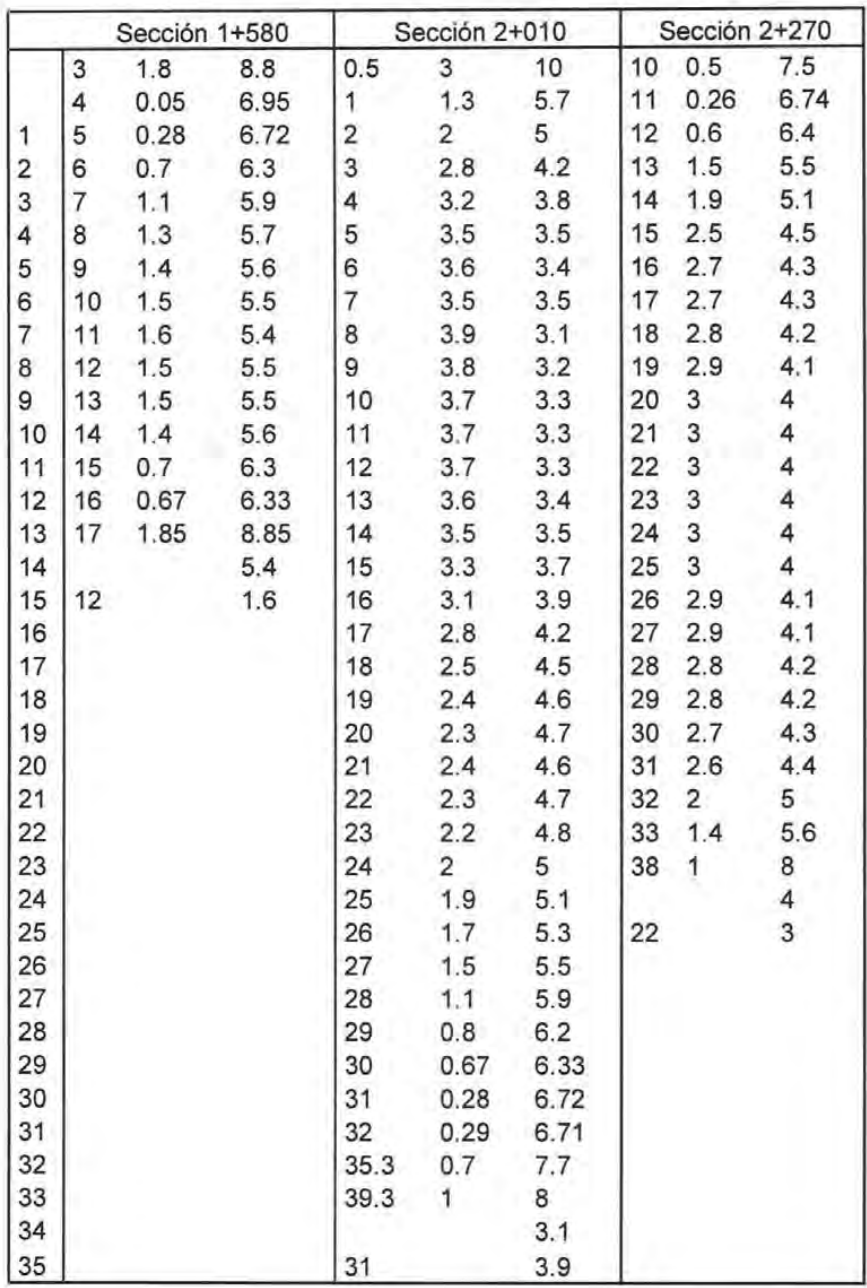

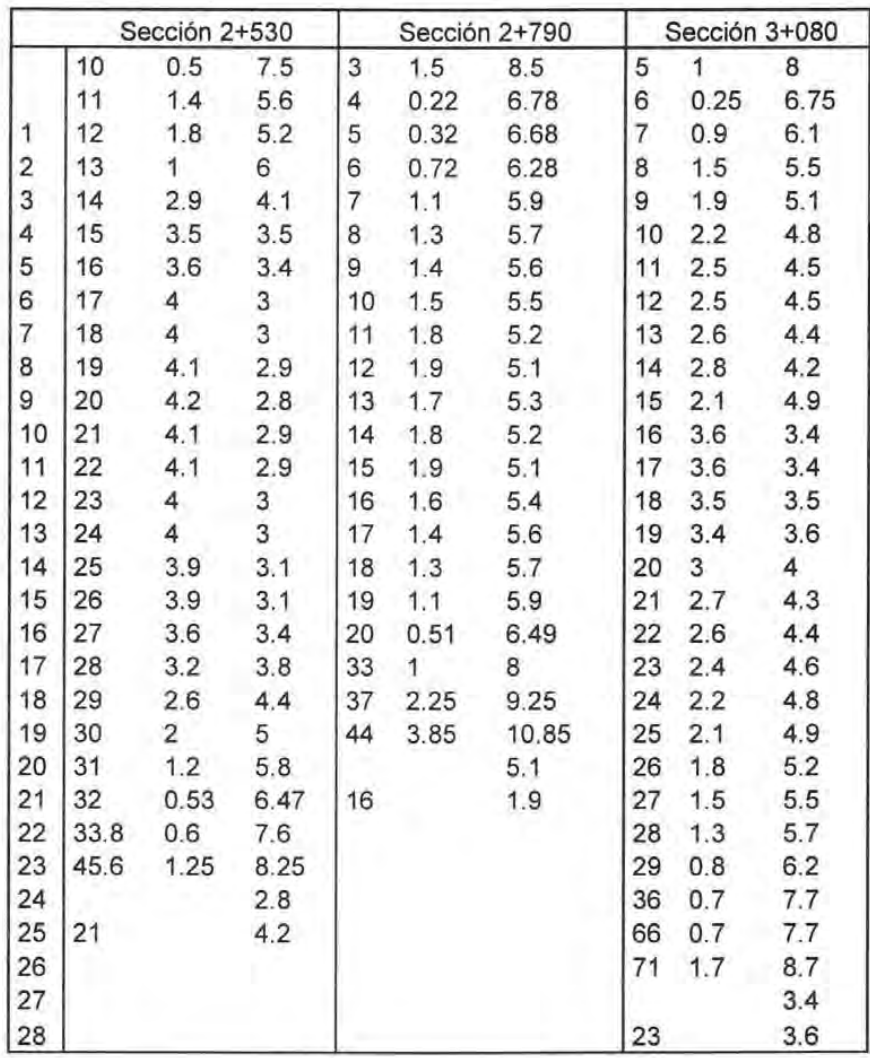

ù.

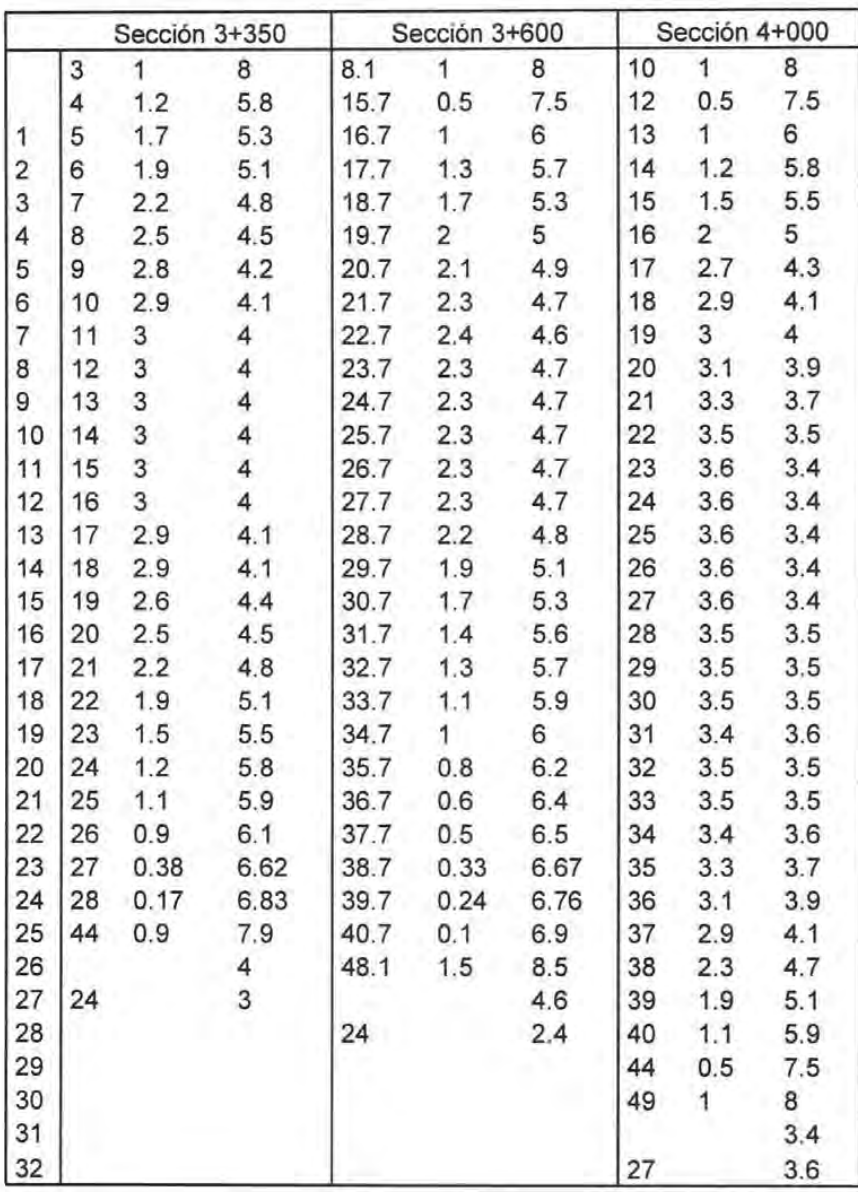

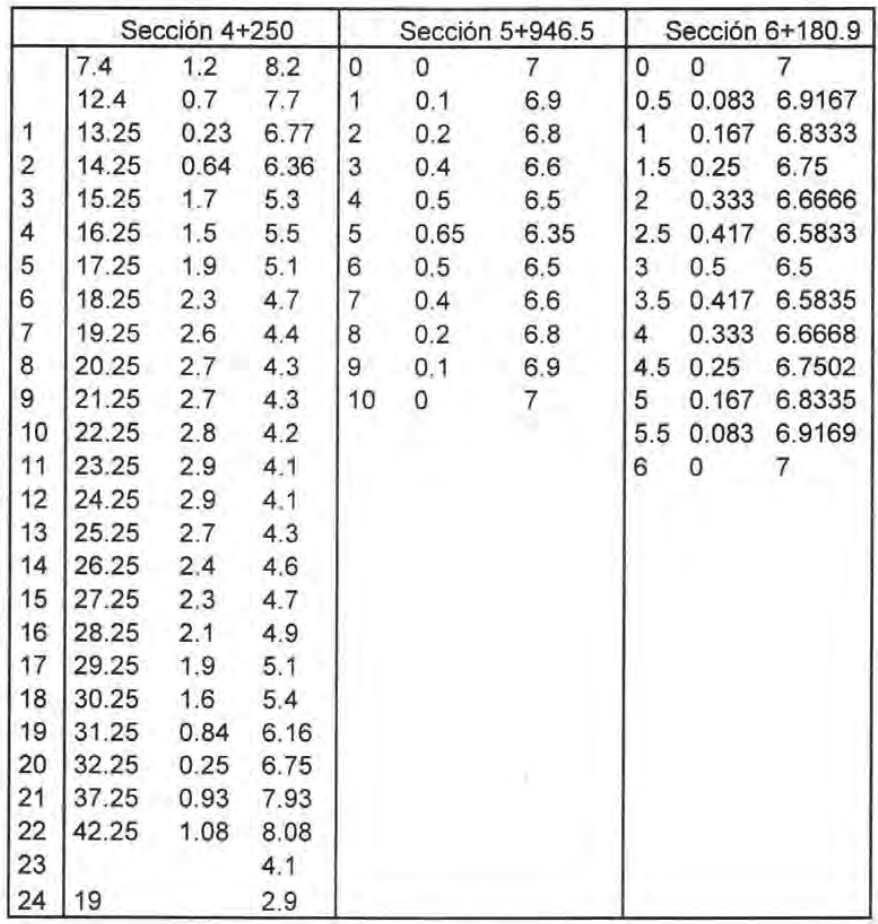

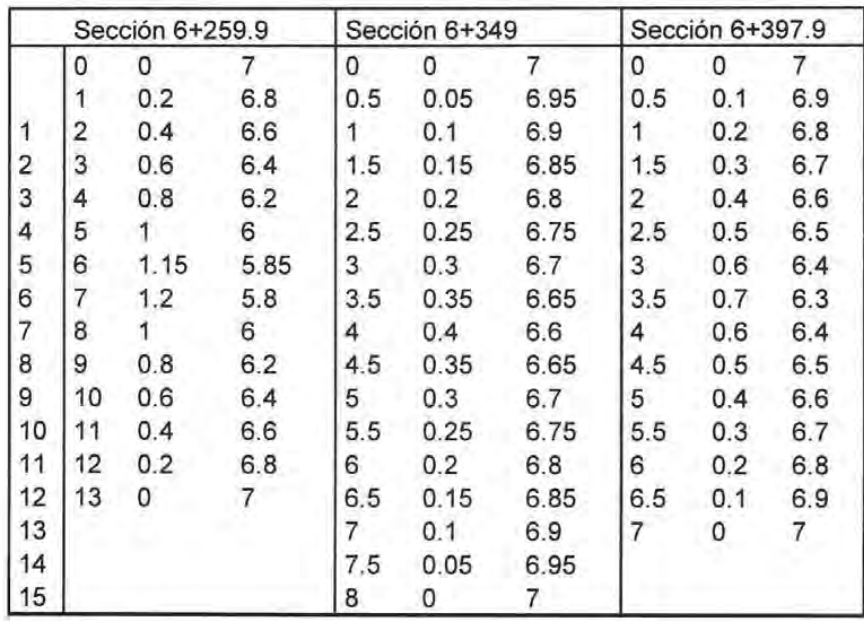

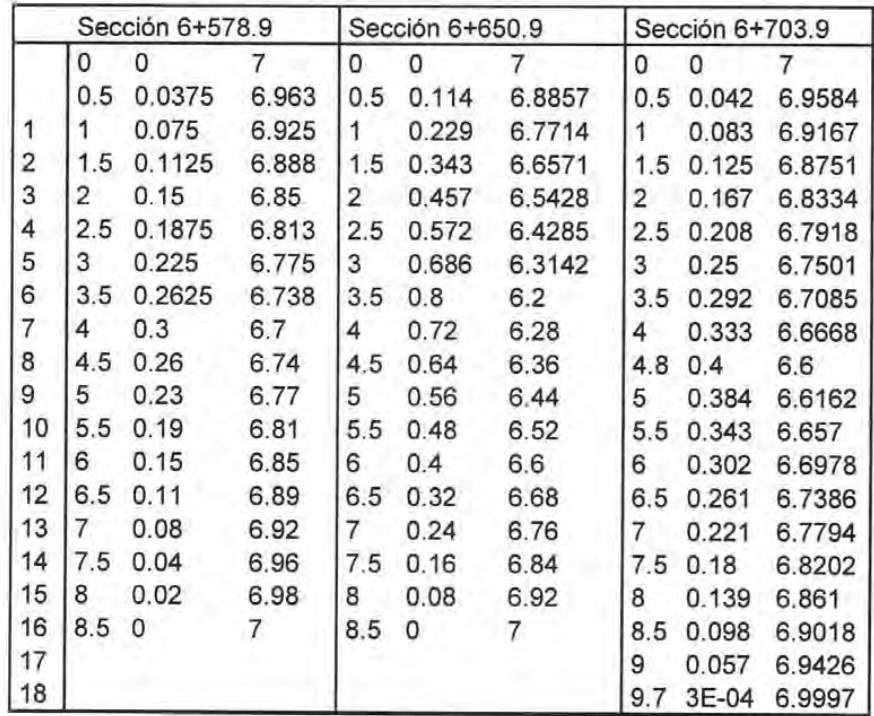

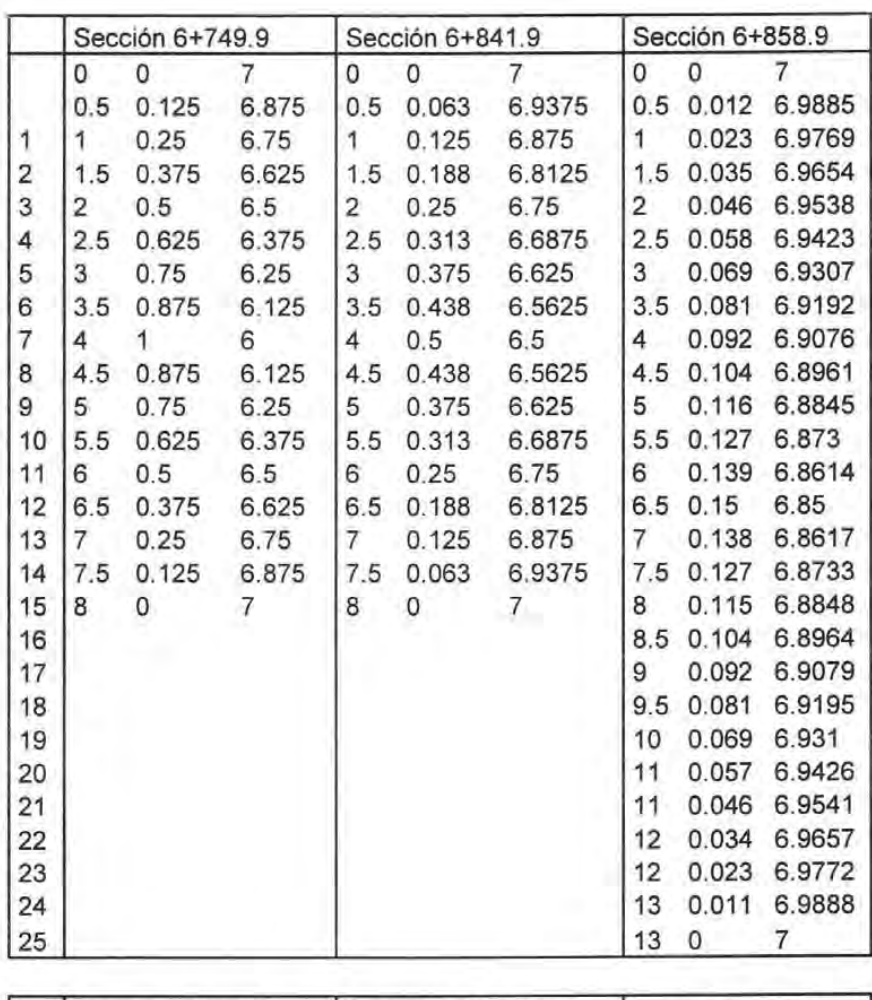

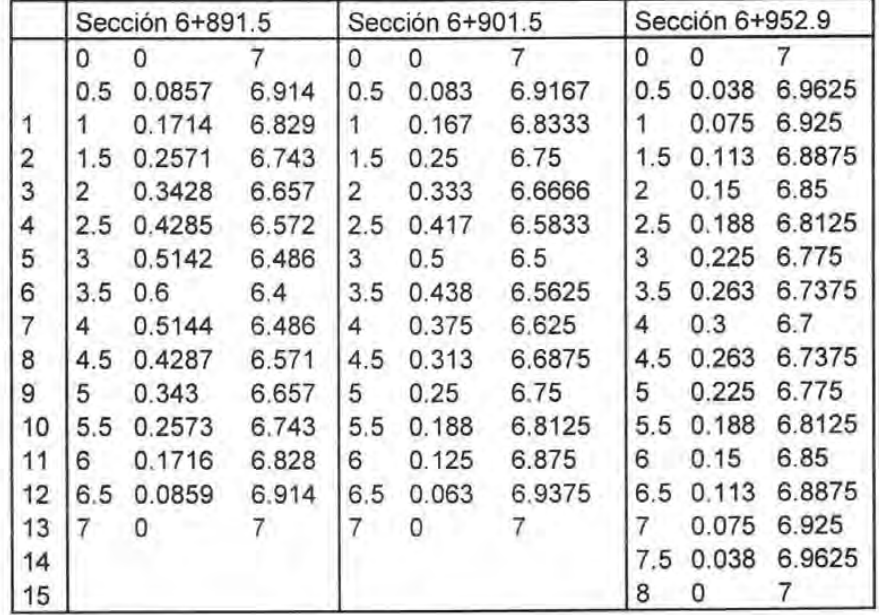

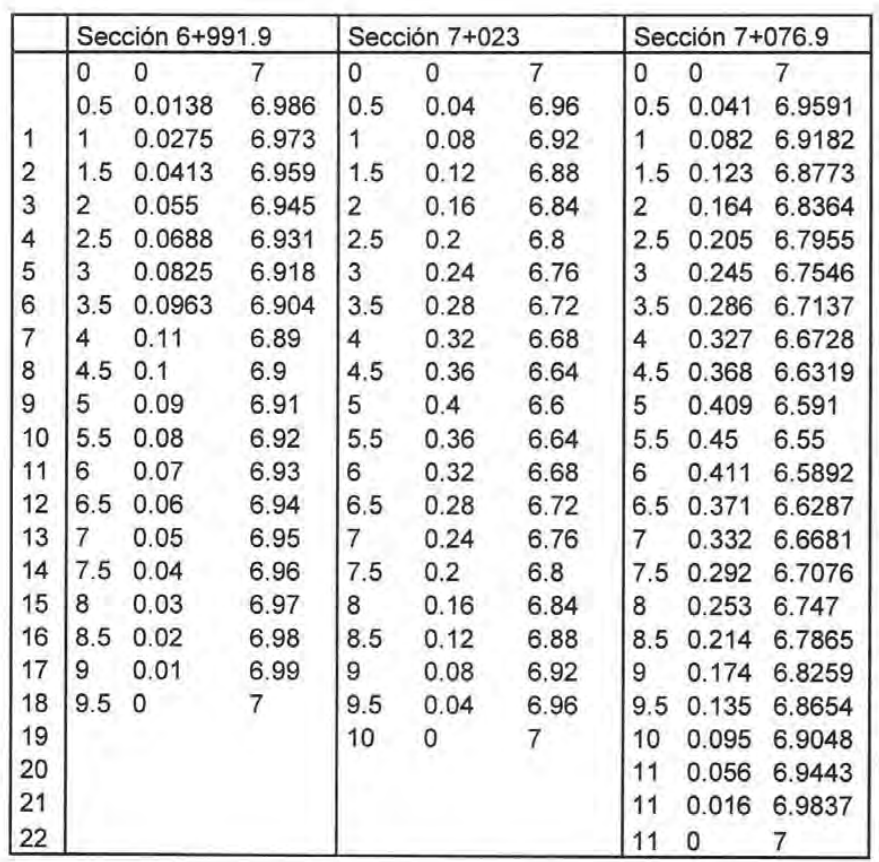

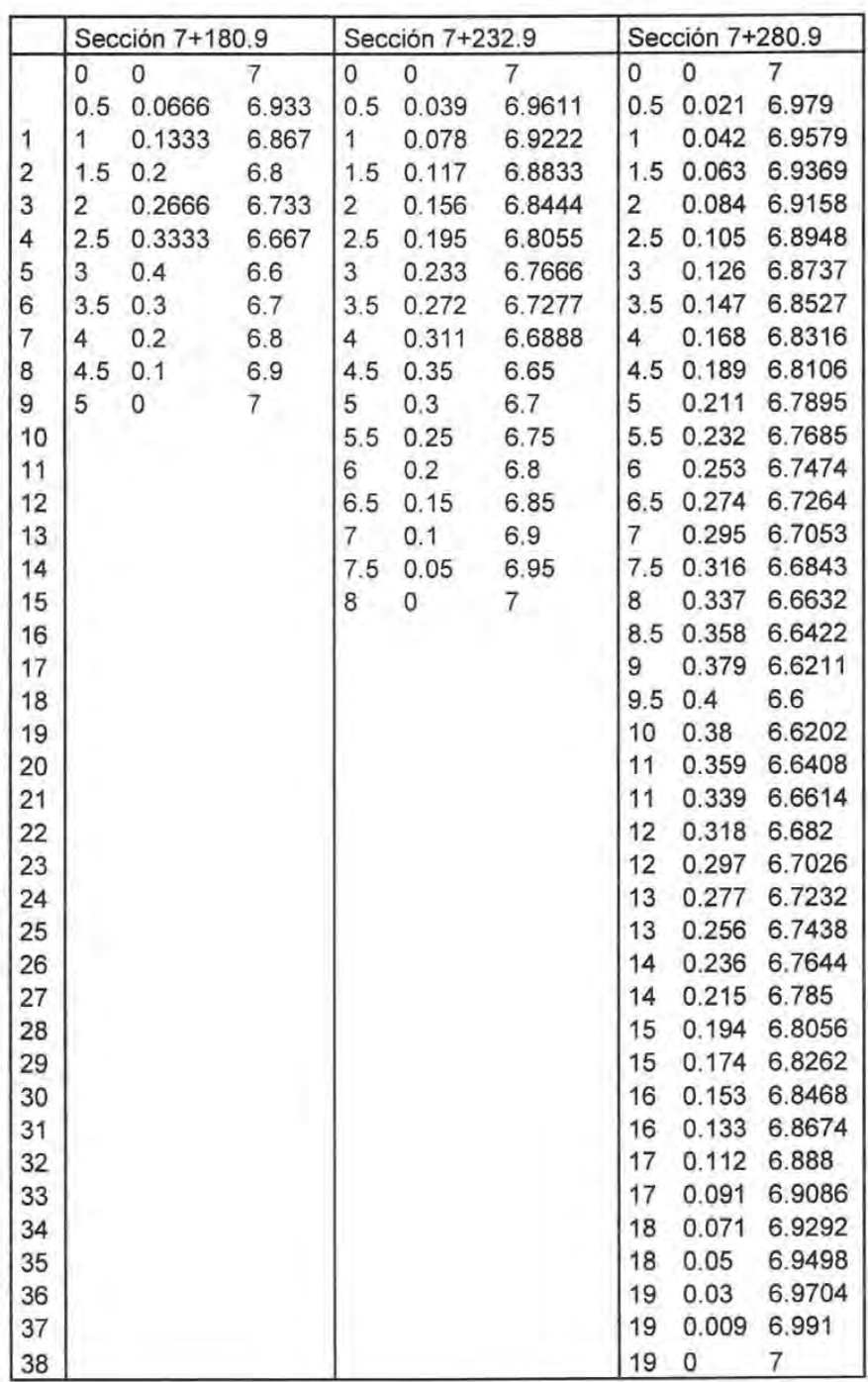

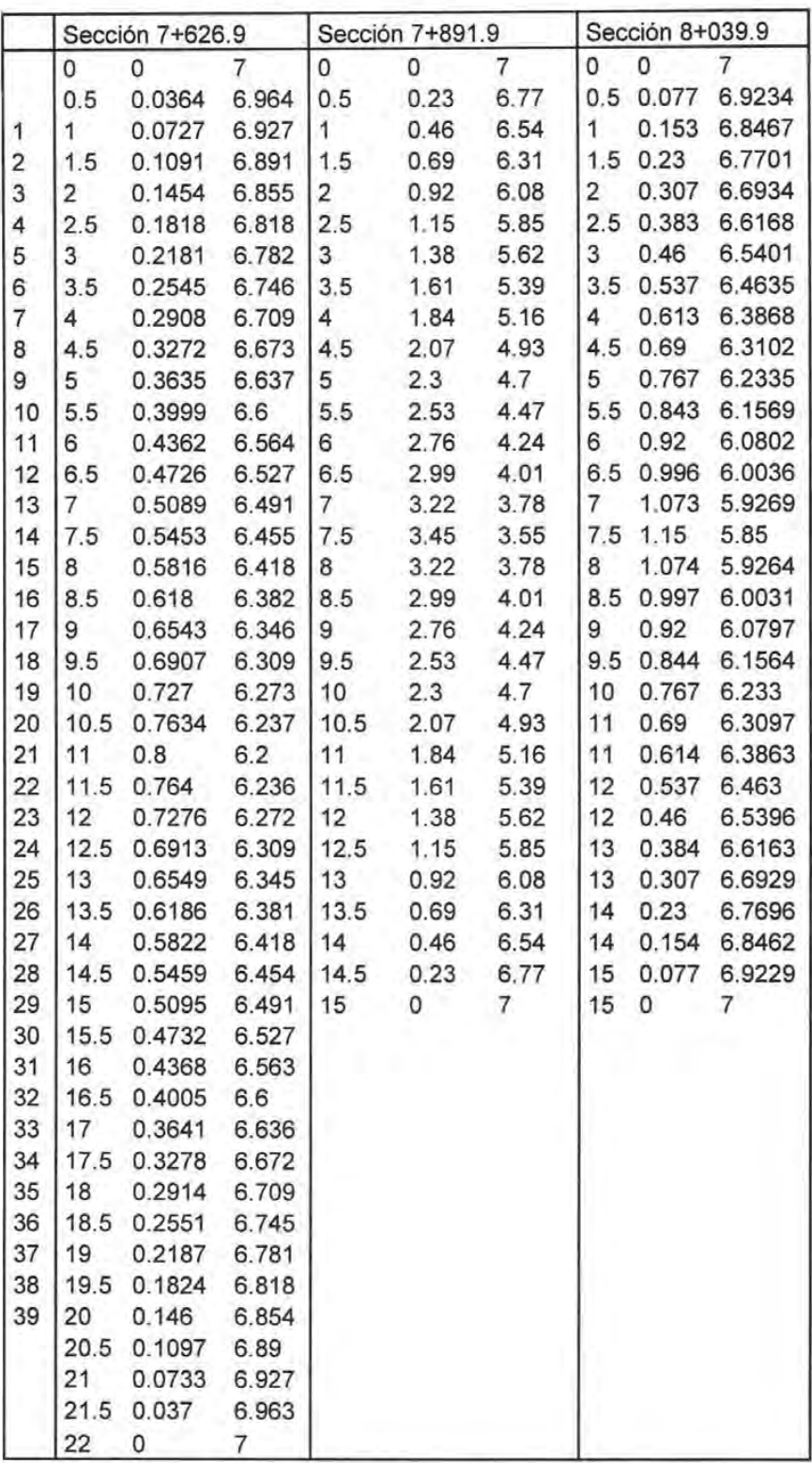

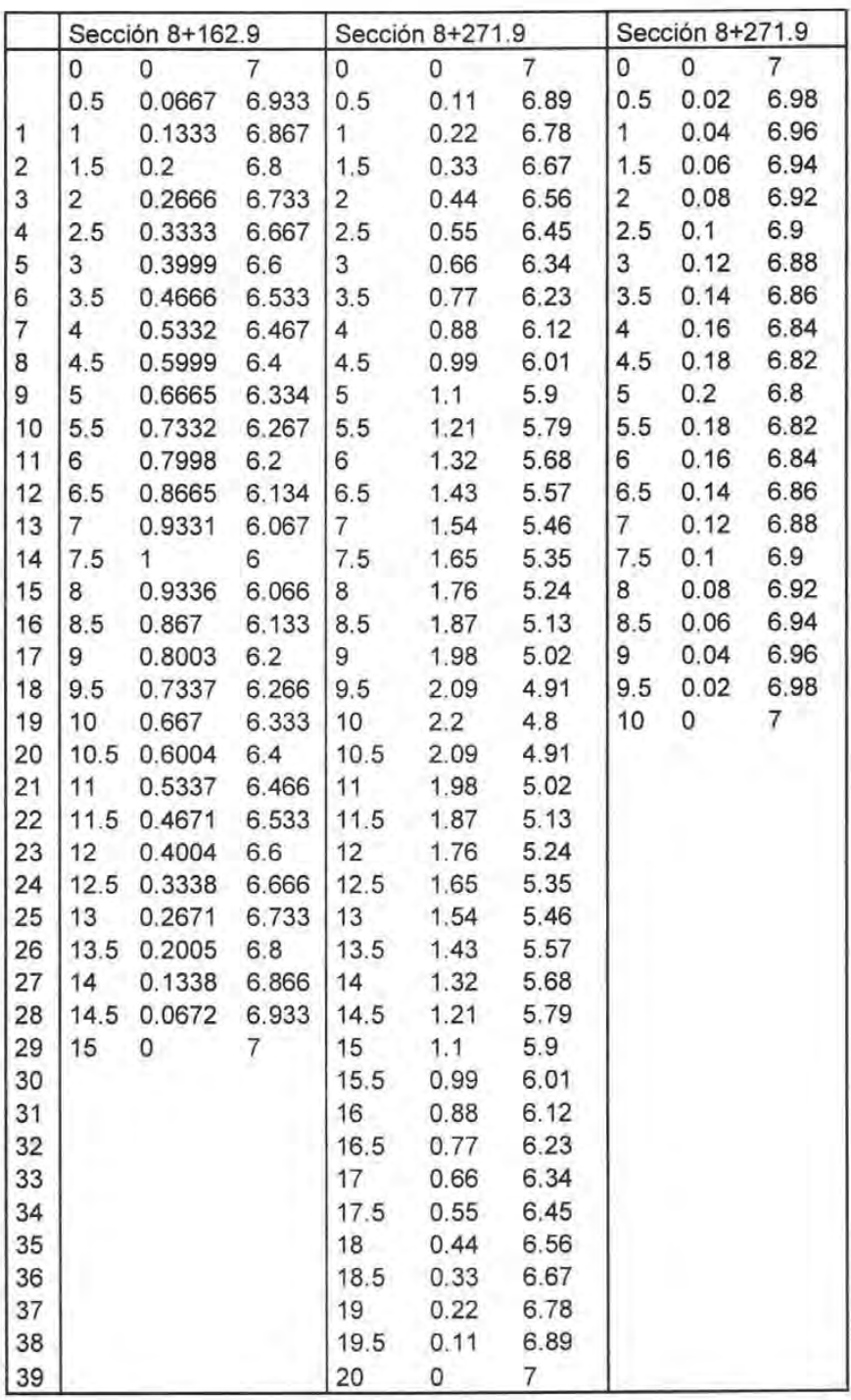

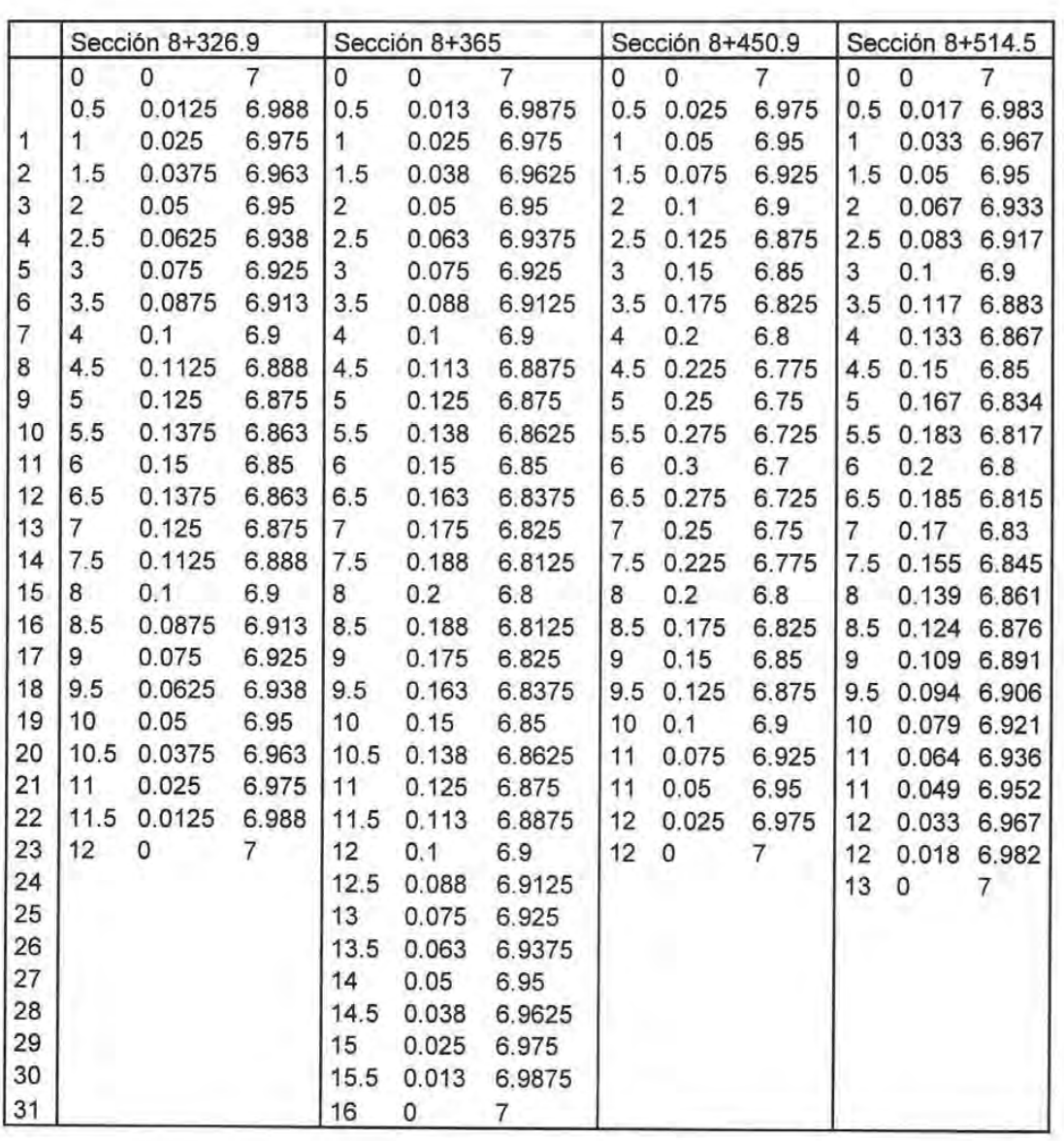

Algunos ejemplos de las secciones transversales se presentan a continuación.

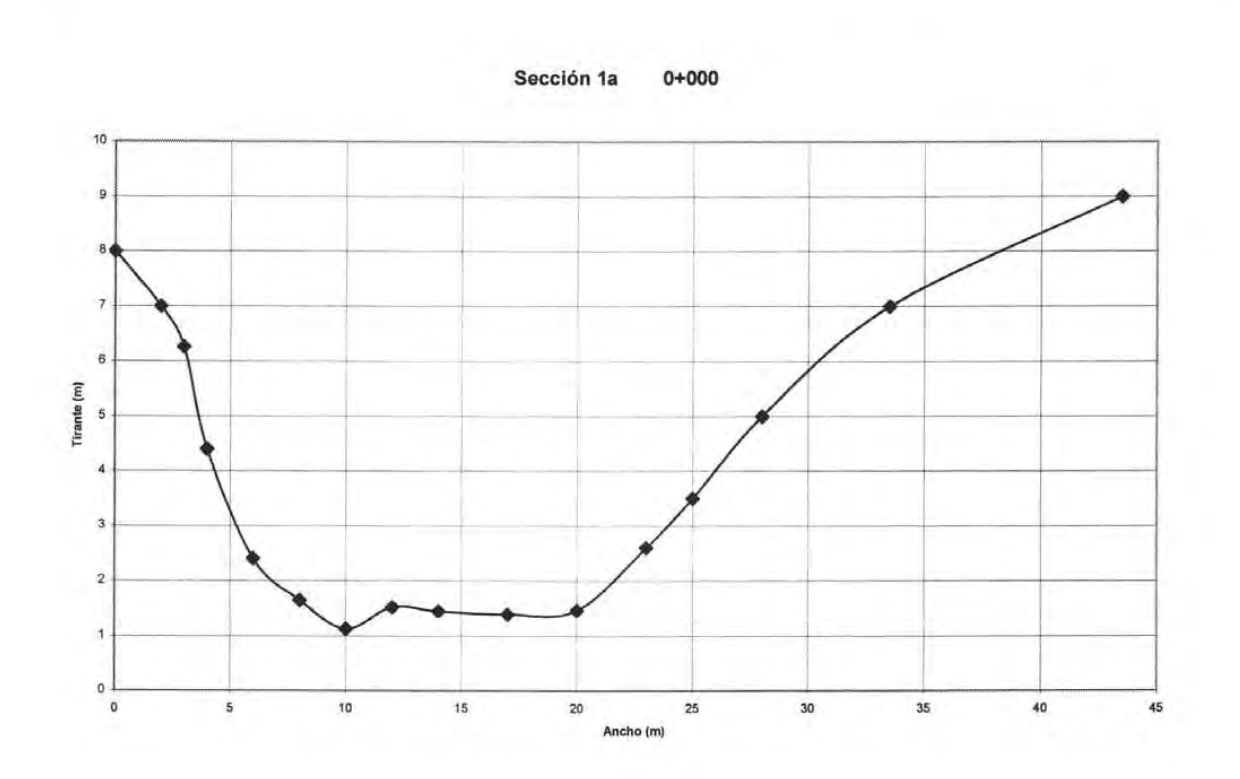

 $\sim 1.1$ 

Sección 2a 0+319.2

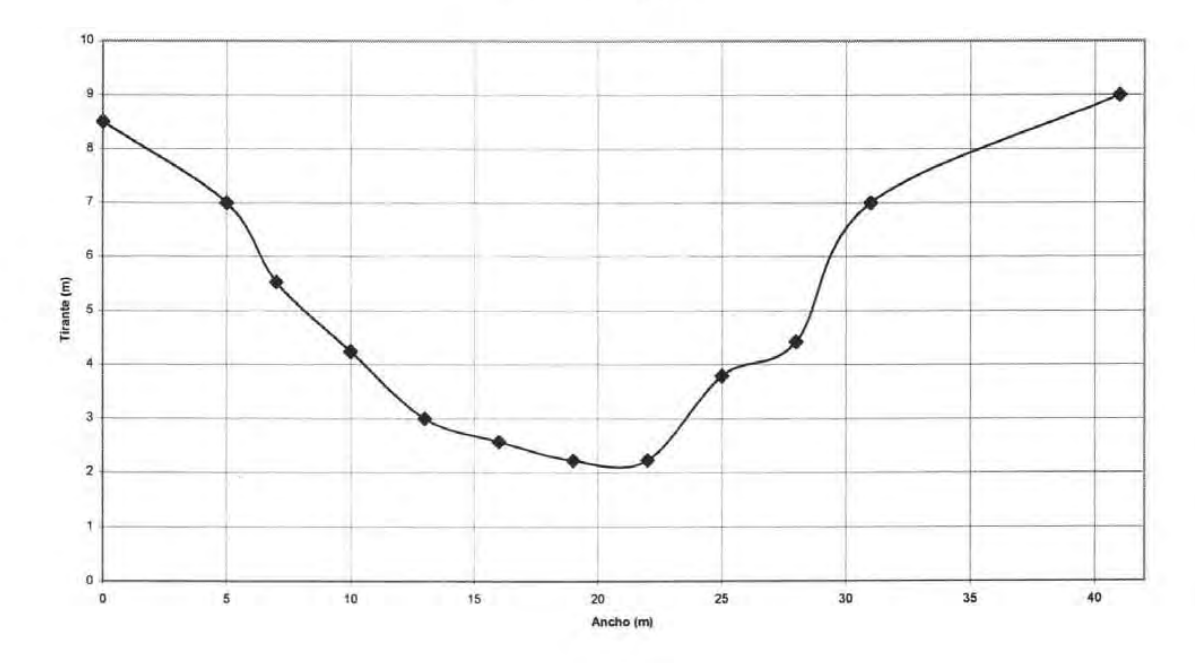

 $AI-16$ 

**Sección 1+325.5** 

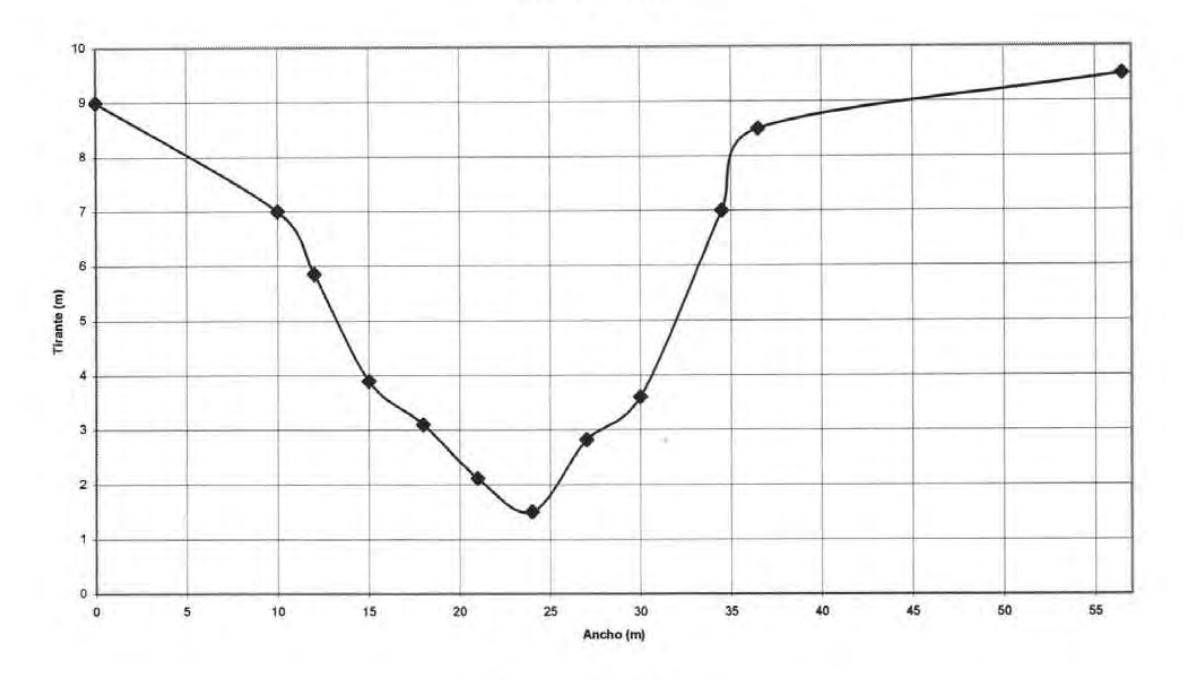

**Sección 2+088.2** 

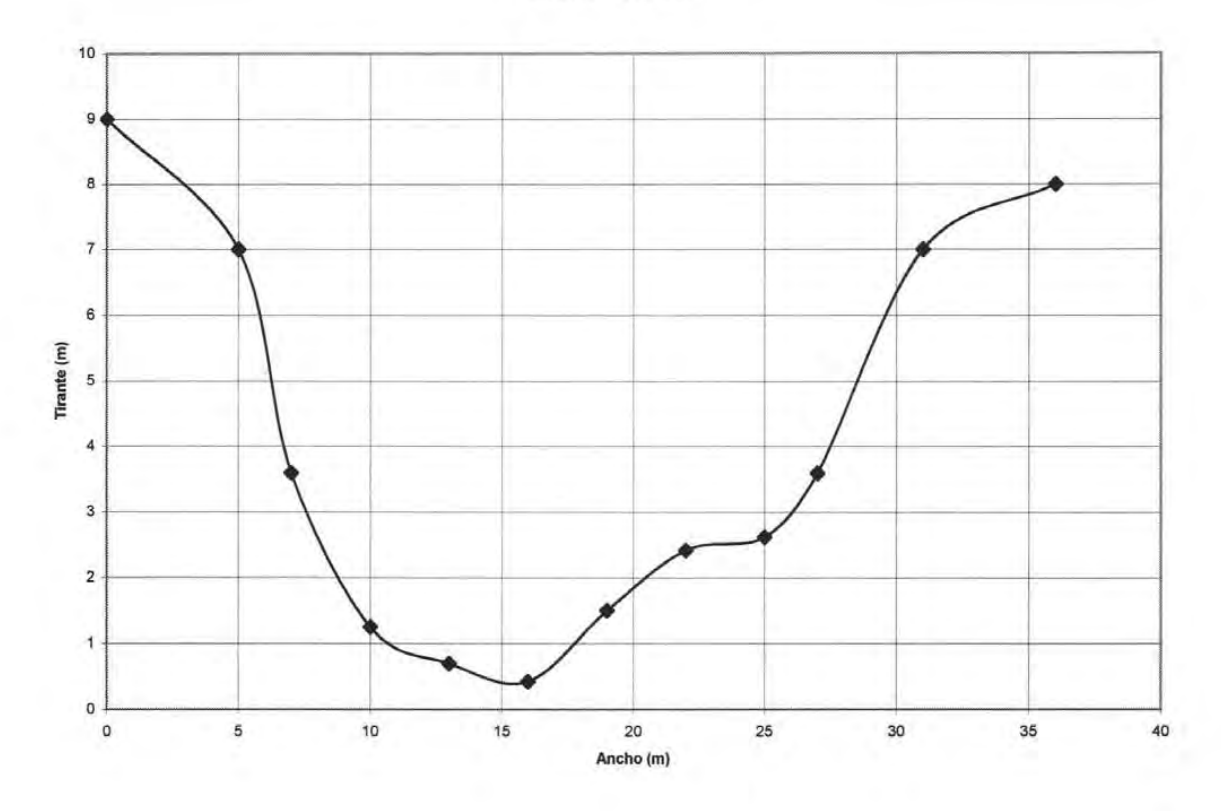

**A1-17** 

Sección 3+239.3

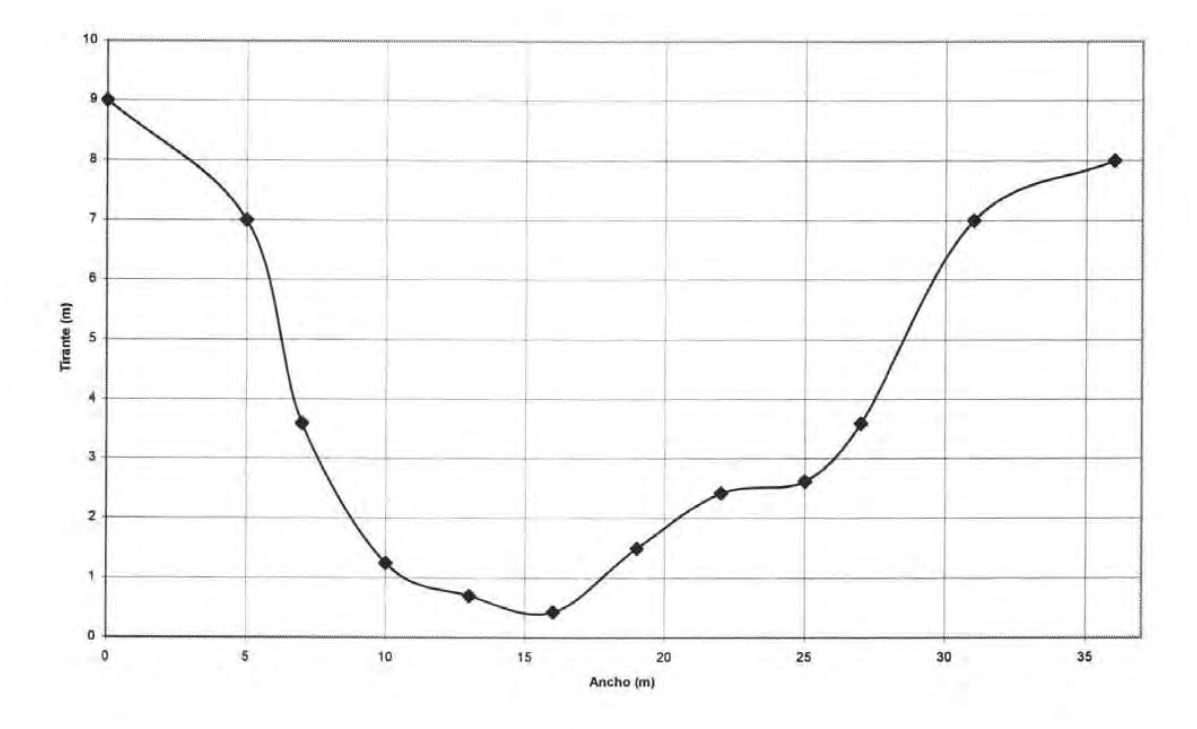

Sección 3+649.9

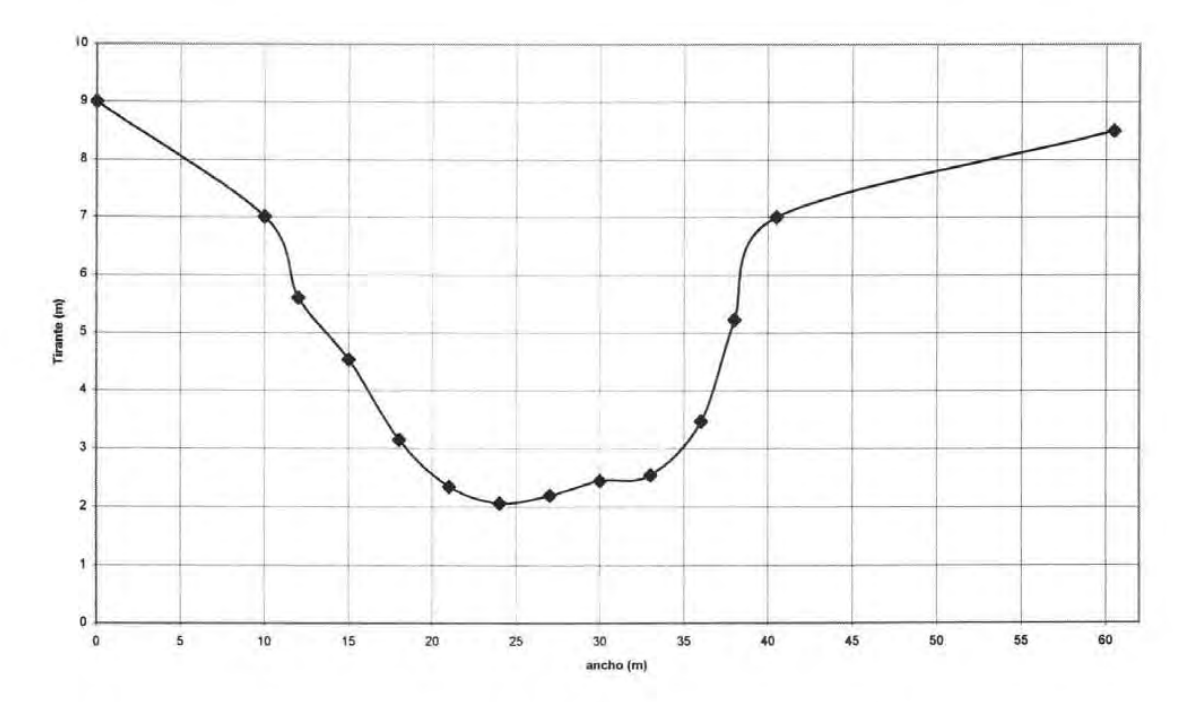

# **ANEXO II**

# **SECCIONES TRANSVERSALES DE DRAGADO** PARA EL RÍO AZUL

# **ANÁLISIS PARA DRAGADO DEL RIO AZUL, Qd = 100** m*<sup>3</sup>* /s

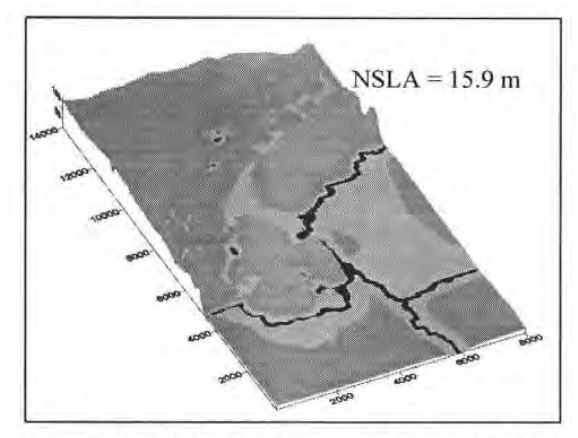

Figura 5.26. Simulación para Huracán Keith Figura 5.27. Simulación para Huracán Iris

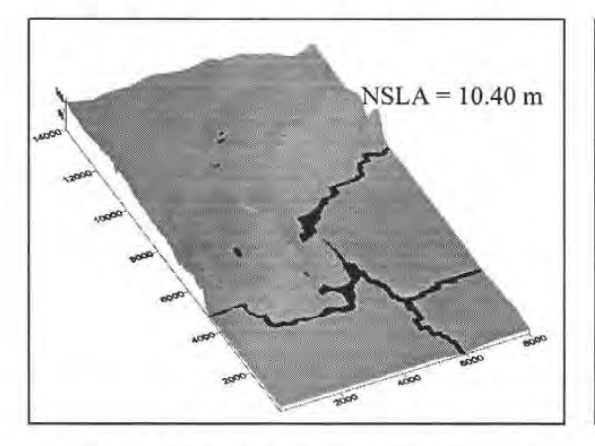

Figura 5.28. Simulación para Tr=2 años Figura 5.29. Simulación para Tr=5 años

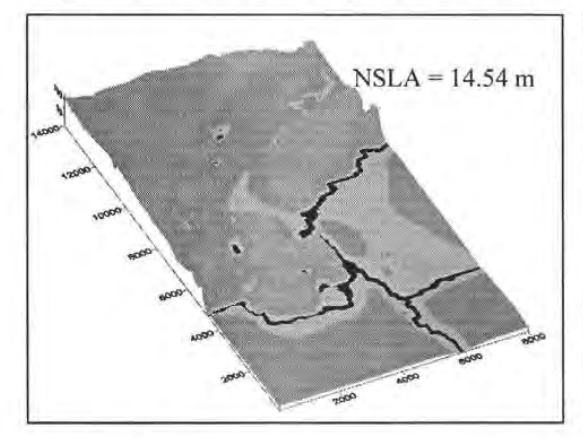

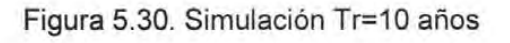

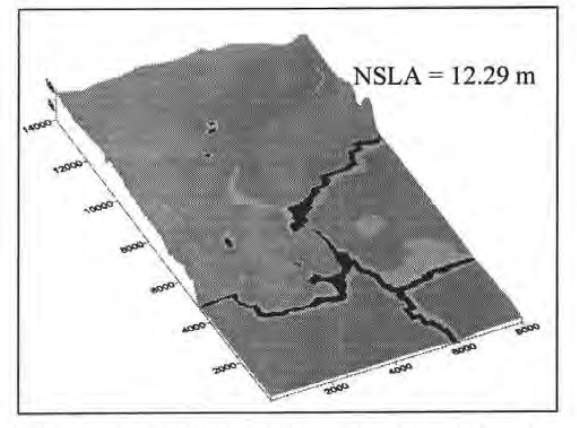

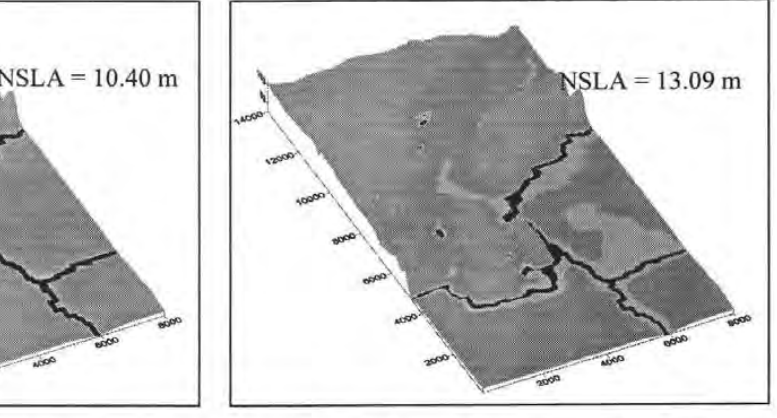

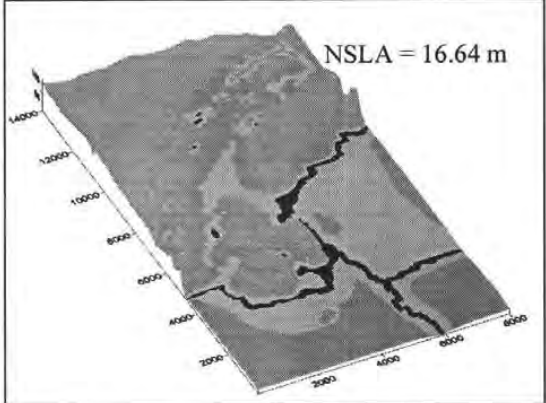

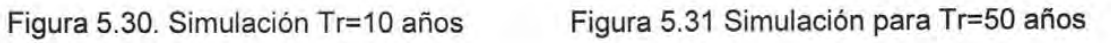

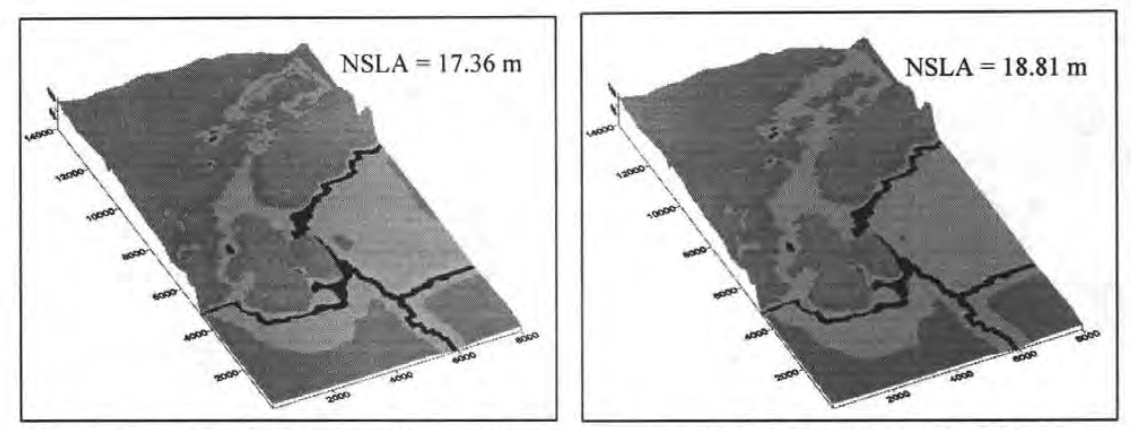

Figura 5.32. Simulación para Tr = 100 años Figura 5.33. Simulación Tr=500 años

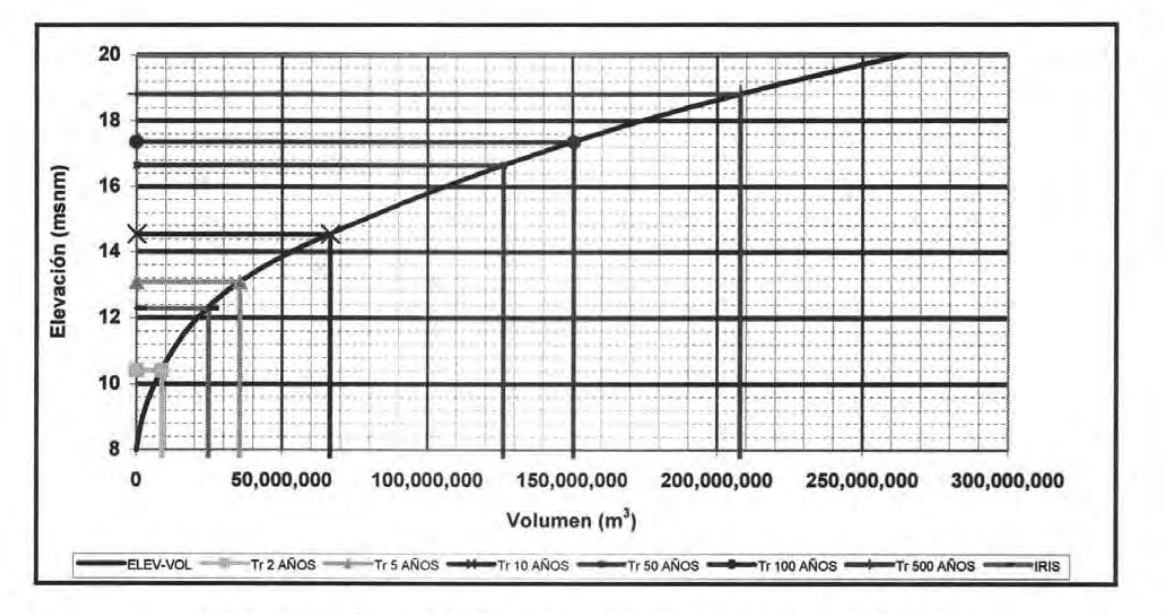

**Figura** 5.34. Curva Elevaciones-Volúmenes, **Qd = 100** m*<sup>3</sup>* /s

### **ANÁLISIS PARA DRAGADO DEL RIO AZUL, Q=200** m*<sup>3</sup>* /s

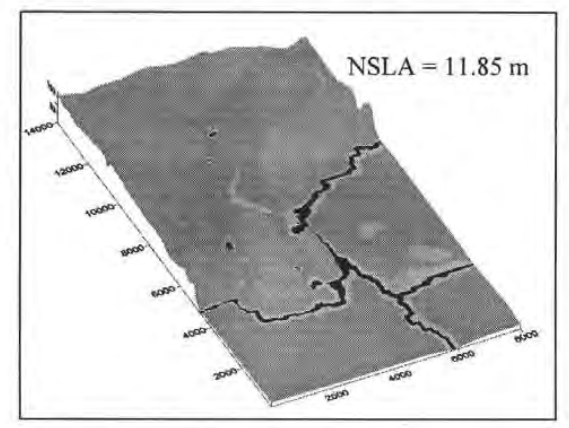

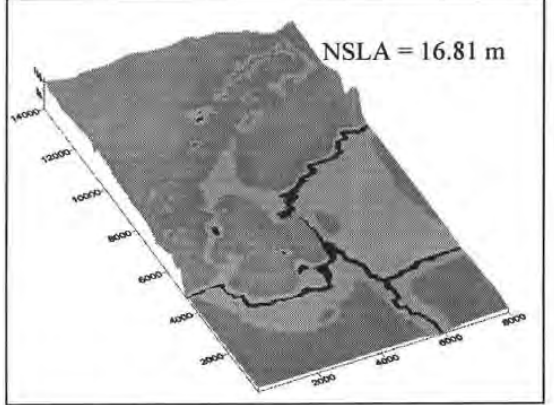

Figura 5.35. Simulación del Huracán Iris Figura 5.36. Simulación del Huracán Keith

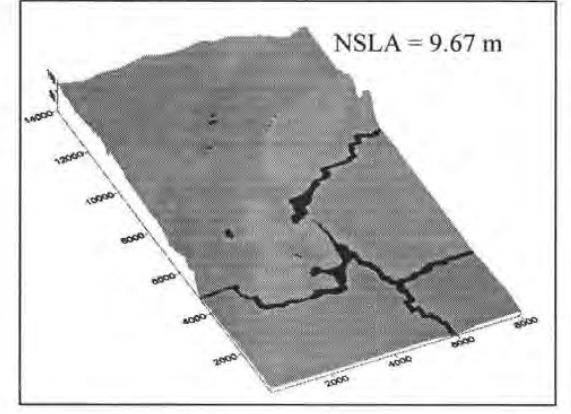

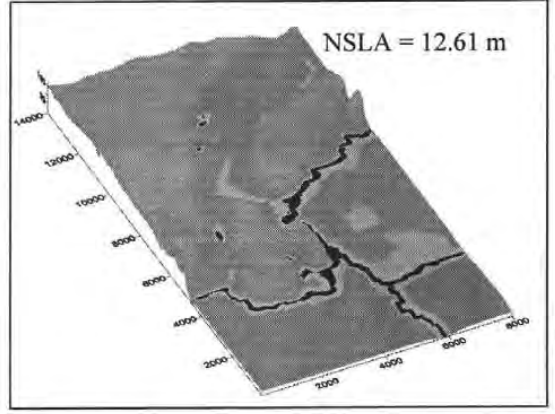

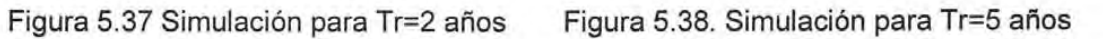

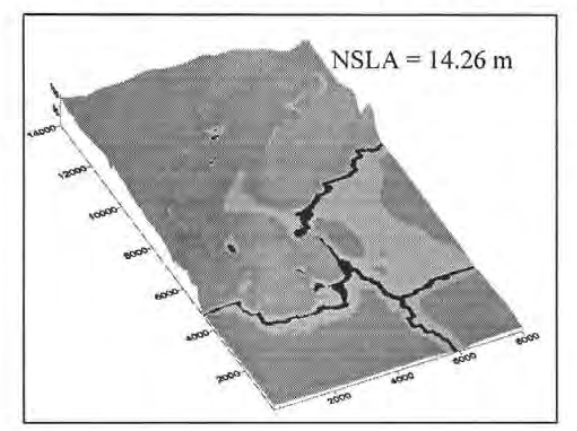

 $NSLA = 16.48 m$ 

Figura 5.39 Simulación para Tr=10 años Figura 5.40. Simulación para Tr=50 años

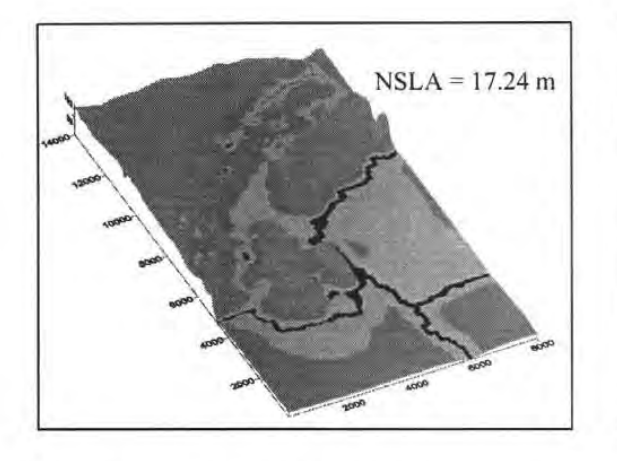

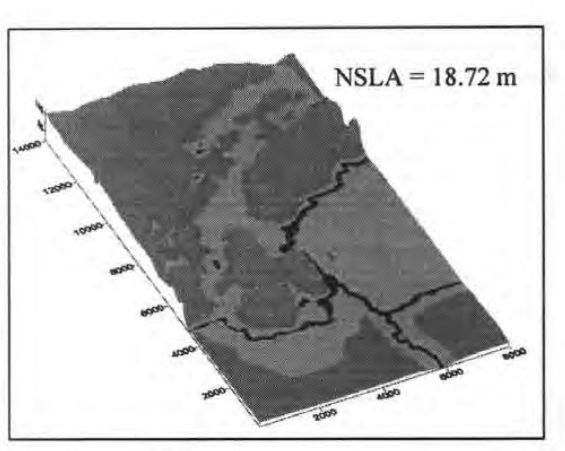

Figura 5.41. Simulación para Tr=100 años

Figura 5.42. Simulación para Tr=500 años

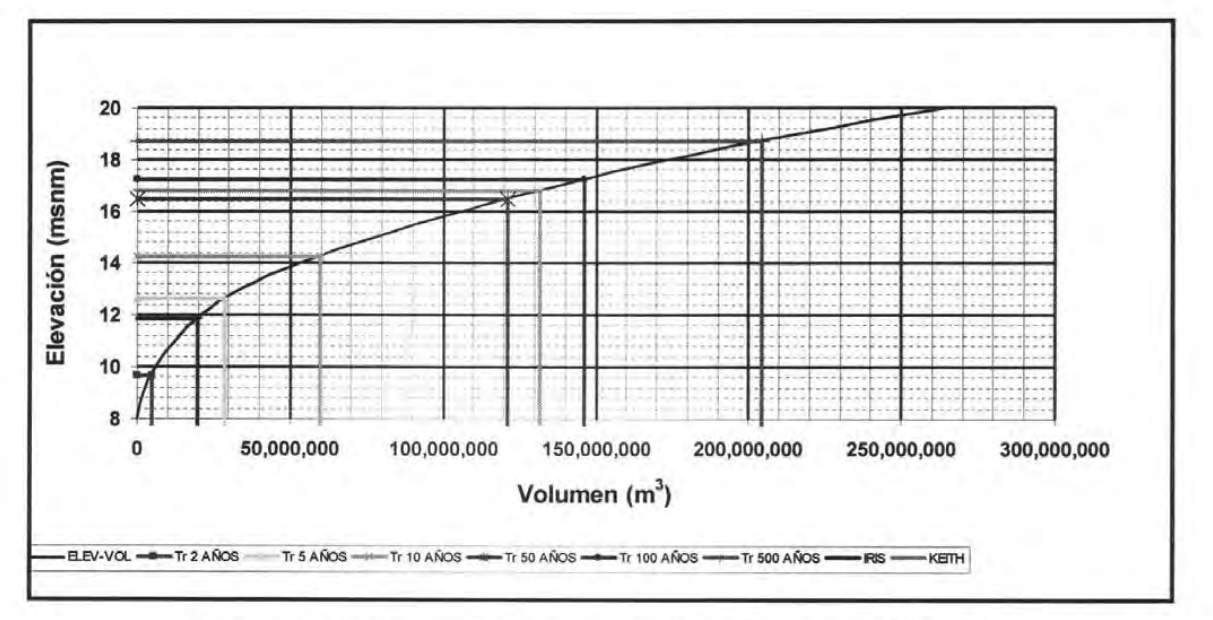

Figura 5.43. Curva Elevaciones-Volúmenes, Qd = 200 m<sup>3</sup>/s

## **ANÁLISIS PARA DRAGADO DEL RIO** AZUL, **Q=250** m*<sup>3</sup>* /s

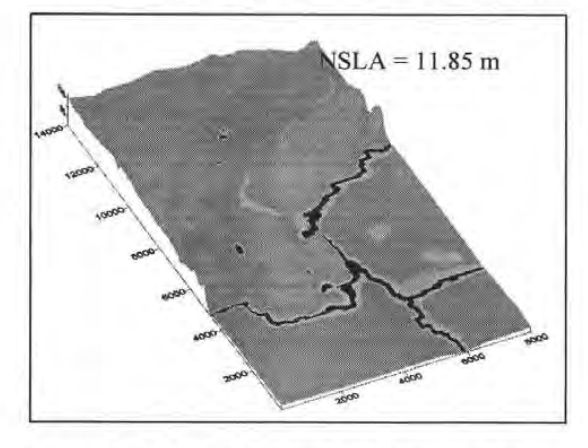

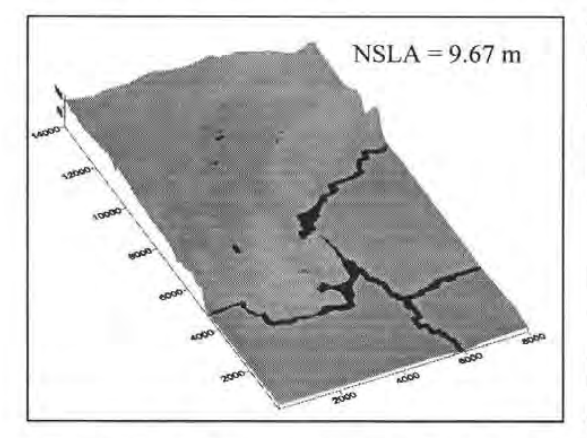

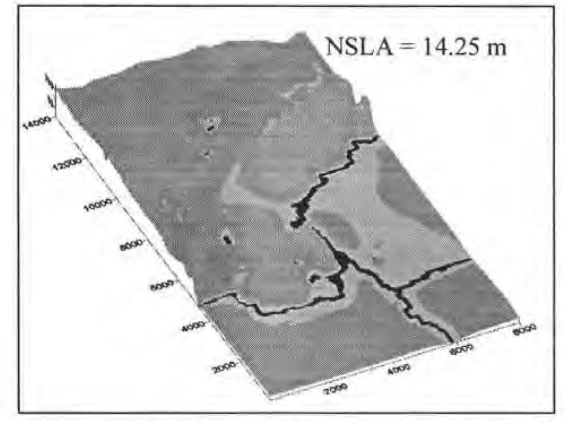

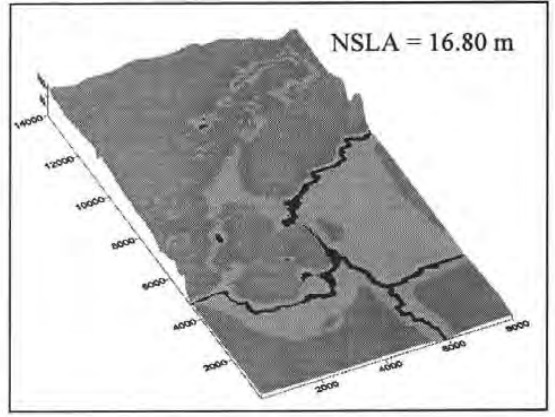

Figura 5.44. Simulación del Huracán Iris Figura 5.45. Simulación del Huracán Keith

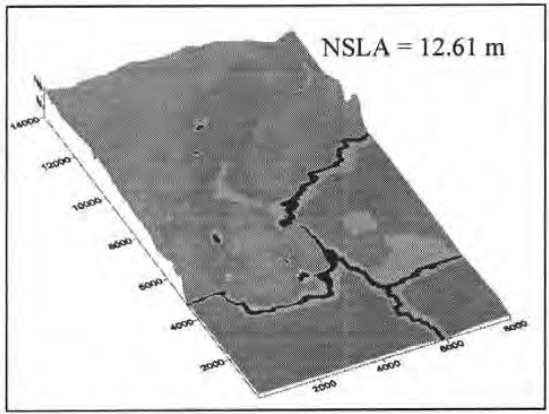

Figura 5.46. Simulación para Tr=2 años Figura 5.47. Simulación para Tr=5 años

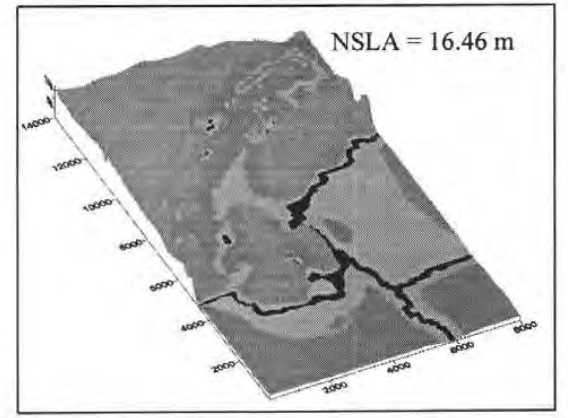

Figura 5.48. Simulación para Tr=10 años Figura 5.49. Simulación para Tr=50 años

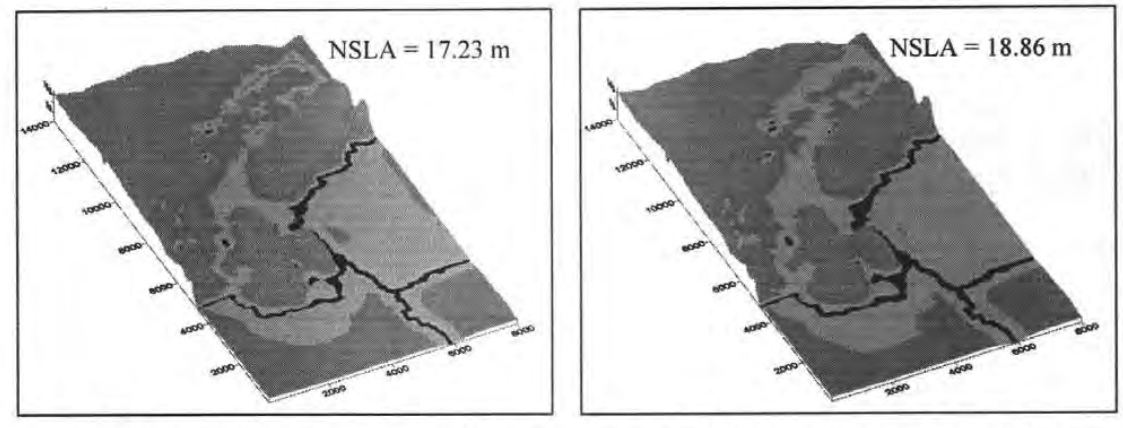

Figura 5.50 Simulación para Tr=100 años Figura 5.51 Simulación para Tr=500 años

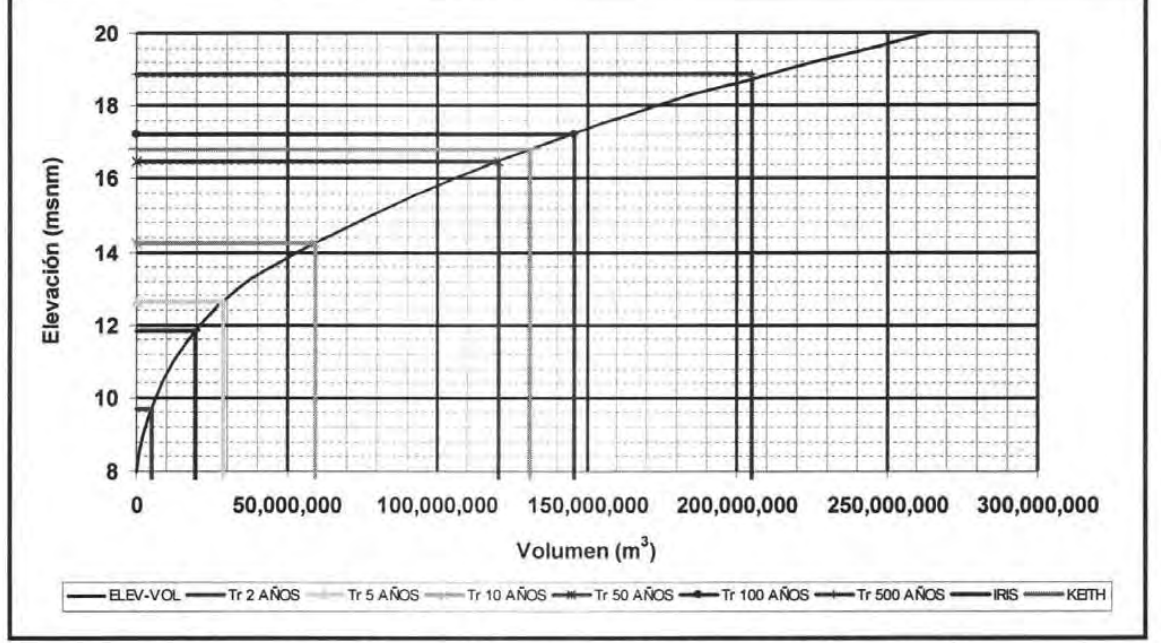

Figura 5.52. Curva Elevaciones-Volúmenes, Qd = 250 m<sup>3</sup>/s

## **ANÁLISIS PARA DRAGADO DEL RIO AZUL, Q=300** m*<sup>3</sup>* /s

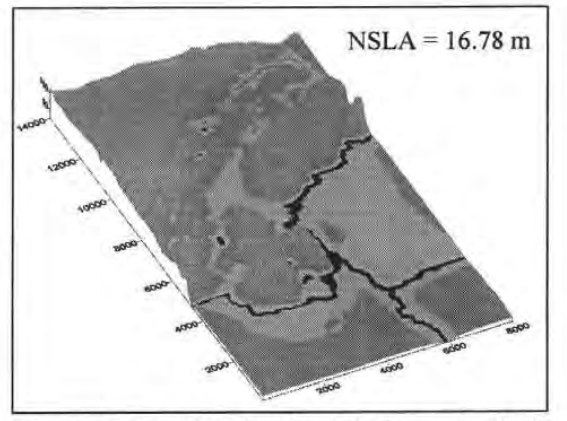

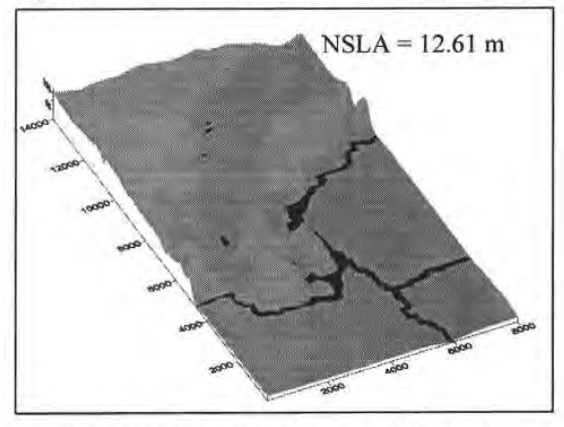

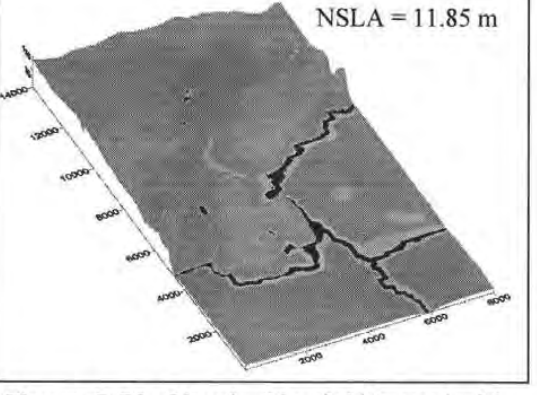

Figura 5.53. Simulación del Huracán Iris Figura 5.54. Simulación del Huracán Keith

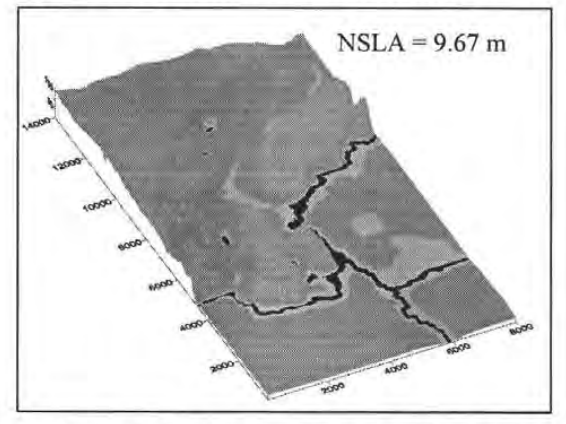

Figura 5.55. Simulación para Tr=2 años Figura 5.56 Simulación para Tr=5 años

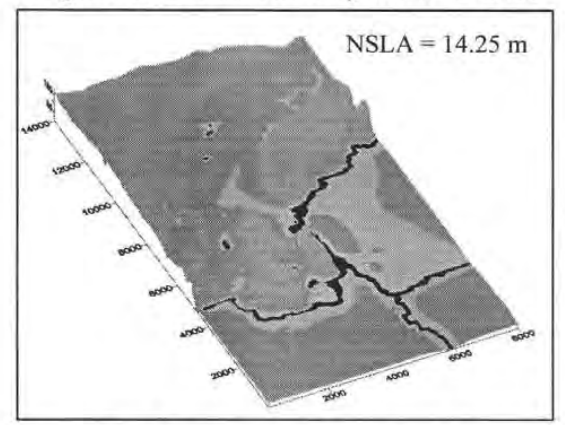

Figura 5.57 Simulación para Tr=10 años Figura 5.58 Simulación para Tr=50 años

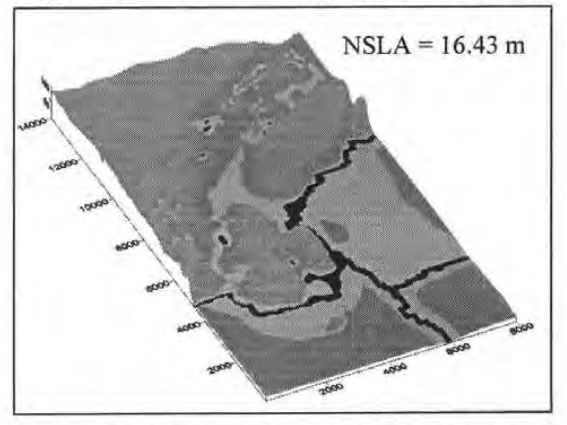

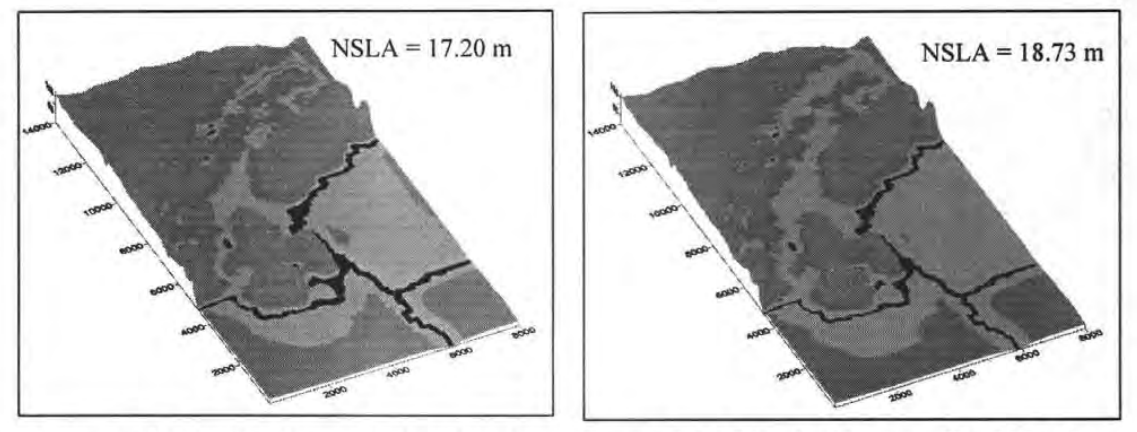

Figura 5.59 Simulación para Tr=100 años Figura 5.60 Simulación para Tr=500 años

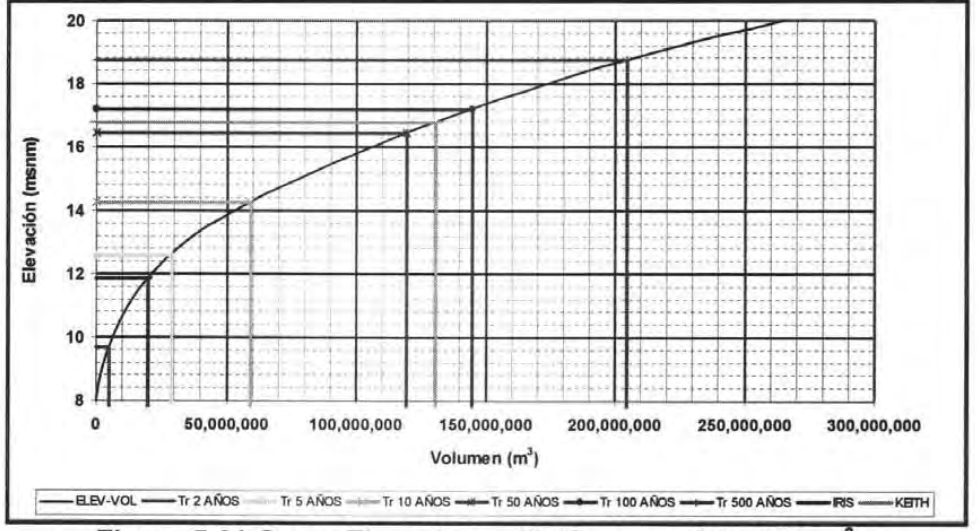

Figura 5.61 Curva Elevaciones-Volúmenes, Qd = 300 m<sup>3</sup>/s

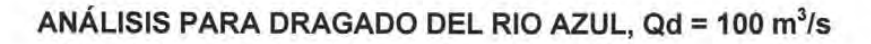

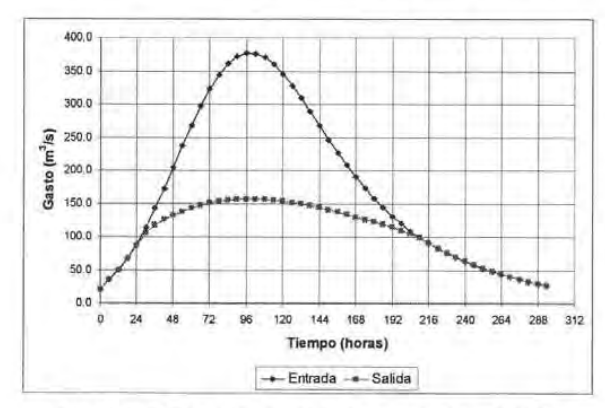

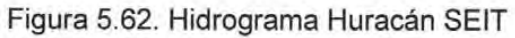

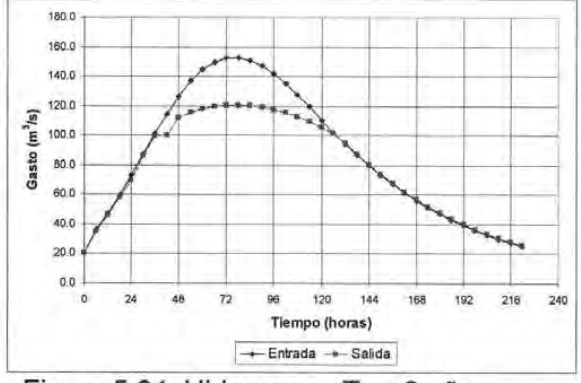

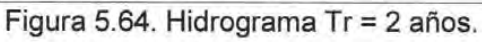

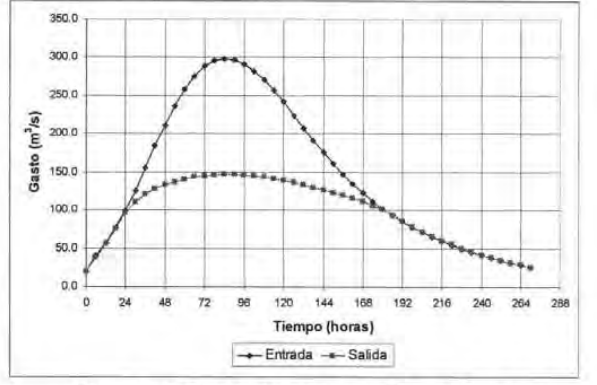

Figura 5.66 Hidrograma Tr = 10 años.

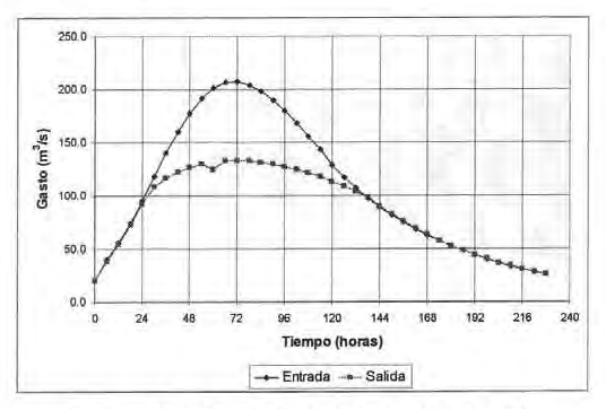

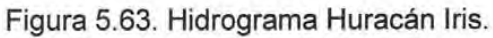

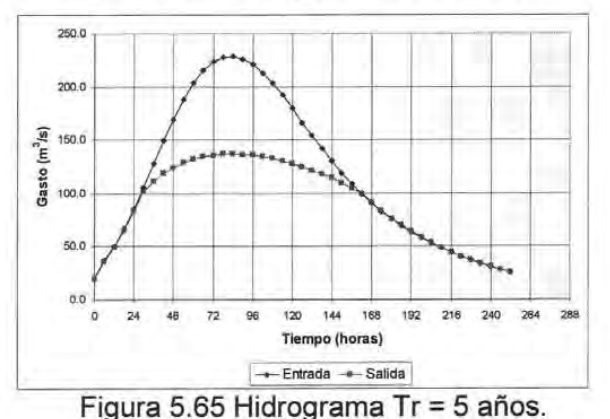

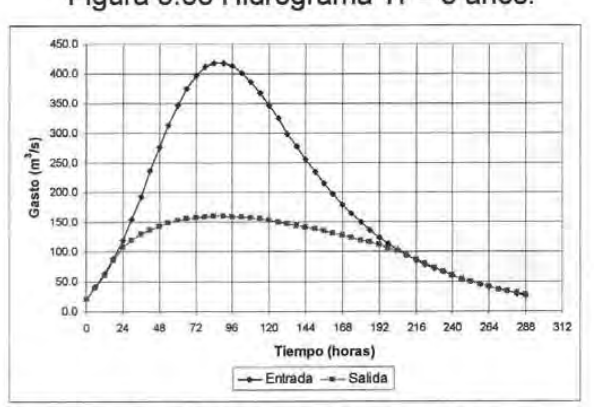

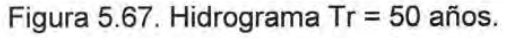
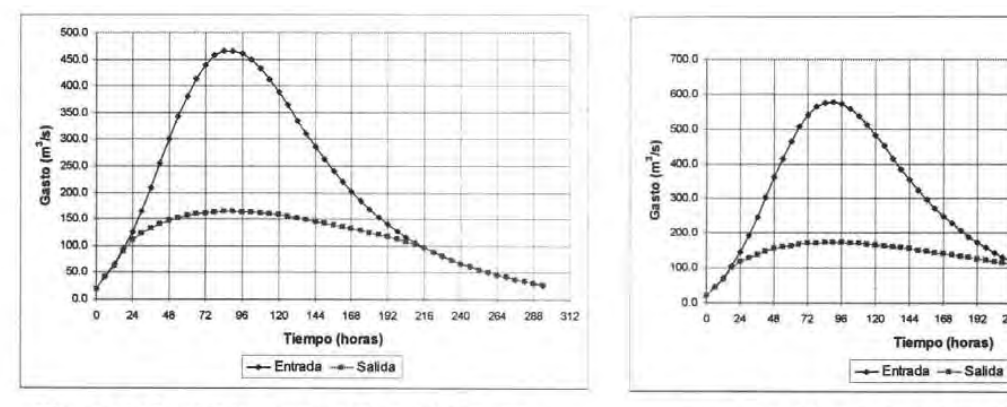

Figura 5.68. Hidrograma Tr = 100 años.

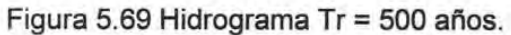

192 218 240 264

312 336

288

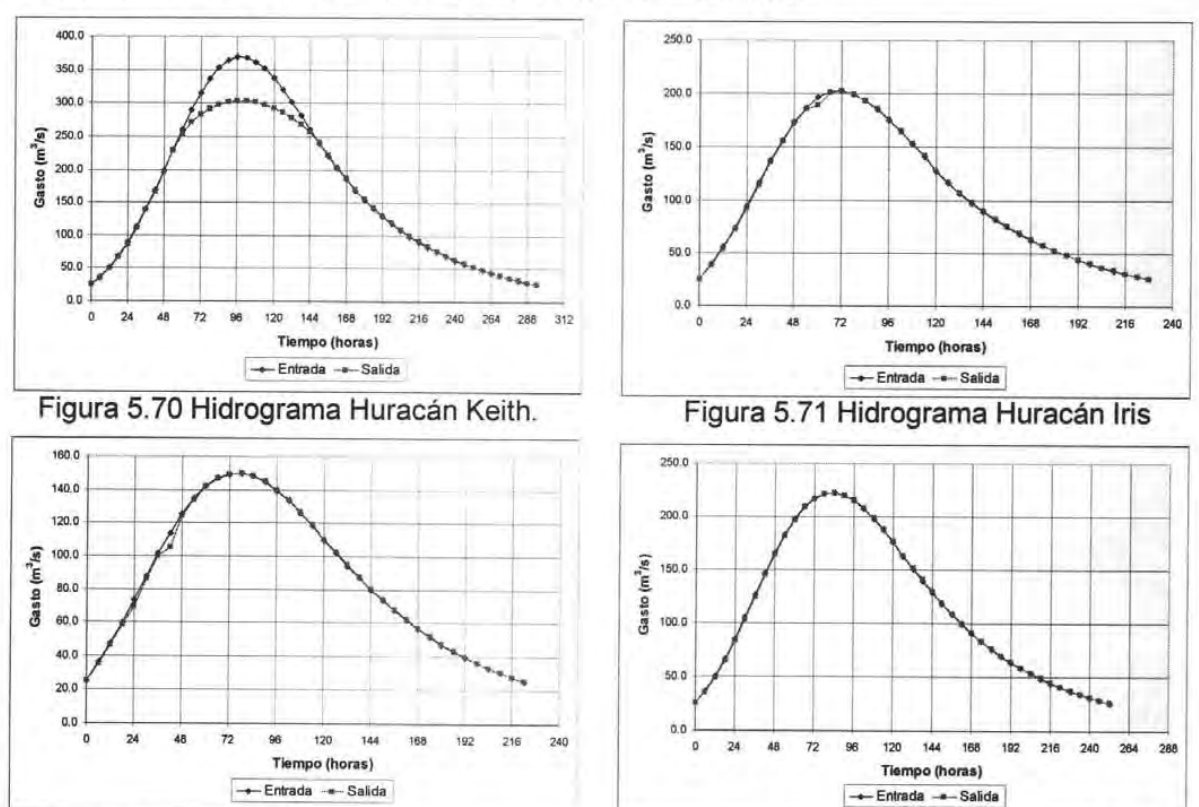

ANÁLISIS PARA DRAGADO DEL RIO AZUL, Qd = 200 m<sup>3</sup>/s

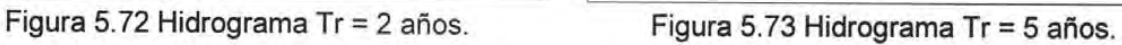

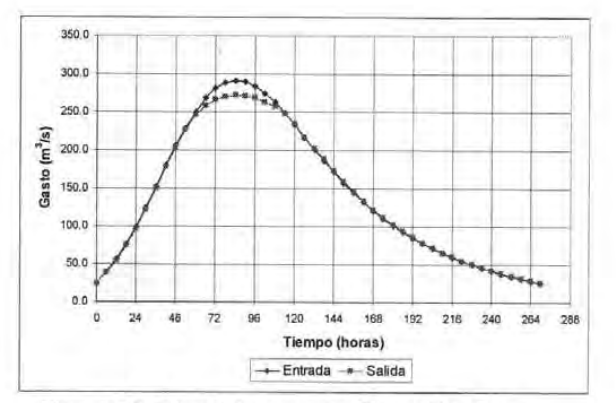

Figura 5.74. Hidrograma Tr = 10 años.

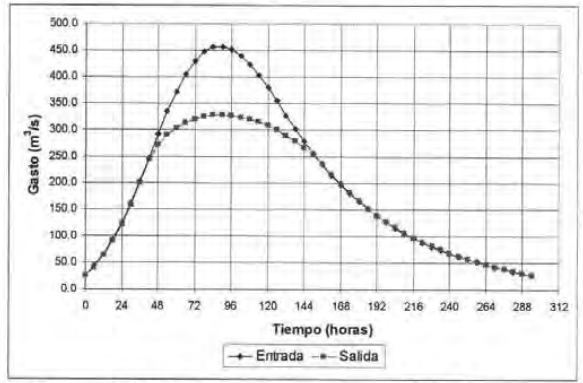

Figura 5.76 Tr = Hidrograma 100 años.

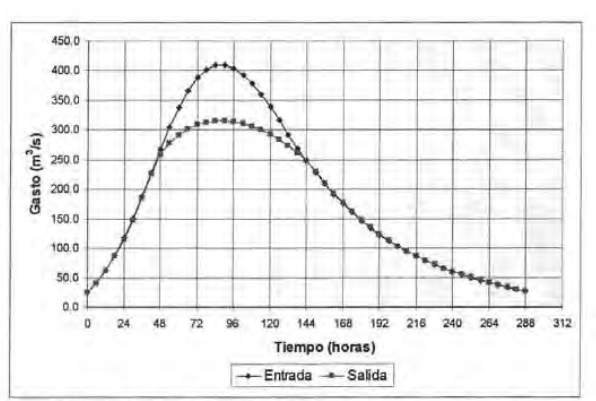

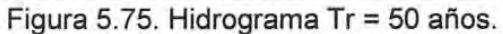

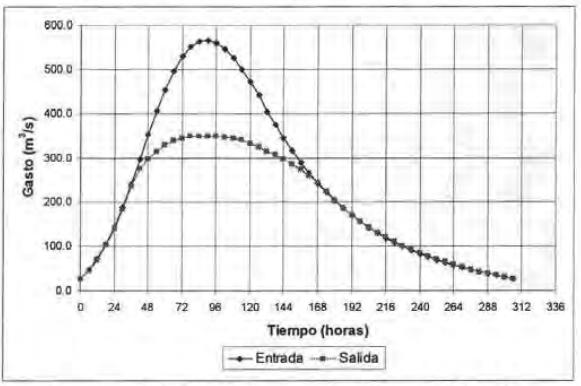

Figura 5.77. Hidrograma Tr = 500 años.

## $ANÁLISIS PARA DRAGADO DEL RIO AZUL, Qd = 250 m<sup>3</sup>/s$

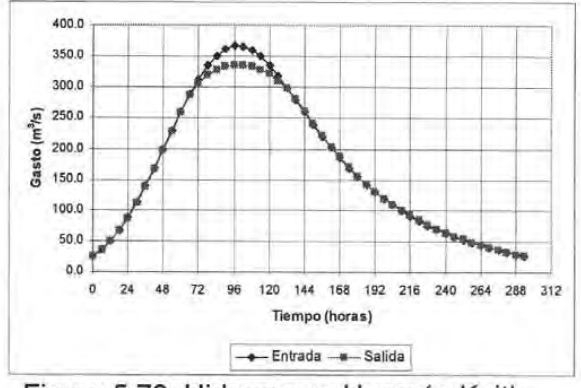

Figura 5.78. Hidrograma Huracán Keith

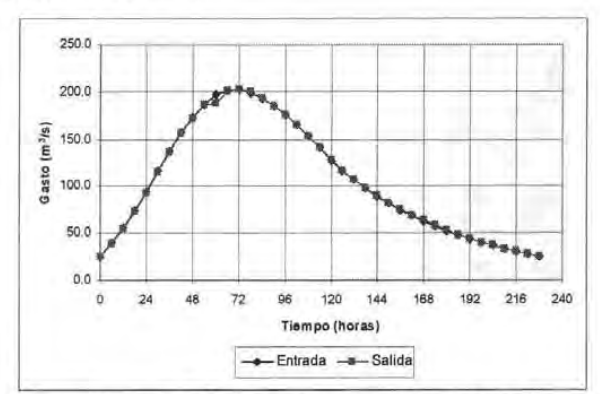

Figura 5.79 Hidrograma Huracán Iris

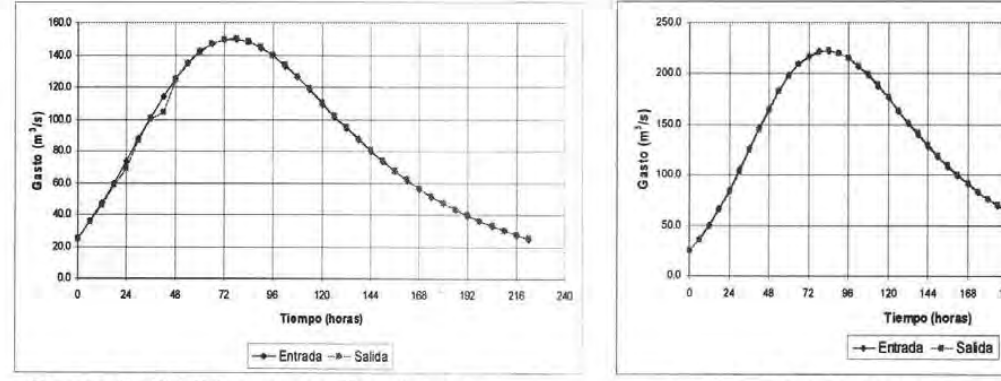

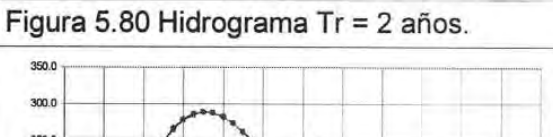

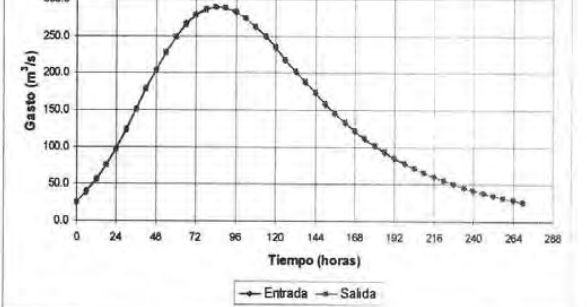

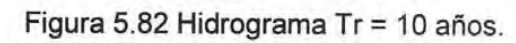

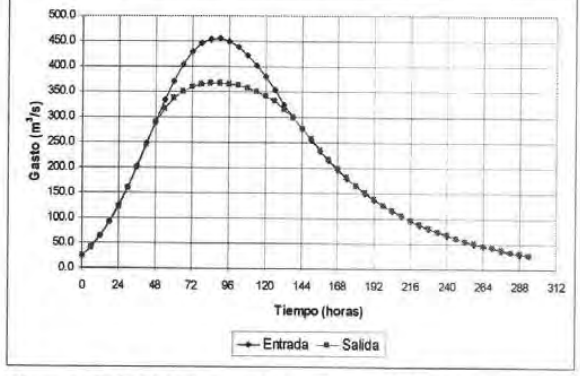

Figura 5.84 Hidrograma Tr = 100 años.

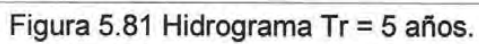

168 192 216 240  $264$ 

.<br>\*-

288

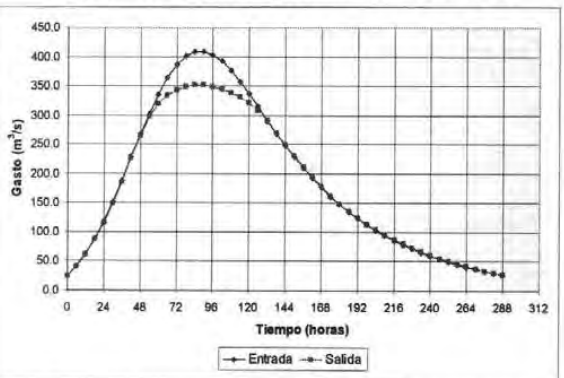

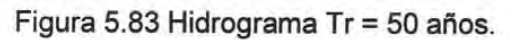

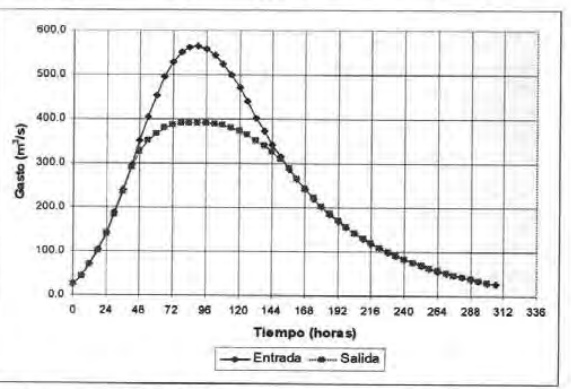

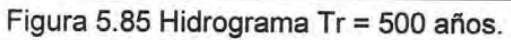

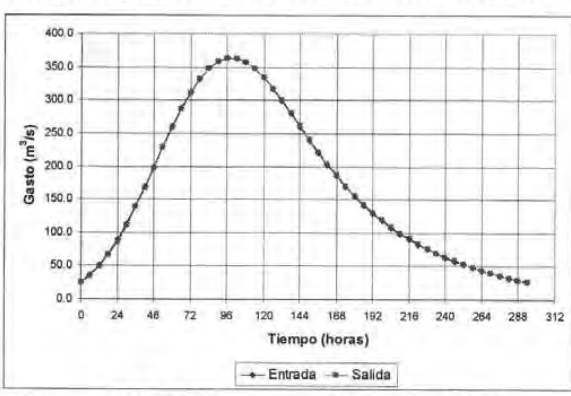

## ANÁLISIS PARA DRAGADO DEL RIO AZUL, Qd = 300 m<sup>3</sup>/s

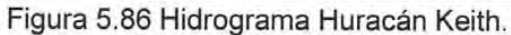

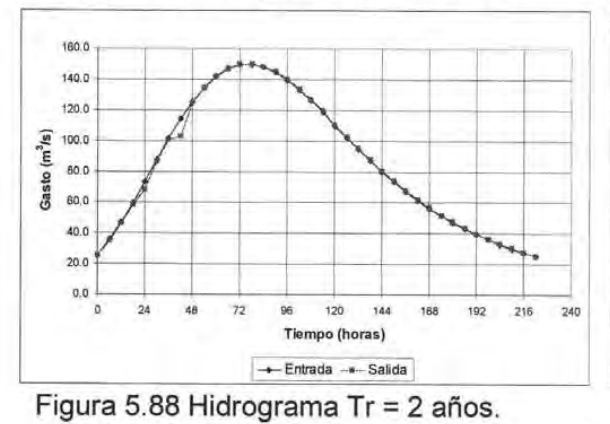

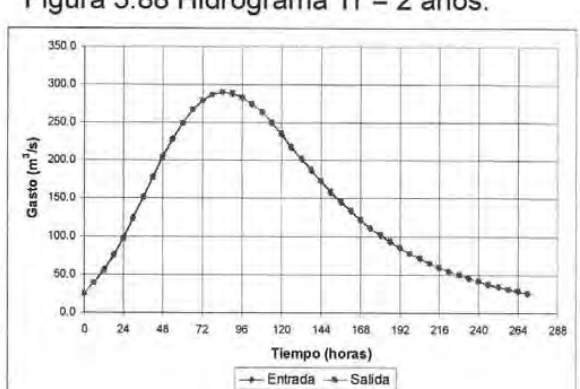

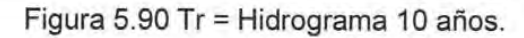

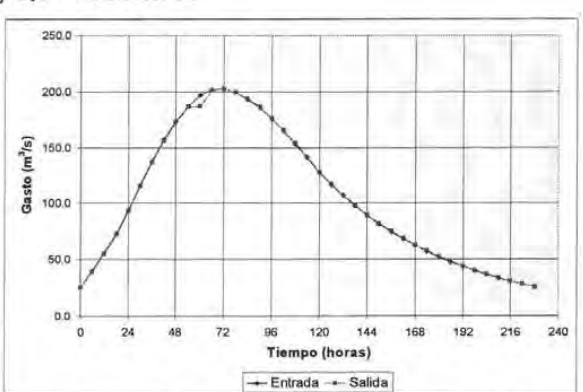

Figura 5.87. Hidrograma Huracán Iris

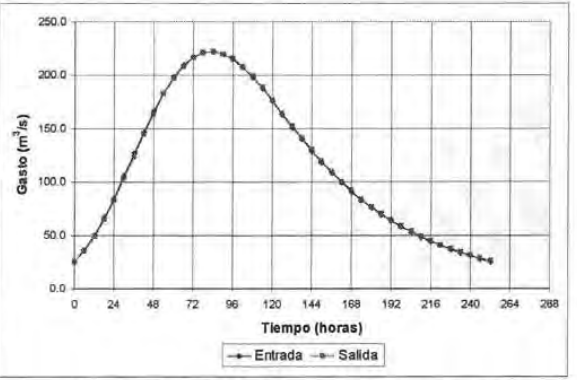

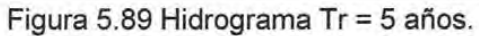

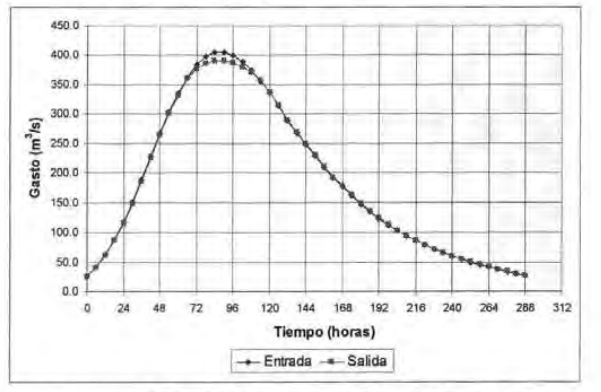

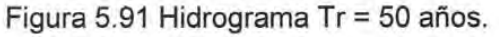

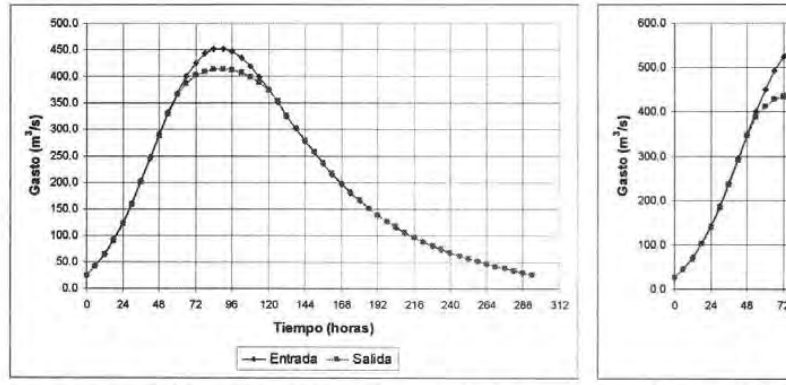

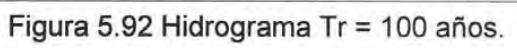

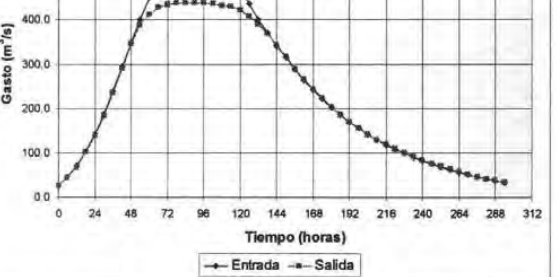

Figura 5.93 Hidrograma Tr = 500 años.

 $\sim$